# **On the Efficiency of Testing Procedures in the Linear Mode1 for Multivariate Longitudinal Data**

by

### **Catherine Njue**

**A** t hesis presented to the University of Manitoba in partial fulfilment of the requirements for the degree of Doctor of Philosophy in **Statistics** 

Winnipeg, Manitoba, Canada, 2001

**@Catherine Njue 2001** 

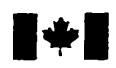

**Acquisitions and Acquisitions et** 

**395 Weflington Street 395,** rue **Weiîington Ottawa ON K1A ON4 -ON K1AW Canada** Canada

**National Library Bibliothèque nationale du Canada** 

services bibliographiques

Your file Votre rélérence

**Our file Notre référence** 

**The author has granted a nonexclusive licence allowing the National Lïbrafy of Canada to reproduce, Ioan, distribute or seil copies of this thesis in microform, paper or electronic formats.** 

**The author retains ownership of the copyxight in this thesis. Neither the thesis nor substantial extracts fiom it may be printed or otherwise reproduced without the author's permission.** 

**L'auteur a accordé une licence non exclusive permettant** à **la Bibliothèque nationaie du Canada de reproduire, prêter, distribuer ou vendre des copies de cette thèse sous la fome de microfiche/fïlm, de reproduction sur papier ou sur format électronique.** 

**L'auteur conserve la propriété du droit d'auteur qui protège cette thèse. Ni la thèse ni des extraits substantiels de celle-ci ne doivent être imprimes ou autrement reproduits sans son autorisation.** 

0-612-62660-1

# Canadä

#### **THE UNiVERSITY OF MANITOBA**

#### **FACULTY OF GRADUATE STUDIES** المحمدات **COPYRIGHT PERMISSION**

### **ON TfIE EFFKIENCY OF TESTINe PROCEDURES IN** THE **LINEAR MODEL FOR MULTIVARIATE LONGITUDINAL DATA**

**RY** 

#### **CATHERINE NJUE**

#### A **Thesis/Practicum sobmitttd** to the Facdty of Graduate Studies of The University of

#### Mknitoba in **partiai** fulfdiment **of** the requirement of the degree

of

#### **DOCTOR** OF PHILOSOPHY

#### **CATHERINE NJUE 8 <sup>2001</sup>**

**Permission has been** granted to **the** Libnry of the **University** of Manitoba to lend or **sell** copies of this thesis/practicum, to the National Library of Canada to microfilm this thesis and to lend or sell copies of the film, and to University Microfilms Inc. to publish an abstract of this thesis/practicum.

This reproduction or copy of this thesis has been made available by authority of the copyright owner solely for the purpose of private study and research, and may only be reproduced and **copied as permitted** by **copyright laws** or mth express **written** authorizrtion **from** the copyright owuer.

#### **Abstract**

Multivariate data collected over the on the same experimental unit, referred to as multivariate longitudinal data, are typical of many agricultural, biological, clinical and medical studies. One way to account for the correlations that exist both within and across time is to express the variance-covariance matrix as the Kronecker product of two matrices. These matrices, denoted by  $\Delta$  and  $\Omega$ , reflect the characteristic and time dimensions underlying multivariate longitudinal data. The purpose of this thesis is to investigate the asymptotic relative efficiency (ARE) of hypothesis tests in the linear model for multivariate longitudinal data, evaluated through the trace asymptotic relative efficiency (TARE) and curvature asymptotic relative efficiency **(CARE)** .

The gain in efficiency from exploiting a Kronecker product covariance structure when it is appropriate is investigated. To estimate the TARE and CARE, a Montecarlo simulation study is conducted. The loss of efficiency from imposing a Kronecker product model when it is not appropriate is also considered. Using a class of non-Kronecker product covariance matrices and an index, which quantifies how far a given matrix departs from Kronecker product structure, a Monte-carlo simulation study is conducted. Ordinary least squares and generalised least squares procedures were also compared under a Kronecker product model,

For the designs and covariance matrices considered, the gain in efficiency from exploiting the Kronecker product covariance structure is most pronounced when there is high correlation across time. For the class of non-Kronecker product covariance matrices defined, a noticeable loss of efficiency occurs when the covariance matrix is far from Kronecker product structure, in particular when there is a moderate departure from the nul1 hypothesis under consideration. The use of ordinary least squares, which ignores cross-sectional and longitudinal correlations, is shown to be inefficient, especiaIly when these correlations are high in absolute value.

# **Contents**

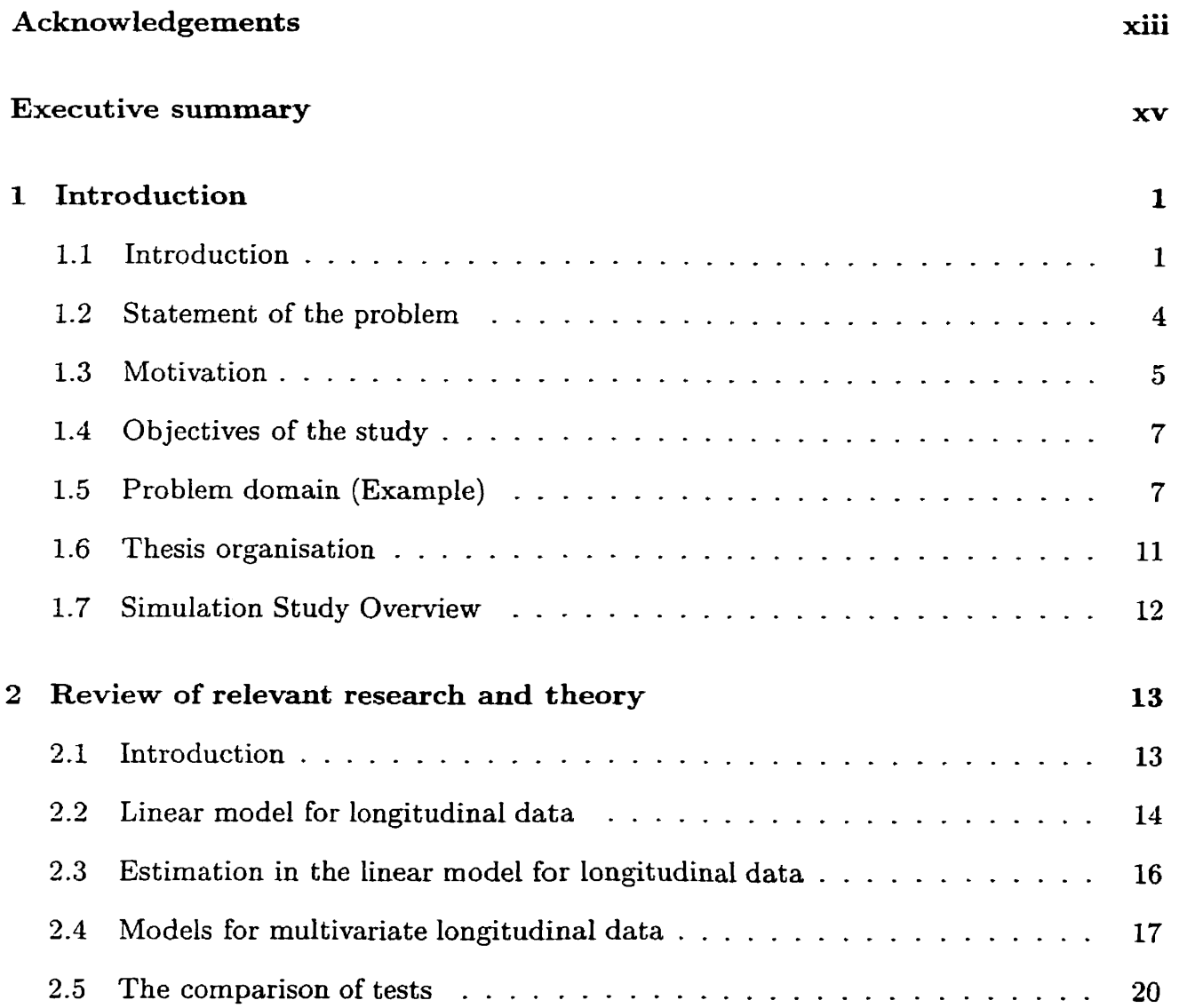

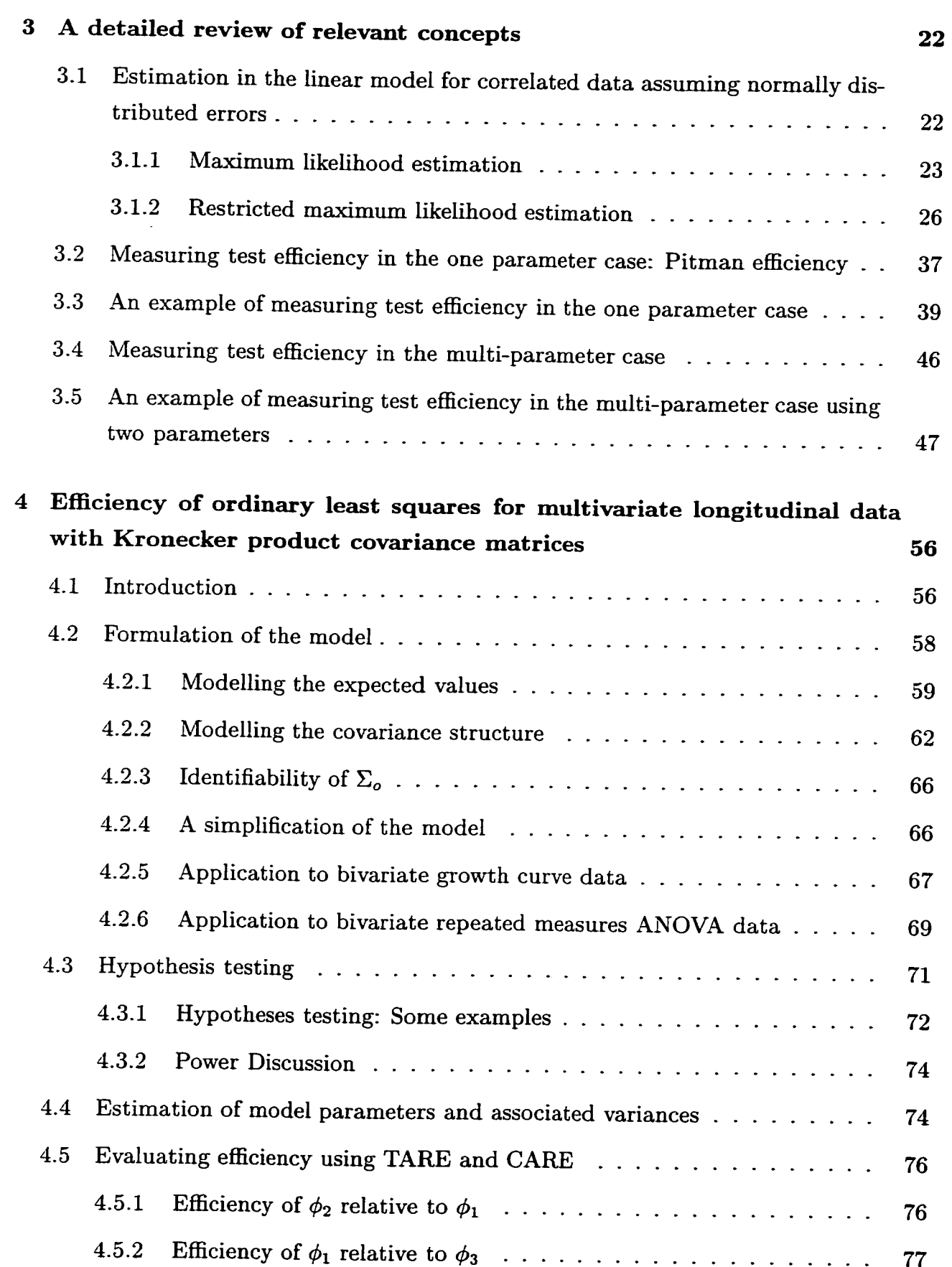

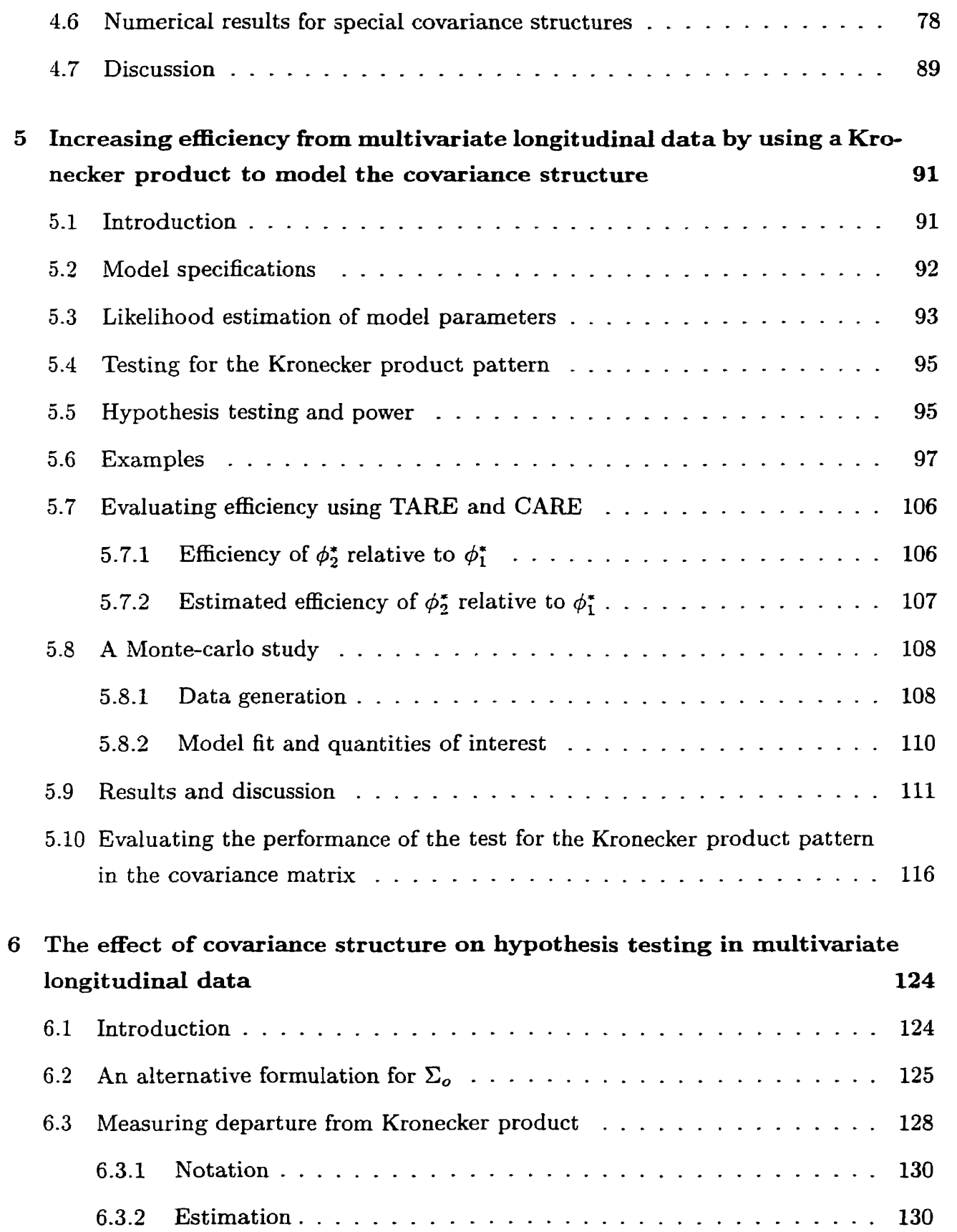

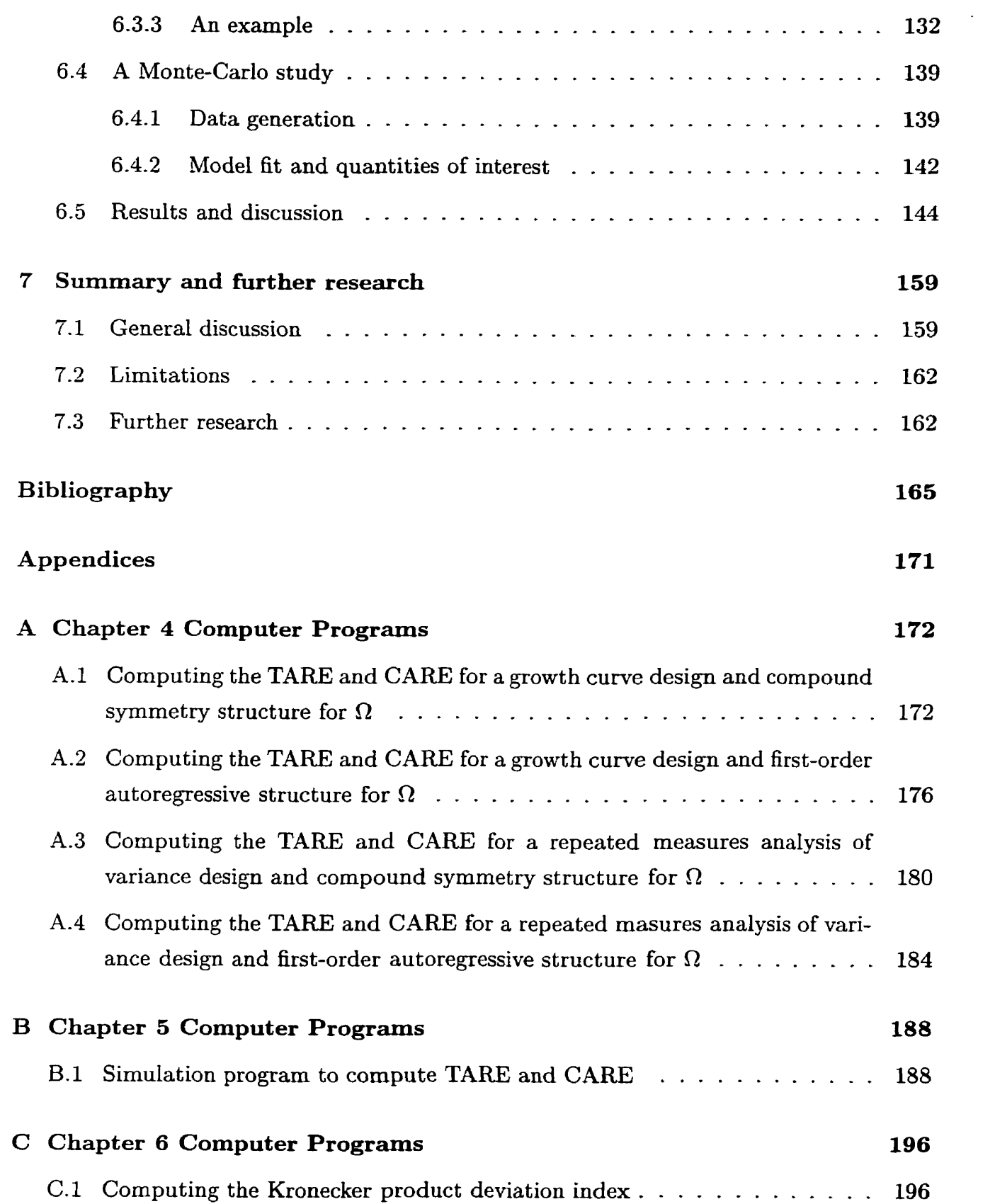

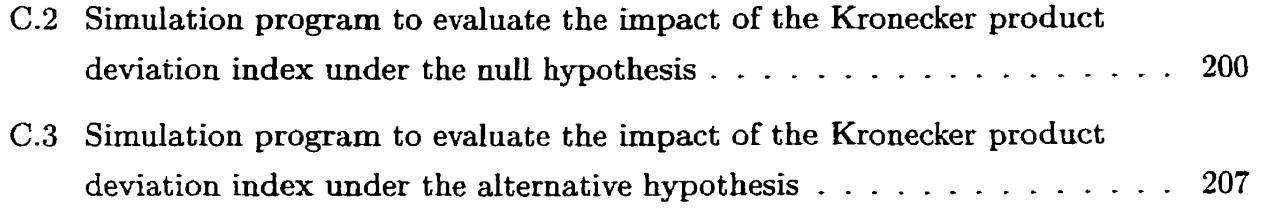

# **List of Tables**

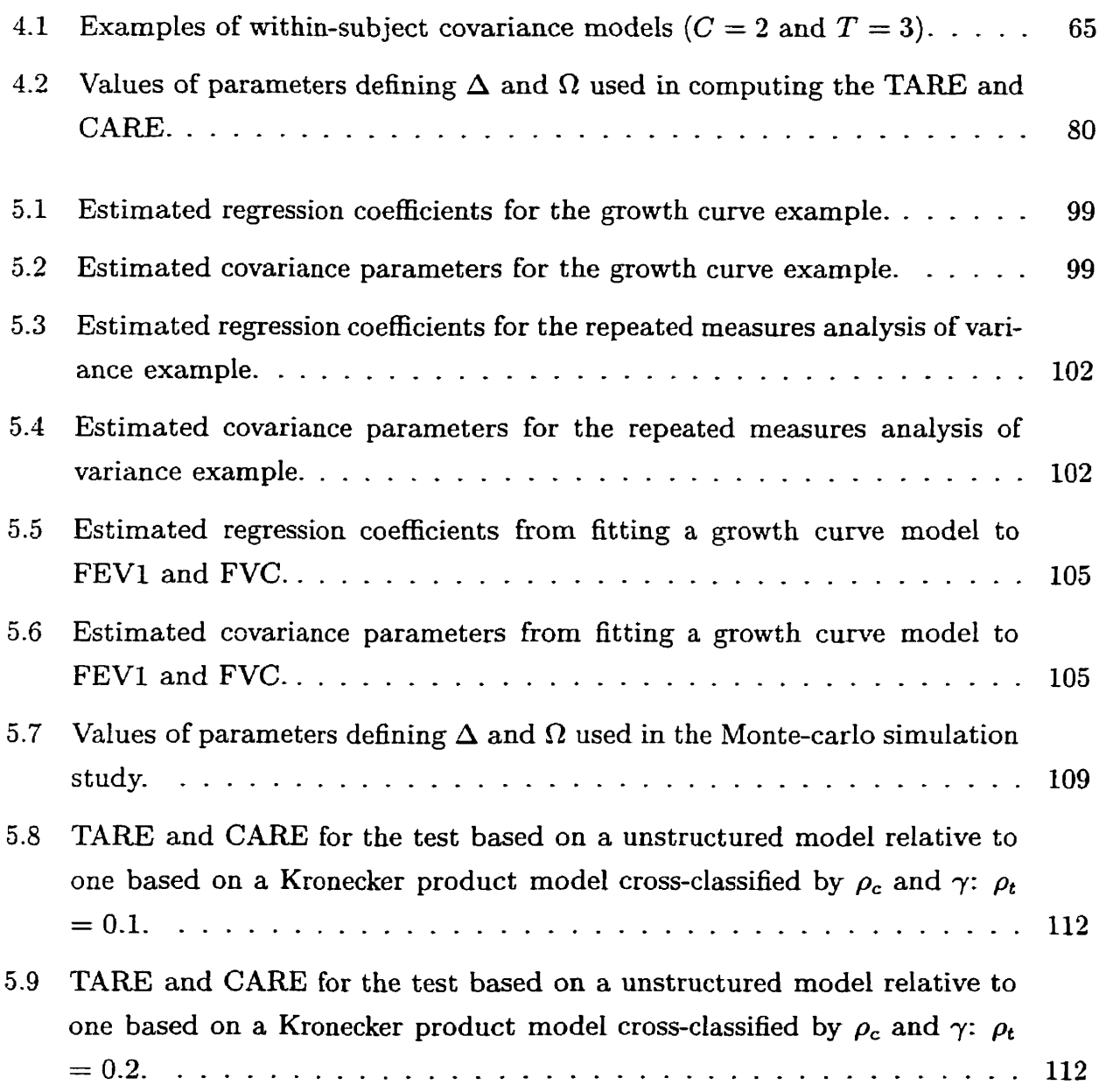

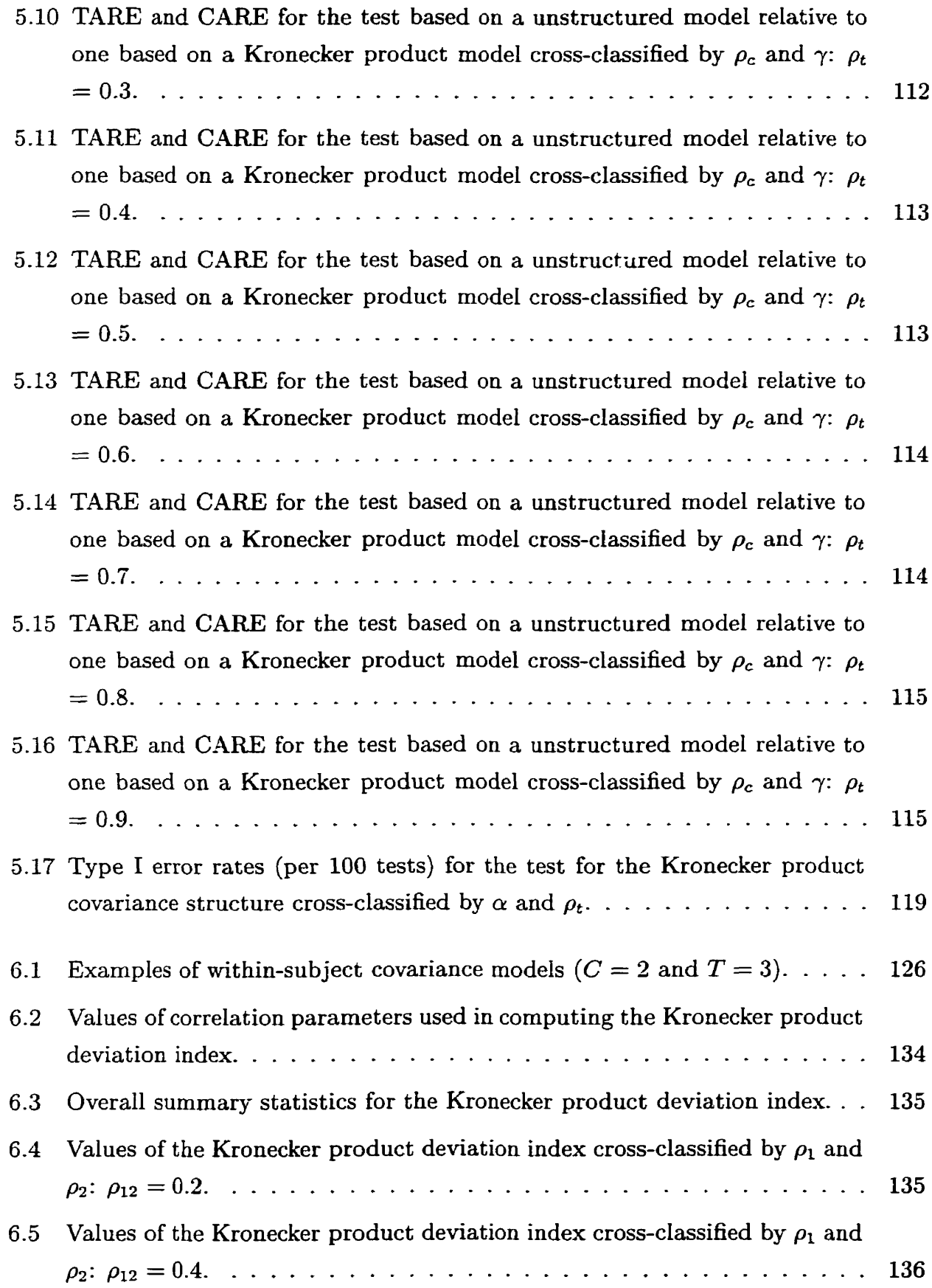

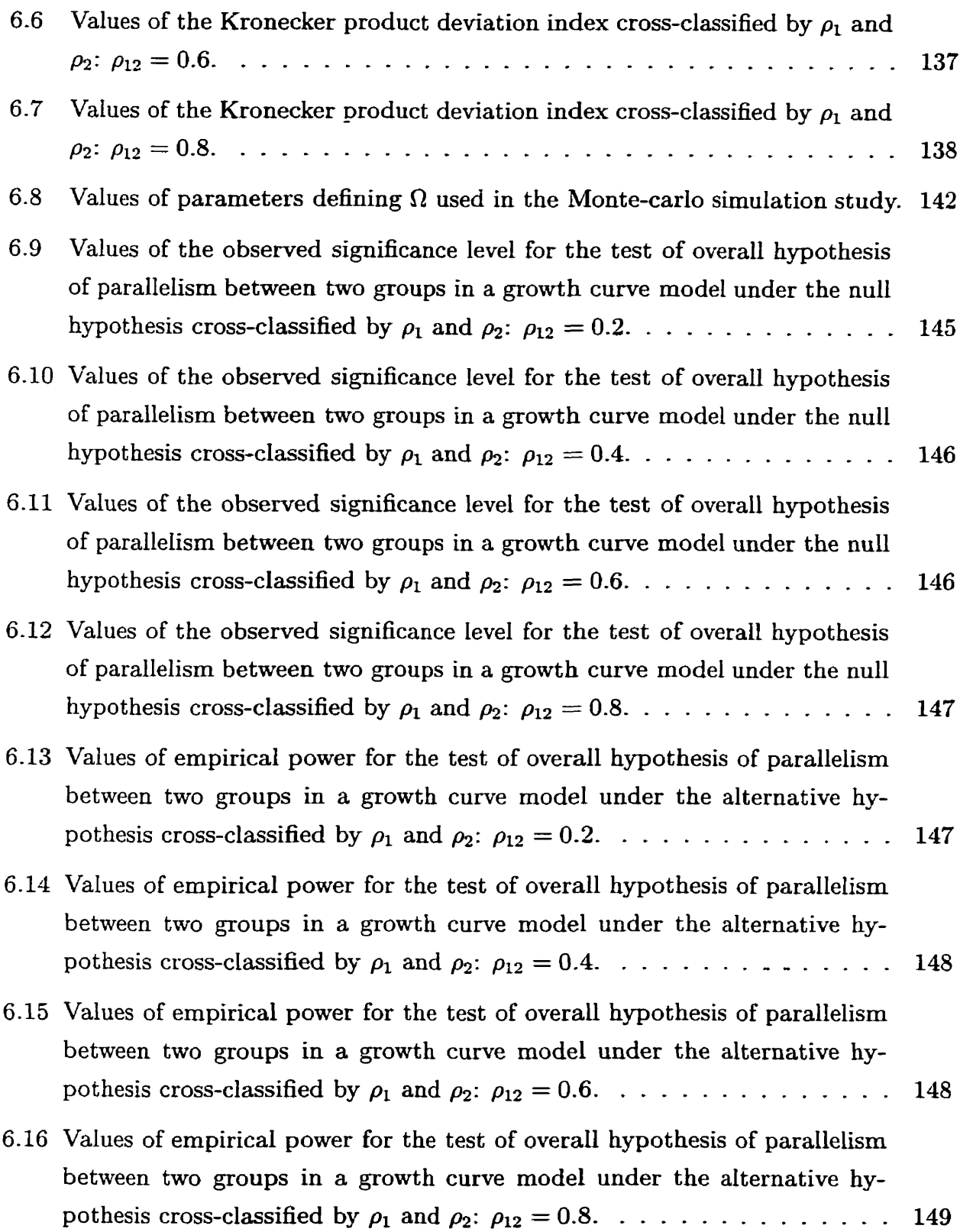

 $i\mathbf{x}$ 

# List **of Figures**

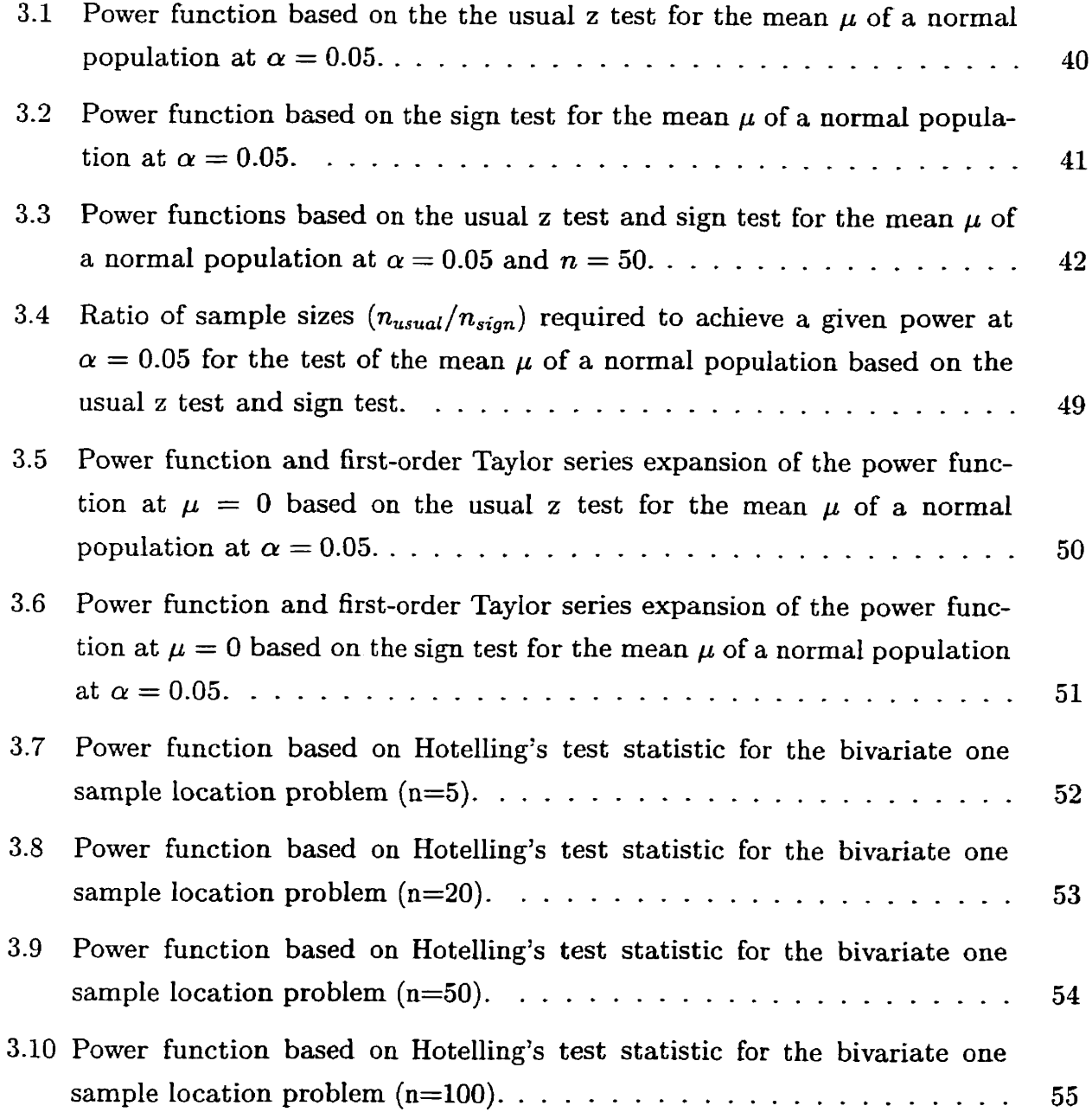

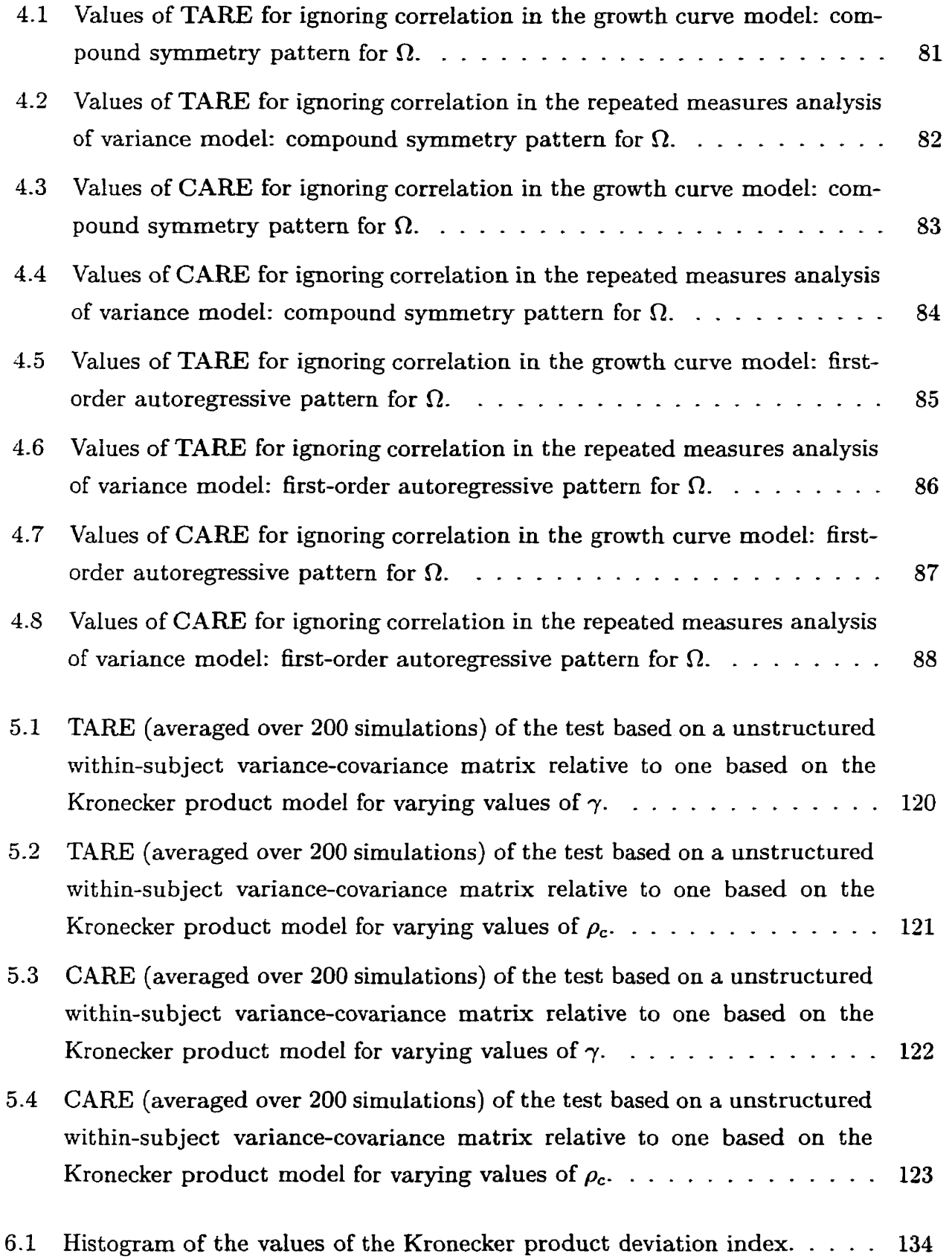

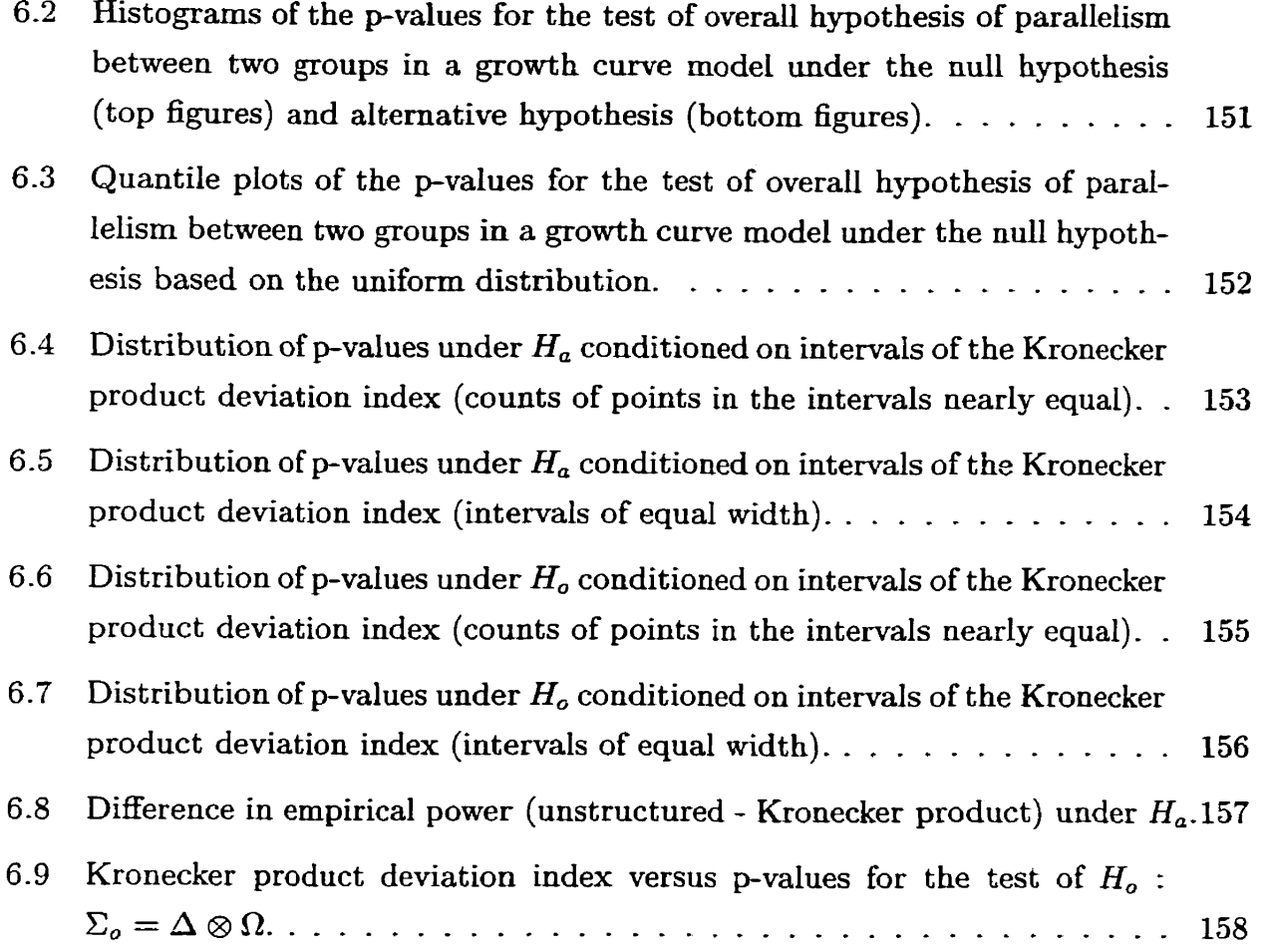

 $\sim 10^6$ 

# **Acknowledgement <sup>s</sup>**

First and foremost, I would like to express my sincere gratitude to my thesis supervisor Dr. John **F.** Brewster for the role he has played in my academic life for the past few years. **I** thank him for helping me define the topic of this dissertation and for many thoughtful discussions at any time during the research. **1** also thank him for his unfailing patience and guidance throughout the preparation of this dissertation, and for king an excellent teacher and mentor.

I also want to thank the members of my examining committee, whose encouragement and comments greatly improved this dissertation: Dr. Kenneth Mount of the Department of Statistics; Dr. Annette Gupton of the Faculty of Nursing and Dr. William D. Johnson of the Biostatistics Division, Department of Preventive Medicine, University of Mississippi Medical Center. **A** special thank you to Dr. Mount for suggesting the measures of asymptotic relative efficiency used in the dissertation and for many useful discussions during the course of this program.

1 also wish to thank three other individuals who contributed to this work: Anthony Yeung of Statistics Canada, for always taking the time to answer a lot of questions regarding the UNLX operating system; Dr. Dennis Murphy of the Statistical Advisory Service, who patiently helped me resolve many issues relating to IATEX and S-plus; and Nick Donaldson of Academic Computing and Networking, with whom **1** had many discussions regarding the SAS programs used in the dissertation.

**I** also wish to acknowledge the following sources of financial support: Statistical Advisory Service, for giving me the opportunity to work as a Statistical consultant throughout the entire course of this program; Department of Statistics, for various teaching positions assigned to me over the years. Thank you Dr. Brewster, Dr. Mount and Dr. Cheng.

A special thank you to Dr. **A.** Thavaneswaran of the Department of Statistics for funding me during the summer of **2000.** Dr. Jure Manfreda at the Respiratory Hospital, Health Sciences Center, provided the data used and to him, **1** am very grateful. Special

thanks are also due to Dr. Erich KLiewer of the Department of Preventive Oncology and Epidemiology, CancerCare Manitoba, for allowing me the flexibility 1 needed with my job in the Iast year to complete this work-

The Department of Statistics, University of Manitoba, has been **my** "home" away from home. **1** thank the faculty, graduate students and staff for creating an environment that has allowed me to complete this work.

**A** special thank you to Justine **Kiwanuka** and her family of Winnipeg, the Holdbrook family of Winnipeg and their grandrnother Mrs Regina **Djan,** the Mayenga family now in Toronto and the Nyachoti family of Winnipeg. **Your** unfailing fiiendship and words of encouragement have been very important to me during the course of this program. Thanks also for always being there to take care of Andrew when there was need.

My family in Kenya, in spite of being so far **away,** has always been a constant source of love and support. In particular, 1 want to thank my parents, Valerian and Sylvester Njue, for always being there for me and helping me to be the best that **1** can be. Thanks are due to my only brother Major Dennis Kamuri, who helped me discover the fun in numbers at a very early age.

1 would like to thank my husband, Ernest Aryee, for his steadfast love and unfailing support. He has been my greatest source of strength. Thanks for always being so patient and giving me the freedom to follow my dreams. Finally, **1** want to thank my son, Andrew Aryee, for giving me a reason to stay focused and reminding me that indeed: there is life beyond the numbers.

This thesis is dedicated to my parents, Valerian and Sylvester Njue of Embu, Kenya.

### **Executive summary**

The multivariate longitudinal design, in which multiple characteristics are measured over time on the same experimental unit, is typical of many agricultural, biological, clinical and medical studies. For example, in a medical study, measurements on systolic blood pressure and diastolic blood pressure may be taken on each subject at a number of points in time. In such studies, it is important to account for both cross-sectional and longitudinal correlations. In some problems, it may be reasonable to express the withinsubject variance-covariance matrix as the Kronecker product of two matrices, that is,  $\Sigma_o = \Delta \otimes \Omega$ . The matrices  $\Delta$  and  $\Omega$  reflect the characteristic and time dimensions underlying multivariate longitudinal data. Implicit in such a representation is that the covariance matrix for the different characteristics measured at each time point is constant with respect to time, and the correlation matrix for the longitudinal measurements on a given characteristic is the same for al1 characteristics.

The purpose of this thesis is to investigate the gain from exploiting the Kronecker product structure when it is appropriate- The converse of this situation is also considered, that is, the loss from imposing the Kronecker product structure when it is not appropriate. This will be accomplished by investigatiag the asymptotic relative efficiency (ARE) of hypothesis tests for the mean vector in the linear mode1 for multivariate longitudinal data. For the purpose of this thesis, efficiency will be evaluated through the trace asymptotic relative efficiency (TARE) and curvature asymptotic relative efficiency (CARE) , two measures of asymptotic relative efficiency. They can be applied to compare competing test statistics with limiting non-central chi-square distributions through a suitable Pitman alternative.

Chapter 2 reviews the existing literature on areas that are relevant to this dissertation. This includes the linear model for correlated data and estimation thereof, models for multivariate longitudinal data and the cornparison of tests both in the one parame ter and multi-parameter testing problem. Chapter **3** presents a detailed review of existing results that are useful in this dissertation. These include estimation in the linear model for correlated data assuming normally distributed errors using maximum likelihood and restricted maximum Likelihood estimation. Measuring test efficiency in the one parameter case and the concept of Pitman efficiency are also presented, including an example of measuring test efficiency in the one parameter case. Test efficiency in the multi-parameter case is reviewed and an example illustrated using two parameters.

Chapter 5 focuses on the potential gain in efficiency that would result fiom exploiting a Kronecker structured within-subject variance-covariance matrix when it is appropriate. This is done by evaluating the efficiency of a test based on a completely **un**structured covariance matrix relative to one based on a Kronecker structured covariance matrix. Using the TARE and CARE to estimate efficiency, a Monte-carlo simulation study is conducted. **A** second **goal** of Chapter **5** is to describe a preliminary likelihood ratio test of the hypothesis  $H_o: \Sigma_o = \Delta \otimes \Omega$  versus  $H_a: \Sigma_o = \Sigma_a$ , where  $\Sigma_a$  is an arbitrary covariance matrix. From the simulation study, efficiency is demonstrated to be a function of the covariance parameters defining  $\Delta$  and  $\Omega$ . For the design and covariance matrices considered, a gain in efficiency occurs from exploiting the Kronecker product structure. The parameter defining  $\Omega$  was found to have the greatest impact on efficiency. For testing the hypotheses  $H_o: \Sigma_o = \Delta \otimes \Omega$  versus  $H_a: \Sigma_o = \Sigma_a$ , a likelihood ratio test is incorporated and applied to data on two measures of lung function capacity recorded on subjects in two groups over five years.

Chapter 6 investigates the converse of the situation considered in Chapter **5;** specifically, the loss of efficiency from imposing a Kronecker structured covariance matrix in hypothesis testing when it is not appropriate is investigated. To accomplish this, a class of matrices with some degree of departure from the Kronecker product model is introduced. **A** measure, called the Kronecker product deviation index, is defined. It is used to quantify how far a given variance-covariance matrix departs fiom Kronecker product structure. A Monte-carlo simulation study using this class of covariance matrices is performed to compare the impact of the Kronecker product deviation index on a test based on imposing a Kronecker product structure, relative to one based on a unstructured covariance matrix. For the design **and** class of non-Kronecker product covariance matrices considered, a loss of efficiency occurs fiom imposing the Kronecker product structure.

The power of the test under an assumed Kronecker product model was consistently lower than that of the test based on a unstructured covariance matrix. Nso, the difference in power between the two tests **was** found to increase as the Kronecker product deviation index increased.

Chapter 4 compares the efficiency of ordinary least squares which ignores both cross-sectional and longitudinal correlations to generalised least squares which utilises the within-subject variance-covariance matrix assumed to be of the Kronecker product form. To this end, the efficiency of a test procedure that ignores correlation relative to one that models correlation as the Kronecker product of two matrices is evaluated using the TARE and **CARE.** Results are presented for two designs (growth curve and repeated measures analysis of variance) and two covariance structures for  $\Omega$  (compound symmetry and first-order autoregressive). For the designs and covariance matrices considered, a loss of efficiency occurs from ignoring the two sources of correlation. As expected, the loss is greatest when the correlations between the characteristics and between longitudinal measurements on a given characteristic are high in absolute value.

The primary advantage of using the Kronecker product approach to model correlation in multivariate longitudinal data is that it takes into account and separates cross-sectional and longitudinal correlations. It aliows one to study the differences in the way characteristics change over time for subjects classified into different groups while sirnultaneously incorporating correlations that arise both within and across time. Results obtained in this dissertation emphasize the importance of appropriately modelling the variance-covariance matrix. For example, if the underlying Kronecker product covariance structure is exploited, a gain in efficiency will occur in hypothesis testing. Conversely, imposing the Kronecker product covariance structure will result in a loss of efficiency. The loss is most noticeable when the covariance matrix is far from Kronecker product structure, in particular when there is a moderate departure from the null hypothesis. Failing to model correlations that exist both within and across time is shown to be statistically less efficient than if one appropriately accounts for these correlations, especially when the cross-sectional and longitudinal correlations have high absolute values.

# **Chapter 1**

# **Introduction**

## **1.1 Introduction**

Suppose we have data collected on **C** characteristics over T occasions for **1** individuals who may be divided into G groups. The analysis of these kind of data, **known**  as multivariate longitudinal data, assuming a Kronecker structured covariance matrix, is considered. In general, multivariate longitudinal data models are concerned with data recorded on several occasions, on individuals receiving different treatments or divided into different classes, such that each record consists of measurements made on a nuniber of response variables or characteristics. The term "multivariate longitudinal" points to the fact that the data are multivariate in the direction of distinct responses, as well as longitudinal. Longitudinal data is defined broadly as data arising from designs in which the response of each unit is observed on two or more occasions. In this context, repeated measures designs, cross-over designs and growth-curve designs are considered variations of the basic longitudinal design.

The longitudinal design is **very** useful because a wide variety of scientific questions can only be addressed **by** utilising longitudinal data, including questions concerning the processes of development and aging. For this reason, it is widely used in medical and social science research. This research **was** motivated by an interest in hding solutions to commonly occuring problems in the analysis of quality of iife data, specifically data arising from cancer clinical trials. Useful references include Olshewski **and** Schumacher **[47];**  Zwinderman [82]; Tandon [61]; Schumacher and Olschewski [56]; Cox et al **[9]** and Hop wood, Stephens and Machin **[23].** 

If the outcome variable is univariate and approximately normally distributed, and the data are balanced and complete, a large class of linear models are available and data analysis is relatively straightforward. When the data are unbalanced and incomplete, as is often the case when dealing with human subjects, most analysis techniques involve an individual formulation of multivariate linear models which can explore tracking of individual characteristics such as the random effects models proposed by Laird and Ware **[34]** or the structured covariance matrix proposed by Jennrich and Schluchter [25]. Recently, the seemingly unrelated regression model has been applied to longitudinal data, as proposed by Park and Woolson **[49].** 

In many longitudinal studies, it is often of interest to collect a number of different characteristics on each of several occasions. That is, for each individual, multiple measurements are recorded at each time point instead of one. Krzanowski and Marriott **[30]** note that when individuals are followed up over a period of time, the cost of data collection is almost unaffected by the number of measurements taken at each time. An example is given in Sy, Taylor and Cumberland *[60],* who describe the relationship between two important immunologie measurements in **HIV/AIDS** research, namely, CD4 and beta-2-microglobulin. Both variables are measured longitudinally using data from the Los Angeles section of the Multicenter AIDS Cohort study. The resulting data are unique in that correlation arises in two ways: (i) the different characteristics recorded at each time point, and (ii) the same characteristics measured on different occasions.

The techniques for analysing multivariate longitudinal data must in some **way** take into account these two sources of correlation. However, when faced with multivariate longitudinal data, most researchers tend to analyse each variable or characteristic that has been measured over time separately. Apart from the issues raised by multiple testing, this approach does not in **any** way take into account the correlation that may exist

between the different variables on each occasion. For researchers interested in analysing this type of longitudinal design from a multivariate perspective, using a model with a Kronecker structured covariance matrix may provide a possible alternative.

Continous data from multivariate longitudinal data designs are sometimes analysed using ordinary least squares. If different subjects are being measured at different times, this might be a reasonable approach- However, when we have the same subjects being measured over time, it is more realistic to assume that the observations within a subject are correlated. The Kronecker product approach represents one way of modelling this correlation. One major advantage of using this approach in the analysis of multivariate longitudinal data is that it takes into account both cross-sectional and longitudinal correlations. Hence, the model allows one to study the differences in the way  $C$  characteristics change over time for subjects classified into different groups while simultaneously incorporating correlations that arise both within and across time.

The Kronecker product model assumes that the within-subject variance-covariance matrix can be expressed as the Kronecker product of two matrices. For the Kronecker product covariance structure to be valid, we should be able to determine from the data t hat the within-subject variance-covariance matrix can be modelled as the Kronecker product of a  $C \times C$  matrix and a  $T \times T$  matrix. The  $C \times C$  matrix represents the covariance matrix between the **C** characteristics at each time point and is assumed to remain constant over time. This covariance matrix captures the cross-sectional **(and**  consequently the multivariate) component of the data. The  $T \times T$  matrix represents the covariance matrix for each of the C characteristics measured on T occasions and is assumed to remain constant for al1 **C** characteristics. This covariance matrix captures the longitudinal component of the data. Additionally, homegeneity of the covariance matrices across the levels of the between subjects or grouping factor is assumed.

The model can be written as  $y = (\Theta \otimes I_C \otimes X)\lambda + e$ , where  $\Theta$  is the  $I \times G$  between subject design matrix for *I* subjects in *G* treatment groups;  $I_C$  is the  $C \times C$  identity matrix; X is the  $T \times p$  within subject design matrix where p represents the number of columns in the design matrix;  $\lambda$  is the  $pCG \times 1$  vector of unknown parameters and *e* 

is the error vector with covariance matrix  $\Sigma = I_I \otimes \Sigma_o$ , where  $I_I$  is the  $I \times I$  identity matrix.  $\Sigma_o$  is the  $CT \times CT$  within-subject variance-covariance matrix and takes the form  $\Sigma_o = \Delta \otimes \Omega$ ;  $\Delta$  is the  $C \times C$  covariance matrix for C dependent variables and  $\Omega$  is the  $T \times T$  covariance matrix for T repeated measures on each dependent variable.  $\Sigma_o$  depends on  $\gamma_1$  and  $\gamma_2$ , the parameter vectors defining  $\Delta$  and  $\Omega$  respectively. If one does not assume that the within-subject variance-covariance matrix has the Kronecker product structure, another approach would be to let this matrix be an unstructured  $CT \times CT$  matrix. Using this approach, no restrictions are placed on the structure of the cornmon within-subject variance-covariance matrix and it need not be Kronecker product.

Galecki **[IS]** states that one of the advantages of the Kronecker product approach is that it simplifies computation in what might otherwise be a very difficult situation. Partial derivatives, inversion and Cholesky decomposition of the overall variance-covariance matrix are reduced to operations on factor specific matrices with smaller dimensions. Other advantages to using the Kronecker product approach, as outlined by Galecki **[18]**  include:

- 1. clear **and** useful interpretation in terms of the contribution of the dimensions involved (characteristics and time) to the overdl within-subject variance-covariance matrix,
- 2. reduction in number of covariance parameters that need to be estimated,
- **3.** and an enrichment of the class of covariance structures available for modelling multivariate longitudinal data.

### **1.2 Statement of the problem**

In the context of multivariate longitudinal data, as in many other settings, one is sometimes faced with the problem of comparing the relative performance of two (or more) tests for testing some multi-parameter hypothesis of interest. For example, in a growth curve setting involving two or more groups, one may wish to test for parallelism.

In a repeated measures analysis of variance setting, one may wish to test for equality of two or more treatment groups. If there are two or more tests available for testing the null hypothesis of interest and one has information available on the relative performance of the tests under consideration, then an informed decision can be made on which test to use for the purpose of statistical inference.

Two criteria of asymptotic relative efficiency have been proposed by Woolson and Sen [79] for the multi-parameter testing problem. The criteria are known as the CARE (Curvature Asyrnptotic Relative Efficiency) and the TARE (Trace Asymptotic Relative Efficiency). Both criteria may be applied for the comparison of competing test statistics: each with limiting noncentral chi-square distributions utilising a suitable Pitman alternative. The criteria are products of a scalar adjustment function and a term involving the noncentrality parameters. More specifically, the curvature asymptotic relative efficiency is a function of the deterrninants of the matrices in the noncentrality parameters, while the trace asymptotic relative efficiency is a function of the traces of the matrices in the noncentrality parameters.

Woolson and Sen **[79]** give an application of these efficiency criteria to the multivariate one-sample location problem. The primary purpose of this research is to apply these two measures of asyrnptotic relative efficiency to the multivariate longitudinal data problem. Of concern in this work is the comparison of models that utilise the Kronecker product approach to models that do not. Incorporating a test designed to test the nul1 hypothesis that the within-subject variance-covariance matrix has a Kronecker product structure will be considered. An index that can be used to measure how far a given variance-covariance matrix departs from Kronecker product will be presented.

# **1.3 Motivation**

This research **was** motivated by the analysis of longitudinal data arising from quality of life studies in cancer clinical trials. Most cancer treatments are palliative in nature and patient's quality of Iife is of primary concern. During the course of cancer treatment,

the quality of life of the cancer patient is closely monitored. The assessment of the effects on quality of life **of** different treatments in clinical trials is now regarded as an important tool in comparing the effectiveness of different treatments. Quality of life is a multi-dimensional construct comprising the physical, emotional and social well-being of patients.

Additionally, quality of life and its dimensions are not directly observable, hence the need for several items measuring the same latent variable. Quality of life is also a dynamic, time-dependent process resulting in repeated measurements over time per individual. The fact that most patients are usually very **ill** frequently results in quality of life data sets that are unbalanced and incomplete. The linear model for multivariate longitudinal data with a Kronecker structured covariance matrix presents a reasonable and flexible **way** of dealing with the complex issues associated with quality of life data.

In practical work carried out in various disciplines, the longitudinal design is very popular and usually involves collecting multiple characteristics on the subjects under study instead of a single characteristic over time. Modelling covariance structure is even more critical in this setting because of the two dimensions involved (characteristics and time). Without specifying a covariance model,  $\frac{1}{2}TC(TC + 1)$  covariance parameters must be estimated. Modelling the covariance structure using a Kronecker product mode1 results in a tremendous reduction in the number of covariance parameters to be estimated. This may be especially advantageous in studies that result in highly unbalanced and/or missing data, a common problem in designs that involve following subjects over time-However, the validity of this model **will** depend to a large extent on the special covariance structure that it assumes.

Assuming the Kronecker product structure is valid, we wish to compare the linear model with a Kronecker structured covariance matrix with other approaches typically used for multivariate longitudinal data and discover which advantages, if any, that it offers. We will show that the model is very flexible, with applications to many kinds of longitudinal designs, and offers a rich class of covariance structures. On the other hand, if the Kronecker product structure is not valid, **then** we also wish to find out the negative

consequences of imposing such a structure.

# **1.4 Objectives of the study**

- 1. Apply the **CAM** (Curvature Asymptotic Relative Efficiency) and the TARE (Trace Asymptotic Relative Efficiency), both measures of asymptotic relative efficiency developed for the multiparameter testing problem, to investigate efficiency as it relates to testing hypotheses of interest in multivariate longitudinal data.
- **2.** Investigate the consequences of ignoring correlations that arise both within and across time in multivariate longitudinal data.
- **3.** Incorporate a preliminary test for the nul1 hypothesis that the within-subject variancecovariance matrix has a Kronecker product structure.
- 4. Assess the gain in efficiency that results from exploiting a Kronecker structured covariance matrix in testing hypotheses of interest in multivariate longitudinal data.
- *5.* To describe an index that can be used to measure the departure of a given variancecovariance matrix from Kronecker product structure-
- 6. Investigate the consequences of imposing a Kronecker product covariance matrix when there is some departure from the Kronecker product structure.

# **1.5 Problem domain (Example)**

In this section, a real multivariate longitudinal data set is discussed in order to highlight the issues that wiil be the focus of this dissertation. The data is kindly **pro**vided by Dr. Jure Manfieda at the Respiratory Hospital, Health Sciences Center, in Winnipeg, Manitoba. Survey data were collected yearly between **1976** and 1991, using both occupational and non-occupational surveys. The data selected do not represent any particular group and generalization of results to the Manitoba population or any segment

of it should not be attempted. The data set **was** created for the purpose of developing a methodological (statistical) approach. The discussion presented here will focus on FEVl and FVC, both measures of lung function capacity. Methods of measuring lung function (spirometry) were the same.

Spirometry refers to the measurement of the forced expiratory vital capacity **(FVC)**  and the expiratory flow rates which occur during a FVC maneuver **[16]. A** maneuver consists of a subject inhaling as much air as possible, then exhaling it as rapidly and completely as possible. Spirometry is used to detect chronic obstructive pulmonary disease (COPD). COPD is a term commoniy used to broadly refer to individuals (usually patients) with non-specific obstructive lung disease. The incidence and prevalence of COPD has increased tremendously in recent years and it has now become a major public health problem. The high prevalence justifies efforts to detect early obstruction of airways caused by COPD. Spirometry is the first test for early detection of COPD, where "early" means before the occurrence of significance symptoms requiring the attendance of a physician. Only spirometry can detect COPD 5-10 years before the onset of significant syrnptoms. The earlier one can detect airway obstruction, the better the response to therapy.

The most important spirometry variable is FEVI, short for forced expiratory volume in 1 second. We can think of FEVl as the average flow rate during the first second of the forced vital capacity maneuver. FEVl is reduced with airfiow limitation or obstruction. "Restriction" in lung disorders always means a decrease in lung volume. Spirometry provides a measure of the FVC, the volume of air that can be exhaled after a subject takes as deep a breath as possible. **A** reduction in the FVC measured by spirometry is consistent with restriction.

From the above discussion, **we** see that using spirometry, two disorders can be detected. The first disorder is obstruction, which refers to reduced flow rates and is detected by a reduced FEV1. The second disorder is *restriction*, which refers to reduced lung volume and detected by a reduced FVC given that obstruction of airways has been excluded. Therefore, spirometry maneuvres are best visualised by graphs that enable one to simultaneously view flow rates and volumes produced by the maneuvres. If the maneuvers have been conducted over time on the same subjects, then there is need for a statistical procedure that can simultaneously consider flow rates and volumes measured over time.

Demographic variables collected at the beginning of the study included gender, birth date and age at which an individual started smoking. Smoking status represents a time varying covariate and was collected at each time point along with the date of test, height in inches and weight in pounds. Whether an individual was a surface worker or an underground worker represents a time invariant covariate since it remained hed over the course of the study. The discussion presented here will focus on the potential effects of being a surface or underground worker on lung function capacity as measured by FEVl and FVC. The data considered will be restricted to the subjects with complete data during the first 5 years of the study **(1976** - **1980),** resulting in 140 subjects of whom **52** were surface workers and 88 were underground workers. Issues that one must consider in applying the linear mode1 with a Kronecker structured covariance matrix model to this type of data are now presented.

In using the Kronecker structured covariance matrix, the model incorporates two sources of correlation: the correlation that exists between FEVl and FVC at each time point as well as the correlation that exists over time within each of FEVl and FVC. A potentially inefficient way to analyze this data would be by ordinary least squares (unless the covariance matrix is known to be  $\Sigma_o = \sigma^2 I_{TC}$ ). This would not only ignore the correlation between FEV1 and FVC at each time point but also the correlation within each of FEVl and FVC over time. How inefficient this is when the underlying covariance structure between the two variables measured over time is known to take on a Kronecker product form is investigated. Mathematical expressions for **the** TARE and **CARE** wil be derived and numerical results presented for some specific within-subject design matrices and covariance structures.

Suppose that the within-subject variance covariance matrix  $\Sigma_o$  for FEV1 and FVC is known to have the Kronecker product form, but instead one models the data using an

unstructured  $TC \times TC$  matrix. How inefficient is the latter approach in this situation? The answer to this question will be sought by assessing the gain in relative efficiency that may result from taking advantage of the Kronecker product structure rather than using an unstructured  $TC \times TC$  matrix. The efficiency of the test based on a completely unstructured covariance matrix relative to a test based on a Kronecker structured covariance matrix is evahated, employing **two** measures of asymptotic relative efficiency. **A**  simulation study is conducted to assess the gain in efficiency that **may** result from taking advantage of the Kronecker product structure.

Another question of considerable practical interest is as follows: how does one know that the variance-covariance matrix for FEV1 and FVC can be modelled as the Kronecker product of two matrices? To find an answer to this question, a preliminary test of the hypothesis that the covariance matrix has a Kronecker product structure versus the hypothesis that the covariance matrix is completely unstructured is presented. The observed significance level and power of this test wiU also be examined.

So far: we have considered the situation in which the Kronecker product structure is thought to be suitable for FEVl and **FVC.** The consequence of ignoring this structure either by the use of ordinary least squares or by fitting a completely unstructured covariance matrix are presented as issues that need further investigation. The converse of this situation is also of interest and needs further investigation, that is, the situation in which the within-subject variance covariance matrix for FEVl and FVC measured over time is knom to deviate from the Kronecker product form. In this case, modelling the data using a completely unstructured covariance matrix may be more suitable than imposing a Kronecker structured covariance matrix. What are the consequences of imposing a Kronecker product structure in testing hypotheses of interest in multivariate longitudinal data? The answer to this question will also be sought. **An** index that measures how far a given covariance matrix deviates from Kronecker product is a useful measure and is introduced. A simulation study to assess the consequences of imposing a Kronecker structured covariance matrix on hypothesis testing **wili** also be conducted.

## **1.6 Thesis organisation**

In Chapter 2, we review the existing literature on areas that are relevant to this dissertation. This includes the linear model for correlated data and estimation thereof: models for multivariate longitudinal data and the comparison of tests both in the one parameter and multi-parameter testing problern. Chapter **3** presents **a** detailed review of existing results that are useful in this dissertation. These include estimation in the linear model for correlated data assuming normally distributed errors using maximum likelihood and restricted maximum likelihood estimation. Measuring test efficiency in the one parameter case **and** the concept of Pitman efficiency will be discussed, including an example of measuring test efficiency in the one parameter case. Test efficiency in the multi-parameter case will also be reviewed and an example illustrated using two parameters.

Chapter 4 investigates the problem of how inefficient ordinary least squares can be. The chapter begins with a detailed look at the formulation of the linear model for multivariate longitudinal data with a Kronecker structured covariance matrix. Since efficiency is defined in terms of hypothesis testing, a discussion of hypothesis testing and power in the linear model for multivariate longitudinal data is presented. Algebraic results for measuring test efficiency using the TARE and **CARE** are presented and numerical results for some within-subject design matrices and special covariance structures are given. Chapter **5** investigates the potential gain in test efficiency that may result from utilising the Kronecker product structure when it is appropriate. A test of the null hypothesis that the within-subject variance-covariance matrix has a Kronecker product structure is discussed. Algebraic results for measuring test efficiency are presented and numerical results from a simulation study presented.

Chapter 6 investigates the consequences of imposing a Kronecker structured covariance matrix in testing hypotheses of interest from multivariate longitudinal data when it is not appropriate. An index, referred to as the Kronecker product deviation index, which measures how far a given within-subject variance-covariance matrix departs from Kronecker product structure, is introduced and computed for a specially defined class of

matrices. Numerical results from a Monte-carlo simulation study designed to evaluate the consequences of imposing Kronecker structured covariance matrix on testing hypotheses of interest are also presented.

# **1.7 Simulation Study Overview**

Chapters 5 and 6 involve simulating data from the multivariate normal distribution. Chapter 5 assumes a Kronecker product covariance matrix of the form  $\Sigma_o = \Delta \otimes \Omega$  for the within-subject variance-covariance matrix. In this chapter, the matrix  $\Delta$  is defined by parameters  $\rho_c$  and  $\gamma$  and the matrix  $\Omega$  is defined by a parameter  $\rho_t$ . The values of the parameters considered in simulating a multivariate normal distribution are:  $\rho_c$  from  $-0.6$  to 0.6 by 0.3;  $\gamma$  from 0.5 to 2.0 by 0.5 and  $\rho_t$  from 0.1 to 0.9 by 0.1. At each parameter combination, **200** simulation trials are carried out. Depending on the purpose of a simulation, **200** trials may be perceived to be small, For this study, however, interest lies in the overall relationship between the measures of asymptotic relative efficiency and the covariance parameters, and we **will** see that a sample of 200 at each parameter combination is sufficient to demonstrate the nature of the relationships of interest.

Chapter 6 assumes a non-Kronecker product covariance matrix for the withinsubject variance-covariance matrix  $\Sigma_o$ .  $\Sigma_o$  is now defined by covariance parameters  $\sigma_{11}$ ,  $\sigma_{22}$  and  $\sigma_{12}$  and correlation parameters  $\rho_1$ ,  $\rho_2$  and  $\rho_{12}$ . The covariance parameters  $\sigma_{11}$ ,  $\sigma_{22}$ and  $\sigma_{12}$  are kept fixed at 4, 4 and 2 respectively. The values of the correlation parameters considered in simulating a multivariate normal distribution are:  $\rho_1$  from 0.1 to 0.9 by 0.2;  $p_2$  from 0.1 to 0.9 by 0.2 and  $p_{12}$  from 0.2 to 0.8 by 0.2. As in Chapter 5, 200 simulation trials are carried out at each parameter combination.

# **Chapter 2**

# **Review of relevant research and t heory**

### **2.1 Introduction**

The literature on the analysis of a single characteristic measured in a longitudinal design is extensive. The currently available methods cover quantitative data (continous or measured data) as **weU** as qualitative data (binary and count data). Developments that have taken place in the last decade have also made it possible to cope with both unbalanced designs and missing data. Many of these techniques have also been incorporated into statistical software, Sections 2.1 and **2.2** will review the literature for a univariate quantitative characteristic.

The body of literature for multiple characteristics measured in a longitudinal design is rapidly expanding. As with the univariate case, earlier methods in this area were mainly "analysis of variance" based but there is now a move towards more "regression" based rnethods. The literature for multivariate longitudinal data is reviewed chronologically in section **2.3.** 

The literature on the comparison of tests is presented in section 2.4. The comparison of two tests for a given situation with the aim of evaluating their relative efficiencies **is** a fundamental concept in this dissertation. The review presented is for both the single parameter and multi-parameter settings-

# **2.2 Linear model for longitudinal data**

The models for univariate quantitative longitudinal data are based primarily on the multivariate normal distribution with the repeated observations within an individual assumed to follow a multivariate normal distribution. This means that for the  $T_i$  (say) observations on individual *i*,  $i = 1, 2, ..., I$ , represented by the  $T_i \times 1$  vector  $y_i$ , we assume that  $y_i$  has a multivariate normal distribution with mean vector  $\mu_i$  and  $T_i \times T_i$ variance-covariance matrix  $\Sigma_{oi}$  which is unspecified. In addition, the mean structure for the repeated observations is assumed to be linear, which means that  $y_i$  arises from the linear model  $y_i = X_i \beta + \epsilon_i$ , where  $X_i$  is the design matrix for the *i*<sup>th</sup> individual and  $\epsilon_i$  is the vector of deviations with multivariate normal distribution with an unspecified covariance matrix  $\Sigma_{oi}$ .  $\beta$  is a vector of unknown fixed effects. Laird [33] gives several features of the multivariate normal with a linear mean structure that makes it particularly attractive for modelling continous longitudinal data. One of the features mentioned is the fact that the mean vector and covariance matrix are distinct parameters that can be modelled separately.

Ware **[75]** gives a straightforward discussion of linear models for longitudinal data that include modelling both the expected values of the responses and their covariance structure. The model discussed by Ware [75] is of the form given above, that is  $y_i =$  $X_i \beta + \epsilon_i$ . This approach to modelling the mean function of  $y_i$  as  $X_i \beta$  is more direct than the mean value function usually assumed for growth data. For example, the model considered by Rao [53] for a balanced growth-curve data is given by  $E[y_i] = A\beta$  where the matrix A is constant over all units representing powers of time or orthogonal polynomials. These model is restrictive in two ways: (i) **all** units must have the same design in time and (ii) other covariates that are not functions of time cannot be included in the model. Grizzle and Allen **[20]** generalised Rao's **1531** model by appending a vector of covariates,

giving  $E[y_i] = A\beta x_i$ , where  $x_i$  is the vector of covariate values for the  $i^{th}$  subject. The model given by Ware [75] is a further generalisation of the Grizzle and Allen [20] model.

Ware **[75]** also considers possible forms for the within subject variance-covariance matrix  $\Sigma_{oi}$ . Specifically, he discusses three models for the covariance structure: multivariate or unstructured, random effects and the first-order autoregressive model. The unstructured model **is** suitable when the data are relatively balanced and there are not too many missing values. It is also a reasonable model when the number of observations per unit is not too large compared to the total number of units. When the data are highly unbalanced and/or there are lots of missing data, or when the number of observations per unit is large relative to the total number of units, then structured models for the covariance structure must be considered.

Jennrich and Schluchter **[25]** provide a detailed discussion of modelling unbalanced and incomplete longitudinal data using structured covariance matrices. They model the expected value of the responses as a linear function of unknown regression parameters as in Ware [75]. The covariance matrix  $\Sigma_{oi}$  is modelled as an arbitrary function of a set of unknown covariance parameters. The covariance structures discussed include the random-effects and the first-order autoregressive models discussed in Ware **[75].** Additional structures discussed include independence, compound symmetry, factor analytic, banded or general autoregressive models.

The mixed model is a useful alternative for modelling unbalanced and/or incomplete data. The mixed model approach is a further generalisation of the linear model discussed by Ware **[75]** and Schluchter **[25].** It is formulated so that the probability distribution for the repeated measurements has the same form for every unit but the parameters of that distribution Vary from one unit to unit. Laird and Ware **[34]** discuss a general family of random effects models.

Although the models proposed by Ware **[75]** and Schluchter **1251** are useful, one cannot always mode1 serial correlation. This is because their approach requires one to choose a particular covariance structure and this need not be the first-order autoregressive structure. Modelling serial correlation is important in longitudinal data, especially when

measurements are collected over extended periods of tirne. For this reason, Diggle **[13]**  provides another choice of covariance structure useful for longitudinal data. The special correlation structure provides parameters for measurement error, variation between experimental units and serial correlation within units. **In** using this model, one must not only include parameters for measurement error and variation between experimental units, but also provide for serial correlation between measurements within a unit.

# **2.3 Estimation in the linear model for longitudinal data**

Estimation of the parameters defining the  $p \times 1$  mean parameter vector  $\beta$  and the within subject covariance matrix  $\Sigma_{oi}$  denoted by the  $q \times 1$  vector  $\phi$  has been discussed by various authors. Under the assumption of multivariate normality of the repeated observations within an individual, estimation procedures are mostly likelihood-based. Ware [75] notes that when the data are balanced and complete, closed form maximum likelihood estimators of  $\beta$  and  $\theta$  are easily available. However, in the more typical situation involving unbalanced and/or incomplete data, closed form solutions do not exist and iterative procedures must be used.

Jennrich and Schluchter **[25]** consider maximum likelihood and restricted maximum likelihood estimation using the Newton-Raphson and Fisher Scoring algorithms as well as the Estimation-Maximisation (EM) algorithm. Diggle **[13]** discusses maximum likelihood estimation using the simplex algorithm of Nelder and Mead **[45].** Laird, Lange and Stram [32] consider the use of the Estimation-Maximisation algorithm for both maximum likelihood and restricted maximum likelihood estimation.

For the mixed effects model, estimation of the mean and covariance parameters is usually accomplished using iterative procedures. **Laird** and **Ware [34]** discuss using the Estimation-Maximisation algorithm to obtain both maximum likelihood and restricted maximum likelihood estirnators as well **as** a combination of empirical Bayes and **max**imum likelihood estimators. Jennrich and Sampson **[24]** discuss three algorithms for
maximum likelihood estimation of mean and variance components in a mixed analysis of variance model. These include the Newton-Raphson algorithm, the Fisher Scoring algorithm and the Hemmerle and Hartley algorithm. However, their work is more geared towards analysis of variance and may be of limited use in the longitudinal setting. Linds trom and Bates **[39]** also consider the Newton-Raphson and Estimation-Maximisation algorithms for the random effects model using both maximum likelihood and restricted maximum likelihood estimation. Wolfmger, Tobias and Sa11 **[77]** give several algorithms for computing gaussian likelihoods or restricted likelihoods for the mixed model.

#### 2.4 Models for multivariate longitudinal data

The literature on the analysis of several characteristics measured in a longitudinal design continues to grow steadily, more so in the past fifteen years. The analysis of such data has usually been confined to analysing each of the response variables separately. Boik [6] notes that separate analyses may be appropriate if the dependent variables are uncorrelated or if they are measures of distinct theoretical constructs. **A** combined analysis (or multivariate analysis) is necessary if the dependent variables are functionally related, as is usually the case. **As** we shall infer from the discussion that follows, a lot of focus in this area has been in the growth curve setting.

Pothoff and Roy **[52]** provide an extension of the usual multivariate analysis of variance model and show that it applies to many kinds of problems, including growth curve. One application of the extended model is to the situation where more than one characteristic is measured on each occasion. The situation described is as folIows using the notation in their paper:  $m$  groups of animals are being measured at, say,  $q$  points in time, more than one characteristic associated with growth is measured at each of the q? time points. Pothoff and Roy **[52]** do not impose any structure on the within-subject variance covariance matrix. An application of the extended model is demonstrated using data collected by investigators at the University of North Carolina Dental School. Measurements were made on 11 girls and 16 boys at 4 different ages  $(8, 10, 12, 10)$ 

**14).** Each measurement is the distance, in mm, Erom the centre of the pituitary to the pteryomaxillary fissure.

Reinsel **[54]** also considers the longitudinal design where several characteristics are measured on each individual at each time point, assuming a multivariate random effects model for the repeated measurements. The covariance structure is the multivariate analog of the compound symmetry pattern used in the univariate case. Reinsel's model applies only to balanced data and considers estimation under a restricted covariance structure. Reinsel **[54]** notes that if no special assumptions are made about the structure of the covariance matrix, then we have the general model considered by Pothoff and Roy **[52]**  among others but involving multiple measurements. Applications of the proposed model are shown using the growth curve data introduced by Pothoff and **Roy [52]** and medical data from the Department of Anesthesiology, University of Wisconsin-Madison, from an experiment designed to study the effects of certain anesthetics on dogs.

Wang **[73]** examines the relationship between the mixed-model analysis and multivariate approach to a repeated measures design with multiple measurements- **In** the multivariate setting, the two methods are referred to as the multivariate mixed model approach and the doubly multivariate model approach, respectively. The two approaches, like the Pothoff and Roy [52] and Reinsel [54] models, differ in the assumptions underlying the models. The multivariate approach imposes no structure on the correlation structure and represents one extreme on the spectrum characterising covariance structure parsimony. The mixed-mode1 approach imposes a structure based on the assumption of the mixed-effects model. Thomas **[63]** also considers the multivariate mixed model analysis for multivariate repeated measures. This model is an extension of the univariate mixed model approach whose validity depends on a special covariance structure for the multivariate repeated meausures discussed in Reinsel **[54].** Thomas **[63]** derives conditions for the vaIidity of the multivariate mixed model analysis and presents a test for determining whether or not given data satisfy these conditions.

Boik **[6]** reviews both the multivariate mixed model approach and the doubly **mul**tivariate model approach for analysing repeated measures on multivariate responses.

Three new results concerning the multivariate mixed model are also presented. One of the results presented is that, given multivariate normality, a condition called multivariate sphericity of the covariance matrix is both necessary and suflicient for the validity of the multivariate mixed model analysis. **A** Likeiihood ratio test can be empioyed to test for departure from multivariate sphericity. Boik [7] compares the two models for multivariate repeated measures: the doubly multivariate model and the p-variate generalisation of Scheffe's mixed model (the multivariate mixed model). Boik **[7]** points out that requiring multivariate sphericity for the multivariate mixed model approach is in fact a disadvantage and that even small departures from multivariate sphericity inflate the size of multivariate mixed model tests. Boik **[7]** notes that the question of how to model the covariance parameters is even more critical because without specifying a covariance model, there are  $\frac{1}{2}pt(p+t)$  covariance parameters to estimate where p is the number of dependent variables measured and  $t$  is the number of occasions. The model presented by Boik **[7]** is a speciai case of Reinsel's **[54]** multivariate random effects growth curve model. Vasdekis **[67]** generalises the model proposed by Reinsel **[54]** to the mixed effects model with an arbitrary number of random effects and considers maximum likelihood and restricted maximum likelihood estimation. Reinsel **[54]** considered a single random factor.

More recent developments in the analysis of multivariate longitudinal data include the work of Rochon **[55],** who considers bivariate repeated measures and applies a generalised estimating equations approach to relate each set of repeated measures to important explanatory variables. Zhang [81] presents several choices of structured covariance matrices for analysing multivariate repeated measures and provides a computational algorithm using Gibbs sampling. Matsuyama and Ohashi **[41]** develop a bivariate mixed effects model that is a generalisation of the univariate mixed model discussed by Laird and Ware **[34].** Estimation is achieved via the Gibbs sampler. Sy, Taylor and Cumberland **[60]** present another mode1 for multivariate repeated measures that incorporates random effects, correlated stochastic processes and measurement errors. Maximum **like**lihood estimation is used to obtain estimates of the fixed effects and covariance parameters. Diaz and Johnson **[LI]** consider the situation when the patterned within subject

covariance matrix can be reduced to a diagonal form, for example, the Wiener stochastic process. Diagonalisation results in a reduction in the number of parameters to be estimated. Maximum likelihood estimates are derived for the mean vector and covariance matrices.

#### **2.5 The comparison of tests**

Suppose we have two  $\alpha$  level tests available for testing a given set of null and alternative hypotheses. For comparing the two tests, a reasonable measure of relative efficiency is to use

$$
RE(\alpha, \beta, \theta_a) = \frac{n_1}{n_2},
$$

where  $n_1$  and  $n_2$  are the minimum sample sizes required for the two tests at level  $\alpha$  to have the same power  $\beta$  against a fixed alternative  $\theta = \theta_a$ . To study this ratio for all values of  $\alpha$ ,  $\beta$  and  $\theta_a$  would be a very complicated study, as stated in Woolson [80], hence the restriction to asyrnptotic results in test comparison. An alternative to the approach described above was considered and generalised by Noether **[46].** He proposed that a sequence of alternative hypotheses depending on the sample size  $N$  be chosen such that the limit of this sequence approaches the null hypothesis and simultaneously, the power is bounded away fiom one. By Pitmans's theorem, the null and alternative hypotheses are stated as

$$
H_o: \theta = \theta_o \quad vs \quad H_a: \theta = \theta_N = \theta_o + N^{-\delta} \lambda,
$$

where  $\lambda$  is a fixed but arbitrary constant considered to be small and  $\delta > 0$ . Comparing two tests using Pitman efficiency is discussed in detail in Kendall and Stuart **[26]** and Gibbons **[19].** 

Now consider the multiparameter testing problem where, in the Pitman sense, the null and alternative hypotheses are given by

$$
H_o: \theta = \theta_o \quad vs \quad H_a: \theta = \theta_N = \theta_o + N^{-\delta} \lambda,
$$

where now  $\theta^T = (\theta_1, \theta_2, \dots, \theta_r)$  are the location parameters for *r* populations and  $\lambda =$  $(\lambda_1, \lambda_2, \ldots, \lambda_r)$  is a fixed but arbitrary non-null vector considered to be small and  $\delta > 0$ . How does one now measure the relative efficiency of two tests that **are** available for testing the above hypotheses? Woolson [80] first considered this problem, focusing on comparing two test statistic sequences which have Iimiting chi-square distributions with possibly different degrees of freedom. He suggested and justified some measures of asymptotic relative efficiency that may be used in comparing the two test sequences. These measures are presented in detail in Woolson and Sen **[79].** The new measures of asymptotic relative efficiency for the multiparameter testing problem are:

- 1. Local asymptotic relative efficiency (LARE),
- **2.** Curvature asymptotic relative efficiency (CARE) and
- **3.** Trace **asymp** to tic relative efficiency (TARE).

The three measures depend on the level of significance of the test  $\alpha$  and the degrees of freedom for the two test statistics. The CARE and TARE are "average" measures of efficiency, independent of the direction of approach of  $\theta_N$  to  $\theta_o$ . The CARE is a function of the ratio of the determinants of **the** non-centrality parameters while the TARE is a function of the ratio of the traces of the non-centrality parameters. An application of the TARE and **GARE** to the one-sample location problem is discussed in Woolson **[78].** 

# **Chapter 3**

# **A detailed review of relevant concepts**

# **3.1 Estimation in the linear model for correlated data assuming normally distributed errors**

The matrix formulation of the linear model for correlated data is given by:

$$
\frac{y}{\tau_{I \times 1}} = \frac{X}{\tau_{I \times p} \cdot \rho \times 1} + \frac{\epsilon}{\tau_{I \times 1}}, \tag{3.1}
$$

with:

$$
Cov(y) = \Sigma = \begin{pmatrix} \Sigma_o & 0 & \dots & 0 \\ 0 & \Sigma_o & \dots & 0 \\ \vdots & \vdots & \vdots & \vdots \\ 0 & 0 & \dots & \Sigma_o \end{pmatrix},
$$
(3.2)

where  $\Sigma$  is a block-diagonal matrix with  $T \times T$  non-zero blocks  $\Sigma_o$ , each representing **the covariance matrix of the vector of observations on a single subject. Suppose we**  re-parameterise  $\Sigma_o$ :

$$
\Sigma_o = \sigma^2 V_o, \tag{3.3}
$$

so that:

$$
\Sigma = \sigma^2 V, \tag{3.4}
$$

where  $\sigma^2$  is a scale factor. Hence,

$$
\Sigma = \sigma^2 V = \begin{pmatrix} \Sigma_o & 0 & \dots & 0 \\ 0 & \Sigma_o & \dots & 0 \\ \vdots & \vdots & \vdots & \vdots \\ 0 & 0 & \dots & \Sigma_o \end{pmatrix} = \begin{pmatrix} \sigma^2 V_o & 0 & \dots & 0 \\ 0 & \sigma^2 V_o & \dots & 0 \\ \vdots & \vdots & \vdots & \vdots \\ 0 & 0 & \dots & \sigma^2 V_o \end{pmatrix} .
$$
 (3.5)

Under this specifications, the linear model for correlated data treats  $y$  as a realization of a multivariate normal rândom vector with

$$
Y \sim \text{MVN}(X\beta, \sigma^2 V). \tag{3.6}
$$

#### **3.1.1 Maximum likelihood estimation**

Consider simultaneous estimation of the parameters of interest  $\beta$  and the covariance parameters  $\sigma^2$  and  $V_o$  using the likelihood function given by

$$
f_Y(y;\beta,\Sigma) = 2\pi^{-\frac{TI}{2}}|\Sigma|^{-\frac{1}{2}}\exp(-\frac{1}{2}(y-X\beta)'\Sigma^{-1}(y-X\beta)). \tag{3.7}
$$

Substituting  $\sigma^2 V$  for  $\Sigma$ , we obtain

$$
f_Y(y:\beta,\sigma^2,V) = 2\pi^{-\frac{TI}{2}}|\sigma^2V|^{-\frac{1}{2}}\exp(-\frac{1}{2\sigma^2}(y-X\beta)'V^{-1}(y-X\beta)).
$$
 (3.8)

Noting that

$$
|\Sigma|^{\frac{1}{2}} = \sqrt{|\sigma^2 V|} = \sigma^{TI} |V_o|^{\frac{1}{2}}, \qquad (3.9)
$$

the likelihood function using the re-parameterised form of  $\Sigma$  is now given by

$$
L(\beta, \sigma^2, V_o) =
$$
  

$$
2\pi^{-\frac{TI}{2}}(\sigma^2)^{-\frac{TI}{2}}|V_o|^{-\frac{I}{2}}\exp(-\frac{1}{2\sigma^2}(y - X\beta)'V^{-1}(y - X\beta)).
$$
 (3.10)

The log-likelihood is therefore given by

$$
\log L(\beta, \sigma^2, V_o) = -\frac{TI}{2} \log 2\pi - \frac{TI}{2} \log \sigma^2 - \frac{I}{2} \log |V_o| - \frac{1}{2\sigma^2} (y - X\beta)' V^{-1} (y - X\beta).
$$
 (3.11)

To find the maximum likelihood estimators of  $\beta$ ,  $\sigma^2$  and V, proceed as follows:

1. Fix  $V_o$  and find the maximum likelihood estimator of  $\beta$  by differentiating equation  $(3.11)$  with respect to  $\beta$  and setting the equation to zero. It can be shown that

$$
\frac{\partial \log L(\beta, \sigma^2, V_o)}{\partial \beta} = -2X'V^{-1}y + 2X'V^{-1}X\beta
$$
\n(3.12)

Solving the above equation, we obtain

$$
X'V^{-1}y = X'V^{-1}X\beta,
$$
  
\n
$$
\hat{\beta}_{V_o} = (X'V^{-1}X)^{-1}X'V^{-1}y.
$$
\n(3.13)

2. Substitute  $\hat{\beta}_{V_o}$  given by equation (3.13) into equation (3.11) and obtain

$$
l(\hat{\beta}_{V_o}, \sigma^2, V_o)
$$
  
=  $-\frac{TI}{2} \log 2\pi - \frac{TI}{2} \log \sigma^2 - \frac{I}{2} \log |V_o| - \frac{1}{2\sigma^2} (y - X\hat{\beta}_{V_o})' V^{-1} (y - X\hat{\beta}_{V_o})$   
=  $-\frac{TI}{2} \log 2\pi - \frac{TI}{2} \log \sigma^2 - \frac{I}{2} \log |V_o| - \frac{1}{2\sigma^2} \text{RSS}(V_o),$  (3.14)

where

$$
RSS(V_o) = (y - X\hat{\beta}_{V_o})'V^{-1}(y - X\hat{\beta}_{V_o}). \qquad (3.15)
$$

3. Now maximise equation (3.14) with respect to  $\sigma^2$  for fixed  $V_o$  to obtain the maximum likelihood estimation of  $\sigma^2$ ; that is,  $\begin{aligned} \text{maximise equation (3.14) with} \ \text{likelihood estimation of }\sigma^2; \text{ th} \ \frac{\partial l}{\partial \sigma^2} \quad = \quad -\frac{T I}{2\sigma^2} + \frac{\text{RSS}(V_o)}{2\sigma^4} \end{aligned}$ 

$$
\frac{\partial l}{\partial \sigma^2} = -\frac{TI}{2\sigma^2} + \frac{\text{RSS}(V_o)}{2\sigma^4}
$$
\n(3.16)

Solving the above equation gives

$$
\hat{\sigma}_{V_o}^2 = \frac{\text{RSS}(V_o)}{TI} \tag{3.17}
$$

4. Substitute  $\hat{\sigma}_{V_0}^2$  given by equation (3.17) into equation (3.14) to obtain a reduced log-likelihood for  $V_o$ , that is

$$
l(\hat{\beta}_{V_o}, \hat{\sigma}_{V_o}^2, V_o)
$$
  
=  $-\frac{I}{2} \log |V_o| - \frac{TI}{2} \log \text{RSS}(V_o) - \frac{TI}{2} \log 2\pi + \frac{TI}{2} \log TI - \frac{TI}{2}.$  (3.18)

5. The reduced log-likelihood is now a function of the  $q$  unknown parameters in  $V_o$ and in simplified form is given by

$$
l_r(V_o) = l(\hat{\beta}_{V_o}, \hat{\sigma}_{V_o}^2, V_o)
$$
  
=  $-\frac{I}{2} \log |V_o| - \frac{TI}{2} \log \text{RSS}(V_o) - \frac{TI}{2} \{1 + \log 2\pi - \log TI\}$   
=  $-\frac{I}{2} \log |V_o| - \frac{TI}{2} \log \text{RSS}(V_o) - \frac{TI}{2} \{1 + \log \left(\frac{2\pi}{TI}\right)\}$ . (3.19)

Ignoring the constants in equation **(3.19)** above, we have

$$
l_r(V_o) = l(\hat{\beta}_{V_o}, \hat{\sigma}_{V_o}^2, V_o)
$$
  
=  $-\frac{1}{2} \{ T I \log \text{RSS}(V_o) + I \log |V_o| \}.$  (3.20)

- 6. Maximisation of equation (3.19) with respect to  $V_o$  yields  $\hat{V}_o$ .
- 7. Substitute  $\hat{V}_o$  into equation (3.13) and obtain

$$
\hat{\beta}_{\tilde{V}_o} = (X'\hat{V}^{-1}X)^{-1}X'\hat{V}^{-1}y. \tag{3.21}
$$

8. Substitute  $\hat{V}_o$  into equation (3.17) and obtain

$$
\hat{\sigma}_{\hat{V}_o}^2 = \frac{\text{RSS}(\hat{V}_o)}{TI} \tag{3.22}
$$

In general, maximisation of  $l_r(V_o)$  given by equation (3.19) will require numerical optimisation techniques such as the Newton-Raphson algorithm. The dimensionality of the optimisation process will depend on what structure has been imposed on  $\Sigma_o$ .

#### **3.1.2 Restricted maximum likelihood estimation**

Unfortunately, maximum likelihood estimation as presented in the previous section produces biased estimators of variance components. For example, in the classical linear mode1 given by

$$
y = X\beta + \epsilon,\tag{3.23}
$$

where X is a  $n \times p$  matrix of full rank,  $\beta$  is  $p \times 1$  vector of unknown parameters and  $\epsilon$ is an  $n \times 1$  normally distributed random vector with mean 0 and variance  $\sigma^2 I_{n \times n}$ , the maximum likelihood estimator of  $\beta$  is

$$
\hat{\beta} = \left(X'X\right)^{-1}X'y\tag{3.24}
$$

and the maximum likelihood estimator of  $\sigma^2$  is

$$
\hat{\sigma}^2 = \text{SS}_{\text{res}}/n,\tag{3.25}
$$

which is biased.  $SS_{res}$  is the residual sum of squares given by

$$
(y - X\hat{\beta})'(y - X\hat{\beta}). \tag{3.26}
$$

The unbiased estimator is given by

$$
s^2 = \text{SS}_{\text{res}}/(n-p),\tag{3.27}
$$

which in fact, is the restricted maximum likelihood estimator of  $\sigma^2$  under this model. Note that p is the number of parameters in  $\beta$  and hence the difference between  $\hat{\sigma}^2$ and  $s^2$  is that the former has not taken into account the fact that  $\beta$  is also estimated while the latter does. In general, restricted maximum likelihood estimation is a modified approach which takes into account the fact that  $\beta$  is also estimated in estimating variance components and essentially yields unbiased estimators. Recall from the previous section that the log-likelihood for the data  $y_1, y_2, \ldots, y_I$  is

$$
\log L(\beta, \phi) = L_I(\beta, \phi)
$$
  
=  $-\frac{TI}{2} \log 2\pi - \frac{I}{2} \log |\Sigma_o| - \frac{1}{2} \sum_{i=1}^I (y_i - X_i \beta)' \Sigma_o^{-1} (y_i - X_i \beta),$  (3.28)

where  $\phi$  is the vector of covariance parameters.

Restricted maximum likelihood estimation maximises the part of the likelihood which is invariant to  $\beta$ , that is, the restricted maximum likelihood estimator is defined as the maximum likelihood estimator based on a linearly transformed set of data  $y^* = Ay$ such that the distribution of  $y^*$  does not depend on  $\beta$ . Harville [22] calls the elements of A Lcerror contrasts'' . This is equivalent to saying that the restricted **maximum** likelihood estimator maximises the likelihood of a vector of linear combinations of the observations which are invariant to  $X\beta$ . If we use the data vector y to estimate  $\phi$ , then as noted before, the maximum likelihood estimator of  $\phi$  takes no account of the loss in degrees of freedom resulting from estimating  $\beta$ . Patterson and Thompson [51] proposed a modified maximum likelihood technique which does not suffer from this defect. The technique proposed consists of maximising the likelihood function associated with a specified set of  $(TI - p)$  linearly independent error contrasts rather than the full likelihood function given earlier.

The linear model for correlated data (using the matrix formulation of the model) treats  $y$  as a realization of a multivariate normal random vector with

$$
Y \sim \text{MVN}(X\beta, \Sigma). \tag{3.29}
$$

Note that for convenience,  $\sigma^2$  has been reabsorbed into V and hence we are now using  $\Sigma$  and not  $\sigma^2 V$ . Also,  $\Sigma = \Sigma(\phi)$ , where  $\phi$  is a  $q \times 1$  vector used to characterise  $\Sigma$ . The likelihood function is therefore given by

$$
f_Y(y;\beta,\Sigma) = 2\pi^{-\frac{T_l}{2}}|\Sigma|^{-\frac{1}{2}}\exp(-\frac{1}{2}(y-X\beta)'\Sigma^{-1}(y-X\beta)), \qquad (3.30)
$$

and the log-likelihood **is** given by

$$
\log L(\beta, \Sigma)
$$
  
=  $-\frac{TI}{2} \log 2\pi - \frac{1}{2} \log |\Sigma| - \frac{1}{2} (y - X\beta)' \Sigma^{-1} (y - X\beta).$  (3.31)

If  $\beta$  is estimated by  $\hat{\beta}$  for fixed  $\Sigma$ , then

$$
\log L(\hat{\beta}, \Sigma)
$$
  
=  $-\frac{TI}{2} \log 2\pi - \frac{1}{2} \log |\Sigma| - \frac{1}{2} (y - X\hat{\beta})' \Sigma^{-1} (y - X\hat{\beta}),$  (3.32)

and this is the reduced log-likelihood used to find the maximum likelihood estimator of  $\Sigma$ . So what form does the reduced log-likelihood used to find the restricted maximum likelihood estimator of  $\Sigma$  take, and how does it differ from equation (3.32)?

**Definition 3.1.1 (Error Contrast)** *A linear combination a'y* **of** *the observations such that* 

 $E(a'y) = 0$ , that is,  $a'X = 0$ ,

**is** *called an emr contrast.* 

The maximum possible number of linearly independent error contrasts in **any** such set is  $(TI - p)$ . Define the  $TI \times TI$  matrix  $A = I_{(TI)} - X(X'X)^{-1}X'$ . Also, define the  $TI \times (TI - p)$  matrix B to satisfy  $A = BB'$  and  $B'B = I_{(TI-p)}$ . The vector  $w = B'y$ provides a particular set of  $(TI - p)$  linearly independent error contrasts.

**Proposition 3.1.1**  $w = B'y$  *is an error contrast.* 

The proof is as follows:

$$
E(B'y) = B'E(y)
$$

$$
= B'X\beta
$$

= *I(BfXfl)* 

$$
= I(B'X\beta)
$$
  
\n
$$
= (B'B)(B'X\beta) \text{ (since } I = B'B)
$$
  
\n
$$
= (B')(BB')(X\beta)
$$
  
\n
$$
= B'AX\beta \text{ (since } A = BB')
$$
  
\n
$$
= B'\{I - X(X'X)^{-1}X'X\}\beta
$$
  
\n
$$
= B'\{X - X(X'X)^{-1}X'X\}\beta
$$
  
\n
$$
= B'\{X - X\}\beta
$$
  
\n
$$
= 0
$$

The likelihoods based on  $w = B'y$  and  $w^* = B'^*y$ , where  $B'^*$  is an error contrast matrix, are proportional. This implies that the restricted maximum likelihood estimator based on  $B'y$  and  $B''y$  are identical. In general, the likelihood function associated with any other set of  $(TI - p)$  linearly independent error contrasts is proportional to that associated with w. So what is the likelihood function associated with  $w = B'y$ ? Denote the likelihood function associated with w by  $f(B'y|\phi)$ , where  $f(.|\phi)$  is the probability density function of w indexed by  $\phi$ . We now proceed to find a convenient expression for  $f(B'y|\phi)$ .

For fixed  $\phi$ , the maximum likelihood estimator of  $\beta$  is the generalised least squares estimator given by

$$
\hat{\beta} = (X'\Sigma^{-1}X)^{-1}X'\Sigma^{-1}y \n= G'y.
$$
\n(3.33)

From the above equation, we obtain

$$
G = \{ (X'\Sigma^{-1}X)^{-1}X'\Sigma^{-1} \}^{\prime}
$$
  
=  $\Sigma^{-1}X(X'\Sigma^{-1}X)^{-1}$ . (3.34)

Denoting the probability density function of  $\hat{\beta} = G'y$  by  $f_{\hat{\beta}}(.|\phi,\beta)$ , it can be shown that since  $\hat{\beta}$  is distributed as  $N \sim (\beta, (X^{\prime} \Sigma^{-1} X)^{-1})$ , then

$$
f_{\hat\beta}(G'y|\phi,\beta)=
$$

*Chap ter* **3:** *ReIevan* **t** *concepts* **review** 

$$
(2\pi)^{-\frac{p}{2}}|X'\Sigma^{-1}X|^{\frac{1}{2}}\exp\{-\frac{1}{2}(\hat{\beta}-\beta)'(X'\Sigma^{-1}X)(\hat{\beta}-\beta)\}.
$$
 (3.35)

If we now denote the probability density function of y by  $f_Y(y|\phi, \beta)$ , then

$$
f_Y(y|\phi,\beta) =
$$
  

$$
(2\pi)^{-\frac{Tl}{2}}|\Sigma|^{-\frac{1}{2}}\exp\{-\frac{1}{2}(y-X\beta)'(\Sigma)^{-1}(y-X\beta)\}.
$$
 (3.36)

Now define z such that

$$
z = Ty = [B, G]y,\tag{3.37}
$$

where *T* is a  $TI \times TI$  matrix and consider the transformation from *y* to *Ty*. Now,  $y = T^{-1}z$  and the Jacobian of the transformation is given by

$$
|J| = \left| \frac{dy}{dz} \right| = \left| \frac{d(T^{-1}z)}{dz} \right| = |T^{-1}| = |T|^{-1}.
$$
\n(3.38)

We now derive  $|T|$ .

We know that for a square matrix such as *T,* 

$$
|T'T| = |T'||T|
$$

$$
= |T||T|
$$

$$
= |T|^2,
$$

so that

$$
|T| = |T'T|^{\frac{1}{2}}.\tag{3.39}
$$

Since  $T = [B, G]$ , by using result (3.39) we obtain

$$
|T| = |[B, G]|^{\frac{1}{2}}
$$
  
= |[B, G]'[B, G]|^{\frac{1}{2}}  
= |[B', G'][B, G]|^{\frac{1}{2}}  
= |B'B \quad B'G|^{\frac{1}{2}}  
G'B \quad G'G |

**Definition 3.1.2 (Schur Complements) If** 

$$
A = \begin{pmatrix} E & F \\ G & H \end{pmatrix} \text{ and}
$$
  
\n
$$
S = H - GE^{-1}F, \text{ then}
$$
  
\n
$$
|A| = \begin{vmatrix} E & F \\ G & H \end{vmatrix}
$$
  
\n
$$
= |E||S|
$$

Using the above definition of Schur complements, **we** have

$$
|T|^2 = \begin{vmatrix} B'B & B'G \\ G'B & G'G \end{vmatrix}
$$
  
= |B'B||G'G - G'B(B'B)<sup>-1</sup>B'G|  
= |I<sub>(TI-p)</sub>||G'G - G'BI<sub>(TI-p)</sub><sup>-1</sup>B'G| (since B'B = I<sub>(TI-p)</sub>)  
= |G'G - G'BB'G|  
= |G'G - G'AG| (since BB' = A)  
= |G'G - G'\{I - X(X'X)<sup>-1</sup>X'\}G|  
= |G'G - G'G + G'X(X'X)<sup>-1</sup>X'G|  
= |(X'X)<sup>-1</sup>X'G| (since G'X = I)  
= |(X'X)<sup>-1</sup>| (since X'G = I),

hence

$$
|T| = |(X'X)^{-1}|^{\frac{1}{2}} = |(X'X)|^{-\frac{1}{2}} \neq 0.
$$
\n(3.40)

The probability density function of  $z = Ty$  is therefore given by

$$
g(z) = |J|f_Y(T^{-1}z)
$$
  
= 
$$
\frac{1}{|T|}f_Y(y|\phi, \beta)
$$
 (3.41)

Also,

$$
g(z) = f(G'y|\phi, \beta) f(B'y|\phi), \tag{3.42}
$$

since  $w = B'y$  and  $\hat{\beta} = G'y$  are independent, which is proved by showing that the covariance between w and  $\hat{\beta}$  is zero:

$$
cov[w, \hat{\beta}] = E\{(w - E(w))(\hat{\beta} - E(\hat{\beta}))\}
$$
  
\n
$$
= E[w(\hat{\beta} - \beta)']
$$
  
\n
$$
= E[B'y(G'y - \beta)']
$$
  
\n
$$
= E[B'y(y'G - \beta')]
$$
  
\n
$$
= E[B'y(y'G - \beta')]
$$
  
\n
$$
= E[y'y'G] - E[B'y\beta']
$$
  
\n
$$
= B'E[yy']G - E[y'y\beta']
$$
  
\n
$$
= B'[Var(y) + E(y)E(y')]G - B'X\beta\beta' \text{ (since } E(y) = X\beta)
$$
  
\n
$$
= B'[E + (X\beta)(X\beta)']G \text{ (since } B'X = 0)
$$
  
\n
$$
= B'\Sigma G + B'(X\beta)(X\beta)G'
$$
  
\n
$$
= B'\Sigma G \text{ (since } B'X = 0)
$$
  
\n
$$
= B'\Sigma E^{-1}X(X'\Sigma^{-1}X)^{-1}
$$
  
\n
$$
= B'X(X'\Sigma^{-1}X)^{-1}
$$
  
\n
$$
= 0 \text{ (since } B'X = 0)
$$

Equating equations  $(3.41)$  and  $(3.42)$ , we obtain

$$
f(z) = \frac{1}{|T|} f_Y(y|\phi, \beta) = f(G'y|\phi, \beta) f(B'y|\phi), \qquad (3.43)
$$

and hence

$$
f(B'y|\phi) = \frac{f_Y(y|\phi,\beta)}{|T|f(G'y|\phi,\beta)}.\tag{3.44}
$$

The probability density function of  $w = B'y$  is therefore given by:

$$
f(B'y|\phi)
$$
  
= 
$$
\frac{equation (3.36)}{|T|equation (3.35)}
$$
  
= 
$$
\frac{(2\pi)^{-\frac{Tt}{2}}|\Sigma|^{-\frac{1}{2}}\exp\{-\frac{1}{2}(y - X\beta)'(\Sigma)^{-1}(y - X\beta)\}}{(2\pi)^{-\frac{p}{2}}|X'\Sigma^{-1}X|^{\frac{1}{2}}\exp\{-\frac{1}{2}(\hat{\beta} - \beta)'(X'\Sigma^{-1}X)(\hat{\beta} - \beta)\}|(X'X)|^{-\frac{1}{2}}}.
$$
 (3.45)

The following result will now be used to simplify equation  $(3.45)$ :

$$
(y - X\beta)'(\Sigma)^{-1}(y - X\beta)
$$
  
=  $(y - X\hat{\beta})'(\Sigma)^{-1}(y - X\hat{\beta}) + (\hat{\beta} - \beta)'(X'\Sigma^{-1}X)(\hat{\beta} - \beta).$  (3.46)

The proof is as follows:

$$
(y - X\beta)'(\Sigma)^{-1}(y - X\beta)
$$
  
\n
$$
= {y - X\beta + X\hat{\beta} - X\hat{\beta}}^{\prime} \Sigma^{-1} \{y - X\beta + X\hat{\beta} - X\hat{\beta}\}
$$
  
\n
$$
= {y - X\hat{\beta} + X(\hat{\beta} - \beta)}^{\prime} \Sigma^{-1} \{y - X\hat{\beta} + X(\hat{\beta} - \beta)\}
$$
  
\n
$$
= {y - X\hat{\beta} + X(\hat{\beta} - \beta)}^{\prime} \{\Sigma^{-1}(y - X\hat{\beta}) + \Sigma^{-1}X(\hat{\beta} - \beta)\}
$$
  
\n
$$
= { (y - X\hat{\beta})' + (\hat{\beta} - \beta)'X'\} \{\Sigma^{-1}(y - X\hat{\beta}) + \Sigma^{-1}X(\hat{\beta} - \beta)\}
$$
  
\n
$$
= (y - X\hat{\beta})' \Sigma^{-1}(y - X\hat{\beta}) + (y - X\hat{\beta})' \Sigma^{-1}X(\beta - \hat{\beta})
$$
  
\n
$$
+ (\hat{\beta} - \beta)'X'\Sigma^{-1}(y - X\hat{\beta}) + (\hat{\beta} - \beta)'(X'\Sigma^{-1}X)(\hat{\beta} - \beta)
$$
  
\n
$$
= (y - X\hat{\beta})' \Sigma^{-1}(y - X\hat{\beta}) + (\hat{\beta} - \beta)'(X'\Sigma^{-1}X)(\hat{\beta} - \beta)
$$
  
\n
$$
+ 2(\hat{\beta} - \beta)'X'\Sigma^{-1}(y - X\hat{\beta}) \qquad (3.47)
$$

Substituting  $\hat{\beta} = (X'\Sigma^{-1}X)^{-1}X'\Sigma^{-1}y$  into the last expression of (3.47) above, we have

$$
2(\hat{\beta} - \beta)'X'\Sigma^{-1}(y - X\hat{\beta})
$$
  
=  $2\{(X'\Sigma^{-1}X)^{-1}X'\Sigma^{-1}y - \beta\}^tX'\Sigma^{-1}\{y - X(X'\Sigma^{-1}X)^{-1}X'\Sigma^{-1}y\}$   
=  $2\{(X'\Sigma^{-1}X)^{-1}X'\Sigma^{-1}y - \beta\}^t\{X'\Sigma^{-1}y - X'\Sigma^{-1}y\}$   
= 0.

Substituting O for the last expression of **(3.47),** we obtain result **(3.46).** Using result (3.46): equation **(3.45)** simplifies to:

$$
f(B'y|\phi) = (3.48)
$$
  

$$
(2\pi)^{-\frac{(Tl-p)}{2}}|(X'X)|^{\frac{1}{2}}|\Sigma|^{-\frac{1}{2}}|X'\Sigma^{-1}X|^{-\frac{1}{2}}\exp\{-\frac{1}{2}(y-X\hat{\beta})'\Sigma^{-1}(y-X\hat{\beta})\}.
$$
 (3.48)

The log-likelihood is therefore given by

$$
\log L^*(\hat{\beta}, \Sigma) =
$$
  
 
$$
-\frac{(TI - p)}{2} \log 2\pi - \frac{1}{2} \log |\Sigma| - \frac{1}{2} (y - X\hat{\beta})' \Sigma^{-1} (y - X\hat{\beta}) + \frac{1}{2} \log |X'X|
$$
  
 
$$
-\frac{1}{2} \log |X'\Sigma^{-1}X|.
$$
 (3.49)

and this is the reduced log-likelihood used to find the restricted maximum likelihood estimator of  $\Sigma$ . It is very similar to equation (3.32), the reduced log-likelihood used to find the maximum likelihood estimator of  $\Sigma$ . The difference between equations (3.32) and (3.49) is that the latter has a new piece given by  $|X'\Sigma^{-1}X|^{-\frac{1}{2}}$  that is very closely related to var $(\hat{\beta})$ . The other additional piece in equation (3.49) corresponds to the Jacobian of the transformation  $|(X'X)|^{-\frac{1}{2}}$  which does not depend on any of the parameters of the model and can therefore be ignored in making inferences for  $\beta$  or  $\phi$ .

The following results will be used in what follows:

1. 
$$
|\Sigma|^{\frac{1}{2}} = \sqrt{|\sigma^2 V|} = \sigma^{TI} |V_o|^{\frac{1}{2}}
$$
.

 $2.$ 

$$
|X'\Sigma^{-1}X|^{\frac{1}{2}} = \sqrt{|X'(\sigma^2V)^{-1}X|}
$$
  
=  $\sqrt{|X'\sigma^{-2}V^{-1}X|}$   
=  $\sigma^{-p}|X'V^{-1}X|^{\frac{1}{2}}$ .

Substituting  $\sigma^2 V$  for  $\Sigma$ , (3.48) becomes

$$
f(B'y|\phi) =
$$
  
\n
$$
(2\pi)^{-\frac{(Tl-p)}{2}} |(X'X)|^{\frac{1}{2}} (\sigma^2)^{-\frac{Tl}{2}} |V_o|^{-\frac{l}{2}} (\sigma^2)^{\frac{p}{2}} |X'V^{-1}X|^{-\frac{1}{2}} \times
$$
  
\n
$$
\exp\{-\frac{1}{2\sigma^2} (y - X\hat{\beta})'V^{-1} (y - X\hat{\beta})\},
$$
\n(3.50)

*and* the log-likelihood given by equation **(3.49)** becomes

$$
\log L^*(\beta, \sigma^2, V_o) =
$$
  
 
$$
-\frac{(TI-p)}{2}\log 2\pi - \frac{TI}{2}\log \sigma^2 - \frac{I}{2}\log |V_o| + \frac{p}{2}\log \sigma^2 - \frac{1}{2}\log |X'V^{-1}X|
$$
  
 
$$
-\frac{1}{2\sigma^2}(y - X\hat{\beta})'V^{-1}(y - X\hat{\beta}).
$$
 (3.51)

For given  $V_o$ ,  $\hat{\beta}$  is written as

$$
\tilde{\beta}_{V_o} = \left(X'V^{-1}X\right)^{-1}X'V^{-1}y.\tag{3.52}
$$

To find the restricted maximum likelihood estimators of  $\sigma^2$  and V, use the following iterative process:

1. Substitute  $\tilde{\beta}_{V_0}$  given by equation (3.52) into equation (3.51) and obtain

$$
l^*(\tilde{\beta}_{V_o}, \sigma^2, V_o) =
$$
  
\n
$$
-\frac{TI - p}{2} \log 2\pi - \frac{TI}{2} \log \sigma^2 - \frac{I}{2} \log |V_o| + \frac{p}{2} \log \sigma^2 - \frac{1}{2} \log |X'V^{-1}X|
$$
  
\n
$$
-\frac{1}{2\sigma^2} (y - X\hat{\beta}_{V_o})'V^{-1}(y - X\hat{\beta}_{V_o})
$$
  
\n
$$
= -\frac{TI - p}{2} \log 2\pi - \frac{TI}{2} \log \sigma^2 - \frac{I}{2} \log |V_o| + \frac{p}{2} \log \sigma^2 - \frac{1}{2} \log |X'V^{-1}X|
$$
  
\n
$$
-\frac{1}{2\sigma^2} \text{RSS}(V_o),
$$
\n(3.53)

where

$$
RSS(V_o) = (y - X\tilde{\beta}_{V_o})'V^{-1}(y - X\tilde{\beta}_{V_o}). \qquad (3.54)
$$

2. Now maximise equation (3.53) with respect to  $\sigma^2$  for fixed  $V_o$  to obtain the restricted maximum likelihood estimator of  $\sigma^2$ ; that is,

$$
\frac{\partial l^*}{\partial \sigma^2} = -\frac{TI}{2\sigma^2} + \frac{p}{2\sigma^2} - \frac{\text{RSS}(V_o)}{2\sigma^4} \tag{3.55}
$$
\n
$$
\stackrel{\text{set}}{=} 0.
$$

Solving the above equation gives

$$
\tilde{\sigma}_{V_o}^2 = \frac{\text{RSS}(V_o)}{TI - p} \tag{3.56}
$$

3. Substitute  $\tilde{\sigma}_{V_0}^2$  given by equation (3.56) into equation (3.53) to obtain a reduced log-likelihood for  $V_o$ , that is:

$$
l(\tilde{\beta}_{V_o}, \tilde{\sigma}_{V_o}^2, V_o) =
$$
  
\n
$$
-\frac{I}{2} \log |V_o| - \frac{(TI - p)}{2} \log \text{RSS}(V_o) - \frac{(TI - p)}{2} \log 2\pi + \frac{(TI - p)}{2} \log (TI - p)
$$
  
\n
$$
-\frac{(TI - P)}{2} - \frac{1}{2} \log |X'V^{-1}X|.
$$
\n(3.57)

4. The reduced log-likelihood is now a function of the  $q$  unknown parameters in  $V_o$ and in simplified form is given by

$$
l_r^*(V_o)
$$
  
=  $l(\tilde{\beta}_{V_o}, \tilde{\sigma}_{V_o}^2, V_o)$   
=  $-\frac{I}{2} \log |V_o| - \frac{1}{2} \log |X'V^{-1}X| - \frac{(TI-p)}{2} \log \text{RSS}(V_o)$   
 $- \frac{(TI-P)}{2} \{1 + \log 2\pi - \log(TI - p)\}$   
=  $-\frac{I}{2} \log |V_o| - \frac{1}{2} \log |X'V^{-1}X| - \frac{(TI-p)}{2} \log \text{RSS}(V_o)$   
 $- \frac{(TI-p)}{2} \{1 + \log \left(\frac{2\pi}{TI-p}\right)\}.$  (3.58)

Ignoring the constants in equation **(3.58)** above, we have

$$
l_r^*(V_o) = l(\tilde{\beta}_{V_o}, \tilde{\sigma}_{V_o}^2, V_o)
$$
  
=  $-\frac{1}{2}\{(TI - p) \log \text{RSS}(V_o) + I \log |V_o|\} - \frac{1}{2} \log |X'V^{-1}X|.$  (3.59)

- 5. Maximisation of equation (3.58) with respect to  $V_o$  yields  $\tilde{V}_o$ .
- 6. Substitute  $\tilde{V}_o$  into equation (3.52) to obtain

$$
\tilde{\beta}_{\tilde{V}_o} = (X'\tilde{V}^{-1}X)^{-1}X'\tilde{V}^{-1}y.
$$
\n(3.60)

7. Substitute  $\tilde{V}_o$  into equation (3.56) to obtain:

$$
\tilde{\sigma}_{\tilde{V}_o}^2 = \frac{\text{RSS}(\tilde{V}_o)}{TI - p} \tag{3.61}
$$

As with maximum likelihood estimation, maximisation of  $l_r^*(V_o)$  given by equation (3.58) requires numerical optimisation techniques such as the Newton-Raphson algorithm. Once again, the dimensionality of the optimisation process **will** depend on what structure has been imposed on  $\Sigma_{\alpha}$ . The estimation procedure is greatly simplified by the block diagonal structure for V, particularly in terms of evaluating its inverse and determinant.

## **3.2 Measuring test efficiency in the one parameter case: Pitman efficiency**

The problem of comparing two tests for a given situation with the aim of evaluating their relative efficiency is reviewed. This is important because of the need to evaluate the loss of efficiency incurred in using any other test apart from the optimum one. Following Kendall and Stuart [26], the simplest way of comparing two tests for a given null hypothesis against a given alternative for fixed sample size is by direct examination of their power functions. The following definition of the relative efficiency of two tests is taken from Kendall and Stuart **[26]:** 

**Definition 3.2.1** If an "efficient" test (that is, the most powerful in the class considered) of size  $\alpha$  requires it to be based on  $n_1$  observations to attain a certain power, and a *second size*  $\alpha$  *test requires*  $n_2$  *observations to attain the same power against the same alternative, then the relative eficiency of the second test in attaining that power against that alternative is*  $n_1/n_2$ .

A similar definition can be found in Gibbons **[19]** where it is referred to **as** power efficiency. The relative efficiency or power of two tests is therefore a function of three arguments:

- 1. the size  $\alpha$  of the tests,
- 2. the distance between the value of the parameter under the null hypothesis and its value under the alternative, **and**

3. the sample size  $n_1$  required by the efficient test.

Hence we do not have, by this definition, a single summary measure of the relative efficiency of one test to another. The efficiency varies **as** the arguments listed above change. The need to achieve **a** single measure of efficiency is the driving force behind restriction to asymptotic results in evaluating test efficiency.

The following definition of the asymptotic relative efficiency of two tests is based on Gibbons **[19]:** 

**Definition 3.2.2** *Let A and B be two consistent tests of a null hypothesis H,* **and** *alternative hypothesis*  $H_a$  at significance level  $\alpha$ . The asymptotic relative efficiency of test *A relative to test B is the limiting value of the ratio*  $n_b/n_a$ , where  $n_a$  is the number of *observations required* **for** *the power of test A* **to** *equal the power of test B based on nb observations while simultaneously,*  $n_b \rightarrow \infty$  and  $H_a \rightarrow H_o$ .

Gibbons [19] notes that in many applications, the above ratio is the same for **ad** choices of  $\alpha$  so that the ARE is a single number.

The ARE of two tests can also be obtained by applying Pitman's theorem. Pitman efficiency was considered and generalised by Noether **[46].** The general review presented here is based primarily on Kendall and Stuart *[26]* and Gibbons **[19].** Suppose we have two consistent size  $\alpha$  tests  $T_n$  and  $T_n^*$  for testing the hypothesis set

$$
H_o: \theta = \theta_o \quad vs \quad H_a: \theta > \theta_o.
$$

The first test rejects  $H_o$  if  $t_n \geq t_{n,\alpha}$  while the second test rejects  $H_o$  if  $t_n^* \geq t_{n,\alpha}^*$ , where  $t_n$  and  $t_n^\ast$  are chosen such that:

$$
P(T_n \ge t_{n,\alpha} \mid \theta = \theta_o) = \alpha
$$

and

$$
P(T_n^* \geq t_{n,\alpha}^* \,|\, \theta=\theta_o) = \alpha
$$

respectively. The sequence of alternative hypotheses considered is such that  $\theta$  approaches the value tested,  $\theta_o$ , with increasing sample size. If  $T_n$  and  $T_n^*$  satisfy regularity conditions outlined in Noether **[46]** and Kendall and Stuart **[26],** then the ARE of T relative to T\* is

$$
ARE(T, T^*) = \lim_{n \to \infty} \left[ \frac{dE(T_n)/d\theta \, |_{\theta = \theta_o}}{dE(T_n^*)/d\theta \, |_{\theta = \theta_o}} \right]^2 \frac{\sigma^2(T_n^*) \, |_{\theta = \theta_o}}{\sigma^2(T_n) \, |_{\theta = \theta_o}}.
$$
\n(3.62)\n\n
$$
ARE(T, T^*) = \lim_{n \to \infty} \frac{e(T_n)}{e(T_n^*)},
$$
\n(3.63)

or simply,

$$
ARE(T, T^*) = \lim_{n \to \infty} \frac{e(T_n)}{e(T_n^*)},\tag{3.63}
$$

where  $e(T_n)$  is the *efficacy* of the test statistic  $T_n$  when used to test the hypothesis  $\theta = \theta_o$ and

$$
e(T_n) = \frac{\left[dE(T_n)/d\theta\right]^2|_{\theta=\theta_o}}{\sigma^2(T_n)|_{\theta=\theta_o}}.\tag{3.64}
$$

# **3.3 An example of measuring test efficiency in the one parameter case**

Suppose we wish to test the hypothesis that the mean  $\mu$  of a normal population with known variance (taken to be equal to 1), is 0 versus that it's greater than zero, that is:

$$
H_o: \mu = 0 \quad vs \quad H_a: \mu > 0. \tag{3.65}
$$

We will consider two tests for testing the above null hypothesis and use them to illustrate the ideas of measuring test efficiency in the one parameter case. The first test is the usual  $z$  test based on the mean and the second test is the sign test. In this section, the asymptotic relative efficiency of **the sign** test relative to the usual test is found using **the**  methods discussed above.

For testing the above null hypothesis, the power function of the usual test is given by

$$
Power_{usual} = \Phi(\sqrt{n}\mu - z_{\alpha})\tag{3.66}
$$

while the approximate power function for the sign test is given **by** 

$$
Power_{sign} = \Phi \left\{ \frac{\sqrt{n}(\Phi(\mu) - 0.5) - 0.5z_{\alpha}}{\sqrt{\Phi(\mu)(1 - \Phi(\mu))}} \right\}
$$
(3.67)

Figures **3.1** and **3.2** show the above power functions for varying values of **n** as a function of  $\mu$ . Figure 3.3 shows the two power functions together at  $n = 50$ , with the usual test

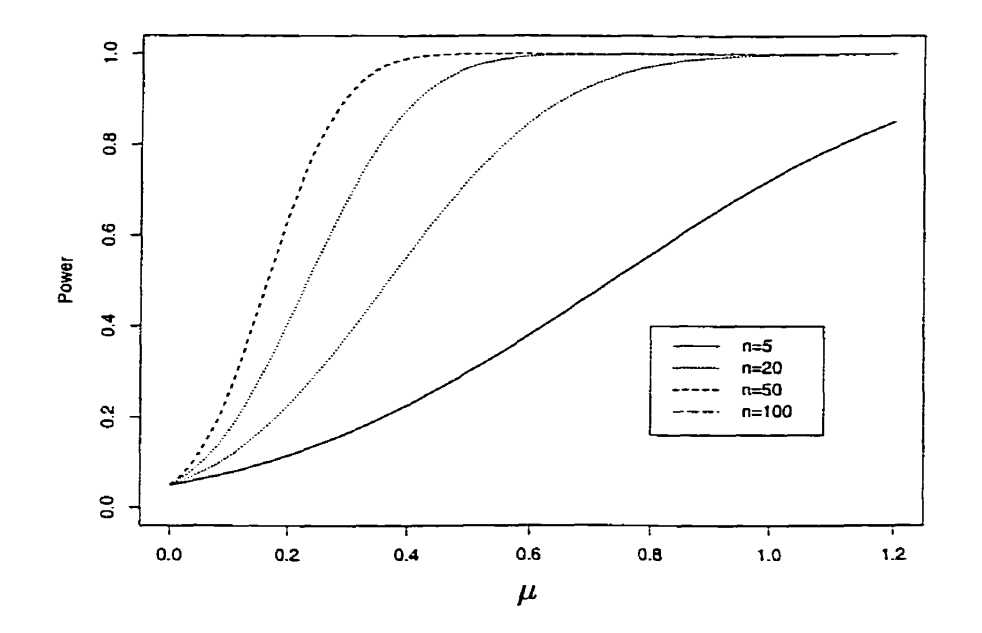

**Figure 3.1:** Power function based on the the usual  $z$  test for the mean  $\mu$  of a normal population at  $\alpha = 0.05$ .

clearly having higher power than the sign test in the neighbourhood of *Ho.* **Re-arranging**  the above power functions, expressions for the sample sizes needed to achieve a given

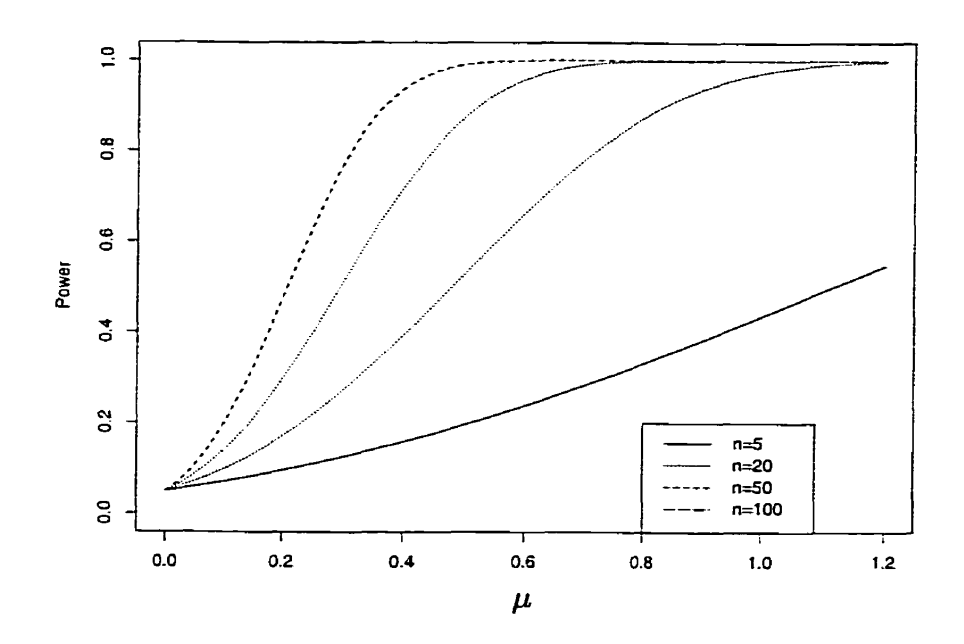

**Figure 3.2:** Power function based on the sign test for the mean  $\mu$  of a normal population at  $\alpha = 0.05$ .

power for the usual test and the sign test are

$$
n_{usual} = \left\{ \frac{\Phi^{-1}(1-\beta) + z_{\alpha}}{\mu} \right\}^{2}
$$
\n(3.68)

and

$$
n_{sign} = \left\{ \frac{\Phi^{-1}(1-\beta)\sqrt{\Phi(\mu)(1-\Phi(\mu))} + 0.5z_{\alpha}}{\Phi(\mu) - 0.5} \right\}^2, \tag{3.69}
$$

respectively. Figure 3.4 shows the ratio  $n_{usual}/n_{sign}$  for varying values of power. Note that as  $H_a$  approaches  $H_o$ , the ratio appears to be somewhere between 0.63 and 0.65. As the power increases, the ratio approaches this value even faster even when  $H_a$  is far from *H,.* The asymptotic relative efficiency of the sign test relative to the usual test is the limiting value of  $n_{usual}/n_{sign}$ , where  $n_{sign}$  is the number of observations required for the power of the sign test to equal the power of the usual test based on  $n_{usual}$  observations

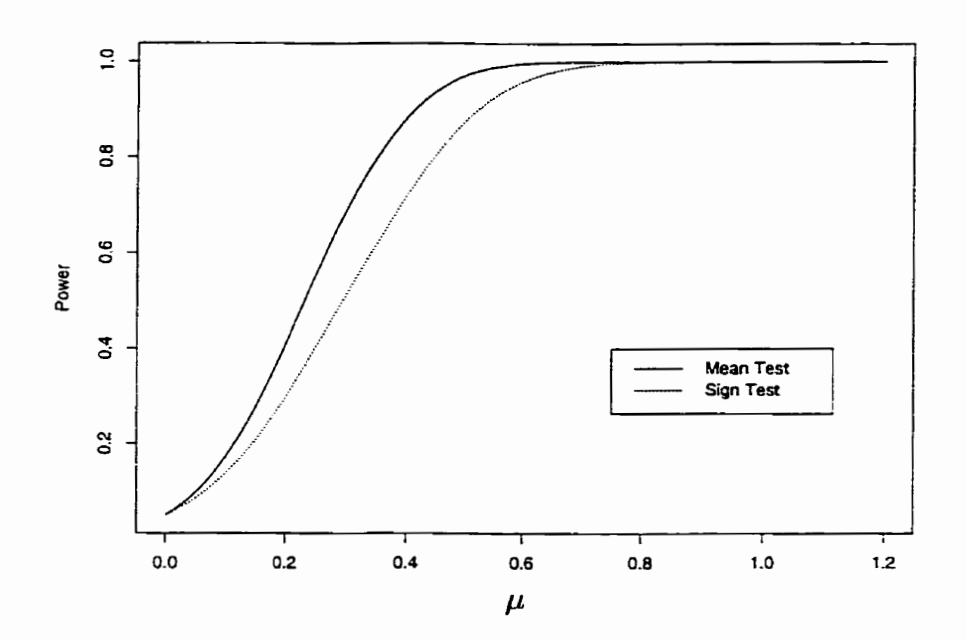

**Figure 3.3:** Power functions based on the usual z test and sign test for the mean  $\mu$  of a normal population at  $\alpha = 0.05$  and  $n = 50$ .

while simultaneously  $n_{usual} \rightarrow \infty$  and  $H_a \rightarrow H_o$ . We have that

$$
(ARE)^{\frac{1}{2}} = \lim_{\mu \to 0} \left\{ \frac{\Phi^{-1}(1-\beta) + z_{\alpha}}{\Phi^{-1}(1-\beta)\sqrt{\Phi(\mu)(1-\Phi(\mu))} + 0.5z_{\alpha}} \right\} \left\{ \frac{\Phi(\mu) - 0.5}{\mu} \right\}
$$
  
=  $2 \lim_{\mu \to 0} \frac{d}{d\mu} \left\{ \frac{\Phi(\mu) - 0.5}{\mu} \right\}$   
=  $2 \lim_{\mu \to 0} \frac{d}{d\mu} \left\{ \frac{\Phi(\mu) - 0.5}{\mu} \right\}$   
=  $2 \lim_{\mu \to 0} \frac{\phi(\mu)}{1}$   
=  $2 \lim_{\mu \to 0} \frac{1}{\sqrt{2\pi}} e^{\frac{-\mu^2}{2}}$   
=  $2 \lim_{\mu \to 0} \frac{1}{\sqrt{2\pi}} (1)$   
=  $\sqrt{\frac{2}{\pi}}$ .

Overall:

$$
ARE = \lim_{\mu \to 0} \frac{n_{usual}}{n_{sign}} = \left\{ \sqrt{\frac{2}{\pi}} \right\}^2 = \frac{2}{\pi} = 0.637. \tag{3.70}
$$

Alternatively, the ARE of the **two** tests can be obtained **by** expanding their power functions in Taylor series at  $\mu = 0$  and equating the two series so that the two tests have equal power against the same alternative. For the usual test, expanding the power function in **a** Taylor series gives:

$$
\Phi(\sqrt{n}\mu - z_{\alpha})
$$
  
=  $\Phi(-z_{\alpha}) + \mu\phi(z_{\alpha})\sqrt{n}$   
=  $\alpha + \mu\phi(z_{\alpha})\sqrt{n}$ . (3.71)

For the sign test, expanding the power function in a Taylor series gives:

$$
\Phi\left\{\frac{\sqrt{n}(\Phi(\mu) - 0.5) - 0.5z_{\alpha}}{\sqrt{\Phi(\mu)(1 - \Phi(\mu))}}\right\}
$$
  
=  $\Phi(-z_{\alpha}) + \mu \frac{1}{\sqrt{2\pi}} \phi(z_{\alpha}) \frac{\sqrt{n}}{0.5}$   
=  $\alpha + \mu \phi(z_{\alpha}) \sqrt{\frac{2n}{\pi}}$ . (3.72)

Figures 3.5 and *3.6* display the power functions, and their respective Taylor series approximations, of the usual test and sign test for varying sarnple sizes. Observe that the Taylor series approximations get closer to the power functions with increasing sample size.

Equating the two approximations so that the two tests have the same power against the same alternative, we have

$$
\alpha + \mu \phi(z_{\alpha}) \sqrt{n_{usual}}
$$
  
=  $\alpha + \mu \phi(z_{\alpha}) \sqrt{\frac{2n_{sign}}{\pi}},$ 

which simplifies to

$$
\frac{n_{usual}}{n_{sign}} = \frac{2}{\pi},\tag{3.73}
$$

the same result obtained previously.

The ARE of the sign test relative to the usual test could also have been obtained by applying Pitman's theorem. For testing

$$
H_o: \mu = 0 \quad vs \quad H_a: \mu > 0 \tag{3.74}
$$

using the mean (usual test), the test statistic is

$$
T^* = \frac{\bar{x}}{1/\sqrt{n}} = \sqrt{n}\bar{x}.
$$

For large **n:** 

$$
\mathrm{E}(\mathrm{T}^*)=\sqrt{\mathrm{n}}\mu
$$

and

$$
var(T^*) = n var(\bar{x}) = 1
$$

Also,

$$
\frac{d}{d\mu} \mathrm{E}(\mathrm{T}^*)\left|_{\mu=0}\right.=\sqrt{\mathrm{n}}.
$$

Hence, the efficacy of  $T^*$  is given by

$$
e(T^*) = n. \tag{3.75}
$$

For testing the same hypothesis using the sign test, we re-write  $H_o$  and  $H_a$  in terms of the population **median** M:

$$
H_o: M = \theta = 0 \quad vs \quad H_a: M = \theta > 0 \tag{3.76}
$$

since the mean and median coincide for the normal distribution. The test statistic is  $T$ , the number of positive observations.  $T$  follows the binomial distribution with parameters *n* and *p* where  $p = P(X > 0)$ , the probability of observing a positive observation. Note that  $p = 0.5$  under  $H_o$ . Hence,

$$
E(T) = np
$$

and

$$
var(T) = np(1 - p).
$$

Note that when  $\theta = 0$ ,  $p = 1/2$  and hence:

$$
\mathrm{var}(\mathrm{T})\left|_{\theta=0}=\frac{\mathrm{n}}{4}.
$$

Now,

$$
\frac{d}{d\theta} E(T) |_{\theta=0}
$$
\n
$$
= \frac{d [np] |_{\theta=0}}{d\theta}
$$
\n
$$
= n \frac{d}{d\theta} [\Phi(\theta)] |_{\theta=0}
$$
\n
$$
= n\phi(\theta) |_{\theta=0}
$$
\n
$$
= \frac{n}{\sqrt{2\pi}}.
$$

The efficacy of  $T$  is given by

$$
e(T) = \frac{2n}{\pi}.\tag{3.77}
$$

The ARE of the sign test relative to the **usual** test is therefore given by the ratio of equation **(3.77)** to equation **(3.75)** 

$$
ARE(T, T^*) = \frac{2n/\pi}{n} = \frac{2}{\pi}.
$$
\n(3.78)

## **3.4 Measuring test efficiency in the multi-parameter case**

In the multi-parameter setting, consider testing null and alternative hypotheses of the form

$$
H_o: \theta = \theta_o
$$
 vs  $H_a: \theta = \theta_o + N^{-\delta} \lambda$ 

where  $\theta^T = (\theta_1, \theta_2, \dots, \theta_r)$  are the location parameters for *r* populations and  $\lambda =$  $(\lambda_1, \lambda_2, \ldots, \lambda_r)$  is a fixed but arbitrary non-null vector considered to be small and  $\delta > 0$ . For testing the above null hypothesis, Woolson [80] considered the problem of comparing two test statistic sequences which have limiting chi-square distributions with possibly different degrees of freedom. He suggested and justified some measures of asymptotic relative efficiency that may be used in comparing the two test sequences. Of special **in**terest was developing measures of ARE independent of  $\lambda$ . Woolson and Sen [79] discuss in detail these measures of ARE. The measures developed can a11 be justified on the behavior of the power function in the neighbourhood of the null hypothesis.

The test statistics considered were quadratic forms  $Q_N^{(i)}$ , where  $Q_N^{(i)} \sim \chi^2(t_i; \Delta_i)$ under  $H_a$ ,  $i = 1, 2$ . In calculating measures of ARE, they used an adjustment factor  $R(t_1, t_2, \alpha)$ , where

$$
R(t_1, t_2, \alpha) = \frac{P\left\{ \chi^2_{(t_2+2)} > \chi^2_{t_2, \alpha} \right\} - \alpha}{P\left\{ \chi^2_{(t_1+2)} > \chi^2_{t_1, \alpha} \right\} - \alpha},
$$

and  $\alpha$  is the level of the test.

We shall consider two of the measures, the curvature asymptotic relative efficiency (CARE) and the trace asymptotic relative efficiency (TARE). The motivation for choosing the CARE and TARE is that they are both average measures of ARE, independent of  $\lambda$ . This review of the two measures is based primarily on Woolson [80] and Woolson and Sen [79]. The test  $\phi_1$  is based on the test statistic  $Q_N^{(1)}$  and the test  $\phi_2$  is based on the test statistic  $Q_N^{(2)}$ .

The CARE of  $\phi_2$  relative to  $\phi_1$  is given by

$$
CARE(\phi_2/\phi_1) = [R(t_1, t_2, \alpha)]^{1/2\delta} \left\{ \frac{|D_2'\Sigma_2^{-1}D_2|}{|D_1'\Sigma_1^{-1}D_1|} \right\}^{1/2q\delta},
$$
\n(3.79)

with  $D_1$  and  $D_2$  being related to the non-centrality parameters of tests  $\phi_1$  and  $\phi_2$  respectively. The CARE works out well when at least one of  $t_1, t_2$  is  $\geq q$ . Geometrical considerations show that if CARE  $> 1$ , then the power function of  $\phi_2$  has faster average local growth at the null point than does the power function of  $\phi_1$ .

The TARE of  $\phi_2$  relative to  $\phi_1$  is given by

$$
TARE(\phi_2/\phi_1) = [R(t_1, t_2, \alpha)]^{1/2\delta} \left\{ \frac{\text{tr}(D_2'\Sigma_2^{-1}D_2)}{\text{tr}(D_1'\Sigma_1^{-1}D_1)} \right\}^{1/2\delta}.
$$
\n(3.80)

The TARE is valid for all values of  $t_1, t_2$  and q and hence the range of applicability of the TARE is wider than that of the CARE. If TARE  $> 1$ , then the test  $\phi_2$  is more optimum locally by virtue of its greater average power over the family of spheres.

# **3.5 An example of measuring test efficiency in the multi-parameter case using two parameters**

The example presented here is discussed in Woolson **[78],** which compares the usual Hotelling's test statistic for the one-sample location problem to the nonparametric rank scores statistics utilizing the **GARE** and TARE as the modes of cornparison. Since the two tests (at the same level  $\alpha$ ) have the same degrees of freedom, the criteria of comparison are scalar functions of the matrices in the non-centraiity parameters. The CARE **is** a function of the determinants of these matrices wbile the TARE is a function of the traces of these matrices.

Let  $X_i$  ( $i = 1, 2, ..., N$ ) be N independent random vectors from the bivariate normal distribution with mean vector  $\mu$  and variance-covariance matrix  $\Sigma$ . Consider testing the hypothesis set

$$
H_o: \mu = \mu_o \quad vs \quad H_a: \mu \neq \mu_o,
$$
\n
$$
(3.81)
$$

where  $\mu$  under  $H_a$  is given by  $\mu_o + \frac{\lambda}{\sqrt{N}}$ . Using Hotelling's test statistic, the null hypothesis is rejected if:

$$
N(\bar{x} - \mu_o)' \Sigma^{-1} (\bar{x} - \mu_o) > \chi_2^2(\alpha), \tag{3.82}
$$

where  $\chi^2(\alpha)$  represents the upper 100 $\alpha$  percentage point of the chi-square distribution with two degrees of freedom. The power of this test under  $H_a$  is given by:

power = 
$$
Pr \{ N(\bar{x} - \mu_o)' \Sigma^{-1} (\bar{x} - \mu_o) > \chi_2^2(\alpha) \}
$$
  
\n=  $Pr \{ \chi_2'^2 ( N(\mu - \mu_o)' \Sigma^{-1} (\mu - \mu_o) ) > \chi_2^2(\alpha) \}$   
\n=  $1 - Pr \{ \chi_2'^2 ( N(\mu - \mu_o)' \Sigma^{-1} (\mu - \mu_o) ) \leq \chi_2^2(\alpha) \}.$  (3.83)

As an illustration, the above power function is plotted at  $\alpha = 0.05$  for  $N = 5, 20, 50, 100$ , with

$$
\mu_o = \left(\begin{array}{c}0\\0\end{array}\right),\,
$$

and

$$
\Sigma = \left(\begin{array}{cc} 5 & 4 \\ 4 & 5 \end{array}\right)
$$

See Figures 3.7 to 3.10. The non-centrality parameter is given by  $N(\mu - \mu_o)' \Sigma^{-1}(\mu - \mu_o)$ which simplifies to  $\lambda' \Sigma^{-1} \lambda$ .

Let  $\phi_1$  be the test based on the usual Hotelling statistic and let  $\phi_2$  be the test based on the non-parametric rank score statistic. The non-centrality parameters in the two test statistics are  $\lambda' \Sigma^{-1} \lambda$  and  $\lambda' T^{-1} \lambda$  respectively. From the definitions of the CARE and TARE given previously, we have

$$
CARE(\phi_2/\phi_1) = \left\{ \frac{|\Sigma|}{|\mathcal{T}|} \right\}^{1/2}
$$
 (3.84)

and

$$
\text{TARE}(\phi_2/\phi_1) = \frac{\text{tr}\mathbf{T}^{-1}}{\text{tr}\mathbf{\Sigma}^{-1}}.
$$
\n(3.85)

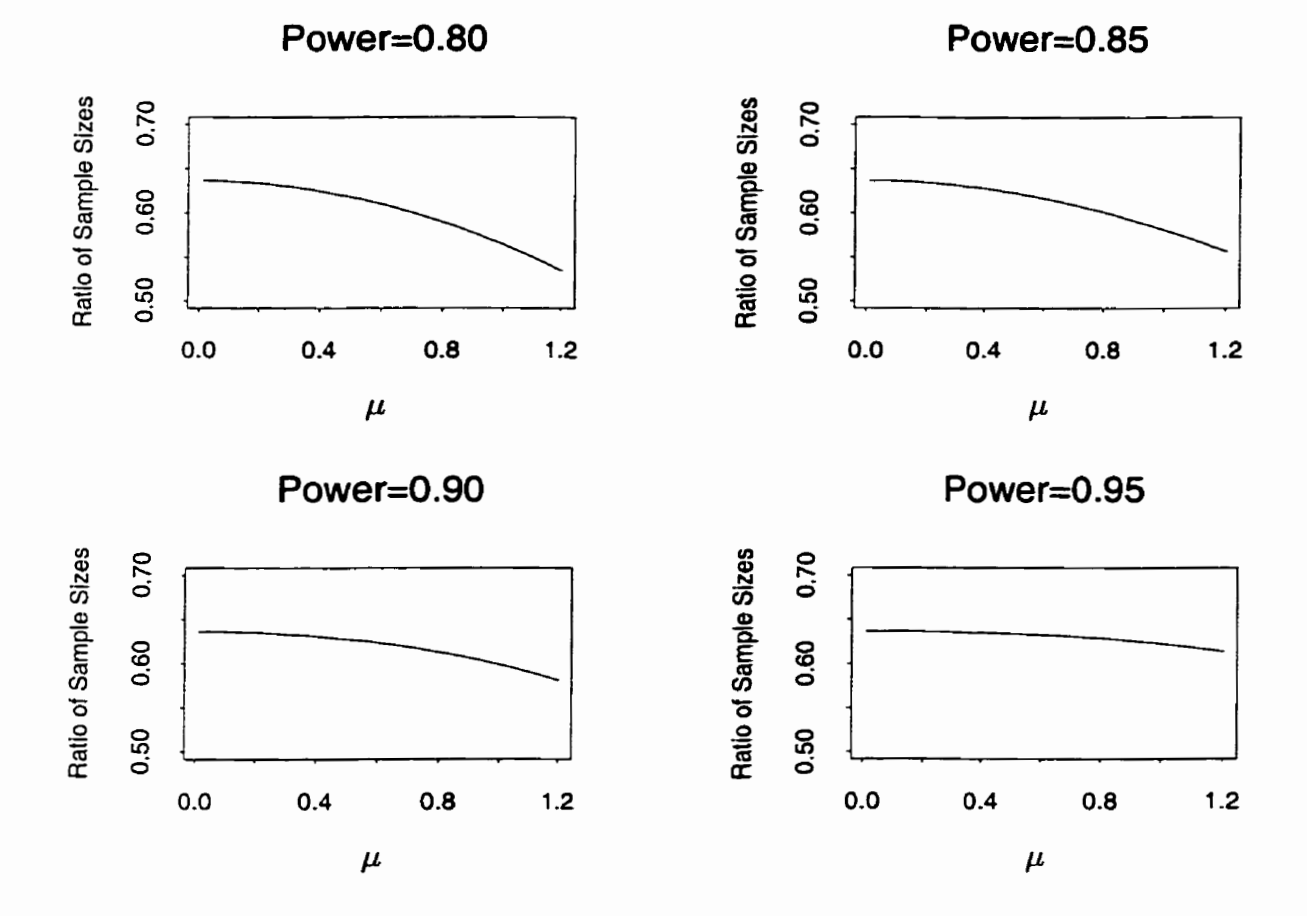

**Figure 3.4:** Ratio of sample sizes  $(n_{usual}/n_{sign})$  required to achieve a given power at  $\alpha = 0.05$ for the test of the mean  $\mu$  of a normal population based on the usual z test and sign **test.** 

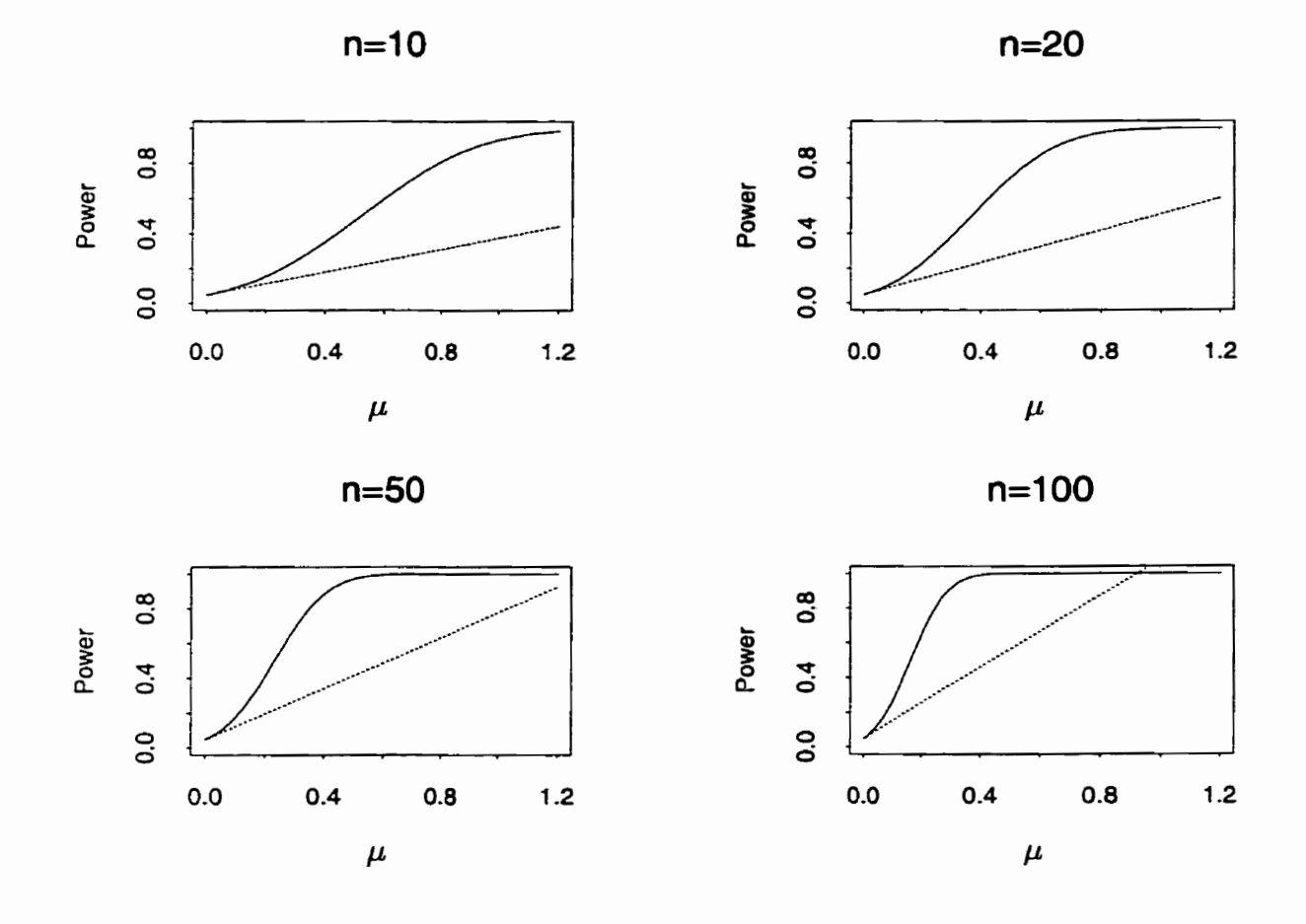

Figure 3.5: Power function (solid line) and first-order Taylor series expansion of the power function (dotted line) at  $\mu = 0$  based on the usual z test for the mean  $\mu$  of a normal population at  $\alpha = 0.05$ .

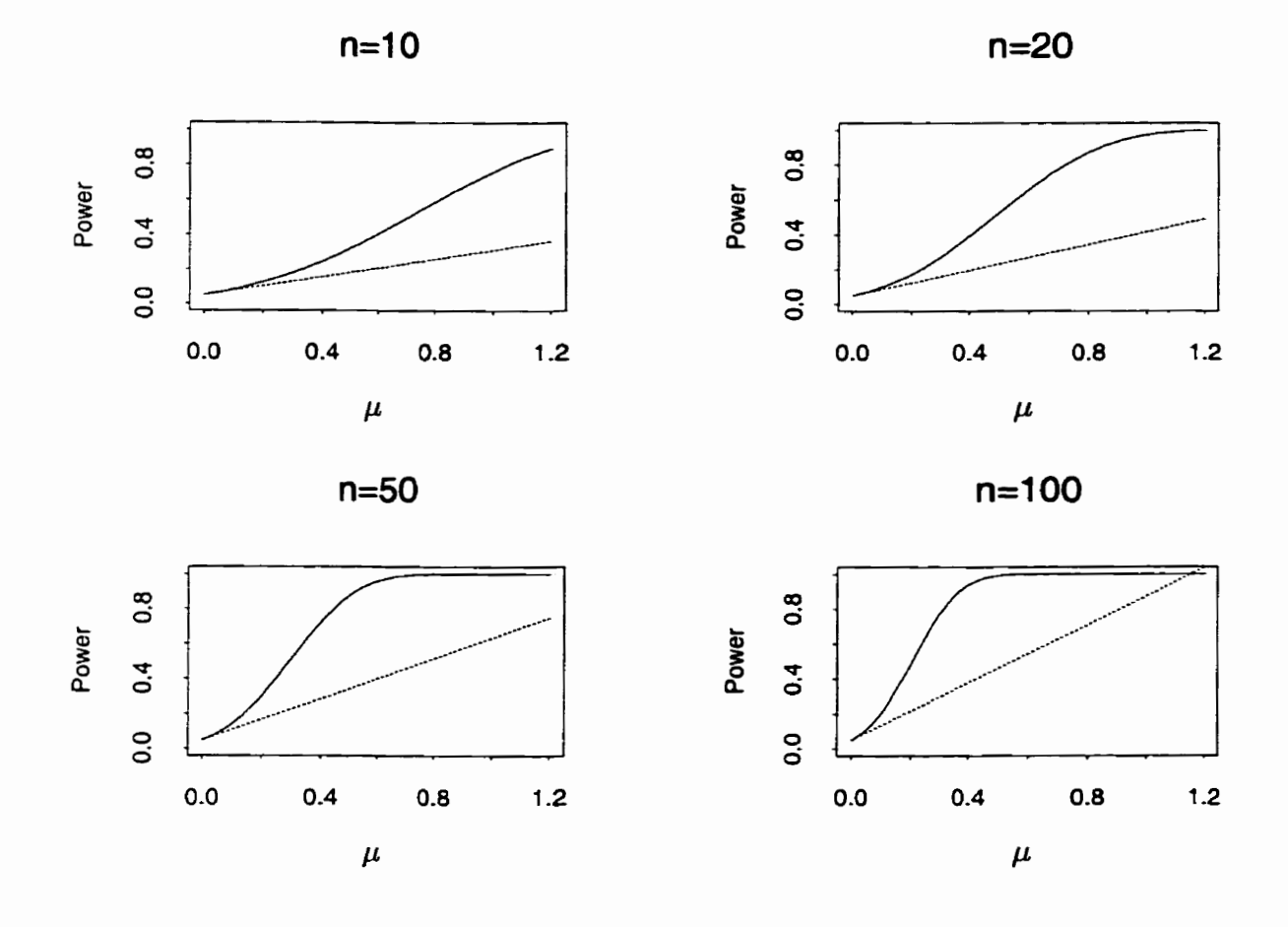

**Figure 3.6: Power function (solid iine) and first-order Taylor series expansion of the power**  function (dotted line) at  $\mu = 0$  based on the sign test for the mean  $\mu$  of a normal **population at**  $\alpha = 0.05$ .

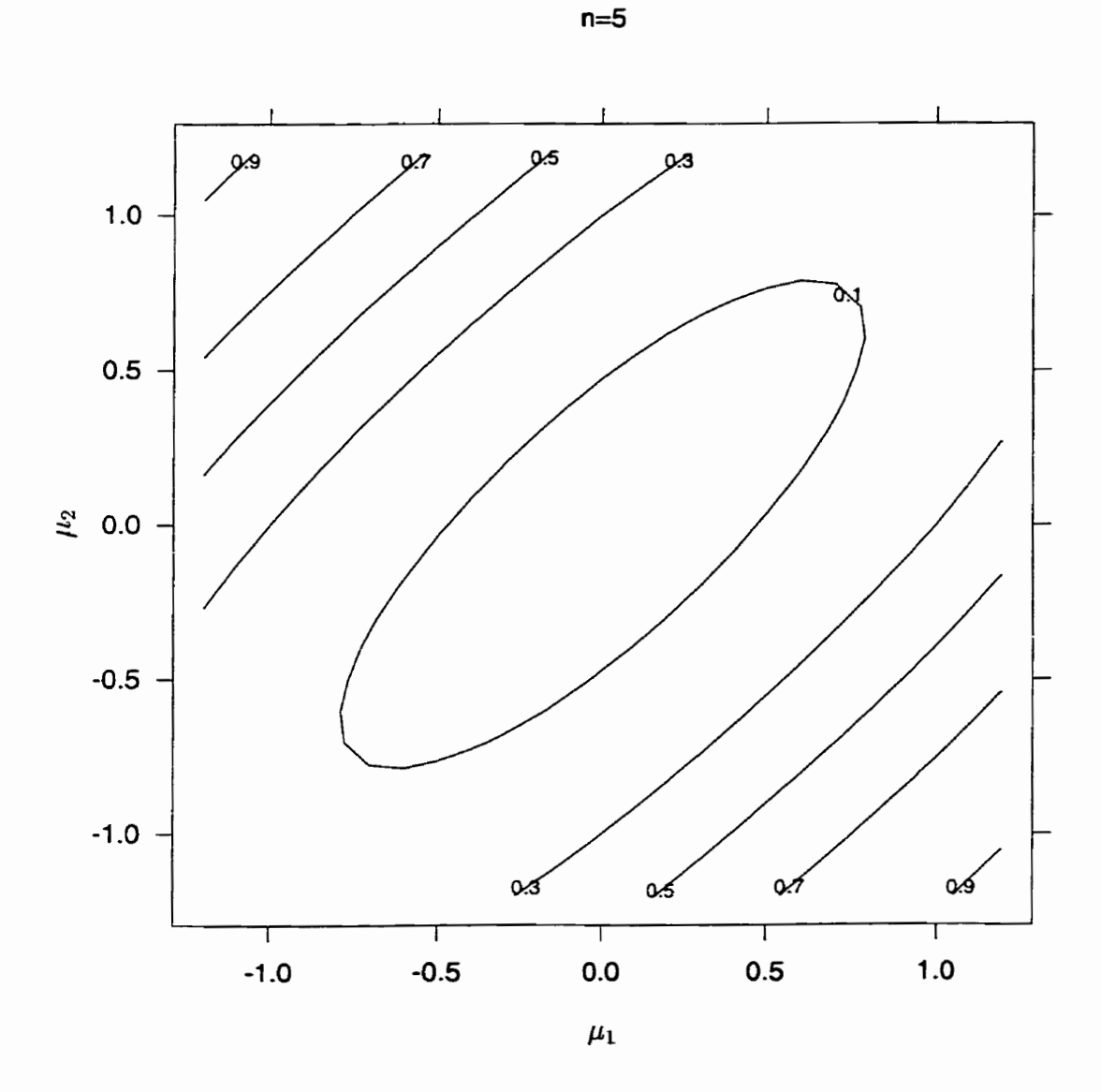

Figure 3.7: Power function based on Hotelling's test statistic for the bivariate one sample **location problem (n=5).**
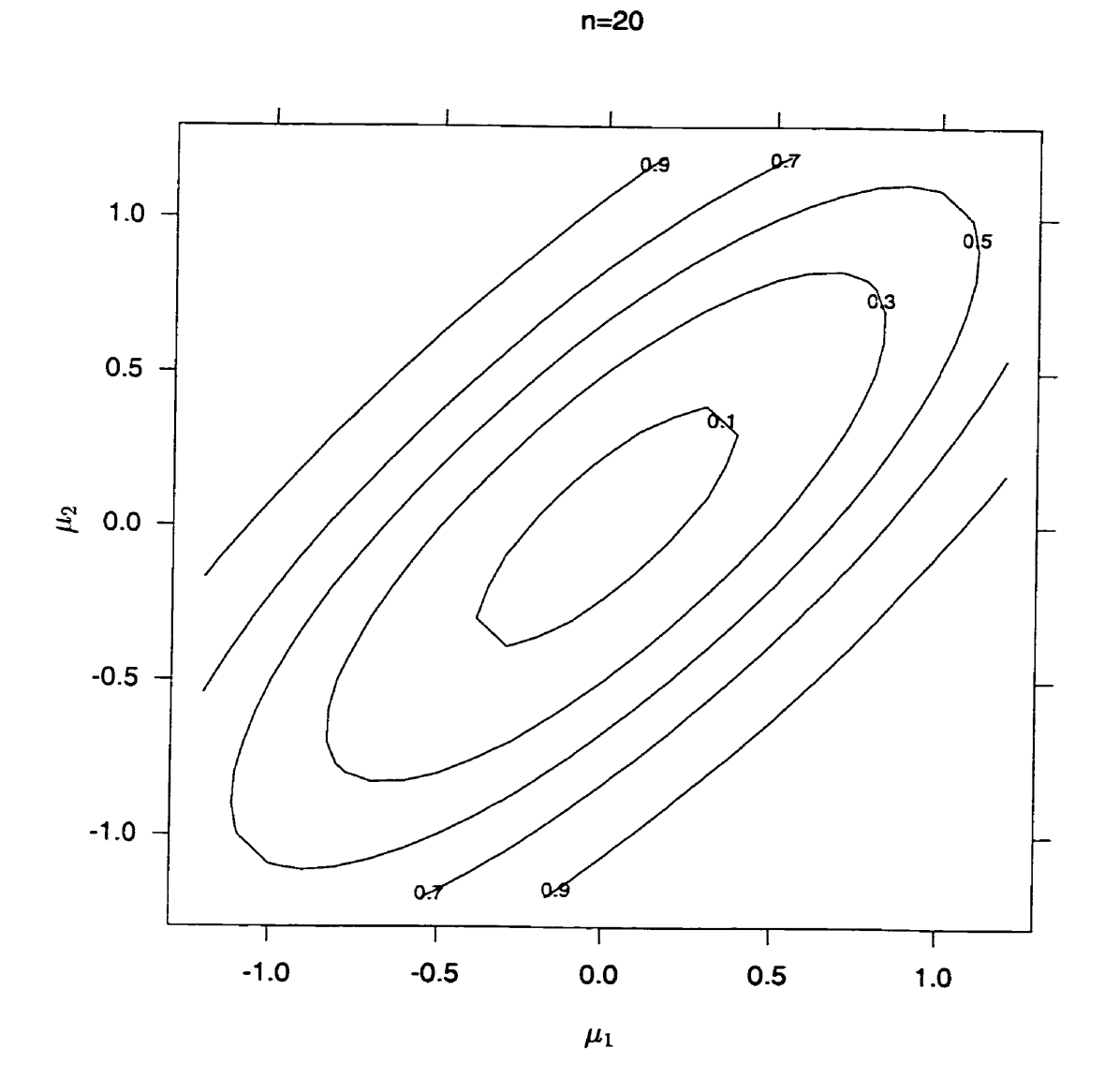

**Figure 3.8: Power** function **based** on Hoteliing's test statistic for the bivariate one sample location problem **(n=20).** 

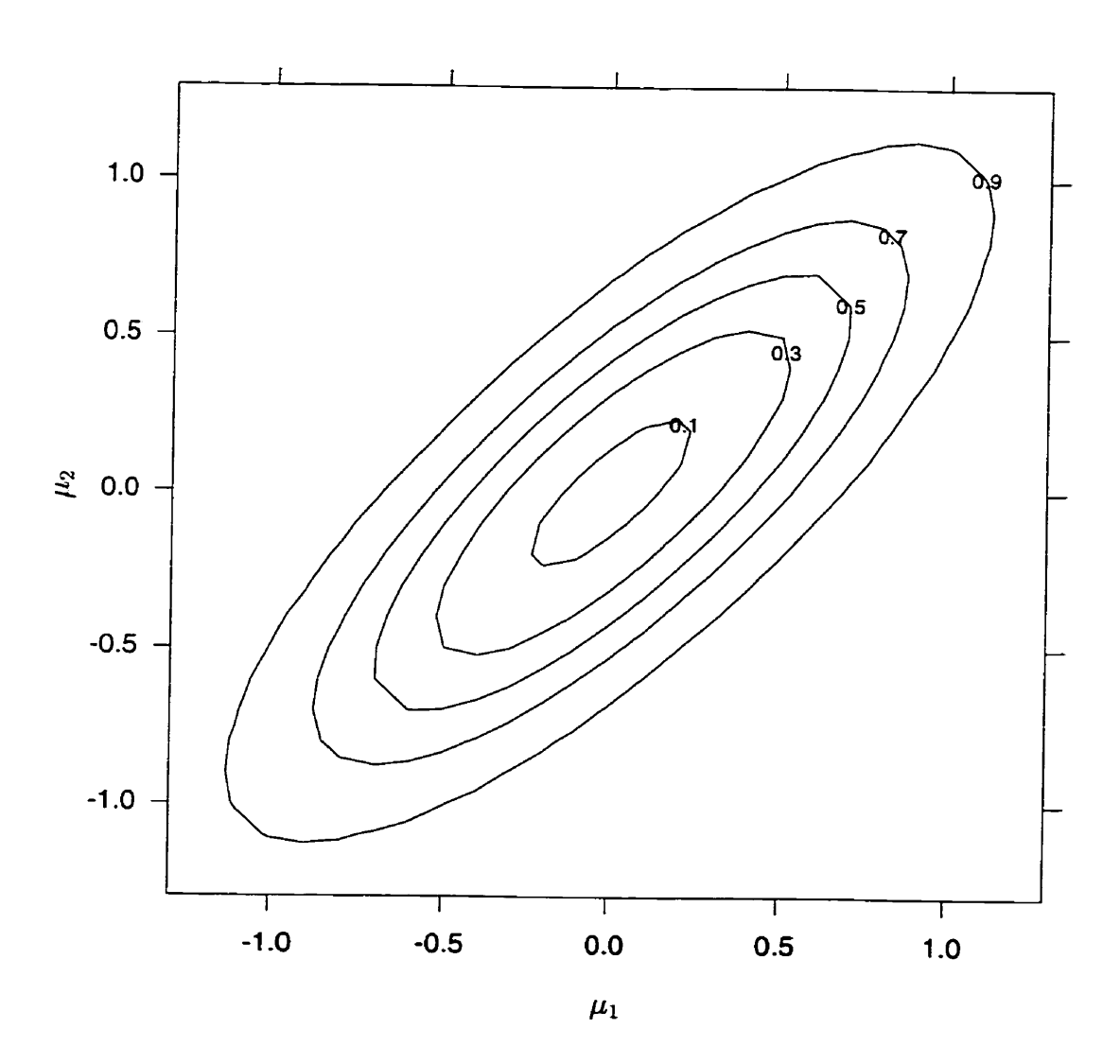

 $n=50$ 

**Figure 3.9: Power function based on Hotelling's test statistic for the bivariate one sarnple location problem (n=50).** 

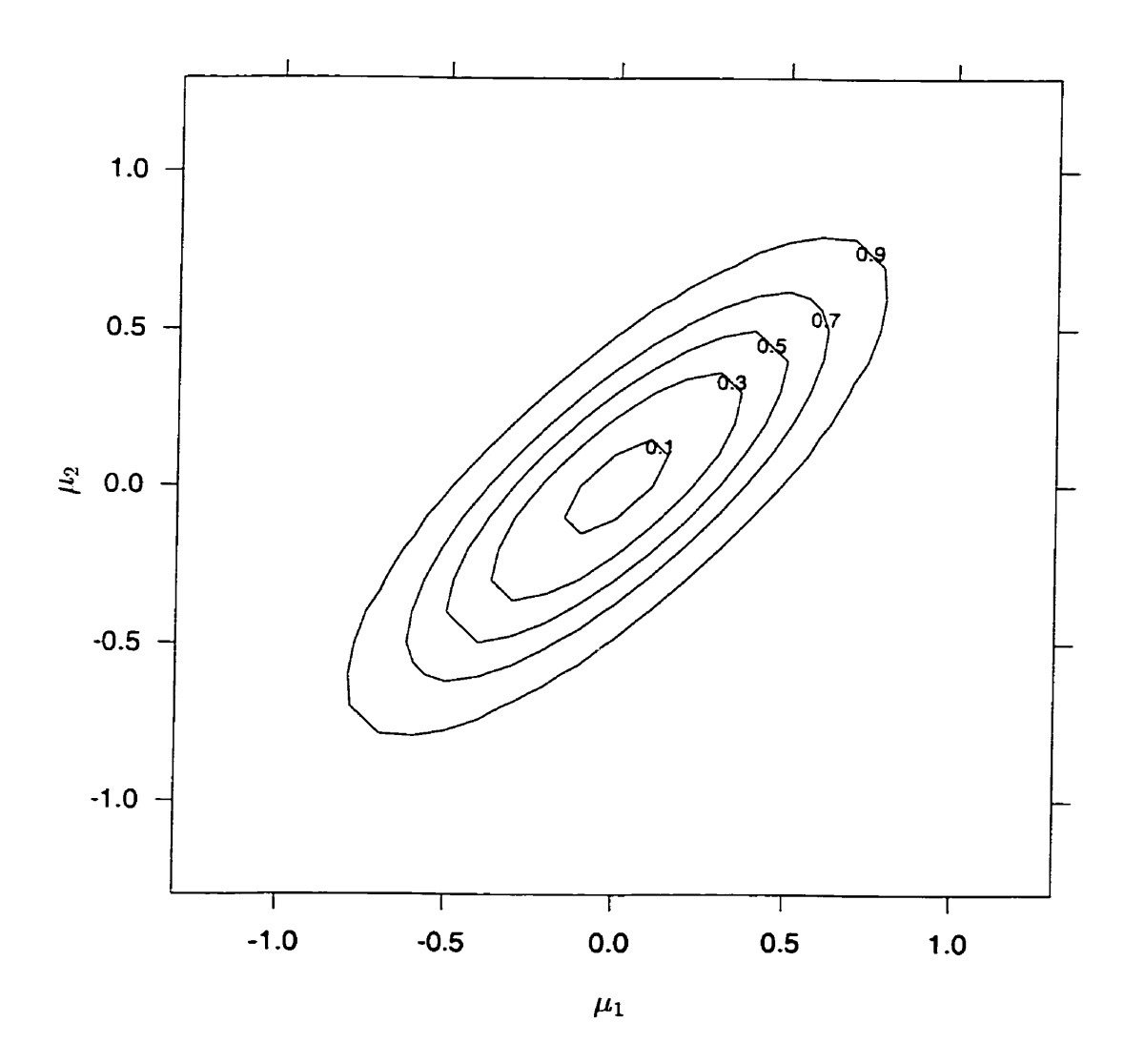

 $n = 100$ 

**Figure 3.10: Power function based on Hotelling's test statistic for the bivariate one sample location problem (n=100).** 

## **Chapter 4**

# **Efficiency of ordinary least squares**  for multivariate longitudinal data with Kronecker product covariance **mat rices**

#### **4.1 Introduction**

In a multivariate longitudinal design, several characteristics of interest are measured on each experimental unit over time. One approach to analysing the resulting data is to use a linear model with a Kronecker structured covariance matrix. The model can be written as

$$
y = (\Theta \otimes I_C \otimes X)\lambda + e,\tag{4.1}
$$

where:

 $\Theta \longrightarrow I \times G$  between subject design matrix for *I* subjects in *G* treatment groups;  $I_C \longrightarrow C \times C$  identity matrix;  $X \longrightarrow T \times p$  within subject design matrix;

 $\lambda \longrightarrow pCG \times 1$  vector of unknown parameters; and  $\lambda \longrightarrow pCG \times 1$  vector of unknown parameters<br>  $e \longrightarrow \text{error vector with } \Sigma = \text{cov}(e) = I_I \otimes \Sigma_o.$ 

$$
e \longrightarrow
$$
 error vector with  $\Sigma = \text{cov}(e) = I_I \otimes \Sigma_o$ .

The parameter of interest is  $\lambda$  and we now consider two ways of testing hypothesis concerning  $\lambda$ . One approach is to use a test statistic that is a function of the ordinary least squares estimator of  $\lambda$ , which will be fully efficient only if  $\Sigma_o = \sigma^2 I_{TC}$ . For multivariate longitudinal data, this is an unlikely situation since we expect responses on the same subject to be correlated. Correlation arises from the multiple characteristics measured at each time point as well as the same characteristic being measured over time. Therefore, it is more realistic to assume **that** 

$$
\Sigma = \text{cov}(e) = I_{I} \otimes \Sigma_{o}
$$

$$
= I_{I} \otimes \Delta \otimes \Omega,
$$

where

 $I_I \longrightarrow$  the  $I \times I$  identity matrix;

 $\Sigma_o \longrightarrow CT \times CT$  within-subject covariance matrix;

 $\Delta \longrightarrow C \times C$  covariance matrix for C dependent variables; and

 $\Omega \longrightarrow T \times T$  covariance matrix for T repeated measures on each dependent variable.  $\Sigma_o$  depends on  $\gamma_1$  and  $\gamma_2$ , the parameter vectors for  $\Delta$  and  $\Omega$  respectively.

The present chapter investigates the problem of how inefficient ordinary least squares may become. Efficiency is defined in terms of testing hypotheses that are of interest in a given problem. Since correlation arises in two ways in this setting, we expect that ignoring these two sources of correlation and proceeding to do inference on the resulting data based on ordinary least squares will result in hypotheses of interest being inefficiently tested. As stated in Matthews **[42],** who considered a similar problem for cross-over designs, efficiency depends on the design in question, the choice of which is determined by many factors, some of which may not be statistical. The formulation of the model is reviewed in detail in section **4.2.** Hypothesis testing and power are discussed in section **4.3.** Estimation of model parameters is discussed in section 4.4. Algebraic results for efficiency evaluation **using** the TARE and CARE are presented in section 4.5.

Numerical results which assume some special structures for  $\Delta$  and  $\Omega$  are presented in section 4.6. Finally, the chapter closes with a discussion in section 4.7.

#### 4.2 Formulation of the model

Suppose we have a sample of  $I$  individuals or experimental units that have been selected for a longitudinal study. C responses are obtained for each individual, indexed by  $i = 1, 2, ..., I$  at the same set of T time points, indexed by  $t = 1, 2, ..., T$ . The  $T$  time points need not be equally spaced. Let  $y_{cti}$  represent the measurement of the  $c^{th}$  characteristic at occasion t on individual i for  $c = 1, 2, ..., C; t = 1, 2, ..., T; i =$  $1, 2, \ldots, I$ . The data may be represented as follows:

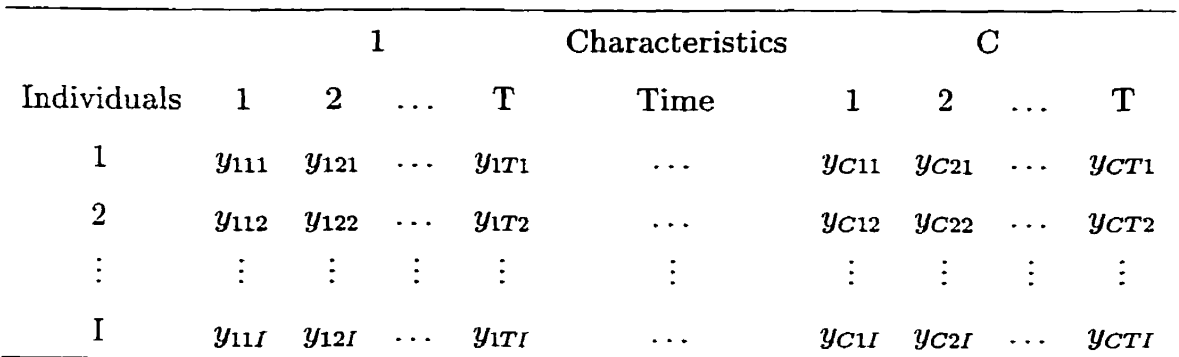

 $Y_i$  is a  $T \times C$  matrix representing C characteristics (columns) measured on T occasions (rows):

$$
\begin{aligned}\nY_i \\
\frac{Y_i}{r \times c} = \begin{pmatrix} y_{1i}, & y_{2i}, & \dots, & y_{ci}, & \dots, & y_{Ci} \end{pmatrix} & = \begin{pmatrix}\ny_{11i} & y_{21i} & \dots & y_{c1i} & \dots & y_{C1i} \\
y_{12i} & y_{22i} & \dots & y_{c2i} & \dots & y_{C2i} \\
\vdots & \vdots & \dots & \vdots & \dots & \vdots \\
y_{1li} & y_{2li} & \dots & y_{chi} & \dots & y_{Cli} \\
\vdots & \vdots & \dots & \vdots & \dots & \vdots \\
y_{1Ti} & y_{2Ti} & \dots & y_{cTi} & \dots & y_{CTi}\n\end{pmatrix}.\n\end{aligned}
$$
\n(4.2)

Note that if  $C = 1$ , then only the first column in the matrix  $Y_i$  remains. This represents the  $T \times 1$  vector of repeated observations on individual *i* used in the linear model for correlated data. Associated with the  $1 \times C$  vector  $y_{ti}$  (the  $t^{th}$  row of  $Y_i$ ) is a  $p \times 1$  vector of covariates or explanatory variables that is given by

$$
x_{ti} = \begin{pmatrix} x_{tii} \\ x_{tii} \\ \vdots \\ x_{tik} \\ \vdots \\ x_{tip} \end{pmatrix} . \tag{4.3}
$$

Consequently,  $X_i$  is a  $T \times p$  design matrix for the  $i^{th}$  individual as shown below:

$$
X_{i} = \begin{pmatrix} x_{1i1} & x_{1i2} & \dots & x_{1ik} & \dots & x_{1ip} \\ x_{2i1} & x_{2i2} & \dots & x_{2ik} & \dots & x_{2ip} \\ \vdots & \vdots & \dots & \vdots & \dots & \vdots \\ x_{ti1} & x_{ti2} & \dots & x_{tik} & \dots & x_{tip} \\ \vdots & \vdots & \dots & \vdots & \dots & \vdots \\ x_{Ti1} & x_{Ti2} & \dots & x_{Tik} & \dots & x_{Tip} \end{pmatrix} .
$$
 (4.4)

The matrix  $X_i$  is obtained by making  $x_{ti}$  a row vector (that is, taking its transpose). The rows in  $X_i$  correspond to the different times or occasions of measurement and the columns correspond to the different covariates. This representation of the design matrix allows for time-varying covariates (for example, age), time-invariant covariates (for example, treatment group) as well as covariates that are functions of time.

#### **4.2.1 Modelling the expected values**

From section 4.2,  $y_{cti}$  represents the measurement of the  $c^{th}$  characteristic at occasion *t* on individual *i* for  $c = 1, 2, ..., C$ ;  $t = 1, 2, ..., T$ ;  $i = 1, 2, ..., I$ . Hence  $y_{ci} = (y_{ci}, y_{ci}, \ldots, y_{cTi})'$  represents the  $T \times 1$  vector of characteristic *c* measured over T occasions on individual *i*. Assume a model for  $y_{ci}$  of the form

$$
y_{ci} = X_i b_i + \epsilon_i \tag{4.5}
$$

where  $X_i$  is a  $T \times p$  design matrix and  $b_i$  is a  $p \times 1$  vector of unknown parameters. Letting

$$
\frac{Y_i}{r \times c} = \left(y_{1i}, y_{2i}, \ldots, y_{ci}, \ldots, y_{Ci}\right),
$$

we have

$$
Y_i = X_i \mathcal{B}_i + \mathcal{E}_i \tag{4.6}
$$

for  $i = 1, 2, ..., I$  where  $Y_i$  is the  $T \times C$  matrix of observations and  $X_i$  is the  $T \times p$  design matrix for the *i<sup>th</sup>* individual. In equation (4.6) above,  $B_i$  is a  $p \times C$  matrix of unknown parameters and  $\mathcal{E}_i$  is the matrix of errors for the  $i^{th}$  individual. Using the vec operator such that  $y_i = \text{vec}(Y_i)$ , we can express equation (4.6) as

$$
y_i = (I_C \otimes X_i)\beta_i + \epsilon_i, \quad i = 1, 2, \dots, I,
$$
\n
$$
(4.7)
$$

where  $\epsilon_i = \text{vec}(\mathcal{E}_i)$ ,  $\beta_i = \text{vec}(\mathcal{B}_i)$  and we have used the result that  $\text{vec}(PQR) = (R' \otimes$  $P$ ) vec $(Q)$ . For *I* individuals, we have:

$$
y_1 = (I_C \otimes X_1)\beta_1 + \epsilon_1
$$
  
\n
$$
y_2 = (I_C \otimes X_2)\beta_2 + \epsilon_2
$$
  
\n
$$
\vdots = \vdots
$$
  
\n
$$
y_I = (I_C \otimes X_I)\beta_I + \epsilon_I.
$$

The design matrix for the  $i^{th}$  individual is given by  $(I_C \otimes X_i)$ . This specification of the design matrix has been used by Matsuyama and Ohashi [41] for bivariate response repeated measures data.

To better illustrate the model and without loss of generality, suppose two response variables are measured on each individual at each of T occasions. Let  $y_{1i}$  and  $y_{2i}$  be the  $T \times 1$  response vectors on the *i*<sup>th</sup> individual for  $i = 1, 2, ..., I$  and set  $y_i = (y'_{1i}, y'_{2i})'$ . Consider the model for a single individual given by equation (4.7) **which** can be written as (for two response variables):

$$
\begin{pmatrix} y_{1i} \\ y_{2i} \end{pmatrix} = \begin{pmatrix} X_i & 0 \\ 0 & X_i \end{pmatrix} \begin{pmatrix} \beta_{1i} \\ \beta_{2i} \end{pmatrix} + \begin{pmatrix} \epsilon_{1i} \\ \epsilon_{2i} \end{pmatrix}
$$
(4.8)

where

 $\beta_{ci} \longrightarrow p \times 1$  individual vector of unknown fixed effects for the  $c^{th}$  response  $\epsilon_{ci} \longrightarrow T \times 1$  within subject random error vector for the  $c^{th}$  response. Making the notation more compact, let

$$
\beta_i = (\beta'_{1i}, \beta'_{2i})',
$$
  

$$
\epsilon_i = (\epsilon'_{1i}, \epsilon'_{2i})'.
$$

Then

$$
y_i = X_i^* \beta_i + \epsilon_i, \tag{4.9}
$$

where

 $\beta_i \longrightarrow 2p \times 1$  vector of unknown fixed effects,  $\epsilon_i \longrightarrow 2T \times 1$  within individual random error vector, and

$$
X_i^* = \left(\begin{array}{cc} X_i & 0 \\ 0 & X_i \end{array}\right).
$$

With reference to equation **(4.7),** the complete system of equations can be written as

$$
\begin{bmatrix} y_1 \\ y_2 \\ \vdots \\ y_I \end{bmatrix} = \begin{bmatrix} X_1^* & 0 & \cdots & 0 \\ 0 & X_2^* & \cdots & 0 \\ \vdots & \vdots & \cdots & \vdots \\ 0 & 0 & \cdots & X_I^* \end{bmatrix} \begin{bmatrix} \beta_1 \\ \beta_2 \\ \vdots \\ \beta_I \end{bmatrix} + \begin{bmatrix} \epsilon_1 \\ \epsilon_2 \\ \vdots \\ \epsilon_I \end{bmatrix},
$$
(4.10)

or more compactly **as** 

 $y=X\beta+e,$  $(4.11)$ 

with

$$
\Sigma = \text{cov}(y) = I_I \otimes \Sigma_o. \tag{4.12}
$$

#### **4.2.2 Modelling the covariance structure**

 $\Sigma_o$  is the  $CT \times CT$  within-subject variance-covariance matrix. It follows that if  $\Sigma_o$  is left completely unstructured, it is defined by  $CT(CT + 1)/2$  parameters. In some cases however: CT is too large relative to *I* and in this situation, some structure should be imposed on  $\Sigma_o$ . Consider modelling the  $CT \times CT$  covariance matrix  $\Sigma_o$  using the Kronecker product of the covariance structures  $\Delta$  and  $\Omega$  such that  $\Sigma_o = \Delta \otimes \Omega$ . Since  $y_i$ is arranged by characteristic and by time within characteristic, the covariance between the outcome variables is specified by the  $C \times C$  matrix  $\Delta$ , whereas the covariance among the repeated measures for a given outcome variable is specified by the  $T \times T$  matrix  $\Omega$ .

If no restrictions are placed on  $\Delta$  and  $\Omega$ , then they are defined by  $C(C + 1)/2$ and  $T(T + 1)/2$  parameters respectively. Restrictions may be placed on  $\Delta$  and/or  $\Omega$ to ensure identifiability of all parameters. Since  $\Delta$  represents the covariance matrix between the C outcome variables, it is left unstructured. Also, since  $\Omega$  represents the covariance matrix for the  $T$  repeated measurements on any characteristic, it can be modelled parsimoniously, for example, using the compound symmetry and first-order autoregressive structures. Restrictions are placed on  $\Omega$  to ensure identifiability of all parameters. We denote the parameter vectors for  $\Delta$  and  $\Omega$  by  $\gamma_1$  and  $\gamma_2$ , respectively, and let  $\kappa = [\gamma'_1, \gamma'_2]'$ .

This approach to directly modelling the dependence of variables which exists not only within but also across the in the form of a Kronecker product of covariance matrices has been considered by various authors, including Zhang [81] for bivariate longitudinal data. Rochon **[55]** proposes this mode1 as one method by which the evolving relationship between two sets of repeated measures is taken into consideration. Note that Rochon **[55]**  suggests using  $\Sigma_o = \Omega \otimes \Delta$ , where  $\Omega$  is the  $T \times T$  covariance matrix among the repeated measures and  $\Delta$  is the  $2 \times 2$  covariance matrix for the pair of outcome variables. For our purposes, the order of these two matrices has been reversed. Verbyla and Cullis **[69]** use the Kronecker structured covariance matrix to analyse repeated measures data when an additional level of dependence exists. Galecki **[18]** parametrically models the covariance structure for repeated measures specified by more than one repeated factor **using** the

Kronecker product of underlying factor specific covariance profiles. Note that if in the model proposed by Zhang **[SI]** one assumes that the diagonal elements of the within subject covariance matrix  $\Sigma_o$  are equal, then this model will be equivalent to the model proposed by Galecki **[18].** 

For bivariate longitudinal data and again without loss of generality, the matrices  $\Delta$  and  $\Omega$  are given below. Now,

$$
\Sigma_o = \Delta \otimes \Omega \tag{4.13}
$$

where

$$
\Delta = cov(y_{1ti}, y_{2ti}) = \begin{pmatrix} \sigma_{11} & \sigma_{12} \\ \sigma_{12} & \sigma_{22} \end{pmatrix}
$$

and

 $\Omega = cov(y_{ci}).$ 

In later sections,  $\Delta$  is reparameterised as follows (to facilitate interpretation):

$$
\Delta = \begin{pmatrix} \sigma_{11} & \rho_c \sqrt{\sigma_{11}} \sqrt{\sigma_{22}} \\ \rho_c \sqrt{\sigma_{11}} \sqrt{\sigma_{22}} & \sigma_{22} \end{pmatrix} = \begin{pmatrix} 1 & b \\ b & \gamma \end{pmatrix},
$$

with  $\sigma_{11}$  set to one. Using this reparametrisation,  $\gamma$  now represents the ratio of the variances for the two characteristics and  $\rho_c = \text{corr}(y_{1ti}, y_{2ti})$  is the correlation between the two characteristics at any given time.

How can one justify using a Kronecker structured covariance matrix for multivariate longitudinal data? For univariate longitudinal data, there are several choices of structured covariance structures that one can utilise. This is discussed in detail in Ware **[?5],**  Jennrich and Schluchter **[25]** and Diggle, Liang and Zeger **[14].** Alternatively, one **can**  introduce randorn effects in the model as presented by **Laird and** Ware **[34]. The** question we will address is how can one model  $\Sigma_o$  in the case of multivariate longitudinal data.

One possibility is to model the covariance structure as the Kronecker product of an unstructured covariance matrix (accounting for the covariance among the characteristics) with some time series covariance matrix (accounting for the covariance across time) as presented in section **4.2-2.** This model is based primarily on Galecki's **[18]** model proposed for two or more repeated factors. Modelling data spanned by two or more repeated factors as discussed in Galecki **[18]** is indeed quite different from modelling multivariate longitudinal data. A **similar** model is presented in Zhang [SI].

Suppose we imagine that the longitudinal data on an individual is spanned by two "factors", characteristic (factor A) and time (factor B), with levels  $c = 1, 2, \ldots, C$  and  $t = 1, 2, \ldots, T$  respectively. The complete set of observations on an individual consists of CT measurements, with variances and covariances collected in **a** CT x *CT* within subject covariance matrix  $\Sigma_o$ . Initially, we focus attention on the  $T \times T$  submatrices of marginal distributions of measurements taken over time (Factor B) for every characteristic separately. We can assume for the purpose of modelling that the marginal covariance matrices associated with factor B (time) are equivalent at every level of Factor **A** (characteristic). We now shift our focus to the  $C \times C$  submatrices of marginal distributions of the different characteristics (factor **A)** for every time point separately. Again, it is acceptable for modelling purposes to assume that the covariance matrices associated with factor **A**  (characteristics) are equivalent at every time point (factor B) .

As discussed in Galecki **[18],** one way to model a covariance matrix with repeated measures in more than one dimension is to use the Kronecker product of "factor" specific covariance profiles with the underlying assumption that the marginal profile for a given "factor" is invariant for every level of the other "factor". Our two dimensions here are characteristics and time and hence the  $CT \times CT$  within subject covariance matrix  $\Sigma_o$ can be expressed as the Kronecker product of the marginal covariance matrices of the "factors": characteristics and time. For bivariate Iongitudinal data for example, this means that  $\Delta = cov(y_{1ti}, y_{2ti})$  is constant with respect to both *t* (time) and *i* (individual) and  $\Omega = cov(y_{ci})$  is constant with respect to both *c* (characteristics) and *i* (individual). Table 4.1 gives four examples of covariance structures based on an unstructured **A and** 

several choices of  $\Omega$  for  $C = 2$  and  $T = 3$ . In Table 4.1, "un" denotes unstructured; "sim" denotes simple; " $ar(1)$ " denotes first-order autoregressive and " $cs$ " denotes compound symmetry.

| Model $#$        | <b>Structure</b>  | Form $(\Delta \otimes \Omega)$                                                                                                    | $#$ Parameters   |
|------------------|-------------------|----------------------------------------------------------------------------------------------------|------------------|
| $\mathbf{1}$     | $UN \otimes SIM$  | $1 \quad 0 \quad 0$<br>$\left[\begin{array}{cc} \sigma_{11} & \sigma_{12}\ \sigma_{12} & \sigma_{22} \end{array}\right] \otimes \left[\begin{array}{ccc} \texttt{-} & & \ & \texttt{0} & \ \texttt{0} & \texttt{1} & \texttt{0} \ \texttt{0} & \texttt{0} & \texttt{1} \end{array}\right]$ | 3                |
| $\overline{2}$   | UN⊗UN             | $\left[\begin{array}{ccc} \sigma_{11} & \sigma_{12} \ \sigma_{12} & \sigma_{22} \end{array}\right] \otimes \left[\begin{array}{ccc} 1 & \rho_{12}^* & \rho_{13}^* \ \rho_{12}^* & \rho_{22}^* & \rho_{23}^* \ \rho_{13}^* & \rho_{23}^* & \rho_{33}^* \end{array}\right]$                  | 8                |
| 3                | $UN\otimes AR(1)$ | $\left[\begin{array}{cc} \sigma_{11} & \sigma_{12} \ \sigma_{12} & \sigma_{22} \end{array}\right] \otimes \left[\begin{array}{ccc} 1 & \rho & \rho^2 \ \rho & 1 & \rho \ \rho^2 & \rho & 1 \end{array}\right]$                                                                             | 4                |
| $\boldsymbol{4}$ | $UN\otimes CS$    | $1 \rho \rho$<br>$\left[\begin{array}{cc} \sigma_{11} & \sigma_{12} \ \sigma_{12} & \sigma_{22} \end{array}\right] \otimes \left[\begin{array}{ccc} \circ & \cdot & \ \rho & 1 & \rho \ \rho & \rho & 1 \end{array}\right]$                                                                | $\boldsymbol{4}$ |

**Table 4.1:** Examples of within-subject covariance models  $(C = 2 \text{ and } T = 3)$ .

If  $\Sigma_o$  is left completely unstructured in this case, it is defined by 21 parameters. Using the Kronecker structured covariance matrix results in a tremendous reduction in the number of parameters as illustrated by mode1 **2. A** further reduction in the number of parameters defining  $\Sigma_o$  is achieved by imposing a structure on the  $T \times T$  covariance matrix  $\Omega$  among the repeated measures as illustrated by models 1, 2 and 3. Note that the number of parameters in  $\Omega$  does not increase with T for models 1,3 and 4. The interpretation of model 3, for example, is as follows:

1. Covariance matrix of the marginal distribution of the 2 characteristics  $y_{1ti}$  and  $y_{2ti}$ has an unstructured covariance matrix and is **the** same for al1 **3** levels of the other factor (time).

2. Covariance matrix of the marginal distribution of the 3 measurements  $y_{C1i}$ ,  $y_{C2i}$ and  $y_{C3i}$  is first-order autoregressive and is the same for both levels of the other factor (characteristic).

#### **4.2.3 Identifiability of**  $\Sigma<sub>o</sub>$

Since  $\Sigma_o$  is expressed as the Kronecker product of two matrices, then the issue of identifiability **has** to be addressed. **As** discussed in Galecki **[18],** nonidentifiability arises from the fact that if  $\Delta \otimes \Omega$  is equal to the overall within-subject covariance matrix  $\Sigma_o$ , then there exists a continuum of other pairs of covariance matrices, for example,  $\delta * \Delta$ and  $\Omega/\delta$  for  $\delta > 0$  which give the same Kronecker product. Consequently, we cannot identify  $\Delta$  and  $\Omega$ . To avoid this nonidentifiability, the matrix  $\Omega$  is rescaled so that the upper left element of this matrix is equal to 1. This is reflected in the form of  $\Omega$  given in Table 4.1.

#### **4.2.4 A simplification of the model**

Suppose that in equation 4.6 in section 4.2.1 we have  $X_i = X$  so that X is a  $T \times p$ matrix of known constants identical from one one individual to the next. For instance, we may think of X as containing the values of p functions of time at T time points. Then the model for  $Y_i$  becomes:

$$
Y_i = X\mathcal{B}_i + \mathcal{E}_i \tag{4.14}
$$

and consequently, equation  $(4.7)$  becomes:

$$
y_i = (I_C \otimes X)\beta_i + \epsilon_i, \quad i = 1, 2, \dots, I. \tag{4.15}
$$

For  $I$  individuals, we suppose that

$$
[\beta_1, \beta_2, \dots, \beta_I] = \Lambda \Theta'
$$
\n(4.16)

where A is a  $pC \times G$  matrix of unknown parameters and  $\Theta' = (\theta_1, \theta_2, \dots, \theta_I)$  is a  $G \times I$ matrix of known constants of full rank  $G < I$ , corresponding to the design matrix for  $I$ subjects in  $G$  treatment groups. In this context,  $X$  corresponds to the within subject design matrix and  $\Theta$  corresponds to the between subject design matrix. Letting  $Y =$  $\{y_1, y_2, \ldots, y_I\}, E = \{\epsilon_1, \epsilon_2, \ldots, \epsilon_I\},$  we have:

$$
Y = (I_C \otimes X)\Lambda\Theta' + E. \tag{4.17}
$$

The columns of E given by given by  $\epsilon_1, \epsilon_2, \ldots, \epsilon_l$  are assumed to be independently distributed as  $N \sim (0, \Sigma_o)$ , where  $\Sigma_o$  is the  $CT \times CT$  Kronecker structured covariance matrix so that  $\Sigma_o = \Delta \times \Omega$  as discussed in section 4.2.2. Applying the vec operator to the above model, we obtain

$$
y = (\Theta \otimes I_C \otimes X)\lambda + e,\tag{4.18}
$$

where  $y = \text{vec}(Y)$ ,  $\lambda = \text{vec}(\Lambda)$  and  $e = \text{vec}(E)$ , with

$$
\Sigma = \text{cov}(y) = I_I \otimes \Sigma_0
$$
  
=  $I_I \otimes \Delta \otimes \Omega.$  (4.19)

#### **4.2.5 Application to bivariate growt h curve data**

Consider the model given by equation  $(4.18)$ . We now consider a specific application of this model, restrïcting attention to bivariate Longitudinal **data** for individuals in G groups. Let the growth curves for the first and second characteristics for an individual in the  $g^{th}$  group for  $g = 1, 2, ..., G$  be polynomials in time of degree  $(p - 1)$ . Then the expected value of the measurement at time t for characteristic **1** in group g is given by

$$
\beta_{g0} + \beta_{g1} t + \beta_{g2} t^2 + \ldots + \beta_{g,p-1} t^{p-1}, \tag{4.20}
$$

and the expected value of the measurement at time  $t$  for characteristic 2 is given by

$$
\alpha_{g0} + \alpha_{g1} t + \alpha_{g2} t^2 + \ldots + \alpha_{g,p-1} t^{p-1}.
$$
\n(4.21)

The observation matrix  $Y$  is arranged so that each column represents  $2T$  measurements on an individual, arranged by characteristic and by time within characteristic. For every unit, we have 2T observations with a  $2T \times 2T$  covariance matrix  $\Sigma_o$ . We expect the T observations on characteristic 1 to be correlated among themselves and the  $T$  observations on characteristic 2 to be correlated among themselves. This correlation is captured by the matrix  $\Omega$ . Additionally, we expect the observations on characteristic 1 to be correlated with the observations on characteristic 2. This correlation is captured by the matrix  $\Delta$ . Suppose we have  $n_g$  individuals in group g for  $g = 1, 2, ..., G$ . Then the matrices  $\Theta$ ,  $\Lambda$ and  $X$  are defined as follows:

$$
\Theta = \begin{pmatrix}\n\mathbf{1}_{n_1} & 0 & \dots & 0 \\
0 & \mathbf{1}_{n_2} & \dots & 0 \\
\vdots & \vdots & \vdots & \vdots \\
0 & 0 & \dots & \mathbf{1}_{n_G}\n\end{pmatrix},
$$
\n
$$
\Lambda = \begin{pmatrix}\n\beta_{10} & \beta_{20} & \dots & \beta_{G0} \\
\beta_{11} & \beta_{21} & \dots & \beta_{G1} \\
\vdots & \vdots & \vdots & \vdots \\
\beta_{1,p-1} & \beta_{2,p-1} & \dots & \beta_{G,p-1} \\
\alpha_{10} & \alpha_{20} & \dots & \alpha_{G0} \\
\alpha_{11} & \alpha_{21} & \dots & \alpha_{G1} \\
\vdots & \vdots & \vdots & \vdots \\
\alpha_{1,p-1} & \alpha_{2,p-1} & \dots & \alpha_{G,p-1}\n\end{pmatrix}
$$

and

$$
X = \begin{pmatrix} 1 & t_1 & t_1^2 & \dots & t_1^{p-1} \\ 1 & t_2 & t_2^2 & \dots & t_2^{p-1} \\ \vdots & \vdots & \vdots & \vdots & \vdots \\ 1 & t_T & t_T^2 & \dots & t_T^{p-1} \end{pmatrix}.
$$

In matrix  $\Theta$ ,  $\mathbf{1}_{n_q}$  denotes a  $n_q \times 1$  vector of unities. If  $p = 2$  and  $G = 2$ , then  $\Lambda$  is a  $4 \times 2$ matrix as given below:

$$
\Lambda = \begin{pmatrix} \beta_{10} & \beta_{20} \\ \beta_{11} & \beta_{21} \\ \alpha_{10} & \alpha_{20} \\ \alpha_{11} & \alpha_{21} \end{pmatrix},
$$

where  $\beta_{gp}$  and  $\alpha_{gp}$  represent the coefficients for the first and second characteristic respectively for *gth* group. Row **1** and row **3** consist of the intercept effects of groups **1**  and 2 of the first and second characteristics, respectively. Row **2** and row **4** consists of the slope effects of groups 1 and **2** of the first and second characteristics, respectively. Consequently,

$$
\lambda = \text{vec}(\Lambda) = \begin{pmatrix} \beta_{10} \\ \beta_{11} \\ \alpha_{10} \\ \alpha_{11} \\ \beta_{20} \\ \beta_{21} \\ \alpha_{20} \\ \alpha_{21} \end{pmatrix}.
$$

#### **4.2.6 Application to bivariate repeated measures ANOVA data**

Now suppose  $I = n_1 + n_2 + \ldots + n_G$  subjects in G treatment groups are measured repeatedly on two response variables of interest under  $T$  different experimental conditions. The T conditions represent the T levels of a factor of interest, with each subject being observed under al1 **T** levels of this factor. The goals of **such a** design include quantifying differences in the experimental conditions as weU as between the groups. The observation matrix  $Y$  is arranged so that each column represents  $2T$  measurements on an individual,

arranged by characteristic and by condition within characteristic. For  $n_g$  individuals in group g for  $g = 1, 2, ..., G$ , the matrices  $\Theta$ ,  $\Lambda$  and  $X$  are defined as follows:

$$
\Theta = \begin{pmatrix}\n\mathbf{1}_{n_1} & 0 & \dots & 0 \\
0 & \mathbf{1}_{n_2} & \dots & 0 \\
\vdots & \vdots & \vdots & \vdots \\
0 & 0 & \dots & \mathbf{1}_{n_G}\n\end{pmatrix},
$$
\n
$$
\Lambda = \begin{pmatrix}\n\beta_{11} & \beta_{21} & \dots & \beta_{G1} \\
\beta_{12} & \beta_{22} & \dots & \beta_{G2} \\
\vdots & \vdots & \vdots & \vdots \\
\beta_{1T} & \beta_{2T} & \dots & \beta_{GT} \\
\alpha_{11} & \alpha_{21} & \dots & \alpha_{G1} \\
\alpha_{12} & \alpha_{22} & \dots & \alpha_{G2} \\
\vdots & \vdots & \vdots & \vdots \\
\alpha_{1T} & \alpha_{2T} & \dots & \alpha_{GT}\n\end{pmatrix},
$$

and

$$
X = \left(\begin{array}{cccc} 1 & 0 & 0 & \dots & 0 \\ 0 & 1 & 0 & \dots & 0 \\ \vdots & \vdots & \vdots & \vdots & \vdots \\ 0 & 0 & 0 & \dots & 1 \end{array}\right)
$$

For three conditions  $T = 3$  and two groups  $G = 2$ ,  $\Lambda$  is a  $6 \times 2$  matrix as given below:

$$
\Lambda = \begin{pmatrix} \beta_{11} & \beta_{21} \\ \beta_{12} & \beta_{22} \\ \beta_{13} & \beta_{23} \\ \alpha_{11} & \alpha_{21} \\ \alpha_{12} & \alpha_{22} \\ \alpha_{13} & \alpha_{23} \end{pmatrix},
$$

and consequently

$$
\lambda = \text{vec}(\Lambda) = \begin{pmatrix} \beta_{11} \\ \beta_{12} \\ \beta_{13} \\ \alpha_{11} \\ \alpha_{12} \\ \alpha_{13} \\ \beta_{21} \\ \beta_{22} \\ \beta_{23} \\ \alpha_{21} \\ \alpha_{22} \\ \alpha_{23} \end{pmatrix}.
$$

### **4.3 Hypothesis testing**

Consider testing

$$
H_o: Q\lambda = 0 \quad \text{Vs.} \quad H_a: Q\lambda \neq 0,\tag{4.22}
$$

where Q is a  $r \times (pCG)$  matrix of rank  $\leq pCG$ . In the Pitman sense, the alternative hypothesis can be written as:

$$
H_a: Q\lambda = \theta_I = I^{-\delta}\omega \tag{4.23}
$$

so that  $\lim_{I\to\infty} \theta_I = 0$ . The estimate of  $Q\lambda$  is  $Q\lambda$  and can be obtained either by ordinary least squares or by generalised least squares. Asymptotically,  $Q\hat{\lambda}$  is a  $r \times 1$  multivariate normal random variable with mean vector  $Q\lambda$  and variance-covariance matrix  $QVQ'$ where  $V = \text{var}(\hat{\lambda})$ . From Corollary 2.3.4 on page 64 in Myers and Milton [44], we know that

$$
(Q\hat{\lambda})^{'}(QVQ')^{-1}(Q\hat{\lambda})\tag{4.24}
$$

follows a non-central  $\chi^2$  distribution with r degrees of freedom and non-centrality parameter

$$
\frac{1}{2}(Q\lambda)'(QVQ')^{-1}(Q\lambda). \tag{4.25}
$$

Lemma 4.3.1 To test the hypotheses

$$
H_o: Q\lambda = 0 \quad \text{Vs.} \quad H_a: Q\lambda \neq 0,
$$

compute the test statistic:

$$
T = (Q\hat{\lambda})' (QVQ')^{-1} (Q\hat{\lambda}), \qquad (4.26)
$$

and compare it to a  $\chi^2$  distribution with r degrees of freedom.

#### **Hypotheses testing: Some examples** 4.3.1

**Example 4.3.1** Consider the application discussed in section 4.2.5. To test the overall hypothesis of parallelism, that is

$$
H_o: \begin{pmatrix} \beta_{10} \\ \beta_{11} \\ \alpha_{10} \\ \alpha_{11} \end{pmatrix} = \begin{pmatrix} \beta_{20} \\ \beta_{21} \\ \alpha_{20} \\ \alpha_{21} \end{pmatrix},
$$

compute the test statistic

$$
T = (Q\hat{\lambda})' (QVQ')^{-1} (Q\hat{\lambda})
$$

and compare it to a  $\chi^2$  distribution with 4 degrees of freedom, where

$$
Q = \left(\begin{array}{cccccc} 1 & 0 & 0 & 0 & -1 & 0 & 0 & 0 \\ 0 & 1 & 0 & 0 & 0 & -1 & 0 & 0 \\ 0 & 0 & 1 & 0 & 0 & 0 & -1 & 0 \\ 0 & 0 & 0 & 1 & 0 & 0 & 0 & -1 \end{array}\right)
$$

*Rejecting Ho implies that the overall hypothesis of parallelism does not hold at significance level*  $\alpha$ *. Note that under*  $H_o$ ,

$$
Q\lambda = \begin{pmatrix} \beta_{10} - \beta_{20} \\ \beta_{11} - \beta_{21} \\ \alpha_{10} - \alpha_{20} \\ \alpha_{11} - \alpha_{21} \end{pmatrix} = \begin{pmatrix} 0 \\ 0 \\ 0 \\ 0 \end{pmatrix}.
$$

**Example** *4.3.2 Now consider the application discussed in section* 4.2.6. *Tu test the hypothesis that the mean vectors for the two treatment groups are equal, that is,* 

$$
H_o: \begin{pmatrix} \beta_{11} \\ \beta_{12} \\ \beta_{13} \\ \alpha_{11} \\ \alpha_{12} \\ \alpha_{13} \end{pmatrix} = \begin{pmatrix} \beta_{21} \\ \beta_{22} \\ \beta_{23} \\ \alpha_{21} \\ \alpha_{22} \\ \alpha_{23} \end{pmatrix},
$$

*compute the test statistic* 

$$
T=\left(Q\hat{\lambda}\right)'\left(QVQ'\right)^{-1}\left(Q\hat{\lambda}\right)
$$

and compare it to a  $\chi^2$  distribution with 6 degrees of freedom, where

$$
Q = \left(\begin{array}{ccccccccccccc} 1 & 0 & 0 & 0 & 0 & -1 & 0 & 0 & 0 & 0 & 0 \\ 0 & 1 & 0 & 0 & 0 & 0 & -1 & 0 & 0 & 0 & 0 \\ 0 & 0 & 1 & 0 & 0 & 0 & 0 & -1 & 0 & 0 & 0 \\ 0 & 0 & 0 & 1 & 0 & 0 & 0 & 0 & 0 & -1 & 0 & 0 \\ 0 & 0 & 0 & 0 & 1 & 0 & 0 & 0 & 0 & 0 & -1 & 0 \\ 0 & 0 & 0 & 0 & 0 & 1 & 0 & 0 & 0 & 0 & 0 & -1 \end{array}\right).
$$

*Rejecting H<sub>o</sub> implies that the equality of means for the two groups does not hold at* 

*significance level*  $\alpha$ *. Note that under*  $H_o$ ,

$$
Q\lambda = \begin{pmatrix} \beta_{11} - \beta_{21} \\ \beta_{12} - \beta_{22} \\ \beta_{13} - \beta_{23} \\ \alpha_{11} - \alpha_{21} \\ \alpha_{12} - \alpha_{22} \\ \alpha_{13} - \alpha_{23} \end{pmatrix} = \begin{pmatrix} 0 \\ 0 \\ 0 \\ 0 \\ 0 \\ 0 \end{pmatrix}.
$$

#### **4.3.2 Power Discussion**

Consider the hypothesis set discussed in section 4.3. At significance level  $\alpha$ , the nul1 hypothesis is rejected if

$$
T = (Q\hat{\lambda})'(QVQ')^{-1}(Q\hat{\lambda}) > \chi^2_r(\alpha).
$$

**Lemma 4.3.2** *The power of the test when*  $Q\lambda \neq 0$  *is given by* 

$$
Power = Pr \left\{ (Q\hat{\lambda})' (QVQ')^{-1} (Q\hat{\lambda}) > \chi_r^2(\alpha) \right\}
$$
  
= 
$$
Pr \left\{ \chi_r'^2 \left( \frac{1}{2} (Q\lambda)' (QVQ')^{-1} (Q\lambda) \right) > \chi_r^2(\alpha) \right\}
$$
  
= 
$$
1 - Pr \left\{ \chi_r'^2 \left( \frac{1}{2} (Q\lambda)' (QVQ')^{-1} (Q\lambda) \right) < \chi_r^2(\alpha) \right\},
$$
 (4.27)

where  $\chi^2_r(\alpha)$  represents the upper 100 $\alpha$  percentage point of the chi-square distribution with *r degrees of freedom.* 

For fixed  $\alpha$  and given  $Q$ , the power can be evaluated when  $V$  is known.

# **4.4 Estimation of mode1 paramet ers and associated variances**

The parameters in equation (4.18) **can** be estimated by ordinary least squares, but if  $cov(e) \neq \sigma^2 I_{TC}$ , then this method will not in general be fully efficient. A fully efficient method is generalised least squares based on the variance covariance matrix  $(4.19)$ . This is only possible when the parameter vectors  $\gamma_1$  and  $\gamma_2$  defining  $\Delta$  and  $\Omega$ , respectively, are known, as is assurned in this chapter. The practical alternative is generalised least squares based on the matrix (4.19) evaluated at the estimates  $\hat{\gamma}_1$  and  $\hat{\gamma}_2$  of the parameter vectors  $\gamma_1$  and  $\gamma_2$ . This is the subject of subsequent chapters.

While generalised least squares is almost always the most efficient method of analysis, ignorance of  $\gamma_1$  and  $\gamma_2$  makes it an unattainable ideal. Also, sampling variation in the estimators  $\hat{\gamma}_1$  and  $\hat{\gamma}_2$  also means that the generalised least squares will not always be more efficient than ordinary least squares. The efficiency of an analysis using ordinary least squares, relative to that obtained using generalised least squares, can be evaluated if the true values of  $\gamma_1$  and  $\gamma_2$  are assumed to be known.

**Lemma 4.4.1** The ordinary least squares estimator of  $\hat{\lambda}$  is given by

$$
\hat{\lambda}_{ols} = (\Theta' \Theta)^{-1} \Theta' \otimes I_C \otimes (X'X)^{-1} X'y,\tag{4.28}
$$

*while the generalised least squares estimator is gïven* **by** 

$$
\hat{\lambda}_{gls} = (\Theta'\Theta)^{-1}\Theta' \otimes I_C \otimes \left(X'\Omega^{-1}X\right)^{-1}X'\Omega^{-1}y.
$$
\n(4.29)

**Lemma** *4.4.2 The variance* **of** *the ordinary least squares estimator is given by* 

$$
var(\hat{\lambda}_{ols}) = (\Theta' \Theta)^{-1} \otimes \Delta \otimes (X'X)^{-1} X' \Omega X (X'X)^{-1}.
$$
\n(4.30)

*If one proceeds to assume that the correlation matrix is given by*  $\Sigma_o = \sigma^2 I_{TC} = \sigma^2 I_c \otimes I_T$ , *then the variance of the ordinary least squares estimator in this case would be taken to be* 

$$
\text{var}_{\text{incorrect}}(\hat{\lambda}_{\text{ols}}) = \sigma^2 (\Theta' \Theta)^{-1} \otimes I_C \otimes (X'X)^{-1}.
$$
\n(4.31)

The variance of the generalised least squares estimator is given by

$$
var(\hat{\lambda}_{\text{gls}}) = (\Theta' \Theta)^{-1} \otimes \Delta \otimes (X' \Omega^{-1} X)^{-1}.
$$
\n(4.32)

See Reinsel [54] to understand how the estimators and the variance of these estimators were derived. Equations (4.30), **(4.31)** and (4.32) **wiU** be used in section 4.5 to assess the efficiency of the test based on the ordinary least squares estimator relative to the test based on the generalised least squares estimator for a range of possible values of the parameter vectors  $\gamma_1$  and  $\gamma_2$ . The main focus will be on using the TARE and **CARE** to compare the efficiency of using equation **(4.31)** relative to equation (4.30). The efficiency of equation (4.30) relative to equation (4.32) is also considered.

## **4.5 Evaluating efficiency using TARE and CARE**

Consider testing the hypothesis discussed in section 4.3 using the test statistic T given by equation (4.26). The power function based on this test is given by equation (4.27). Let  $\phi_3$  be the test based on the generalised least squares procedure which utilises the correct covariance structure (assurned to be Kronecker structured) in both the estimator and the estimator of the variance. Let  $\phi_1$  and  $\phi_2$  be tests based on the ordinary least squares procedure. The test  $\phi_2$  is "correct" in that it utilises the correct covariance structure in the variance of the estimator. The test  $\phi_1$  is "incorrect" in that it ignores the covariance structure in the variance of the estimator.

#### **4.5.1 • Efficiency of**  $\phi_2$  **relative to**  $\phi_1$

For the test  $\phi_2$ , the matrix V is given by equation (4.31) while for the test  $\phi_1$ , it is given by equation (4.30). The non-centrality parameters in the power function (4.27) for the tests  $\phi_2$  and  $\phi_1$  are given by

$$
\frac{1}{2}(Q\lambda)'\left\{Q\left(\sigma^2(\Theta')^{-1}\otimes I_C\otimes (X'X)^{-1}\right)Q'\right\}^{-1}(Q\lambda)\tag{4.33}
$$

and

$$
\frac{1}{2}(Q\lambda)'\left\{Q\left(\left(\Theta'\Theta\right)^{-1}\otimes\Delta\otimes\left(X'X\right)^{-1}X'\Omega X\left(X'X\right)^{-1}\right)Q'\right\}^{-1}(Q\lambda),\tag{4.34}
$$

respectively.

Lemma **4.5.1** *The TARE and CARE of*  $\phi_2$  *with respect to*  $\phi_1$  *are given by* 

$$
\text{TARE}(\phi_2/\phi_1) = \frac{\text{tr}\left\{Q\left(\sigma^2(\Theta'\Theta)^{-1}\otimes I_C\otimes (X'X)^{-1}\right)Q'\right\}^{-1}}{\text{tr}\left\{Q\left((\Theta'\Theta)^{-1}\otimes\Delta\otimes (X'X)^{-1}X'\Omega X(X'X)^{-1}\right)Q'\right\}^{-1}}\tag{4.35}
$$

*and* 

$$
\text{CARE}(\phi_2/\phi_1) = \left\{ \frac{\left| \left\{ Q \left( \sigma^2 (\Theta')^{-1} \otimes I_C \otimes (X'X)^{-1} \right) Q' \right\}^{-1} \right|}{\left| \left\{ Q \left( (\Theta' \Theta)^{-1} \otimes \Delta \otimes (X'X)^{-1} X' \Omega X (X'X)^{-1} \right) Q' \right\}^{-1} \right|} \right\}^{\frac{1}{r}}
$$
  
= 
$$
\left\{ \frac{\left| Q \left( (\Theta' \Theta)^{-1} \otimes \Delta \otimes (X'X)^{-1} X' \Omega X (X'X)^{-1} \right) Q' \right|}{\left| Q \left( \sigma^2 (\Theta' \Theta)^{-1} \otimes I_C \otimes (X'X)^{-1} \right) Q' \right|} \right\}^{\frac{1}{r}}, \quad (4.36)
$$

*respectively.* 

#### **4.5.2 Efficiency of**  $\phi_1$  **relative to**  $\phi_3$

The non-centrality parameter for the test  $\phi_1$  is given by equation (4.34). For the test  $\phi_3$ , the matrix V is given by equation (4.32). The non-centrality parameter in the power function (4.27) for the test  $\phi_3$  is therefore given by

$$
\frac{1}{2}(Q\lambda)'\left\{Q\left(\left(\Theta'\Theta\right)^{-1}\otimes\Delta\otimes\left(X'\Omega^{-1}X\right)^{-1}\right)Q'\right\}^{-1}(Q\lambda). \tag{4.37}
$$

**Lemma 4.5.2** *The TARE and CARE of*  $\phi_1$  *with respect to*  $\phi_3$  *are given by* 

$$
\text{TARE}(\phi_1/\phi_3) = \frac{\text{tr}\left\{Q\left((\Theta'\Theta)^{-1}\otimes\Delta\otimes(X'X)^{-1}X' \Omega X(X'X)^{-1}\right)Q'\right\}^{-1}}{\text{tr}\left\{Q\left((\Theta'\Theta)^{-1}\otimes\Delta\otimes(X'\Omega^{-1}X)^{-1}\right)Q'\right\}^{-1}}\tag{4.38}
$$

*and* 

$$
\text{CARE}(\phi_1/\phi_3) = \left\{ \frac{\left| \left\{ Q \left( (\Theta'\Theta)^{-1} \otimes \Delta \otimes (X'X)^{-1} X' \Omega X (X'X)^{-1} \right) Q' \right\}^{-1} \right|}{\left| \left\{ Q \left( (\Theta'\Theta)^{-1} \otimes \Delta \otimes (X'\Omega^{-1}X)^{-1} \right) Q' \right\}^{-1} \right|} \right\}^{\frac{1}{r}}
$$
  
= 
$$
\left\{ \frac{\left| Q \left( (\Theta'\Theta)^{-1} \otimes \Delta \otimes (X'\Omega^{-1}X)^{-1} \right) Q' \right|}{\left| Q \left( (\Theta'\Theta)^{-1} \otimes \Delta \otimes (X'X)^{-1} X' \Omega X (X'X)^{-1} \right) Q' \right|} \right\}^{\frac{1}{r}}, \quad (4.39)
$$

*respectively.* 

## 4.6 Numerical results for special covariance struc**tures**

The TARE and CARE for evaluating the efficiency of  $\phi_2$  with respect to  $\phi_1$  are given by equations **(4.35)** and **(4.36)** respectively. Also, the TARE and CARE for evaluating the efficiency of  $\phi_1$  with respect to  $\phi_3$  are given by equations (4.38) and (4.39) respectively. These measures of asymptotic relative efficiency are computed mith the following quantities being manipulated in the computations:

- **1.** total sample size **1;**
- 2. within subject design matrix  $X$ ;
- **3.** the matrix Q, which is dependent on the hypothesis of interest;
- 4. for the covariance matrix  $\Delta$ , the degree of correlation among the dependent variables  $(\rho_c)$  as well as the ratio of the variability of the various characteristics  $(\gamma)$ ;
- 5. the covariance matrix  $\Omega$ , specified to be either compound symmetry or first order autoregressive;
- 6. the parameter  $\rho_t$  in  $\Omega$ , representing correlation between any two measurements on a given characteristic on the same subject when it is specified to be compound symmetry. When  $\Omega$  is specified to be first-order autoregressive,  $\rho_t$  is the correlation between successive observations on a given characteristic on the same subject-

The number of characteristics is kept constant at  $C = 2$  and the number of repeated observations per characteristic is also kept constant at  $T = 3$ .

Consider the model discussed in section 4.2.5 and the test of hypotheses discussed in example 4.3.1. For  $G = 2$ , the matrices  $X$ ,  $\Theta$  and  $Q$  are defined as follows:

$$
X = \left(\begin{array}{rr} 1 & -1 \\ 1 & 0 \\ 1 & 1 \end{array}\right),
$$

$$
\Theta = \left(\begin{array}{cc} \mathbf{1}_{n_1} & 0 \\ 0 & \mathbf{1}_{n_2} \end{array}\right),
$$

with  $n_1 = n_2 = 30,60,90$  and

$$
Q = \left(\begin{array}{cccccc} 1 & 0 & 0 & 0 & -1 & 0 & 0 & 0 \\ 0 & 1 & 0 & 0 & 0 & -1 & 0 & 0 \\ 0 & 0 & 1 & 0 & 0 & 0 & -1 & 0 \\ 0 & 0 & 0 & 1 & 0 & 0 & 0 & -1 \end{array}\right)
$$

The matrices  $\Delta$  and  $\Omega$  are modeled following models 3 and 4 in Table 4.1. This means that  $\Delta$  is completely unstructured:

$$
\Delta = \left(\begin{array}{cc} \sigma_{11} & \sigma_{12} \\ \sigma_{12} & \sigma_{22} \end{array}\right),
$$

reparameterised as

$$
\Delta = \left(\begin{array}{cc} \sigma_{11} & \rho_c \sqrt{\sigma_{11}} \sqrt{\sigma_{22}} \\ \rho_c \sqrt{\sigma_{11}} \sqrt{\sigma_{22}} & \sigma_{22} \end{array}\right),
$$

with  $\sigma_{11}$  set to one. In contrast,  $\Omega$  is either first-order autoregressive,

$$
\Omega = \left(\begin{array}{ccc} 1 & \rho_t & \rho_t^2 \\ \rho_t & 1 & \rho_t \\ \rho_t^2 & \rho_t & 1 \end{array}\right),
$$

or compound symmetry

$$
\Omega = \left(\begin{array}{ccc} 1 & \rho_t & \rho_t \\ \rho_t & 1 & \rho_t \\ \rho_t & \rho_t & 1 \end{array}\right).
$$

The parameter values used for  $\rho_c$ ,  $\rho_t$  and  $\gamma$  in the covariance matrices  $\Delta$  and  $\Omega$  are given in Table **4.2.** 

| Parameter | <b>Values</b>        |  |                         |  |  |  |
|-----------|----------------------|--|-------------------------|--|--|--|
| $\rho_c$  | $-0.9$ to 0.9 by 0.1 |  |                         |  |  |  |
| $\rho_t$  |                      |  | 0.1 to 0.9 by 0.1       |  |  |  |
|           |                      |  | $0.5$ to $2.5$ by $0.5$ |  |  |  |

**Table 4.2:** Values of parameters defining  $\Delta$  and  $\Omega$  used in computing the TARE and CARE.

This gives a total of 855 parameter combinations which are varied enough to represent parameters that may arise in practice.

Now consider the model discussed in section **4.2.6** and the test of hypotheses discussed in example 4.3.2. For  $G = 2$ , the matrices  $X$ ,  $\Theta$  and  $Q$  are defined as follows:

$$
X = \begin{pmatrix} 1 & 0 & 0 \\ 0 & 1 & 0 \\ 0 & 0 & 1 \end{pmatrix},
$$

$$
\Theta = \begin{pmatrix} \mathbf{1}_{n_1} & 0 \\ 0 & \mathbf{1}_{n_2} \end{pmatrix},
$$

with  $n_1 = n_2 = 30, 60, 90$  and

$$
Q = \left(\begin{array}{ccccccccccccc} 1 & 0 & 0 & 0 & 0 & 0 & -1 & 0 & 0 & 0 & 0 & 0 \\ 0 & 1 & 0 & 0 & 0 & 0 & 0 & -1 & 0 & 0 & 0 & 0 \\ 0 & 0 & 1 & 0 & 0 & 0 & 0 & 0 & -1 & 0 & 0 & 0 \\ 0 & 0 & 0 & 1 & 0 & 0 & 0 & 0 & 0 & -1 & 0 & 0 \\ 0 & 0 & 0 & 0 & 1 & 0 & 0 & 0 & 0 & 0 & -1 & 0 \\ 0 & 0 & 0 & 0 & 0 & 1 & 0 & 0 & 0 & 0 & 0 & -1 \end{array}\right).
$$

The covariance matrices  $\Delta$  and  $\Omega$  are modelled following the growth curve example discussed above. In **the** graphs that follow, the results from fitting the two models are presented obtained from evaluating the efficiency of test  $\phi_2$  relative to  $\phi_1$ . The results from evaluating the efficiency of test  $\phi_1$  relative to  $\phi_3$  did not yield very interesting results in either model.

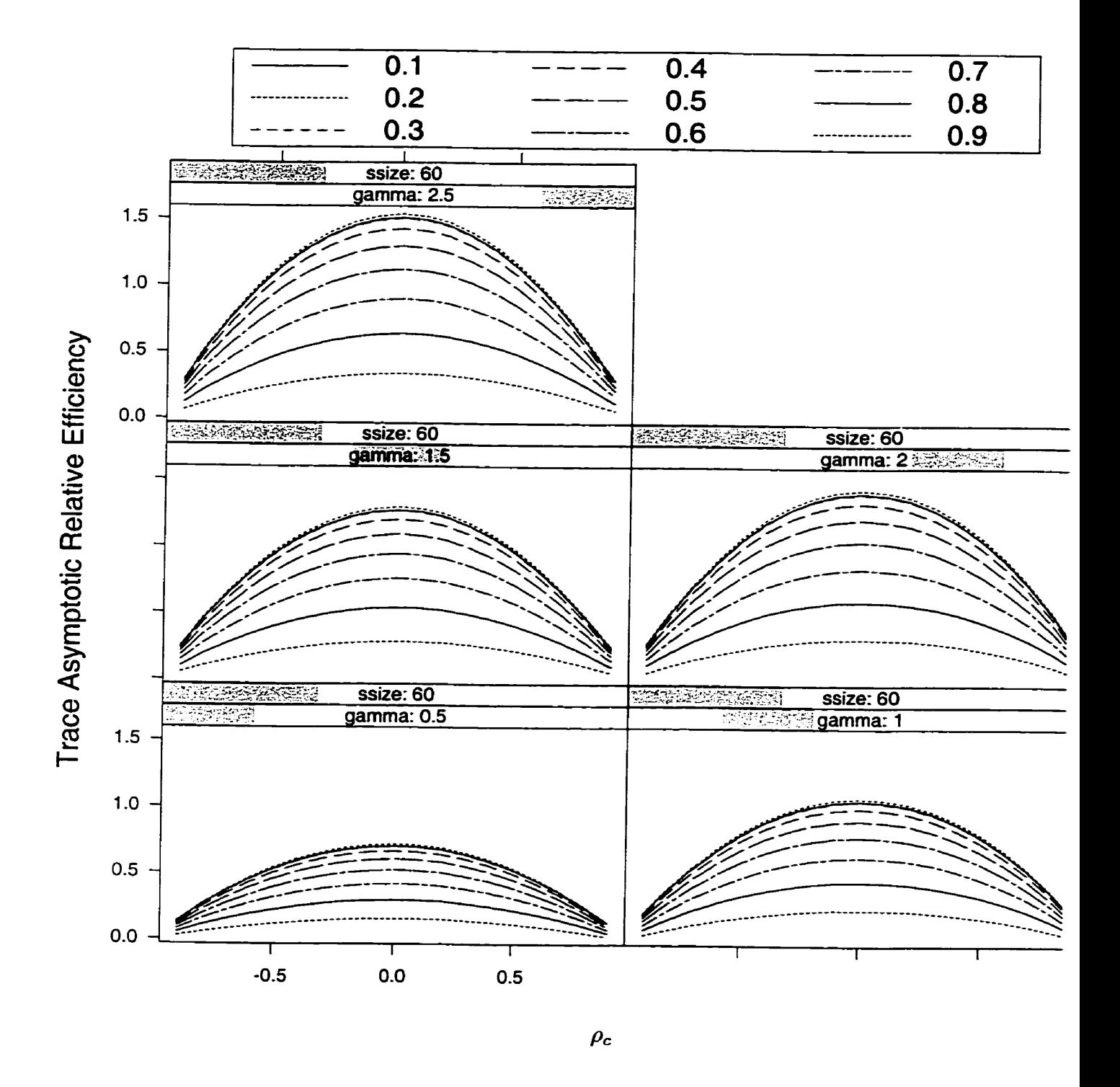

**Figure 4.1: Values of TARE for ignoring correlation in the growth curve model: compound**  symmetry pattern for  $\Omega$ .

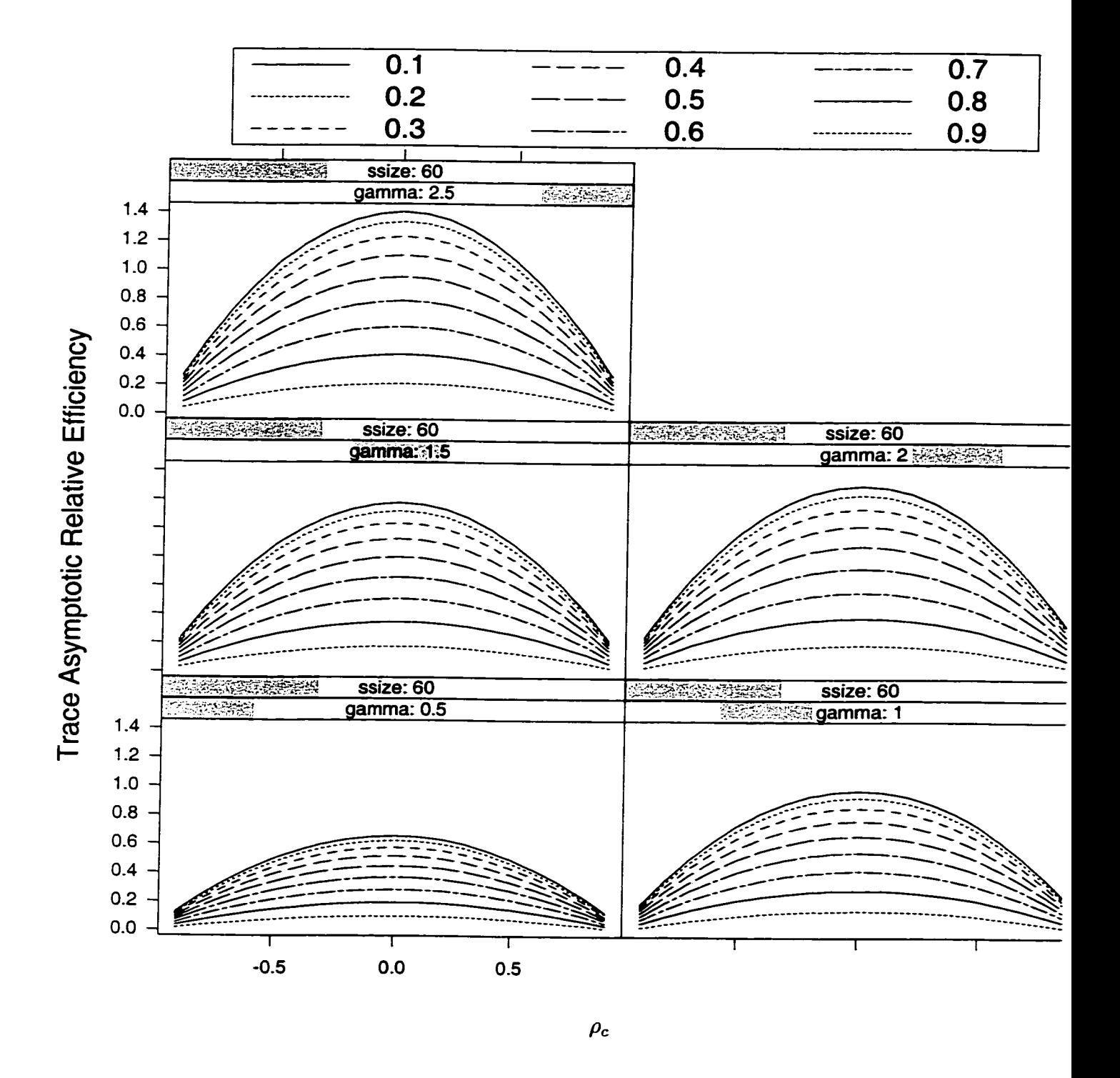

Figure 4.2: Values of TARE for ignoring correlation in the repeated measures analysis of variance model: compound symmetry pattern for  $\Omega$ .

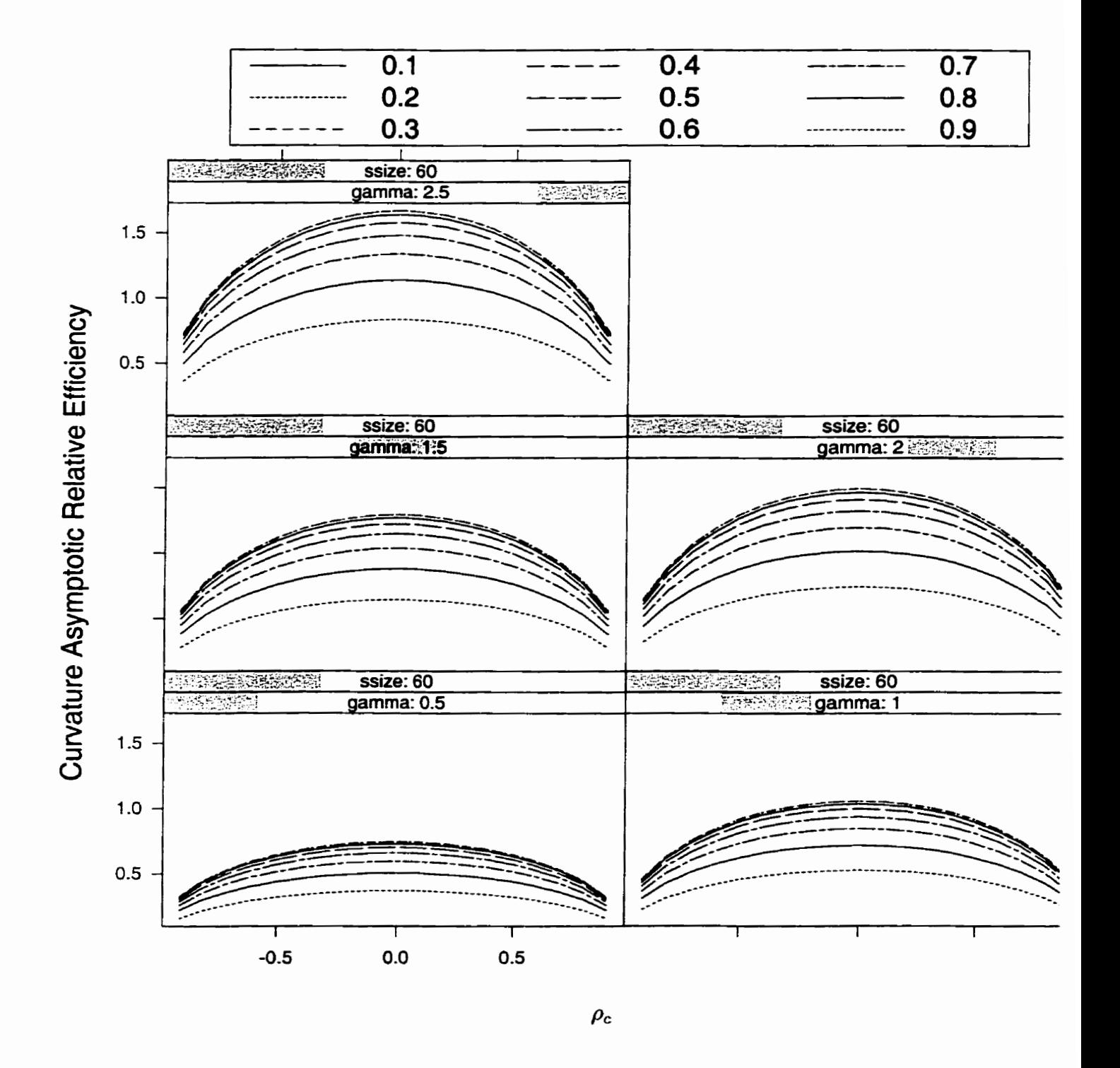

Figure 4.3: Values of CARE for ignoring correlation in the growth curve model: compound symmetry pattern for  $\Omega$ .

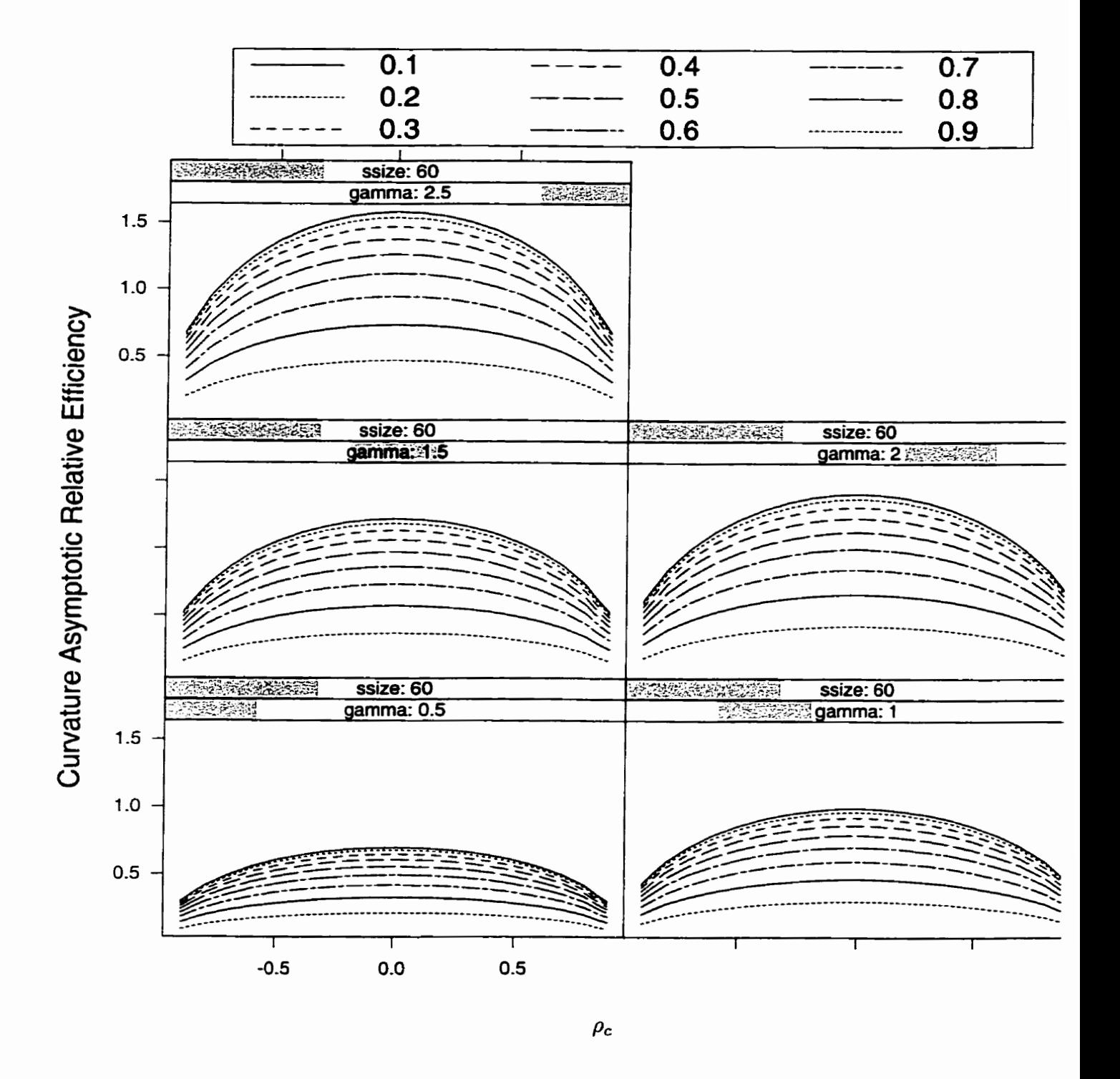

Figure 4.4: Values of CARE for ignoring correlation in the repeated measures analysis of variance model: compound symmetry pattern for  $\Omega$ .

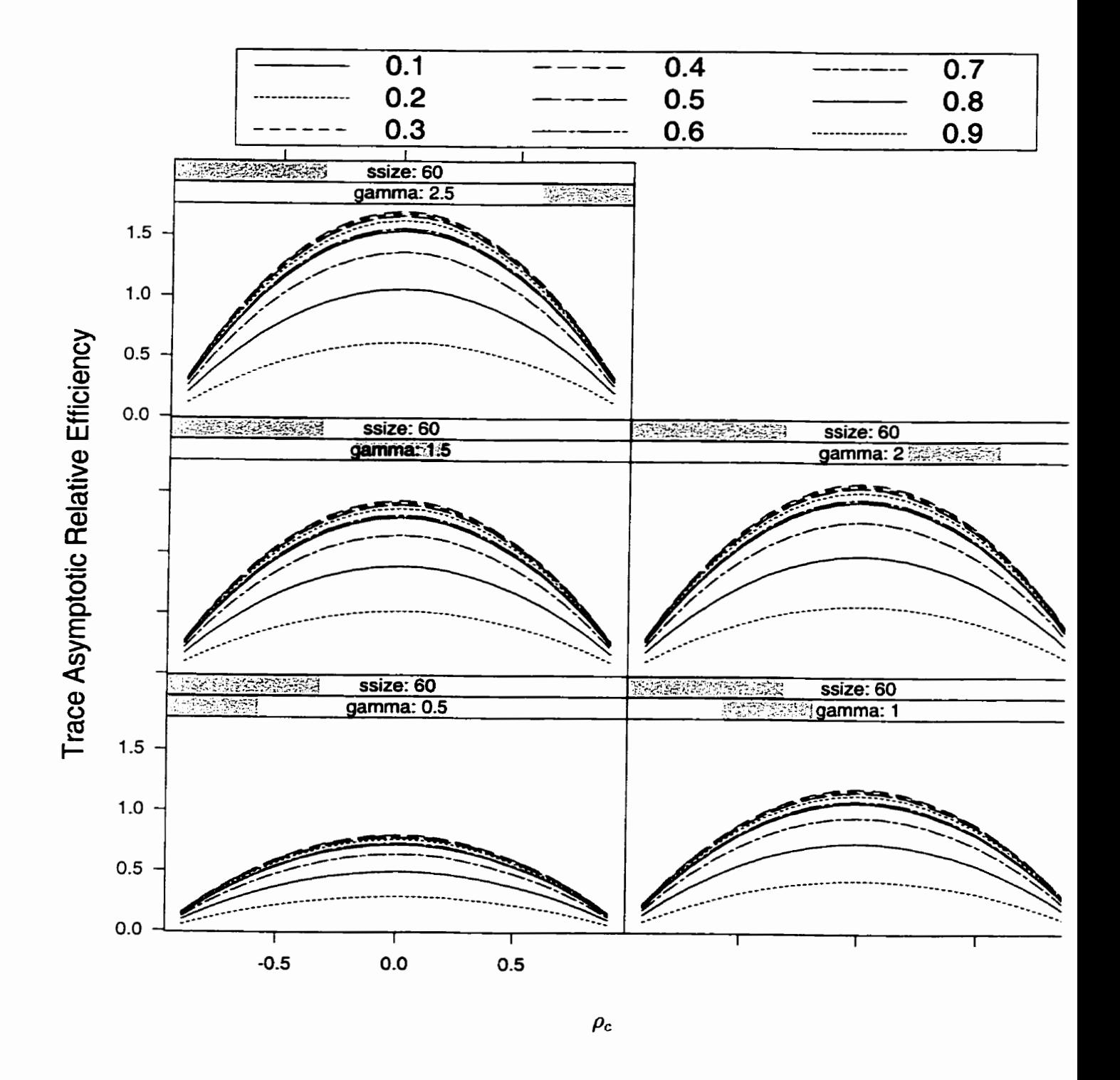

Figure 4.5: Values of TARE for ignoring correlation in the growth curve model: first-order autoregressive pattern for  $\Omega$ .

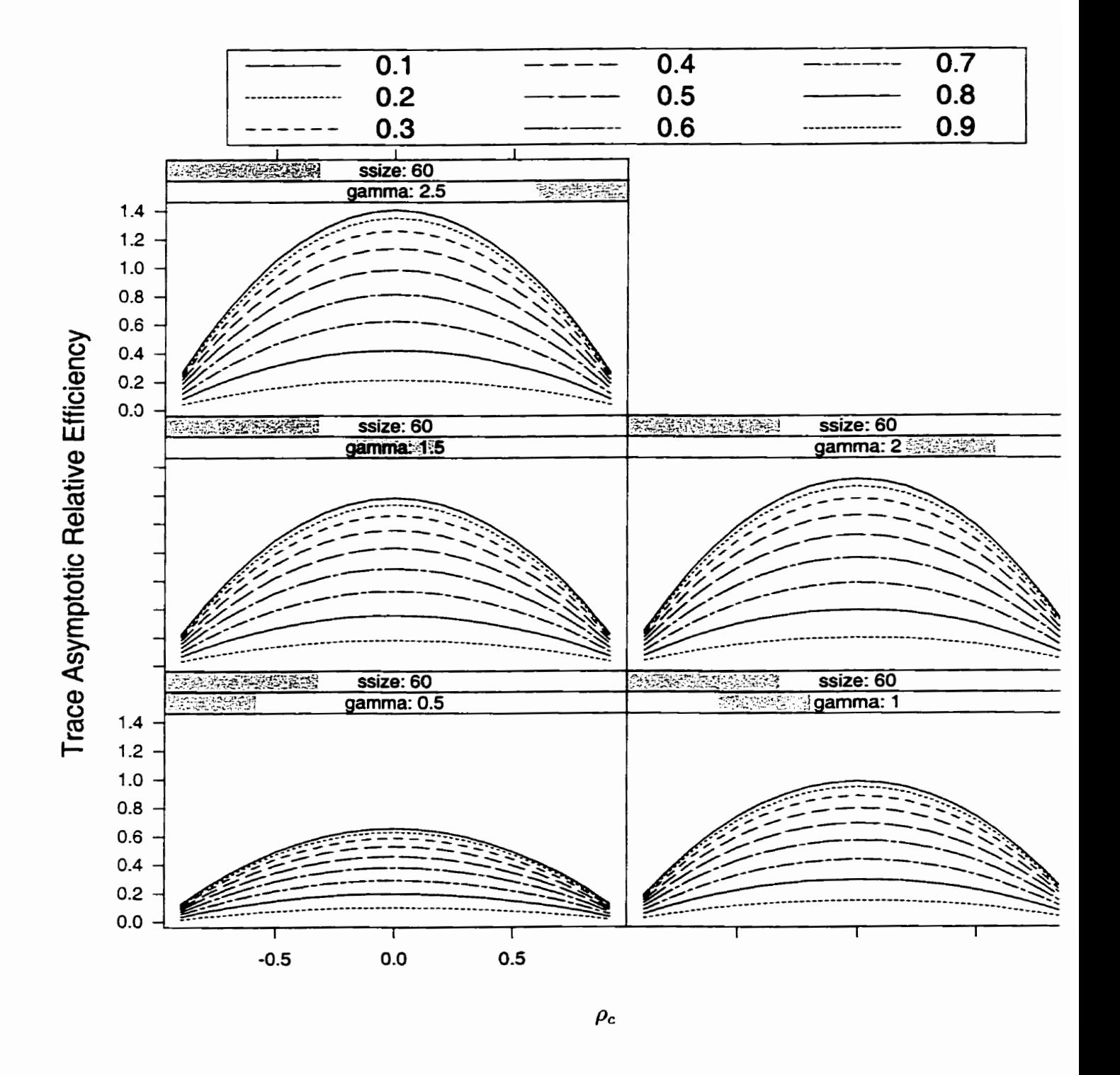

**Figure 4.6: Values of TARE for ignoring correlation in the repeated measures analysis of**  variance model: first-order autoregressive pattern for  $\Omega$ .

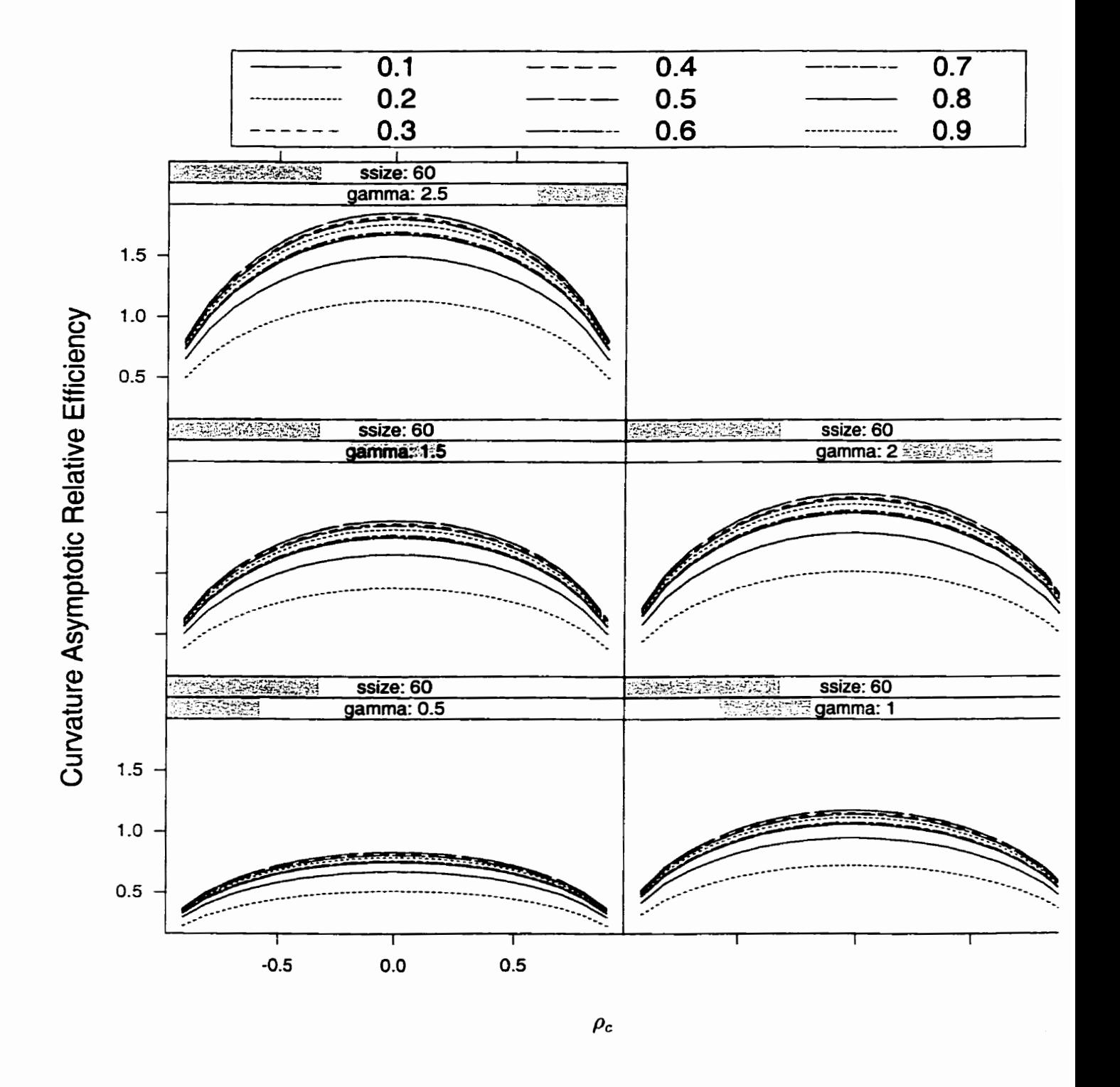

Figure 4.7: Values of CARE for ignoring correlation in the growth curve model: first-order autoregressive pattern for  $\Omega$ .

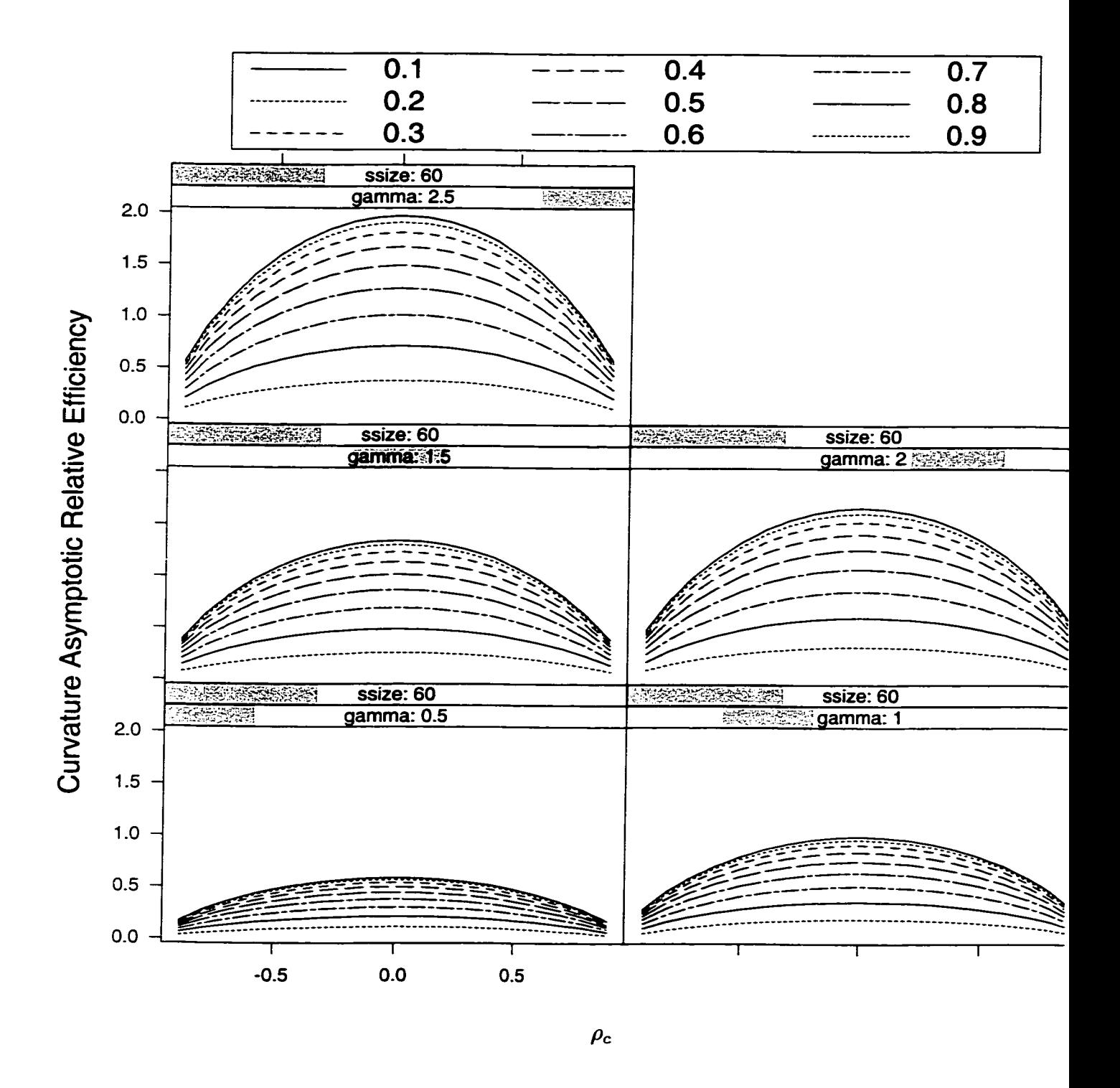

Figure 4.8: Values of CARE for ignoring correlation in the repeated measures analysis of variance model: first-order autoregressive pattern for  $\Omega$ .
#### **4.7 Discussion**

The results displayed in Figures **4.1** to 4.8 can be summarised as follows:

- 1. First, we observe that overall, the results for the two designs investigated (growth curve and repeated measures ANOVA) are **quite** similar. For example, Figure **4.1**  and Figure 4.2 are quite similar. This is especially true when  $\Omega$  takes on the compound syrnmetry covariance pattern.
- **2.** For both the compound syrnmetry model and the first-order autoregressive model, the graphs clearly show that the covariance parameters  $\rho_t$ ,  $\rho_c$  and  $\gamma$  have a pronounced impact on both the TARE and CARE. It appears that the loss of efficiency, when it occurs, from ignoring correlation and the degree of the loss of efficiency are both functions of the covariance parameters  $\gamma$ ,  $\rho_c$  and  $\rho_t$ . Overall, it appears that the efficiency of test  $\phi_2$  relative to test  $\phi_1$  is poor for high absolute values of  $\rho_t$  and  $\rho_c$  and low values of  $\gamma$ .
- **3.** To gain a better understanding of the results displayed in the plots, consider a single graph in the multi-panel display. **First;** we observe that for a given value of  $\rho_t$ , the plot is symmetric about  $\rho_c = 0$ . Again, if we consider a single value of  $\rho_t$  (a single curve in the plot), the largest efficiency is observed at  $\rho_c = 0$ . The efficiency of test  $\phi_2$  relative to test  $\phi_1$  is worst at high negative and high positive values of  $\rho_c$  (note the shape of the curves as  $\rho_c$  moves from  $-0.9$  to  $+0.9$ ). The efficiency is clearly decreasing as  $\rho_c$  approaches  $-1$  and  $+1$ .
- 4. Now we examine the effect of the parameter  $\rho_t$ . Overall, the efficiency of  $\phi_2$  relative to  $\phi_1$  is low for high values of  $\rho_t$  (values of  $\rho_t$  closer to 1). Observe that the higher the value of  $\rho_t$ , the lower the efficiency of  $\phi_2$  relative to  $\phi_1$ . In fact, as  $\rho_t$  approaches 0: the maximum efficiency gets larger.
- 5. **A** question of considerable interest is: are al1 the plots (panels) on a given figure the same? To answer this question, we now shift focus from a single plot to the five plots or panels displayed on each figure. The five plots on any given figure display

the effect of  $\gamma$  (the ratio of the variances of the two characteristics) for a given design and covariance structure. The panels are clearly not the same. Overall, efficiency increases as a function of  $\gamma$ . For example, consider a single value of  $\rho_t$  in each plot (any single curve) and observe what happens to this curve as we move from plot to plot corresponding to different values of  $\gamma$ . As  $\gamma$  increases, so does the efficiency of  $\phi_2$  relative to  $\phi_1$ . Observe that when  $\gamma$  is greater than one, test  $\phi_2$ appears to be more efficient than test  $\phi_1$  for a restricted range of  $\rho_c$  and low values of  $\rho_t$ . The test  $\phi_2$  is substantially inefficient relative to the test  $\phi_1$  when  $\gamma$  is less than or equal to one as demonstrated by the two bottom panels in each figure. The efficiency is especially poor for large values of  $\rho_t$ . The maximum efficiency achieved for each design and covariance structure also changes as  $\gamma$  increases.

Overall, the results are as expected. For the designs and covariance structures considered, a loss of efficiency is shown to occur from ignoring the two sources of correlation in testing hypotheses of interest. The loss is greatest when (i) the correlation between the characteristics is high and **(ii)** when the correlation between longitudinal measurements on a given characteristic is high. Ignoring these two correlations when they have high values is statistically less efficient than if one appropriately accounts for these correlations.

### **Chapter 5**

# **Increasing efficiency from**  multivariate longitudinal data by **using a Kronecker product to mode1 the covariance structure**

#### **5.1 Introduction**

A question of considerable practicd interest, and the focus of the present chapter, concerns the potential gain in efficiency that would result from exploiting the Kronecker product covariance structure. As in the previous chapter, efficiency is defined in terms of testing hypotheses that are of interest in a given problem. Assessing the gain in efficiency that results from using a Kronecker structured covariance matrix will be accomplished by evaluating the efficiency of a test based on a completely unstructured covariance matrix relative to one based on a Kronecker structured covariance matrix. The measures of efficiency used are the TARE and CARE. Results obtained from the investigation will enable us to make general statements about the usefulness of utilising the Kronecker product structure when it exïsts in hypotheses testing **for** multivariate 1ongitudinaI data.

Additionally, we will be able to state what parameter ranges signify more serious consequences, if **any,** in ignoring the Kronecker product structure.

**<sup>A</sup>**second goal of the present chapter is to describe a preliminary test of *Ho* :  $\Sigma_o = \Delta \otimes \Omega$  versus  $H_a$ :  $\Sigma_o = \Sigma_a$ , where  $\Sigma_a$  is an arbitrary covariance matrix in the analysis of multivariate longitudinal data. Incorporating the test in practical **work will**  be useful in that it **will** provide protection against doing the wrong thing and increase efficiency if we do the right thing. Section **5.2** presents the model to be used. Section **5.3**  discusses likelihood estimation of model parameters. Section 5 **-4** introduces the test for the Kronecker product pattern. Section 5.5 discusses hypothesis testing and power. Several examples are presented in section **5.6.** Evaluating efficiency using TARE and CARE is given in section **5.7.** Section **5.8** presents a Monte-car10 simulation study used to assess the gain in efficiency that results from using a Kronecker structured covariance matrix in hypothesis testing. The chapter closes with results obtained from the Montecar10 simulation study and a general discussion in section **5.9.** 

#### **5.2 Mode1 specificat ions**

The model presented section **4.2** is assumed in this chapter. Additionally, it is assumed that

$$
y \sim MVN(\mu, \Sigma),
$$

where

$$
\mu = (\Theta \otimes I_C \otimes X) \lambda
$$

and

$$
\Sigma = \text{cov}(y) = I_I \otimes \Sigma_o
$$

$$
= I_I \otimes \Delta \otimes \Omega.
$$

Suppose, for example, that we have two characteristics measured on each of three occasions for each subject. Then  $\Delta$  is given by

$$
\Delta = \left(\begin{array}{cc} \sigma_{11} & \sigma_{12} \\ \sigma_{12} & \sigma_{22} \end{array}\right),
$$

and is reparameterised as follows (to facilitate interpretation):

$$
\Delta = \begin{pmatrix} \sigma_{11} & \rho_c \sqrt{\sigma_{11}} \sqrt{\sigma_{22}} \\ \rho_c \sqrt{\sigma_{11}} \sqrt{\sigma_{22}} & \sigma_{22} \end{pmatrix} = \begin{pmatrix} 1 & b \\ b & \gamma \end{pmatrix},
$$

with  $\sigma_{11}$  set to one. If  $\Omega$  is assumed to be first-order autoregressive, then:

$$
\Omega = \left(\begin{array}{ccc} 1 & \rho_t & \rho_t^2 \\ \rho_t & 1 & \rho_t \\ \rho_t^2 & \rho_t & 1 \end{array}\right),
$$

with the upper left element set to 1 to avoid nonidentifiability of  $\Sigma_o$ . In this case, parameter vectors  $\gamma_1$  and  $\gamma_2$  defining  $\Delta$  and  $\Omega$ , respectively, are given by  $\gamma_1 = (\gamma, \rho_c)$ and  $\gamma_2 = (\rho_t)$ .  $\gamma$  represents the ratio of the variances for the two characteristics and  $\rho_c$ is the correlation between them. **AI1** covariance parameters are assumed to be unknown and must be estimated fiom the data using maximum likelihood or restricted maximum likelihood estimation.

#### **5.3 Likelihood estimation of mode1 paramet ers**

Since  $y$  is assumed to be

$$
y \sim MVN\left\{(\Theta \otimes I_C \otimes X)\lambda, I_I \otimes \Delta \otimes \Omega\right\},\tag{5.1}
$$

t hen parameters of interest can be estimated using maximum Likelihood estimation or restricted maximum likelihood estimation. To find the likelihood estimators of  $\lambda$ ,  $\Delta$  and  $\Omega$ , the likelihood function (and hence the log-likelihood function) is derived in terms of  $\lambda$ ,  $\Delta$  and  $\Omega$ .

**Lemma 5.3.1** If  $\Delta = \Delta_o$  and  $\Omega = \Omega_o$ , the maximum likelihood estimate or the restricted *maximum likelihood estimate of*  $\lambda$  *is given by* 

$$
\hat{\lambda} = (\Theta'\Theta)^{-1}\Theta' \otimes I_C \otimes \left(X'\Omega_o^{-1}X\right)^{-1}X'\Omega_o^{-1}y. \tag{5.2}
$$

Refer back to equation **(4.29).** Equation **(5.2)** is substituted **back** into the log-likelihood function and the resulting equation, a function of  $\Delta_{\alpha}$  and  $\Omega_{\alpha}$ , is maximised with respect to  $\gamma_1$  and  $\gamma_2$ . Maximisation yields  $\hat{\Delta}$  and  $\hat{\Omega}$ , the maximum likelihood or restricted maximum likelihood estimates of  $\Delta_o$  and  $\Omega_o$  respectively.

**Lemma** *5.3.2 Substétuting the likelihood estimates 6ack into equation (5.2):* we *get:* 

$$
\hat{\lambda}_{\Delta \times \Omega} = (\Theta' \Theta)^{-1} \Theta' \otimes I_C \otimes \left( X' \hat{\Omega}^{-1} X \right)^{-1} X' \hat{\Omega}^{-1} y,\tag{5.3}
$$

*with* 

$$
\text{var}(\hat{\lambda}_{\Delta \times \Omega}) = (\Theta' \Theta)^{-1} \otimes \hat{\Delta} \otimes (X' \hat{\Omega}^{-1} X)^{-1}.
$$
\n(5.4)

**Lemma 5.3.3** If  $\lambda$  is estimated ignoring the Kronecker product structure by using an *arbitrary completely unstructured*  $CT \times CT$  *matrix, then* 

$$
\hat{\lambda}_{un} = (\Theta'\Theta)^{-1}\Theta' \otimes \left(X^*\hat{\Sigma}_o^{-1}X^*\right)^{-1}X^*\hat{\Sigma}_o^{-1}y,\tag{5.5}
$$

*with* 

$$
\text{var}(\hat{\lambda}_{un}) = (\Theta' \Theta)^{-1} \otimes (X^* \hat{\Sigma}_o^{-1} X^*)^{-1},\tag{5.6}
$$

where  $X^* = I_C \otimes X$  and  $\hat{\Sigma}_o$  is the maximum likelihood or restricted maximum likelihood *estimate of*  $\Sigma_o$ , an arbitrary  $CT \times CT$  matrix.

#### **5.4 Testing for the Kronecker product pattern**

We can test the null hypothesis that the  $CT \times CT$  covariance matrix  $\Sigma_o$  has the Kronecker product structure  $\Sigma_o = \Delta \otimes \Omega$  using the likelihood ratio test statistic:

$$
LR = \left\{ \frac{|\hat{\Sigma}_o|}{|\hat{\Delta}|^T |\hat{\Omega}|^C} \right\}^{\frac{-I}{2}},\tag{5.7}
$$

where  $\Sigma_o$  has an arbitrary pattern and  $\hat{\Sigma}_o$  is its maximum likelihood or restricted maximum likelihood estimate.  $\Delta$  and  $\overline{\Omega}$  are the maximum likelihood or restricted maximum likelihood estimates of  $\Delta$  and  $\Omega$  assuming  $\Sigma_o$  is a Kronecker structured covariance matrix. Under the null hypothesis, the quantity  $2\log_e(LR)$  has an asymptotic Chi-square distribution with

$$
\frac{TC(TC+1)}{2} - \frac{C(C+1)+2}{2} \tag{5.8}
$$

degrees of freedom when  $\Omega$  is assumed to be compound symmetry or first-order autoregressive. The test described here is similar to the test discussed in Diaz and Johnson [Il] for testing for the Wiener stochastic process pattern in the covariance matrix of multivariate repeated measures data.

#### **5.5 Hypothesis testing and power**

Hypothesis testing concerning the parameter vector  $\lambda$  is based on the result (5.3) which, in conjunction with (5.1), implies that

$$
\hat{\lambda} \sim MVN\left\{\lambda, \left(\Theta'\Theta\right)^{-1}\otimes\Delta\otimes\left(X'\Omega^{-1}X\right)^{-1}\right\}.
$$
\n(5.9)

We assume (5.9) continues to hold, to a good approximation, if we replace  $\gamma_1$  and  $\gamma_2$ , the parameter vectors defining  $\Delta$  and  $\Omega$  respectively, with their likelihood estimates. This gives

$$
\hat{\lambda} \sim MVN\left\{\lambda, \hat{V} = \text{var}(\hat{\lambda}_{\Delta \times \Omega})\right\}
$$
\n(5.10)

where  $\hat{\text{var}}(\hat{\lambda}_{\Delta \times \Omega})$  is given by equation (5.4). If a completely unstructured covariance matrix has been used, then  $\hat{\lambda}$  is given by (5.5) and

$$
\hat{\lambda} \sim MVN\left\{\lambda, \hat{V} = \text{vâr}(\hat{\lambda}_{un})\right\},\tag{5.11}
$$

where vâr $(\hat{\lambda}_{un})$  is given by equation (5.6). Consider testing the hypotheses discussed in section 4.3. In this case, the estimate of  $Q\lambda$  is  $Q\hat{\lambda}$ , with  $\hat{\lambda}$  given either by equation 5.2 if the parameters defining  $\Delta$  and  $\Omega$  are known or by equations 5.3 and 5.5 if the covariance parameters have to be estimated. Since

$$
\hat{\lambda} \sim MVN(\lambda, \hat{V}),\tag{5.12}
$$

then

$$
Q\hat{\lambda} \sim MVN\left\{Q\lambda, Q\hat{V}Q'\right\},\tag{5.13}
$$

**and** 

$$
(Q\hat{\lambda})' (Q\hat{V}Q')^{-1} (Q\hat{\lambda}) \tag{5.14}
$$

follows a non-central  $\chi^2$  distribution with r degrees of freedom and non-centrality parameter

$$
\frac{1}{2}(Q\lambda)'(Q\hat{V}Q')^{-1}(Q\lambda). \tag{5.15}
$$

**Lemma** *5.5.1* **To** *test the hypotheses* 

 $H_o: Q\lambda = 0$  Vs.  $H_a: Q\lambda \neq 0$ ,

*cornpute the test statistic* 

$$
T^* = (Q\hat{\lambda})' (Q\hat{V}Q')^{-1} (Q\hat{\lambda}), \qquad (5.16)
$$

and compare it to a  $\chi^2$  distribution with r degrees of freedom.

Following section 4.3.2, the null hypothesis  $H_o: Q\lambda = 0$  is rejected at level  $\alpha$  if

$$
T^* = (Q\hat{\lambda})' (Q\hat{V}Q')^{-1} (Q\hat{\lambda}) > \chi_r^2(\alpha).
$$

**Lemma 5.5.2** The power of the test under the alternative hypothesis  $H_a$ :  $Q\lambda \neq 0$  is **given** *by* 

$$
Power = 1 - Pr\left\{ \chi'_r^2 \left( \frac{1}{2} (Q\lambda)' \left( Q\hat{V}Q' \right)^{-1} (Q\lambda) \right) < \chi^2_r(\alpha) \right\},\tag{5.17}
$$

*where*  $\chi^2_r(\alpha)$  *represents the upper* 100 $\alpha$  *percentage point of the (central) chi-square distribution with r degrees of freedom.* 

For fixed  $\alpha$  and given Q; the power can be evaluated once  $\hat{V}$  has been obtained from the data using maximum likelihood or restricted maximum likelihood estimation.

#### **5.6 Examples**

In this section, we present three examples to illustrate the application of the linear model for multivariate longitudinal data with a Kronecker structured covariance matrix. The examples will also serve to illustrate multivariate longitudinal designs that frequently occur in practice. The first example considers a growth curve setting while the second example considers a repeated measures analysis of variance problem. The third example re-visits the data introduced in Chapter 1. One of the major roles of these examples is to provide structure to simulations that will be carried out Iater in this chapter and also in the next chapter.

The first example concerns 18 patients randomized to two treatment groups in order to evahate the changes in vertical position on the mandible. Three variables, called SOr-Me  $(mm)$ , ANS-Me  $(mm)$ , and Pal-Me (degrees) were measured at three time points during therapy. The data has been discussed previously in Timm **[65],** Thomas *[63]*  and Boik <sup>[6]</sup>. Timm <sup>[65]</sup> gives the mean plots of the data for each group and variable, which suggests that the growth curves for the three variables are approximately linear.

A question of practical interest concerns whether the growth curves for the two groups are parallel for one or more variables. For our purposes, we will consider only the last two variables, that is, ANS-Me and Pd-Mp angle.

The model fit to the two variables is

$$
y = (\Theta \otimes I_C \otimes X)\lambda + e,\tag{5.18}
$$

with

$$
\Theta = \left(\begin{array}{cc} \mathbf{1}_{9} & 0 \\ 0 & \mathbf{1}_{9} \end{array}\right),
$$
\n
$$
I_C = \left(\begin{array}{cc} 1 & 0 \\ 0 & 1 \end{array}\right),
$$
\n
$$
X = \left(\begin{array}{cc} 1 & -1 \\ 1 & 0 \\ 1 & 1 \end{array}\right),
$$

and

$$
\lambda = \text{vec}(\Lambda) = \begin{pmatrix} \beta_{10} \\ \beta_{11} \\ \alpha_{10} \\ \alpha_{11} \\ \beta_{20} \\ \beta_{21} \\ \alpha_{20} \\ \alpha_{21} \end{pmatrix}.
$$

The error vector e is assumed to have covariance matrix  $\Sigma$  given by  $\Sigma = \text{cov}(e)$  =  $I_I \otimes \Sigma_o = I_I \otimes \Delta \otimes \Omega$ , and  $\Omega$  is assumed to be first-order autoregressive. The estimates

| Group          | Characteristic   | Parameter     | <b>Estimate</b> | <b>Standard Error</b> |
|----------------|------------------|---------------|-----------------|-----------------------|
| 1              |                  | $\beta_{10}$  | 64.411          | 1.782                 |
| 1              |                  | $\beta_{11}$  | 1.194           | 0.2998                |
| 1              | $\boldsymbol{2}$ | $\alpha_{10}$ | 24.893          | 0.589                 |
| 1              | $\overline{2}$   | $\alpha_{11}$ | 0.222           | 0.267                 |
| $\overline{2}$ |                  | $\beta_{20}$  | 65.726          | 1.782                 |
| $\overline{2}$ |                  | $\beta_{21}$  | 1.444           | 0.2998                |
| $\overline{2}$ | $\overline{2}$   | $\alpha_{20}$ | 24.146          | 1.589                 |
| $\overline{2}$ | $\overline{2}$   | $\alpha_{21}$ | 0.144           | 0.267                 |

**Table 5.1:** Estimated regression coefficients for the growth **curve example.** 

**Table** 5.2: Estimated covariance parameters for the **growth curve example.** 

| <b>Covariance Matrix</b> | <b>Parameter</b> | <b>Estimate</b> |
|--------------------------|------------------|-----------------|
|                          | $\sigma_{11}$    | 29.374          |
|                          | $\sigma_{12}$    | 1.257           |
|                          | $\sigma_{22}$    | 23.378          |
|                          |                  | 0.972           |
| Auto-Regressive(1)       |                  |                 |

ob tained for the regression coefficients, obtained by maximum likelihood estimation, are given in Table **5.1.** The covariance parameter estimates are given in Table **5.2.** 

To test for parallelism simultaneously for both variables, that is

$$
H_o: \left(\begin{array}{c} \beta_{10} \\ \beta_{11} \\ \alpha_{10} \\ \alpha_{11} \end{array}\right) = \left(\begin{array}{c} \beta_{20} \\ \beta_{21} \\ \alpha_{20} \\ \alpha_{21} \end{array}\right),
$$

we compute the test statistic

$$
T=\left(Q\hat{\lambda}\right)'\left(Q\hat{V}Q'\right)^{-1}\left(Q\hat{\lambda}\right)
$$

and compare it to a  $\chi^2$  distribution with 4 degrees of freedom where:

$$
Q = \left(\begin{array}{cccccc} 1 & 0 & 0 & 0 & -1 & 0 & 0 & 0 \\ 0 & 1 & 0 & 0 & 0 & -1 & 0 & 0 \\ 0 & 0 & 1 & 0 & 0 & 0 & -1 & 0 \\ 0 & 0 & 0 & 1 & 0 & 0 & 0 & -1 \end{array}\right).
$$

We obtain  $T = 0.803$  with a p-value of 0.938. From this, we conclude that the two treatments do not differ significantly with respect to their linear growth curves. This is in agreement with conclusions drawn by others who have looked at this data.

The second example considers a repeated measures analysis of variance setting, with measurements taken under what we can think of as three experimental conditions. The data is discussed in Hand and Crowder [21]. The data relates to patients who suffer from panic attacks (group 1) and the control set who do not suffer from panic attacks (group 2). 11 repeated measures are recorded on **3** variables: the first variable is the score on an anxiety scale, increasing from 0 to 8; the second is  $CO<sub>2</sub>$  expiration; and the third is pulse rate. The three variables are recorded together at times 4,6,8,10,11,14,16, 17,18,19 and **23** minutes. Times **4:** 11,14,19 and **23** are rest times. Times **6,s** and 10 **are** times at which subjects are spoken to on the topic about which they are anxious. Times 6,17 and 18 are times at which subjects are asked to hyperventilate. There was missing data for some of the subjects on the response variables.

As mentioned in Hand and Crowder **[21],** the scope for relating anxiety scores to the explanatory variables is wide. Their analysis focused on the effects of "group" and "circumstances" (rest, spoken to, hyperventilate), on  $CO<sub>2</sub>$  expiration. We will also focus on the effects of "group" and "circumstances" , applying the linear mode1 for multivariate longitudinal data with Kronecker structured covariance matrix. The data is treated as a two sample bivariate repeated measures ANOVA, with the subjects in two groups measured repeatedly under three different conditions (rest, spoken to, hyperventilate). Times 4,lO and 16 are chosen to correspond to **each** of the three conditions respectively. The two variables considered are anxiety scores and  $CO<sub>2</sub>$  expiration.

The mode1 fit to **the two** variables is:

$$
y = (\Theta \otimes I_C \otimes X)\lambda + e \tag{5.19}
$$

with:

$$
\Theta = \begin{pmatrix} 1_{21} & 0 \\ 0 & 1_{19} \end{pmatrix},
$$

$$
I_C = \begin{pmatrix} 1 & 0 \\ 0 & 1 \end{pmatrix},
$$

$$
X = \begin{pmatrix} 1 & 0 & 0 \\ 0 & 1 & 0 \\ 0 & 0 & 1 \end{pmatrix},
$$

and

$$
\lambda = \text{vec}(\Lambda) = \begin{pmatrix} \beta_{11} \\ \beta_{12} \\ \beta_{13} \\ \alpha_{11} \\ \alpha_{12} \\ \alpha_{13} \\ \beta_{21} \\ \beta_{22} \\ \beta_{23} \\ \alpha_{21} \\ \alpha_{22} \\ \alpha_{23} \end{pmatrix}.
$$

The error vector e is assumed to have covariance matrix  $\Sigma$  given by  $\Sigma = cov(e) = I_{I} \otimes \Sigma_{o} =$  $I_I \otimes \Delta \otimes \Omega$ , and  $\Omega$  is assumed to be compound symmetry. The estimates obtained for

| Group            | Characteristic   | Parameter     | <b>Estimate</b> | <b>Standard Error</b> |
|------------------|------------------|---------------|-----------------|-----------------------|
| 1                | $\mathbf{1}$     | $\beta_{11}$  | 3.667           | 0.414                 |
| $\mathbf 1$      | 1                | $\beta_{12}$  | 6.000           | 0.414                 |
| $\mathbf{1}$     | $\mathbf 1$      | $\beta_{13}$  | 5.571           | 0.414                 |
| 1                | $\overline{2}$   | $\alpha_{11}$ | 32.190          | 0.836                 |
| $\mathbf{1}$     | $\overline{2}$   | $\alpha_{12}$ | 30.095          | 0.836                 |
| $\mathbf{1}$     | $\mathbf 2$      | $\alpha_{13}$ | 19.190          | 0.836                 |
| $\boldsymbol{2}$ | $\mathbf{1}$     | $\beta_{21}$  | 1.000           | 0.435                 |
| $\overline{2}$   | $\mathbf{1}$     | $\beta_{22}$  | 4.684           | 0.435                 |
| $\overline{2}$   | $\mathbf{1}$     | $\beta_{23}$  | 2.842           | 0.435                 |
| $\overline{2}$   | $\boldsymbol{2}$ | $\alpha_{21}$ | 35.947          | 0.879                 |
| $\overline{2}$   | $\overline{2}$   | $\alpha_{22}$ | 34.053          | 0.879                 |
| $\mathbf{2}$     | $\overline{2}$   | $\alpha_{23}$ | 19.579          | 0.879                 |

**Table 5.3: Estimated regression coefficients for the repeated measures analysis of variance example-**

**Table 5.4: Estimated covariance parameters for the repeated measures analysis of variance**  example.

| <b>Covariance Matrix</b> | <b>Parameter</b> | <b>Estimate</b> |
|--------------------------|------------------|-----------------|
|                          | $\sigma_{11}$    | 3.600           |
|                          | $\sigma_{12}$    | $-0.752$        |
|                          | $\sigma_{22}$    | 14.665          |
| 92                       | ρ                | 0.395           |
| Compound Symmetry        |                  |                 |

**the regression coefficients, using maximum likelihood estimation, are given in Table 5.3. The covariance parameter estimates are given in Table 5.4.** 

**To test the hypothesis that the mean vectors for the two groups (panic=yes,** 

panic=no) are equâl simultaneously for both variables, that is:

$$
H_o: \left(\begin{array}{c} \beta_{11} \\ \beta_{12} \\ \beta_{13} \\ \alpha_{11} \\ \alpha_{12} \\ \alpha_{13} \end{array}\right) = \left(\begin{array}{c} \beta_{21} \\ \beta_{22} \\ \beta_{23} \\ \alpha_{21} \\ \alpha_{22} \\ \alpha_{23} \end{array}\right),
$$

compute the test statistic:

$$
T = (Q\hat{\lambda})' (Q\hat{V}Q')^{-1} (Q\hat{\lambda})
$$

and compare it to a  $\chi^2$  distribution with 6 degrees of freedom where:

$$
Q = \left(\begin{array}{ccccccccccccc} 1 & 0 & 0 & 0 & 0 & -1 & 0 & 0 & 0 & 0 & 0 \\ 0 & 1 & 0 & 0 & 0 & 0 & -1 & 0 & 0 & 0 & 0 \\ 0 & 0 & 1 & 0 & 0 & 0 & 0 & -1 & 0 & 0 & 0 \\ 0 & 0 & 0 & 1 & 0 & 0 & 0 & 0 & 0 & -1 & 0 & 0 \\ 0 & 0 & 0 & 0 & 1 & 0 & 0 & 0 & 0 & 0 & -1 & 0 \\ 0 & 0 & 0 & 0 & 0 & 1 & 0 & 0 & 0 & 0 & 0 & -1 \end{array}\right).
$$

We obtain  $T = 44.912$  with a p-value of  $4.87 \times 10^{-8}$ . From this, we conclude that the two groups do differ significantly with respect to anxiety scores or  $CO<sub>2</sub>$  expiration or both.

The third example re-visits the data introduced in Chapter **1.** In treating the data as a growth curve problem, the mode1 fit to FEVl and FVC is:

$$
y = (\Theta \otimes I_C \otimes X)\lambda + e \tag{5.20}
$$

with:

$$
\Theta = \left( \begin{array}{cc} \mathbf{1}_{52} & 0 \\ 0 & \mathbf{1}_{88} \end{array} \right),
$$

$$
I_C = \begin{pmatrix} 1 & 0 \\ 0 & 1 \end{pmatrix},
$$

$$
X = \begin{pmatrix} 1 & -2 \\ 1 & -1 \\ 1 & 0 \\ 1 & 1 \\ 1 & 2 \end{pmatrix},
$$

and

$$
\lambda = \text{vec}(\Lambda) = \begin{pmatrix} \beta_{10} \\ \beta_{11} \\ \alpha_{10} \\ \alpha_{11} \\ \beta_{20} \\ \beta_{21} \\ \alpha_{20} \\ \alpha_{21} \end{pmatrix}.
$$

The error vector e is assumed to have covariance matrix  $\Sigma$  given by  $\Sigma = \text{cov}(e)$  =  $I_I \otimes \Sigma_o = I_I \otimes \Delta \otimes \Omega$ , and  $\Omega$  is assumed to be first-order autoregressive. The estimates obtained for the regession coefficients, obtained by maximum likelihood estimation. are given in Table **5.5.** The covariance parameter estimates are given in Table **5.6.** 

To test for parallelism simultaneously for both variables, that is:

$$
H_o: \begin{pmatrix} \beta_{10} \\ \beta_{11} \\ \alpha_{10} \\ \alpha_{11} \end{pmatrix} = \begin{pmatrix} \beta_{20} \\ \beta_{21} \\ \alpha_{20} \\ \alpha_{21} \end{pmatrix}.
$$

we compute the test statistic:  
\n
$$
T = (Q\hat{\lambda})' (Q\hat{V}Q')^{-1} (Q\hat{\lambda})
$$

| F VC.     |          |               |                 |                       |
|-----------|----------|---------------|-----------------|-----------------------|
| Group     | Variable | Parameter     | <b>Estimate</b> | <b>Standard Error</b> |
| <b>SW</b> | fev1     | $\beta_{10}$  | 5.1226          | 0.1298                |
| <b>SW</b> | fev1     | $\beta_{11}$  | 0.4058          | 0.08493               |
| <b>SW</b> | fyc      | $\alpha_{10}$ | 5.6547          | 0.1206                |
| <b>SW</b> | fvc      | $\alpha_{11}$ | 0.3744          | 0.07890               |
| UW        | fevl     | $\beta_{20}$  | 5.4422          | 0.09287               |
| UW        | fev1     | $\beta_{21}$  | 0.3150          | 0.06075               |
| <b>UW</b> | fvc      | $\alpha_{20}$ | 5.7548          | 0.08627               |
| UW        | fvc      | $\alpha_{21}$ | 0.3162          | 0.05644               |

**Table 5.5: Estimated regression coefficients** fiom **fitting a growth curve model to FEVl and FVC.** 

Table 5.6: Estimated covariance parameters from fitting a growth curve model to FEV1 and FVC.

| <b>Covariance Matrix</b> | Parameter     | <b>Estimate</b> |
|--------------------------|---------------|-----------------|
|                          | $\sigma_{11}$ | 2.8413          |
|                          | $\sigma_{12}$ | 2.2662          |
|                          | $\sigma_{22}$ | 2.4518          |
| Ω                        |               | 0.1712          |
| Auto-Regressive(1)       |               |                 |

and compare it to a  $\chi^2$  distribution with 4 degrees of freedom where:

$$
Q = \left(\begin{array}{cccccc} 1 & 0 & 0 & 0 & -1 & 0 & 0 & 0 \\ 0 & 1 & 0 & 0 & 0 & -1 & 0 & 0 \\ 0 & 0 & 1 & 0 & 0 & 0 & -1 & 0 \\ 0 & 0 & 0 & 1 & 0 & 0 & 0 & -1 \end{array}\right)
$$

We obtain  $T = 8.995$  with a p-value of 0.061. From this, we conclude that at  $\alpha = 0.1$ , surface **and underground workers differ significantly** with **respect to one or both of their**  lung function capacities. Suppose the data is now treated as a repeated measures analysis

 $\ddot{\phantom{1}}$ 

of variance problem with the error vector  $e$  is assumed to have covariance matrix  $\Sigma$  given by  $\Sigma = \text{cov}(e) = I_I \otimes \Sigma_o = I_I \otimes \Delta \otimes \Omega$ , and  $\Omega$  is assumed to be compound symmetry. In testing the hypothesis that the mean vectors for the two groups (worker=surface, worker=underground) are equal simultaneously for both variables, we obtain T = **20.073**  with a p-value of 0.029. From this, we conclude that the two groups do differ significantly with respect to **FEVl** or FVC or both.

The test for the Kronecker product pattern described in section **5.4** is also applied to this data. Using the first model  $(un \otimes ar(1))$ , we obtain  $\chi^2 = 870.821$  and using the second model (un  $\otimes$  cs), we obtain  $\chi^2 = 830.661$ . The null hypothesis that the withinsubject variance-covariance matrix has a Kronecker product pattern is therefore rejected in both cases, indicating that for these data, the unstructured covariance matrix may be more suitable.

#### **5.7 Evaluating efficiency using TARE and CARE**

Consider testing the hypothesis discussed in section **5.5** using the test statistic  $T^*$  given by equation (5.16). The power function based on this test is given by equation (5.17). Let  $\phi_1^*$  be the test based on the likelihood procedure which specifies the correct covariance structure and  $\phi_2^*$  be the test based on the likelihood procedure which ignores the Kronecker product structure by specifying a completely unstructured covariance matrix. To evaluate the efficiency of  $\phi_2^*$  relative to  $\phi_1^*$ , the TARE and CARE of  $\phi_2^*$ relative to  $\phi_1^*$  are computed. The TARE and CARE in this specific case are discussed in the next two sections.

#### **5.7.1 Efficiency of**  $\phi_2^*$  **relative to**  $\phi_1^*$

If the covariance parameters defining  $\Delta$  and  $\Omega$  are known, then for the test  $\phi_1^*$ , the covariance matrix V is given by  $(\Theta'\Theta)^{-1} \otimes \Delta \otimes (X'\Omega^{-1}X)^{-1}$ . The non-centrality parameters in the power function (5.17) for the tests  $\phi_2^*$  and  $\phi_1^*$  are therefore given by

$$
\frac{1}{2}(Q\lambda)'\left\{Q\left(\left(\Theta'\Theta\right)^{-1}\otimes\left(X^*\Sigma_o^{-1}X^*\right)^{-1}\right)Q'\right\}^{-1}(Q\lambda)\tag{5.21}
$$

and

$$
\frac{1}{2}(Q\lambda)'\left\{Q\left(\left(\Theta'\Theta\right)^{-1}\otimes\Delta\otimes\left(X'\Omega^{-1}X\right)^{-1}\right)Q'\right\}^{-1}(Q\lambda),\tag{5.22}
$$

respectively.

**Lemma 5.7.1** *The TARE and CARE of*  $\phi_2^*$  *with respect to*  $\phi_1^*$  *are given by:* 

$$
\text{TARE}(\phi_2^*/\phi_1^*) = \frac{\text{tr}\left\{Q\left((\Theta'\Theta)^{-1}\otimes(X^*\Sigma_0^{-1}X^*)^{-1}\right)Q'\right\}^{-1}}{\text{tr}\left\{Q\left((\Theta'\Theta)^{-1}\otimes\Delta\otimes(X'\Omega^{-1}X)^{-1}\right)Q'\right\}^{-1}}\tag{5.23}
$$

*and* 

$$
\text{CARE}(\phi_2^*/\phi_1^*) = \left\{ \frac{\left| \left\{ Q \left( (\Theta' \Theta)^{-1} \otimes (X^* \Sigma_o^{-1} \ X^*)^{-1} \right) Q' \right\}^{-1} \right|}{\left| \left\{ Q \left( (\Theta' \Theta)^{-1} \otimes \Delta \otimes (X' \Omega^{-1} X)^{-1} \right) Q' \right\}^{-1} \right|} \right\}^{\frac{1}{r}}
$$
  
= 
$$
\left\{ \frac{\left| Q \left( (\Theta' \Theta)^{-1} \otimes \Delta \otimes (X' \Omega^{-1} X)^{-1} \right) Q' \right|}{\left| Q \left( (\Theta' \Theta)^{-1} \otimes (X^* \Sigma_o^{-1} \ X^*)^{-1} \right) Q' \right|} \right\}^{\frac{1}{r}},
$$
(5.24)

*respectively.* 

The quantities **(5.23)** and **(5.24)** are estimated in the simulation study later in this chapter.

#### **5.7.2 Estimated efficiency of**  $\phi_2^*$  **relative to**  $\phi_1^*$

For the test  $\phi_2^*$ , the estimated covariance matrix  $\hat{V}$  is given by equation (5.6) while for the test  $\phi_1^*$ , it is given by equation (5.4). The non-centrality parameters in the power function (5.17) for the tests  $\phi_2^*$  and  $\phi_1^*$  are estimated by

$$
\frac{1}{2}(Q\lambda)'\left\{Q\left(\left(\Theta'\Theta\right)^{-1}\otimes\left(X^{*'}\hat{\Sigma}_{o}^{-1}X^{*}\right)^{-1}\right)Q'\right\}^{-1}(Q\lambda)\tag{5.25}
$$

and

$$
\frac{1}{2}(Q\lambda)'\left\{Q\left(\left(\Theta'\Theta\right)^{-1}\otimes\hat{\Delta}\otimes\left(X'\hat{\Omega}^{-1}X\right)^{-1}\right)Q'\right\}^{-1}(Q\lambda),\tag{5.26}
$$

respectively.

**Lemma 5.7.2** The estimated TARE and CARE of  $\phi_2^*$  with respect to  $\phi_1^*$  are given by

$$
\text{TARE}_{\text{est}}(\phi_2^*/\phi_1^*) = \frac{\text{tr}\left\{Q\left((\Theta'\Theta)^{-1}\otimes \left(X^{*'}\hat{\Sigma}_{\mathbf{o}}^{-1} \; X^*\right)^{-1}\right)Q'\right\}^{-1}}{\text{tr}\left\{Q\left((\Theta'\Theta)^{-1}\otimes \hat{\Delta}\otimes \left(X'\hat{\Omega}^{-1} X\right)^{-1}\right)Q'\right\}^{-1}}\tag{5.27}
$$

*and* 

$$
\text{CARE}_{\text{est}}(\phi_2^*/\phi_1^*) = \left\{ \frac{\left| \left\{ Q \left( (\Theta^{\prime}\Theta)^{-1} \otimes (X^* \hat{\Sigma}_{o}^{-1} X^*)^{-1} \right) Q' \right\}^{-1} \right|}{\left| \left\{ Q \left( (\Theta^{\prime}\Theta)^{-1} \otimes \hat{\Delta} \otimes (X' \hat{\Omega}^{-1} X)^{-1} \right) Q' \right\}^{-1} \right|} \right\}^{\frac{1}{r}}
$$

$$
= \left\{ \frac{\left| Q \left( (\Theta^{\prime}\Theta)^{-1} \otimes \hat{\Delta} \otimes (X' \hat{\Omega}^{-1} X)^{-1} \right) Q' \right|}{\left| Q \left( (\Theta^{\prime}\Theta)^{-1} \otimes (X^* \hat{\Sigma}_{o}^{-1} X^*)^{-1} \right) Q' \right|} \right\}^{\frac{1}{r}}, \tag{5.28}
$$

respectively.

The quantities (5.27) and (5.28) are used to evaluate the efficiency of test  $\phi_2^*$  relative to test  $\phi_1^*$  when the covariance parameters defining  $\Delta$  and  $\Omega$  are unknown and estimated from the data by fitting **a** Kronecker product covariance structure.

#### **5.8 A Monte-car10 study**

#### **5.8.1 Data generation**

Multivariate normal data with  $\mu = (\Theta \otimes I_C \otimes X) \lambda$  and  $\Sigma = I_I \otimes \Sigma_o = I_I \otimes \Delta \otimes \Omega$ is generated for two characteristics  $C = 2$  and three time points  $T = 3$ . Multivariate normal data were generated using the Cholesky root of the variance-covariance matrix.

To illustrate this, let X be  $N_p(\mu, \Sigma)$  and Y be  $N_p(0, I)$ . Y is generated by p repeated calls to a univariate normal generator and X is obtained from the transformation  $X = LY + \mu$ such that  $LL' = \Sigma$ .

The vector  $\mu$  is specified from the design specifications and results of a previous study. The study was conducted by Dr. Tom Zuilo in the school of Dental Medicine at the University of Pittsburgh and is discussed in Timm **[65],** Thomas **[63]** and Boik **[6]** among others. The study concerned the relative effectiveness of two orthopaedic adjustments of the mandible. **Nine** subjects were assigned to each of **two** orthopaedic treatments, called activator treatments. On each of three occasions, three dependent variables were observed which, in combination, reflected the position **and** size of the mandible. Mean plots of the data for each group and variable revealed that the growth curves of the three variables were approximately linear. Timm **[65]** fit a quadratic regression model to the data. In the study described here,  $\mu$  is specified by ignoring the quadratic terms and using data only for the first two variables.

The matrices  $\Delta$  and  $\Omega$  are specified according to model 3 in Table 4.1. The parameter values used for  $\rho_c$ ,  $\rho_t$  and  $\gamma$  in the covariance matrices  $\Delta$  and  $\Omega$  are given in Table **5.7.** This gives a total of **180** parameter combinations. The range of parameters

| <b>Parameter</b> | <b>Values</b> |                      |  |  |  |  |  |  |  |
|------------------|---------------|----------------------|--|--|--|--|--|--|--|
| $\rho_c$         |               | $-0.6$ to 0.6 by 0.3 |  |  |  |  |  |  |  |
| $\rho_t$         |               | 0.1 to 0.9 by 0.1    |  |  |  |  |  |  |  |
|                  |               | 1 to 2 by 0.5        |  |  |  |  |  |  |  |

Table 5.7: Values of parameters defining  $\Delta$  and  $\Omega$  used in the Monte-carlo simulation study.

and parameter combinations considered are varied enough to represent parameters **that**  may arise in practice. Computational problems were encountered for values of  $\rho_t$  very close to 0 and 1 and hence the range of values considered for  $\rho_t$  is restricted to lie between 0.1 and 0.9, inclusive. For each set of parameters considered, 200 simulation trials were carried out.

#### **5.8.2 Mode1 fit and quantities of interest**

The data generated by each trial is analyzed using a linear model for multivariate longitudinal data. More specifically, a **linear** growth curve model is fit to each of the two response variables in each of the two **groups.** Evaluation of the efficiency of test  $\phi_2^*$  relative to test  $\phi_1^*$  depends on whether the covariance parameters defining  $\Delta$  and  $\Omega$  are known or not. If they are known, then  $\hat{\lambda}$  is given by (5.2) and var( $\hat{\lambda}$ ) is given by  $(\Theta' \Theta)^{-1} \otimes \Delta \otimes (X' \Omega^{-1} X)^{-1}$ . To evaluate the efficiency of test  $\phi_2^*$  relative to test  $\phi_1^*$ following section **5.7.1,** an unstructured covariance matrix is fit to the simulated data and  $\hat{\lambda}_{un}$  given by equation (5.5) and its covariance matrix vâr( $\hat{\lambda}_{un}$ ) given by equation (5.6) are computed. The TARE and CARE given by equations **5.23** and **5.24** are then evaluated. In simplified form, we evaluate

$$
\text{TARE}(\phi_2^*/\phi_1^*) = \frac{\text{tr}\left\{\text{Qvar}(\hat{\lambda}_{un})\text{Q}'\right\}^{-1}}{\text{tr}\left\{\text{Qvar}(\hat{\lambda}_{\Delta \times \Omega})\text{Q}'\right\}^{-1}}\tag{5.29}
$$

and

$$
\text{CARE}(\phi_2^*/\phi_1^*) = \frac{\left| \text{Qvar}(\hat{\lambda}_{\Delta \times \Omega}) \mathbf{Q}' \right|}{\left| \text{Qvar}(\hat{\lambda}_{\text{un}}) \mathbf{Q}' \right|}. \tag{5.30}
$$

In practical situations, the covariance parameters are unknown and must be estimated from the data. The efficiency of test  $\phi_2^*$  relative to test  $\phi_1^*$  is evaluated by fitting two different covariance models to the data:

- 1. unstructured covariance matrix;
- **2.** Kronecker product covariance matrix (the true model).

Using the Kronecker product covariance matrix means computing  $\hat{\lambda}_{\Delta\otimes\Omega}$  given by equation (5.3) and its covariance matrix vâr( $\hat{\lambda}_{\Delta \times \Omega}$ ) given by equation (5.4). Ignoring the Kronecker structure and using an unstructured covariance matrix means computing  $\lambda_{un}$ given by equation (5.5) and its covariance matrix  $\hat{\varphi}_{un}(\hat{\lambda}_{un})$  given by equation (5.6).

The quantities discussed in section 5.7.2 for evaluating the efficiency of  $\phi_2^*$  (test based on a likelihood procedure that ignores the Kronecker product covariance structure) relative to  $\phi_1^*$  (test based on a likelihood procedure that specifies the Kronecker product covariance structure) are computed from the generated data. Specificaily. the quantities are given by equation **(5.27)** for the TARE **and** equation (5.28) for the **CARE.**  In simplified form, we evaluate

$$
\text{TARE}_{\text{est}}(\phi_2^*/\phi_1^*) = \frac{\text{tr}\left\{\text{Qvâr}(\hat{\lambda}_{\text{un}})Q'\right\}^{-1}}{\text{tr}\left\{\text{Qvâr}(\hat{\lambda}_{\Delta \times \Omega})Q'\right\}^{-1}}
$$
(5.31)

and

$$
CARE_{est}(\phi_2^*/\phi_1^*) = \frac{|Qv\hat{a}r(\hat{\lambda}_{\Delta \times \Omega})Q'|}{|Qv\hat{a}r(\hat{\lambda}_{un})Q'|}
$$
(5.32)

where Q reflects a hypothesis of interest. The results are summarised in the tables and graphs that follow.

#### **5.9 Results and discussion**

Tables 5.8 to **5.16** give the efficienc~, as measured using the TARE and **CARE,** of test  $\phi_2^*$  relative to test  $\phi_1^*$  for the covariance parameter values given in Table 5.7 obtained from the simulation study. For clarity, the results are presented separately for each value of  $\rho_t$  and are cross-classified by the values of  $\rho_c$  and  $\gamma$ .

The parameters  $\rho_c$  and  $\gamma$  do not appear to have a significant impact on the TARE and **CARE** as can be clearly seen from Table **5.8** to Table **5.16.** We observe that the values of the TARE and CARE do not change very much as  $\rho_c$  progresses from  $-0.6$  to 0.6 and as  $\gamma$  progresses from 0.5 to 2. As a result, the values within a given table are quite close. It appears that the parameter which impacts efficiency most profoundly is  $\rho_t$ . The values of the TARE and CARE change as we move from table to table. The CARE gives higher values for al1 parameter combinations considered. The TARE and CARE are closer for

| 7        | 0.5             |       |       |                 |       |       |                 | 1.5   |       |      |       |       |                 | <b>Total</b> |            |  |  |
|----------|-----------------|-------|-------|-----------------|-------|-------|-----------------|-------|-------|------|-------|-------|-----------------|--------------|------------|--|--|
| $\rho_c$ | $\frac{N}{200}$ | Tare  | Care  | $\frac{N}{200}$ | Tare  | Care  | $\frac{N}{200}$ | Tare  | Care  | 200  | Tare  | Care  | $\frac{N}{200}$ | Tare         | Care       |  |  |
| $-0.6$   | 0.955           | 0.924 | 0.930 | 0.965           | 0.925 | 0.931 | 0.97            | 0.926 | 0.932 | 0.97 | 0.926 | 0.932 | 3.86            | 0.925        | 0.931      |  |  |
| $-0.3$   |                 | 0.947 | 0.974 |                 | 0.943 | 0.967 |                 | 0.944 | 0.967 |      | 0.944 | 0.967 | 4               | 0.945        | 0.969      |  |  |
| 0        |                 | 0.950 | 0.974 | к.              | 0.946 | 0.967 |                 | 0.947 | 0.967 |      | 0.947 | 0.967 | 4               | 0.947        | 0.969      |  |  |
| 0.3      |                 | 0.956 | 0.985 |                 | 0.949 | 0.973 |                 | 0.950 | 0.973 |      | 0.951 | 0.973 | 4               | 0.951        | 0.976      |  |  |
| 0.6      |                 | 0.961 | 1.002 |                 | 0.958 | 0.991 |                 | 0.959 | 0.991 | L    | 0.959 | 0.991 | 4.              | 0.959        | $0.99 - 1$ |  |  |
| Total    | 4.955           | 0.948 | 0.973 | 4.965           | 0.944 | 0.966 | 4.97            | 0.945 | 0.966 | 4.97 | 0.946 | 0.966 | 19.86           | 0.946        | 0.968      |  |  |

Table 5.8: TARE and CARE for the test based on a unstructured model relative to one based on a Kronecker product model cross-classified by  $\rho_c$  and  $\gamma$ :  $\rho_t = 0.1$ .

Table **5.9:** TARE and CARE for the test based on a unstructured model relative to one based

| on a Kronecker product model cross-classified by $\rho_c$ and $\gamma$ : $\rho_t = 0.2$ . |
|-------------------------------------------------------------------------------------------|
|-------------------------------------------------------------------------------------------|

|          | on a Kronecker product model cross-classified by $\rho_c$ and $\gamma$ : $\rho_t = 0.2$ . |             |       |                 |             |       |                 |             |       |                 |             |       |                 |              |      |  |
|----------|-------------------------------------------------------------------------------------------|-------------|-------|-----------------|-------------|-------|-----------------|-------------|-------|-----------------|-------------|-------|-----------------|--------------|------|--|
| $\gamma$ |                                                                                           | 0.5         |       |                 |             |       |                 | 1.5         |       |                 | 2           |       |                 | <b>Total</b> |      |  |
| $\rho_c$ | $\frac{N}{200}$                                                                           | <b>Tare</b> | Care  | $\frac{N}{200}$ | <b>Tare</b> | Care  | $\frac{N}{200}$ | <b>Tare</b> | Care  | $\frac{N}{200}$ | <b>Tare</b> | Care  | $\frac{N}{200}$ | <b>Tare</b>  | Car  |  |
|          |                                                                                           |             |       |                 |             |       |                 |             |       |                 |             |       |                 |              |      |  |
| $-0.6$   |                                                                                           | 0.819       | 0.850 |                 | 0.819       | 0.850 |                 | 0.819       | 0.850 |                 | 0.820       | 0.850 | $\overline{4}$  | 0.819        | 0.85 |  |
| $-0.3$   |                                                                                           | 0.820       | 0.850 |                 | 0.821       | 0.850 |                 | 0.821       | 0.850 |                 | 0.822       | 0.850 | 4               | 0.821        | 0.85 |  |
| 0        |                                                                                           | 0.821       | 0.850 |                 | 0.822       | 0.850 |                 | 0.823       | 0.850 |                 | 0.823       | 0.850 | 4               | 0.822        | 0.85 |  |
| 0.3      | $\mathbf{1}$                                                                              | 0.821       | 0.850 | 1               | 0.822       | 0.850 |                 | 0.823       | 0.850 | 1               | 0.824       | 0.850 | 4               | 0.823        | 0.85 |  |
| 0.6      | $\mathbf{1}$                                                                              | 0.820       | 0.850 | 1               | 0.822       | 0.850 |                 | 0.823       | 0.850 | $\mathbf{1}$    | 0.823       | 0.850 | $\overline{4}$  | 0.822        | 0.85 |  |
|          |                                                                                           |             |       |                 |             |       |                 |             |       |                 |             |       |                 |              |      |  |
| Total    | 5                                                                                         | 0.820       | 0.850 | 5.              | 0.821       | 0.850 | 5.              | 0.822       | 0.850 | 5.              | 0.822       | 0.850 | 20              | 0.821        | 0.85 |  |

**Table 5.10: TARE and CARE for the test based on a unstructured model relative to one based** 

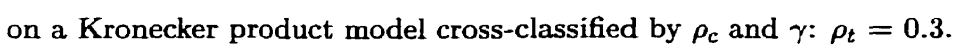

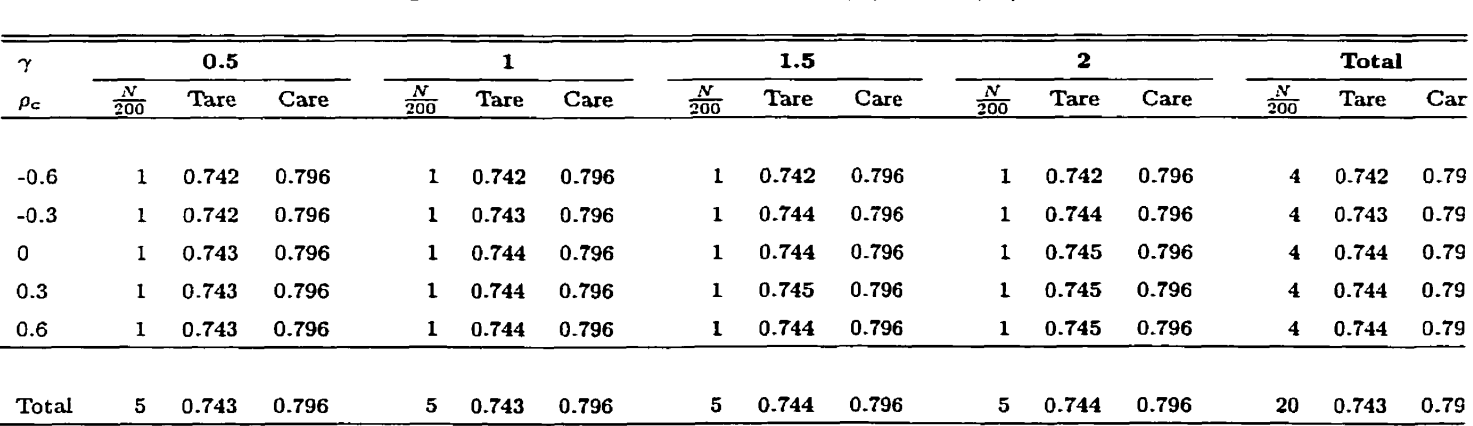

| γ        |                 | 0.5   |       |                 |             |       |                 | 1.5   |       |                 | 2     |       |                 | <b>Total</b> |      |  |  |
|----------|-----------------|-------|-------|-----------------|-------------|-------|-----------------|-------|-------|-----------------|-------|-------|-----------------|--------------|------|--|--|
| $\rho_c$ | $\frac{N}{200}$ | Tare  | Care  | $\frac{N}{200}$ | <b>Tare</b> | Care  | $\frac{N}{200}$ | Tare  | Care  | $\frac{N}{200}$ | Tare  | Care  | $\frac{N}{200}$ | <b>Tare</b>  | Car  |  |  |
|          |                 |       |       |                 |             |       |                 |       |       |                 |       |       |                 |              |      |  |  |
| $-0.6$   |                 | 0.691 | 0.769 | 1.              | 0.691       | 0.769 |                 | 0.692 | 0.769 |                 | 0.692 | 0.769 | 4               | 0.691        | 0.76 |  |  |
| $-0.3$   |                 | 0.692 | 0.769 |                 | 0.692       | 0.769 | 1               | 0.692 | 0.769 |                 | 0.693 | 0.769 | 4               | 0.692        | 0.76 |  |  |
| 0        |                 | 0.692 | 0.769 |                 | 0.692       | 0.769 |                 | 0.693 | 0.769 |                 | 0.693 | 0.769 | 4               | 0.693        | 0.76 |  |  |
| 0.3      |                 | 0.692 | 0.769 |                 | 0.693       | 0.769 |                 | 0.693 | 0.769 |                 | 0.693 | 0.769 | 4               | 0.693        | 0.76 |  |  |
| 0.6      | 1               | 0.692 | 0.769 | $\mathbf{1}$    | 0.692       | 0.769 | 1               | 0.693 | 0.769 | 1               | 0.693 | 0.769 | 4               | 0.692        | 0.76 |  |  |
|          |                 |       |       |                 |             |       |                 |       |       |                 |       |       |                 |              |      |  |  |
| Total    | 5.              | 0.692 | 0.769 | 5.              | 0.692       | 0.769 | 5.              | 0.692 | 0.769 | 5               | 0.693 | 0.769 | 20              | 0.692        | 0.76 |  |  |

**Table 5.11: TARE and CARE for the test based on a unstructured model reiative to one based**  on a Kronecker product model cross-classified by  $\rho_c$  and  $\gamma$ :  $\rho_t = 0.4$ .

**Table 5.12: TARE and CARE for the test based on a unstructured model relative to one based**  on a Kronecker product model cross-classified by  $\rho_c$  and  $\gamma\colon\,\rho_t=0.5.$ 

| γ          |                 | 0.5   |       |                 |             |       |                 | 1.5   |       |                 | 2           |       |                         | <b>Total</b> |      |
|------------|-----------------|-------|-------|-----------------|-------------|-------|-----------------|-------|-------|-----------------|-------------|-------|-------------------------|--------------|------|
| $\rho_c$   | $\frac{N}{200}$ | Tare  | Care  | $\frac{N}{200}$ | <b>Tare</b> | Care  | $\frac{N}{200}$ | Tare  | Care  | $\frac{N}{200}$ | <b>Tare</b> | Care  | $\frac{N}{200}$         | <b>Tare</b>  | Car  |
|            |                 |       |       |                 |             |       |                 |       |       |                 |             |       |                         |              |      |
| $-0.6$     | 1               | 0.667 | 0.772 |                 | 0.667       | 0.772 | $\mathbf{1}$    | 0.667 | 0.772 | $\mathbf{1}$    | 0.667       | 0.772 | $\overline{\mathbf{4}}$ | 0.667        | 0.77 |
| $-0.3$     | 1               | 0.667 | 0.772 |                 | 0.667       | 0.772 |                 | 0.667 | 0.772 | 1               | 0.668       | 0.772 | $\overline{4}$          | 0.667        | 0.77 |
| $^{\circ}$ |                 | 0.667 | 0.772 |                 | 0.667       | 0.772 | ı               | 0.668 | 0.772 | 1               | 0.668       | 0.772 | 4                       | 0.667        | 0.77 |
| 0.3        |                 | 0.667 | 0.772 |                 | 0.667       | 0.772 |                 | 0.667 | 0.772 | L               | 0.667       | 0.772 | 4                       | 0.667        | 0.77 |
| 0.6        | 1               | 0.667 | 0.772 |                 | 0.667       | 0.772 | 1               | 0.667 | 0.772 | $\mathbf{1}$    | 0.667       | 0.772 | 4                       | 0.667        | 0.77 |
|            |                 |       |       |                 |             |       |                 |       |       |                 |             |       |                         |              |      |
| Total      | 5.              | 0.667 | 0.772 | $5 -$           | 0.667       | 0.772 | 5.              | 0.667 | 0.772 | 5.              | 0.667       | 0.772 | 20                      | 0.667        | 0.77 |

| γ        | 0.5             |       |       |                 |             |       | 1.5 <sub>1</sub> |       |       | 2               |       |       | <b>Total</b>    |       |      |
|----------|-----------------|-------|-------|-----------------|-------------|-------|------------------|-------|-------|-----------------|-------|-------|-----------------|-------|------|
| $\rho_c$ | $\frac{N}{200}$ | Tare  | Care  | $\frac{N}{200}$ | <b>Tare</b> | Care  | $\frac{N}{200}$  | Tare  | Care  | $\frac{N}{200}$ | Tare  | Care  | $\frac{N}{200}$ | Tare  | Car  |
| $-0.6$   | 1               | 0.674 | 0.813 |                 | 0.674       | 0.813 | 1                | 0.674 | 0.813 | 1               | 0.674 | 0.813 | 4               | 0.674 | 0.81 |
| $-0.3$   | 1.              | 0.674 | 0.813 |                 | 0.674       | 0.813 | 1                | 0.674 | 0.813 | 1               | 0.674 | 0.813 | 4               | 0.674 | 0.81 |
| $\bf{0}$ | $\mathbf{1}$    | 0.673 | 0.813 |                 | 0.674       | 0.813 | 1                | 0.674 | 0.813 | 1               | 0.674 | 0.813 | 4               | 0.674 | 0.81 |
| 0.3      | 1               | 0.673 | 0.813 |                 | 0.673       | 0.813 | 1                | 0.673 | 0.813 | 1               | 0.673 | 0.813 | 4               | 0.673 | 0.81 |
| 0.6      | 1               | 0.673 | 0.813 | 1.              | 0.673       | 0.813 | 1                | 0.673 | 0.813 | $\mathbf{1}$    | 0.673 | 0.813 | 4               | 0.673 | 0.81 |
|          |                 |       |       |                 |             |       |                  |       |       |                 |       |       |                 |       |      |
| Total    | 5.              | 0.673 | 0.813 | 5.              | 0.673       | 0.813 | 5.               | 0.674 | 0.813 | 5.              | 0.674 | 0.813 | 20              | 0.673 | 0.81 |

**Table 5.13: TARE and CARE for the test based on a unstructured model relative to one based**  on a Kronecker product model cross-classified by  $\rho_c$  and  $\gamma$ :  $\rho_t = 0.6$ .

**Table 5.14: TARE and CARE for the test based on a unstructured model relative to one based**  on a Kronecker product model cross-classified by  $\rho_c$  and  $\gamma$ :  $\rho_t = 0.7$ .

| $\gamma$ | 0.5             |       |       |                 |             |       |                 | 1.5         |       |                 | 2           |       |                         | Total       |      |  |  |
|----------|-----------------|-------|-------|-----------------|-------------|-------|-----------------|-------------|-------|-----------------|-------------|-------|-------------------------|-------------|------|--|--|
| $\rho_c$ | $\frac{N}{200}$ | Tare  | Care  | $\frac{N}{200}$ | <b>Tare</b> | Care  | $\frac{N}{200}$ | <b>Tare</b> | Care  | $\frac{N}{200}$ | <b>Tare</b> | Care  | $\frac{N}{200}$         | <b>Tare</b> | Car  |  |  |
|          |                 |       |       |                 |             |       |                 |             |       |                 |             |       |                         |             |      |  |  |
| $-0.6$   | $\mathbf{1}$    | 0.730 | 0.921 | $\mathbf{1}$    | 0.730       | 0.921 | 1               | 0.730       | 0.921 | 1.              | 0.731       | 0.921 | 4                       | 0.730       | 0.92 |  |  |
| $-0.3$   | $\mathbf{1}$    | 0.729 | 0.921 | 1               | 0.730       | 0.921 | 1               | 0.730       | 0.921 | $\mathbf{1}$    | 0.730       | 0.921 | $\overline{\mathbf{4}}$ | 0.730       | 0.92 |  |  |
| $\bf{0}$ |                 | 0.729 | 0.921 |                 | 0.729       | 0.921 | 1               | 0.729       | 0.921 | 1               | 0.729       | 0.921 | 4                       | 0.729       | 0.92 |  |  |
| 0.3      | $\mathbf{1}$    | 0.728 | 0.921 |                 | 0.728       | 0.921 | ı               | 0.728       | 0.921 | 1.              | 0.728       | 0.921 | 4                       | 0.728       | 0.92 |  |  |
| 0.6      | 1               | 0.728 | 0.921 | $\mathbf{1}$    | 0.727       | 0.921 | 1               | 0.727       | 0.921 | $\mathbf{1}$    | 0.727       | 0.921 | 4                       | 0.727       | 0.92 |  |  |
| Total    | 5.              | 0.729 | 0.921 | 5.              | 0.729       | 0.921 | 5.              | 0.729       | 0.921 | 5.              | 0.729       | 0.921 | 20                      | 0.729       | 0.92 |  |  |

| γ        | 0.5             |             |       |                 |       |       |                 | 1.5         |       |                 |             |       |                      | <b>Total</b> |      |  |
|----------|-----------------|-------------|-------|-----------------|-------|-------|-----------------|-------------|-------|-----------------|-------------|-------|----------------------|--------------|------|--|
| $\rho_c$ | $\frac{N}{200}$ | <b>Tare</b> | Care  | $\frac{N}{200}$ | Tare  | Care  | $\frac{N}{200}$ | <b>Tare</b> | Care  | $\frac{N}{200}$ | <b>Tare</b> | Care  | $\frac{N}{200}$      | Tare         | Car  |  |
|          |                 |             |       |                 |       |       |                 |             |       |                 |             |       |                      |              |      |  |
| $-0.6$   |                 | 0.893       | 1.180 | 1               | 0.894 | 1.180 |                 | 0.894       | 1.180 | 1               | 0.895       | 1.180 | 4                    | 0.894        | 1.18 |  |
| $-0.3$   | 1               | 0.892       | 1.180 |                 | 0.893 | 1.180 |                 | 0.893       | 1.180 | $\mathbf{1}$    | 0.893       | 1.180 | 4                    | 0.893        | 1.18 |  |
| 0        | 1               | 0.891       | 1.180 |                 | 0.891 | 1.180 |                 | 0.891       | 1.180 | 1               | 0.891       | 1.180 | 4                    | 0.891        | 1.18 |  |
| 0.3      |                 | 0.890       | 1.180 | 1               | 0.889 | 1.180 | 1               | 0.889       | 1.180 | L               | 0.889       | 1.180 | 4                    | 0.889        | 1.18 |  |
| 0.6      | 1               | 0.889       | 1.180 | 1               | 0.888 | 1.180 | 1               | 0.888       | 1.180 | 1               | 0.887       | 1.180 | $\blacktriangleleft$ | 0.888        | 1.18 |  |
|          |                 |             |       |                 |       |       |                 |             |       |                 |             |       |                      |              |      |  |
| Total    | 5.              | 0.891       | 1.180 | 5.              | 0.891 | 1.180 | 5.              | 0.891       | 1.180 | 5.              | 0.891       | 1.180 | 20                   | 0.891        | 1.18 |  |

**Table** 5.15: TARE and CARE for the test **based** on a unstructured model relative to one based on a Kronecker product model cross-classified by  $\rho_c$  and  $\gamma$ :  $\rho_t = 0.8$ .

**Table 5.16:** TARE **and** CARE for the test based on a unstructured model relative to one **based**  on a Kronecker product model cross-classified by  $\rho_c$  and  $\gamma$ :  $\rho_t = 0.9$ .

| γ        | 0.5             |       |       |                 |       |       |                 | 1.5         |       |                 | 2     |       |                 | Total |      |  |
|----------|-----------------|-------|-------|-----------------|-------|-------|-----------------|-------------|-------|-----------------|-------|-------|-----------------|-------|------|--|
| $\rho_c$ | $\frac{N}{200}$ | Tare  | Care  | $\frac{N}{200}$ | Tare  | Care  | $\frac{N}{200}$ | <b>Tare</b> | Care  | $\frac{N}{200}$ | Tare  | Care  | $\frac{N}{200}$ | Tare  | Car  |  |
|          |                 |       |       |                 |       |       |                 |             |       |                 |       |       |                 |       |      |  |
| $-0.6$   | ı.              | 1.429 | 1.982 |                 | 1.464 | 2.029 |                 | 1.465       | 2.029 |                 | 1.466 | 2.029 | 4               | 1.456 | 2.01 |  |
| $-0.3$   |                 | 1.420 | 1.969 |                 | 1.463 | 2.029 |                 | 1.464       | 2.029 |                 | 1.464 | 2.029 | 4               | 1.452 | 2.01 |  |
| 0        |                 | 1.420 | 1.974 |                 | 1.459 | 2.029 |                 | 1.460       | 2.029 | 1               | 1.460 | 2.029 | 4               | 1.450 | 2.01 |  |
| 0.3      | 1               | 1.410 | 1.961 |                 | 1.456 | 2.029 |                 | 1.456       | 2.029 |                 | 1.455 | 2.029 | 4               | 1.444 | 2.01 |  |
| 0.6      | 1               | 1.423 | 1.982 | 1               | 1.453 | 2.029 | 1               | 1.452       | 2.029 | 1               | 1.451 | 2.029 | 4               | 1.445 | 2.01 |  |
|          |                 |       |       |                 |       |       |                 |             |       |                 |       |       |                 |       |      |  |
| Total    | 5.              | 1.420 | 1.974 | 5.              | 1.459 | 2.029 | 5.              | 1.459       | 2.029 | 5.              | 1.459 | 2.029 | 20              | 1.449 | 2.01 |  |

small values of  $\rho_t$  with an increasing difference as  $\rho_t$  approaches 0.9. At  $\rho_t = 0.8$ , the CARE exceeds 1 and at  $\rho_t = 0.9$ , both measures exceed 1. This is somewhat surprising and is worth further investigation. To understand how the parameter  $\rho_t$  affects efficiency, *a* graphitai representation of the results is shown in Figures **5.1** to **5.4. A** quadratic curve has been fit to the data. A loss of efficiency occurs for values of  $\rho_t$  from 0.1 to about 0.8. The degree of the loss of efficiency depends on the value of  $\rho_t$ . Efficiency drops as we move from  $\rho_t = 0.1$  to  $\rho_t = 0.5$  and then begins to rise again. There appears to be no loss of efficiency for high values of  $\rho_t$  (above 0.8). Efficiency is worst for mid values of  $\rho_t$ .

For the design and within-subject variance-covariance matrices considered, the results presented in the Tables **5.8** to **5-16** and Figures **5.1** and 5.4 demonstrate the usefulness of utilising the Kronecker product covariance structure for muitivariate longitudinal data. If one ignores the underlying Kronecker product covariance structure, a potential loss of efficiency will occur in testing hypotheses that are of interest. The parameters  $\gamma$  and  $\rho_c$  defining the covariance matrix  $\Delta$  do not appear to impact the efficiency very significantly. However, the parameter  $\rho_t$  defining the covariance matrix  $\Omega$  appears to have a large impact on efficiency.

## **5.10 Evaluating the performance of the test for the Kronecker product pattern in the covariance mat rix**

This section investigates the performance of the test described in section **5.4** for testing the null hypothesis that the  $CT \times CT$  covariance matrix  $\Sigma_o$  has the Kronecker product structure  $\Delta \times \Omega$ . The null and alternative hypotheses are given respectively by :

 $H_o: \Sigma_o = \Delta \otimes \Omega$ 

versus

$$
H_a: \Sigma_o = \Sigma_a \quad (Arbitrary).
$$

**As** mentioned in the introduction to this chapter, there are two reasons why this is a very useful test in practical work involving multivariate longitudinal data. First, the test will provide one with protection against doing the wrong thing in terms of basing inference on an incorrect covariance matrix. Secondly, it will give one increased efficiency if one does the right thing. The test is based on computing the likelihood ratio test statistic given by:

$$
LR = \left\{ \frac{|\hat{\Sigma}_o|}{|\hat{\Delta}|^T |\hat{\Omega}|^C} \right\}^{-\frac{I}{2}}
$$
(5.33)

where  $\Sigma_o$  has an arbitrary pattern and  $\hat{\Sigma}_o$  is its maximum likelihood or restricted maximum likelihood estimate.  $\hat{\Delta}$  and  $\hat{\Omega}$  are the maximum likelihood or restricted maximum likelihood estimates of  $\Delta$  and  $\Omega$  assuming  $\Sigma_o$  has a Kronecker structured covariance matrix. Under the null hypothesis,  $2\text{In}(LR)$  has an asymptotic chi-square distribution with

$$
\frac{TC(TC+1)}{2} - \frac{C(C+1)+2}{2} \tag{5.34}
$$

degrees of freedom when  $\Omega$  is assumed to be compound symmetry or first-order autoregressive. The idea of incorporating the test is that the choice of parameter estimates contained in the vector  $\hat{\lambda}$  to be used in testing hypotheses of interest will depend on the results of this test. If the p-value obtained is less than or equal to  $\alpha$ , where  $\alpha$  is the fixed significance level of the test, then  $\hat{\lambda}_{un}$  will be used in subsequent analysis since the null hypothesis for the Kronecker product pattern will have been rejected. Otherwise,  $\lambda_{\Delta \times \Omega}$ will be used.

The data in the Monte-carlo study discussed in section 5.8 was generated using the covariance matrix  $\Sigma_o = \Delta \times \Omega$  and varying the parameters in  $\Delta$  and  $\Omega$ . Hence, we can evaluate the performance of the test for the Kronecker product pattern by finding the empirical Type I error rates for this test for a given  $\alpha$ . This is accomplished for each parameter combination considered by counting the number of times (out of the total number of simulation trials per parameter combination) that the null hypothesis  $H_o: \Sigma_o = \Delta \times \Omega$  is rejected. This translates to the number of times  $\hat{\lambda}_{un}$  is chosen over

 $\hat{\lambda}_{\Delta \times \Omega}$  is subsequent analysis. We then observe what happens to the Type I error rates as  $\alpha$  goes from 0.05 to 0.95 in steps of 0.05 for the different parameter combinations considered. The **results are** presented in **Table 5-17,** fiom which we observe that the performance of the test **described** in section 5.4 is very **good, with empirical Type 1** error rates being very close to  $\alpha$ .

|          |       |       |       |       | $\rho_t$ |       |       |       |       |
|----------|-------|-------|-------|-------|----------|-------|-------|-------|-------|
| $\alpha$ | 0.1   | 0.2   | 0.3   | 0.4   | 0.5      | 0.6   | 0.7   | 0.8   | 0.9   |
|          |       |       |       |       |          |       |       |       |       |
| 0.05     | 5.86  | 5.50  | 5.00  | 5.50  | 6.00     | 5.70  | 6.05  | 6.00  | 7.00  |
| 0.1      | 11.88 | 11.85 | 11.38 | 11.50 | 12.00    | 12.50 | 12.00 | 12.00 | 12.00 |
| 0.15     | 18.60 | 18.00 | 18.15 | 17.50 | 18.50    | 18.50 | 18.00 | 18.50 | 17.05 |
| 0.2      | 23.08 | 22.50 | 23.00 | 23.00 | 23.00    | 23.50 | 23.68 | 23.50 | 23.95 |
| 0.25     | 28.90 | 29.00 | 28.00 | 28.50 | 28.50    | 29.05 | 30.00 | 30.00 | 30.90 |
| 0.3      | 34.94 | 35.42 | 34.50 | 33.50 | 32.50    | 33.00 | 33.50 | 34.00 | 33.50 |
| 0.35     | 37.46 | 38.40 | 38.42 | 38.00 | 38.00    | 37.50 | 37.00 | 37.00 | 36.50 |
| 0.4      | 41.97 | 41.60 | 41.82 | 42.50 | 41.50    | 41.00 | 40.95 | 39.50 | 40.10 |
| 0.45     | 47.05 | 46.50 | 46.00 | 46.50 | 46.18    | 45.50 | 44.72 | 45.50 | 46.48 |
| 0.5      | 53.50 | 52.45 | 51.78 | 51.00 | 50.50    | 52.00 | 51.50 | 51.50 | 53.02 |
| 0.55     | 59.06 | 58.00 | 57.00 | 56.50 | 57.00    | 57.00 | 56.62 | 57.50 | 58.00 |
| 0.6      | 62.43 | 62.40 | 61.50 | 61.50 | 60.50    | 61.00 | 61.00 | 62.42 | 63.10 |
| 0.65     | 68.67 | 66.40 | 66.30 | 66.50 | 66.50    | 64.97 | 66.00 | 66.00 | 67.65 |
| 0.7      | 72.40 | 72.00 | 72.00 | 72.00 | 72.50    | 73.50 | 71.60 | 71.00 | 71.50 |
| 0.75     | 76.91 | 75.50 | 76.50 | 76.50 | 77.50    | 77.50 | 77.50 | 77.50 | 76.55 |
| 0.8      | 78.95 | 79.00 | 79.50 | 80.00 | 80.00    | 80.50 | 81.00 | 80.50 | 80.05 |
| 0.85     | 84.89 | 85.00 | 85.50 | 85.08 | 85.50    | 86.00 | 86.00 | 84.45 | 83.50 |
| 0.9      | 91.44 | 91.50 | 90.50 | 90.50 | 90.50    | 90.50 | 90.00 | 89.50 | 89.50 |
| 0.95     | 95.44 | 95.50 | 95.50 | 96.00 | 96.00    | 94.50 | 94.50 | 95.50 | 96.00 |

**Table 5.17:** Type **I error rates (per 100 tests) for the test for the Kronecker product covariance**  structure cross-classified by  $\alpha$  and  $\rho_t$ .

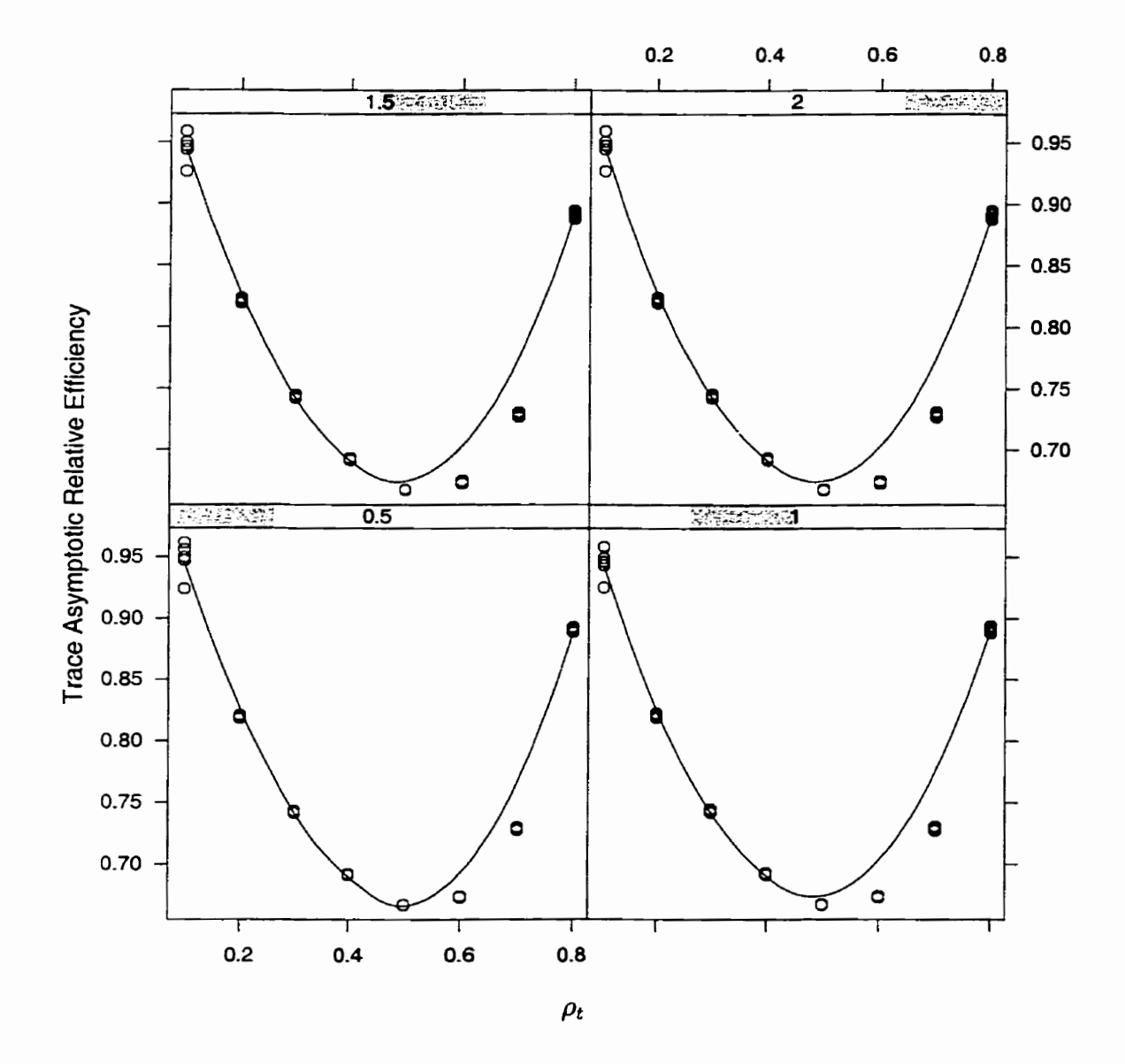

**Figure 5.1: TARE (averaged over 200 simulations) of the test based on a unstructured withinsub ject variance-covariance matrix relative to one based on the Kronecker product mode1 for varyïng values of y.** 

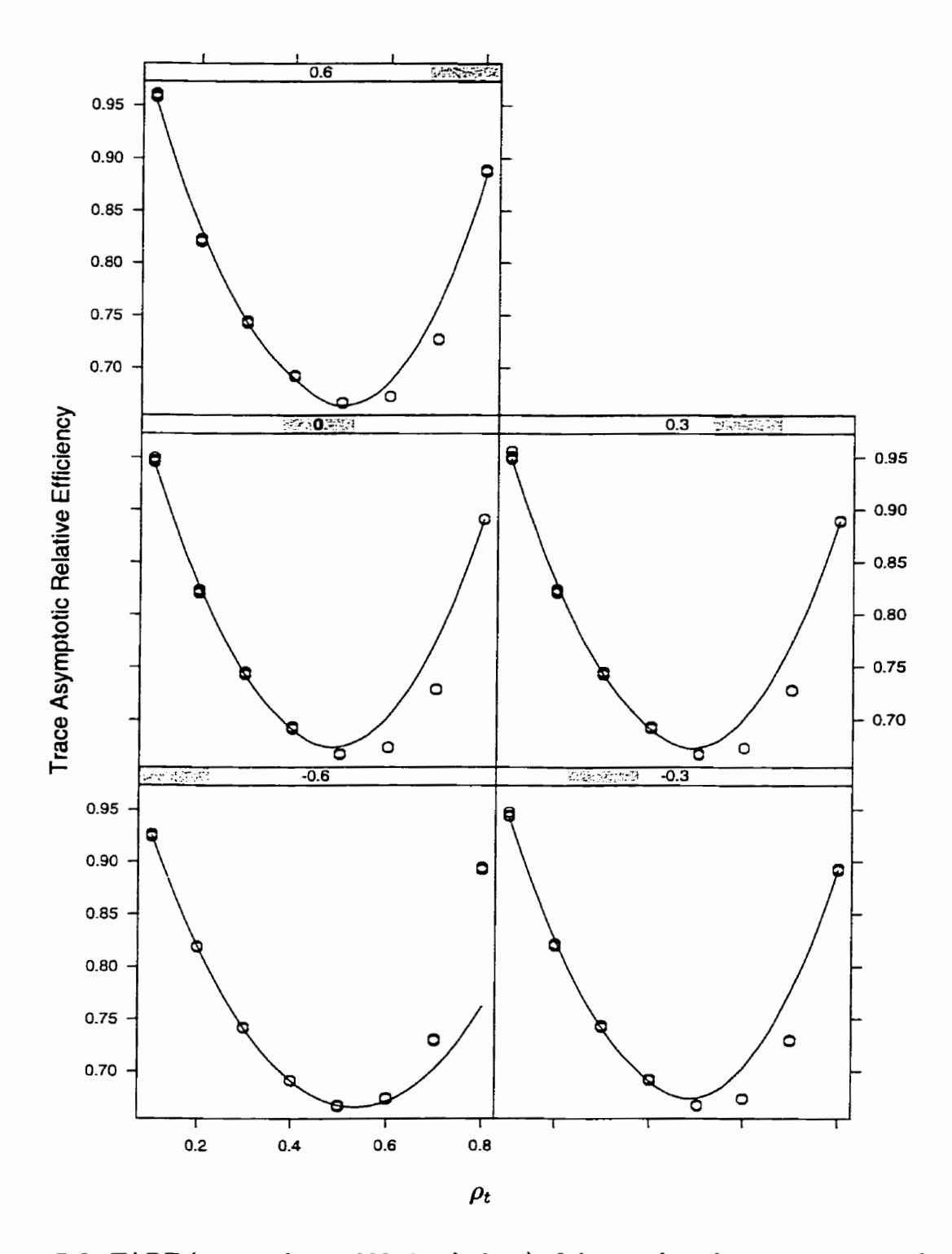

**Figure 5.2: TARE (averaged over 200 simulations) of the test based on a unstructured withinsubject variance-covariance matrix relative to one based on the Kronecker product**  model for varying values of  $\rho_c$ .

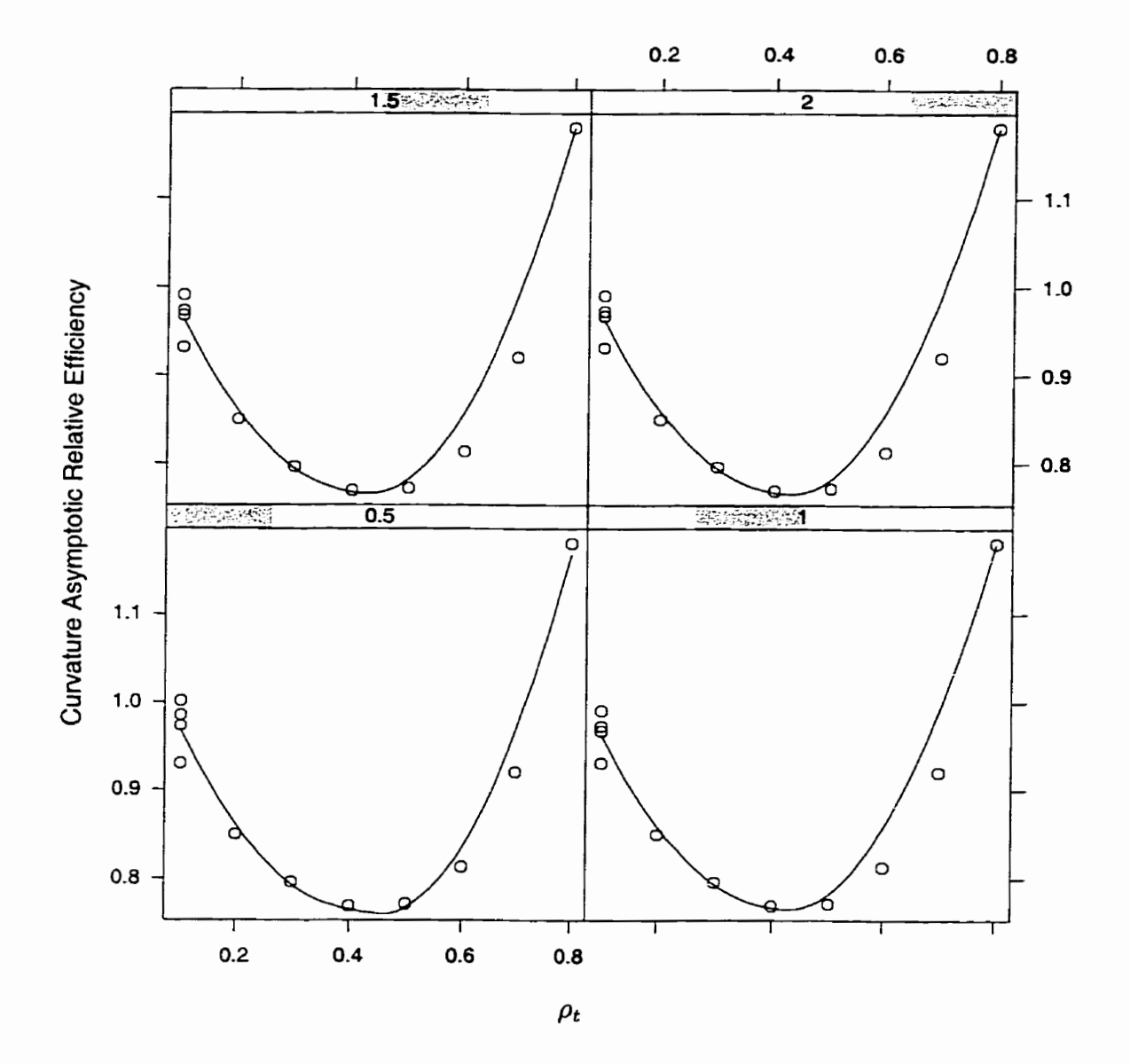

Figure 5.3: CARE (averaged over 200 simulations) of the test based on a unstructured within**subject variance-covariance matrix relative to one based on the Kronecker product**  model for varying values of  $\gamma$ .

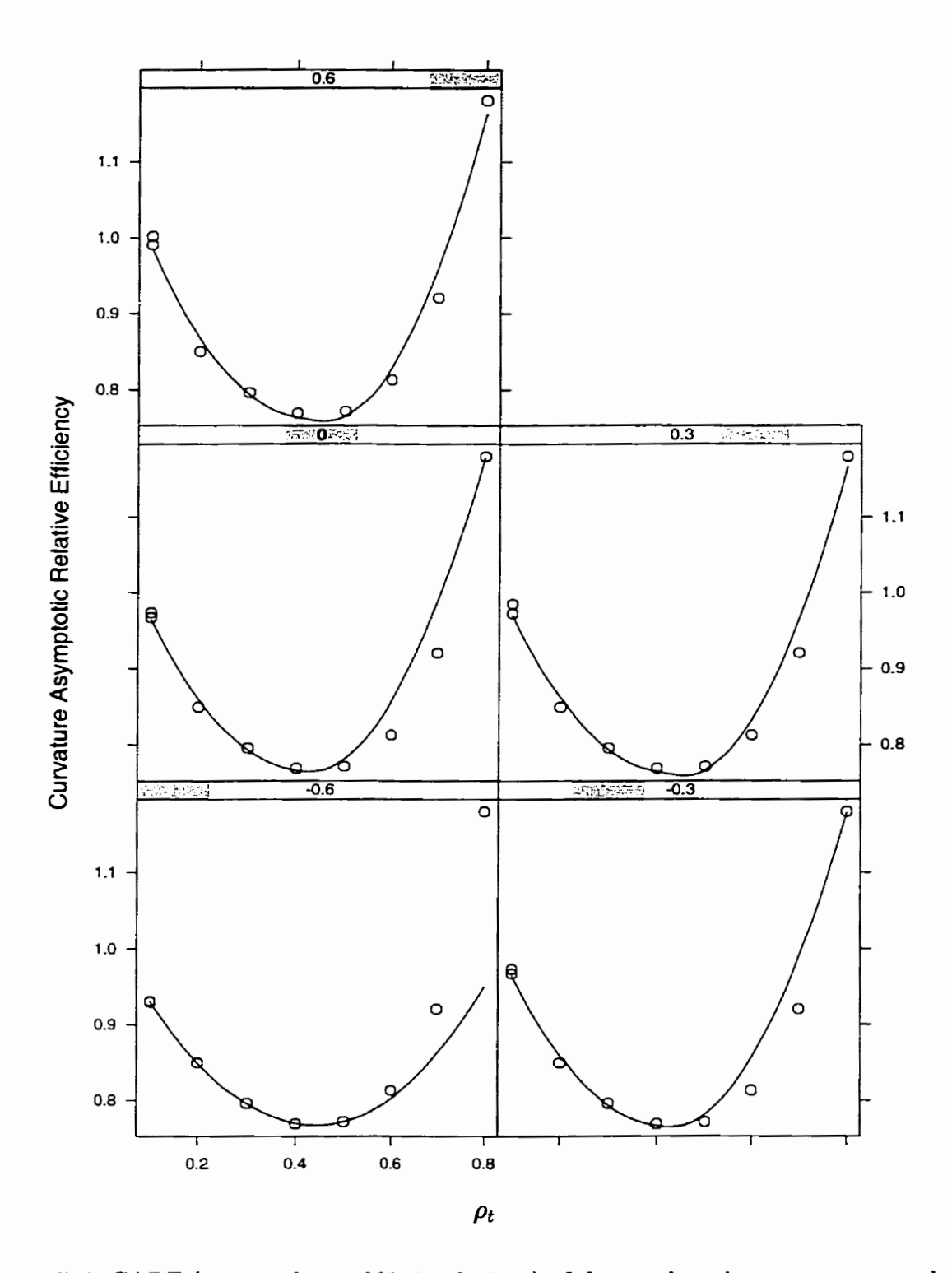

**Figure 5.4: CARE (averaged over 200 simulations) of the test based on a unstructured withinsub ject variance-covariance rnatrix relative to one based on the Kronecker product**  model for varying values of  $\rho_c$ .

### **Chapter 6**

# **The effect of covariance structure on hypothesis testing in multivariate longitudinal data**

#### **6.1 Introduction**

In Chapter 5, we investigated the gain from utilising a Kronecker structured covariance matrix for multivariate longitudinal data. Using the TARE and CARE, we evaluated the efficiency of a test based on a completely unstructured covariance matrix relative to one based on a Kronecker structured covariance matrix. For the designs and covariance structures considered, the results demonstrated that if one ignores the underlying Kronecker product covariance structure, a potential loss of efficiency could occur in testing hypotheses of interest. The degree of the loss of efficiency was determined to a large extent by the parameters defining the matrices  $\Delta$  and  $\Omega$ . The parameter  $\rho_t$  in  $\Omega$ had the greatest effect on efficiency.

In this chapter, we investigate the converse of the situation considered in Chapter 5. Specifically, the loss from imposing a Kronecker structured covariance matrix in testing hypotheses of interest in multivariate longitudinal data is investigated. To achieve this,
the concept of non-Kronecker product covariance matrices is introduced and **a** class of matrices that is non-Kronecker product defined. The class of matrices are specified in a way that makes them easy to interpret. An index, referred to as the Kronecker product deviation index, is introduced. It is used to quantify how far a given covariance matrix departs from Kronecker product structure. To assess the consequences of imposing a Kronecker product covariance matrix, hypotheses of interest are tested using two models. The first model is based on a Kronecker product covariance matrix and the second model is based on a non-Kronecker product covariance matrix. The impact of the Kronecker product deviation index on the results of hypothesis testing using the two models are carefully studied.

Results obtained from the investigation will enable us to make general statements about the consequences of imposing Kronecker product structure when it is not appropriate in testing hypotheses of interest for multivariate longitudinal data. Additionaily, we will be able to state what parameter ranges signify more serious consequences, if any, in imposing the Kronecker product structure. Section **6.2** gives an alternative and more general formulation for the within-subject variance-covariance matrix  $\Sigma_o$ . Section 6.3 discusses how to measure departure from the Kronecker product structure. Section **6.4**  presents a Monte-carlo simulation study designed to investigate the impact of the Kronecker product deviation index on testing hypotheses of interest. The chapter closes with results and a general discussion in section 6.5.

## **6.2** An alternative formulation for  $\Sigma<sub>o</sub>$

**A** detailed discussion on modelling the covariance matrix for multivariate longitudinal data in the form of a Kronecker product is discussed in detail in section **4.2.2.** A justification for using the model is also given. Two of the structures that are most commonly used are reproduced in Table 6.1. In these structures,  $\Delta$  represents the covariance matrix for the characteristics at any time point and  $\Omega$  represents the correlation matrix for any of the characteristics over time. To model the within-subject covariance matrix

| <b>Structure</b> | Form $(\Delta \otimes \Omega)$                                                |                                     | $#$ Parameters |
|------------------|-------------------------------------------------------------------------------|-------------------------------------|----------------|
| UN@AR(1)         | $\sigma_{11}$<br>$\sigma_{12}$<br>$\otimes$<br>$\sigma_{12}$<br>$\sigma_{22}$ | $\rho^2$<br>$\rho$<br>$\rho^2$<br>ρ |                |
| <b>UN</b> &CS    | $\sigma_{11}$<br>$\sigma_{12}$<br>⊗<br>$\sigma_{22}$<br>$\sigma_{12}$         | $\rho$<br>Ω<br>$\rho$               | 4              |

**Table 6.1:** Examples of within-subject covariance models  $(C = 2 \text{ and } T = 3)$ .

 $\Sigma_o$  as the Kronecker product of two matrices  $\Delta$  and  $\Omega$ , the assumption is made that  $\Delta$  does not change with time and  $\Omega$  is the same for all characteristics. This assumption will work in many situations but will be unrealistic in some cases. For example, if one is modeliing both diastolic and systolic blood pressure over time in a group of patients diagnosed with high blood pressure, then it is reasonable to assume that  $\Omega$  is the same for both of these characteristics. However, if one is modelling two distinctly different characteristics that have been measured over time, then it may be unrealistic to assume that their correlation structures over time are the same. **An** alternative formulation for  $\Sigma<sub>o</sub>$  must therefore be considered.

There are several options one may consider, one of which is to drop the assumption that the covariance **matrix** that models the T repeated measurements on a given characteristic is the same for all characteristics. For  $C$  characteristics each measured on  $T$ occasions, consider the following formulation for  $\Sigma_o$ .

$$
\Sigma_o = \begin{pmatrix}\n\sigma_{11}\Omega_1 & \sigma_{12}\Omega_{12} & \cdots & \sigma_{1C}\Omega_{1C} \\
\sigma_{21}\Omega_{21} & \sigma_{22}\Omega_2 & \cdots & \sigma_{2C}\Omega_{2C} \\
\vdots & \vdots & \cdots & \vdots \\
\sigma_{C1}\Omega_{C1} & \sigma_{C2}\Omega_{C2} & \cdots & \sigma_{CC}\Omega_C\n\end{pmatrix}
$$

where  $\Omega_c$ , for  $c = 1, 2, \ldots, C$ , represents the  $T \times T$  correlation matrices for characteristics 1, 2, ..., C measured on T occasions and  $\Omega_{ck}$  for  $c = 1, 2, ..., C$  and  $k = 1, 2, ..., C$  represents the correlation matrices between **the** pairs of characteristics over time. The matrices

 $\Omega_c$  and  $\Omega_{ck}$  for  $c = 1, 2, ..., C$  and  $k = 1, 2, ..., C$  may be left completely unstructured or rnay be structured in some way. Possible structures include compound symmetry and first-order autoregressive. Without loss of generality, consider two characteristics each rneasured on three occasions **and** assume a first-order autoregressive structure over time. The correlation matrix for the first characteristic is **given** by

$$
\Omega_1 = \left(\begin{array}{ccc} 1 & \rho_1 & \rho_1^2 \\ \rho_1 & 1 & \rho_1 \\ \rho_1^2 & \rho_1 & 1 \end{array}\right),
$$

and for the second characteristic by

$$
\Omega_2 = \left(\begin{array}{ccc} 1 & \rho_2 & \rho_2^2 \\ \rho_2 & 1 & \rho_2 \\ \rho_2^2 & \rho_2 & 1 \end{array}\right).
$$

Also,

$$
\Omega_{12} = \begin{pmatrix} 1 & \rho_{12} & \rho_{12}^2 \\ \rho_{12} & 1 & \rho_{12} \\ \rho_{12}^2 & \rho_{12} & 1 \end{pmatrix},
$$

representing the correlation between the two characteristics over time. The overall withinsubject covariance matrix  $\Sigma_o$  is therefore given by:

$$
\Sigma_o = \begin{pmatrix}\n1 & \rho_1 & \rho_1^2 \\
\rho_1 & 1 & \rho_1 \\
\rho_1^2 & \rho_1 & 1\n\end{pmatrix}\n\sigma_{12}\begin{pmatrix}\n1 & \rho_{12} & \rho_{12}^2 \\
\rho_{12} & 1 & \rho_{12} \\
\rho_{12}^2 & \rho_{12} & 1\n\end{pmatrix}
$$
\n
$$
\sigma_{12}\begin{pmatrix}\n1 & \rho_{12} & \rho_{12}^2 \\
\rho_{12} & 1 & \rho_{12} \\
\rho_{12} & 1 & \rho_{12} \\
\rho_{12}^2 & \rho_{12} & 1\n\end{pmatrix}\n\sigma_{22}\begin{pmatrix}\n1 & \rho_2 & \rho_2^2 \\
\rho_2 & 1 & \rho_2 \\
\rho_2^2 & \rho_2 & 1\n\end{pmatrix}
$$

which cannot be expressed as the exact Kronecker product of two matrices except in the special case when the parameters  $\rho_1$ ,  $\rho_2$  and  $\rho_{12}$  are all equal to each other. The matrix  $\Sigma_o$  is defined by 6 parameters, namely:  $\sigma_{11}, \sigma_{12}$  and  $\sigma_{22}, \rho_1$  (defining  $\Omega_1$ ),  $\rho_2$  defining  $(\Omega_2)$ and  $\rho_{12}$  defining  $(\Omega_{12})$ .

## **6.3 Measuring departure from Kronecker product**

**An** important goal of the present chapter is to define an index that gives an indication of how well a given  $TC \times TC$  variance-covariance matrix for C characteristics measured on T occasions can be expressed as the Kronecker product of a  $C \times C$  matrix and a  $T \times T$  matrix. The index would enable one to decide when to base inference for multivariate longitudinal data on a model with a Kronecker structured covariance matrix. This section describes the index that will be used which is based on Verhees and Wansbeek **[71].** 

Verhees and Wansbeek **[71]** describe a multimode direct product model for covariance structure analysis. They justify the model by stating that in the psychometric literature, there is evidence that the modes in multimode data interact multiplicatively. They also state that a basic expression of this idea is that a covariance matrix may then be written as the repeated Kronecker product of  $k$ , say, parameter matrices, where  $k$ is the number of modes. This is, in fact, the covariance matrix that bas been central to the work done in this dissertation, specifically as it applies to multivariate longitudinal data with  $k = 2$  to reflect the two dimensions (characteristics and time). Verhees and Wansbeek **[71]** cal1 this model the "factorial covariance structure". For this model, they give an integrated treatment of maximum likelihood, weighted least squares and unweighted least squares estimators. In this section, we focus on the unweighted least squares estimator. We pay particular attention to the modified unweighted least squares estimator which is non-iteratively computable. To avoid confusion and to be consistent with the notation in Verhees and Wansbeek **[71],** the following equivalences should be kept in rnind. The notation on the right is the notation used in this dissertation and the notation on the left is the notation used in Verhees and Wansbeek **[71].** 

- 1.  $\Omega = \Sigma_o$
- 2.  $\Sigma_1 = \Delta$
- 3.  $\Sigma_2 = \Omega$

4.  $n_1 = C$   $n_2 = T$ .

Consider the data vector for a single subject  $i, i = 1, 2, \ldots, I$ , in multivariate longitudinal data with  $C = n_1$  characteristics measured on  $T = n_2$  occasions. Let  $y_{i2}$ represent the  $T \times 1$  vector representing the data for a given characteristic measured on  $T$ occasions and  $y_{i1}$  represent the  $C \times 1$  vector representing the data for C characteristics measured at each time point. The first index (characteristic) is the slower running index and the second index (time) is the faster running **index.** The total number of observations on a given subject is  $n = n_1 \times n_2 = C \times T$  which are given by the vector  $y_i$  of length  $n_1 \times n_2 = C \times T$ . The variability in the observations is summarised in their  $n \times n =$  $CT \times CT$  sample covariance matrix S. The covariance matrix from which  $y_i$  is drawn is given by  $\Sigma_o$ , also  $n \times n = CT \times CT$ .  $\Sigma_o$  is said to have a factorial covariance structure when it has the form:

$$
\Sigma_o = \Delta \otimes \Omega \tag{6.1}
$$

where  $\Delta$  and  $\Omega$  are symmetric positive-definite matrices of order  $C \times C$  and  $T \times T$ respectively. We consider estimation of the matrices  $\Delta$  and  $\Omega$  in equation (6.1). Three criteria are available for estimating the parameters in  $\Delta$  and  $\Omega$ . The three criteria are maximum likelihood, weighted least squares and unweighted least squares. The three criteria are given by equations **6.2, 6.3** and **6.4** respectively.

$$
\min_{a} (\ln |\Sigma_{o}| + \text{tr} S \Sigma_{o}^{-1}) \tag{6.2}
$$

$$
\min_{\theta} tr((S - \Sigma_{o})S^{-1})^{2}
$$
\n(6.3)

$$
\min_{\theta} tr(S - \Sigma_{\text{o}})^2 \tag{6.4}
$$

The parameter vector  $\theta$  contains the parameters in  $\Delta$  and  $\Omega$ . The three criteria can be summarised as:

min tr(
$$
(S - \Sigma_0)W^{-1}
$$
)<sup>2</sup>, (6.5)

with  $W = \hat{\Sigma}_o$  (ML),  $W = S$  (WLS) or  $W = I_n$  (ULS).

### **6.3.1 Notation**

The following notation will be useful:

- 1.  $C_i$  is a  $n \times n$  commutation matrix that changes the running order of the observations in the vector  $y$  in such a way that  $C_i y$  has the  $i<sup>th</sup>$  index fastest.
- 2.  $n^i = \prod_{i \neq i}^k n_i = \frac{n}{n}$
- 3.  $W_i$ ,  $S_i$  and  $\Sigma_{oi}$  are the permuted versions of W, S and  $\Sigma_o$  respectively. For example, considering the general situation with k dimensions,  $\Omega_i = \Sigma^i \otimes \Sigma_i$  where the  $n^i \times n^i$ matrix  $\Sigma^i$  is given by:

$$
\Sigma^i = \Sigma_1 \otimes \cdots \otimes \Sigma_{i-1} \otimes \Sigma_{i+1} \otimes \cdots \otimes \Sigma_k.
$$
 (6.6)

The vectorized matrices are given by  $\sigma_i = \text{vec } \Sigma_i$  and  $\sigma^i = \text{vec } \Sigma^i$ .

4.  $\tilde{s}_i$  = vec  $\tilde{S}_i$  where  $\tilde{S}_i$  comes from stacking each of the  $(n^i)^2$  blocks of order  $n_i \times n_i$ of  $S_i$  in a vector according to the vec operator, and placing these vectors together next to each other as columns of the matrix  $\tilde{S}_i$ .

#### **6.3.2 Estimation**

Following Verhees and Wansbeek [71], the estimator  $\hat{\sigma}_i$  of  $\sigma_i$  is given by

$$
\hat{\sigma}_i = \left[ \hat{X}_i' [\hat{W}_i \pi \hat{W}_i]^{-1} \hat{X}_i \right]^{-1} \hat{X}_i' [\hat{W}_i \pi \hat{W}_i]^{-1} \tilde{s}_i, \tag{6.7}
$$

where  $W_i = \hat{\Omega}_i$  (ML),  $W_i = S_i$  (WLS) or  $W_i = I_n$  (ULS), and hats on  $X_i$  and  $W_i$ indicate their possible dependence on unknown parameters that also have to be estimated. Also,  $\hat{W}_i \pi \hat{W}_i = B_i(\hat{W}_i \otimes \hat{W}_i) B'_i$ , where  $B_i$  is a permutation matrix. Elaboration of equation (6.7) gives three distinct estimators for the three estimation criteria. All three estimators require an iterative **procedure.** Fortunately, a modification of the unweighted least squares estimator is possible that allows for non-iterative estimator.

The unweighted least squares estimator for  $\sigma_i$  is

$$
\hat{\sigma}_i = \left(\hat{\sigma}^i \hat{\sigma}^i\right)^{-1} \tilde{S}_i \hat{\sigma}^i,\tag{6.8}
$$

and the unweighted least squares estimator for  $\sigma^i$  is

$$
\hat{\sigma}^i = (\hat{\sigma}'_i \hat{\sigma}_i)^{-1} \tilde{S}'_i \hat{\sigma}_i. \tag{6.9}
$$

Substituting equation **(6.9)** into equation **(6.8)** yields

$$
(\tilde{S}_i \tilde{S}_i' - \lambda I)\hat{\sigma}_i = 0,\tag{6.10}
$$

where  $\hat{\lambda}$  is defined as

$$
\hat{\lambda} = \hat{\sigma}'_i \hat{\sigma}_i \hat{\sigma}^i \hat{\sigma}^i = \hat{\sigma}^i \hat{\sigma}^i,\tag{6.11}
$$

imposing the normalisation that  $\hat{\sigma}_i' \hat{\sigma}_i = 1$ . This gives the very important result that  $\hat{\sigma}_i$  is an eigenvector of the  $n_i^2 \times n_i^2$  matrix  $\tilde{S}_i \tilde{S}_i'$ . The optimum value of the modified unweighted least squares criterion is shown to be  $a - \hat{\lambda}$ , where  $a = \text{tr } (S_i^2)$ . Therefore, in order to render this minimal, the largest eigenvalue in equation **(6.10)** should be chosen. Verhees and Wansbeek **[71]** proved that there exists a non-iterative unweighted least squares estimator for  $\hat{\sigma}_i$ . This estimator is consistent but not asymptotically efficient. When  $k = 2$ , as in our case with multivariate longitudinal data,  $\hat{\sigma}_1$  can be seen to be the first left singular vector of  $\tilde{S}_1$  and  $\hat{\sigma}_2$  to be the first right singular vector of this same matrix  $\tilde{S}_1$ . Based on this, we define an index that measures how far a given variance-covariance matrix is from Kronecker product:

**Definition 6.3.1** Let  $\Sigma$  be a  $n \times n$  variance-covariance matrix. The Kronecker product *deviation index of*  $\Sigma$  *denoted by*  $\delta(\Sigma)$  *is defined as:* 

$$
\delta(\Sigma) = \min_{\Delta,\Omega} \text{tr}(\Sigma - (\Delta \otimes \Omega))^2.
$$
\n(6.12)

**Definition 6.3.2** Let  $\Sigma$  be a  $n \times n$  variance-covariance matrix. A modified definition of *the Kronecker product deviation index of*  $\Sigma$  *denoted by*  $\delta^*(\Sigma)$  *is given by:* 

$$
\delta^*(\Sigma) = \frac{\delta(\Sigma)}{|\Sigma|^{2/n}}.\tag{6.13}
$$

The second definition ensures that the Kronecker product deviation index is invariant under scale change. In this thesis, the matrices considered are all of comparable size in terms of their deterrninants, hence the first dehnition of the Kronecker product deviation index is used.

### **6.3.3 An example**

To illustrate the modified unweighted least squares estimator that is the solution of an eigenvalue equation, consider the following matrix:

$$
\Sigma_o = \left(\begin{array}{cccccc} 4 & 3.2 & 2.56 & 2 & 0.4 & 0.08 \\[1mm] 3.2 & 4 & 3.2 & 0.4 & 2 & 0.4 \\[1mm] 2.56 & 3.2 & 4 & 0.08 & 0.4 & 2 \\[1mm] 2 & 0.4 & 0.08 & 4 & 1.6 & 0.64 \\[1mm] 0.4 & 2 & 0.4 & 1.6 & 4 & 1.6 \\[1mm] 0.08 & 0.4 & 2 & 0.64 & 1.6 & 4 \end{array}\right).
$$

The modified unweighted least squares estimates of  $\sigma_1$  and  $\sigma_2$  are found to be:

$$
\hat{\sigma}_1 = \left(\begin{array}{c} 0.745 \\ 0.246 \\ 0.246 \\ 0.568 \end{array}\right),
$$

and

$$
\hat{\sigma}_2 = \left(\begin{array}{c} 0.47 \\ 0.263 \\ 0.174 \\ 0.263 \\ 0.47 \\ 0.263 \\ 0.174 \\ 0.263 \\ 0.47 \\ 0.47 \end{array}\right)
$$

Hence,

$$
\hat{\Delta} = \left( \begin{array}{cc} 0.745 & 0.246 \\ 0.246 & 0.568 \end{array} \right),
$$

and

$$
\hat{\Omega} = \left(\begin{array}{ccc} 0.47 & 0.263 & 0.174 \\ 0.263 & 0.47 & 0.263 \\ 0.174 & 0.263 & 0.47 \end{array}\right).
$$

Applying Definition **6-3.1,** the value of the Kronecker product deviation index is found to be **10.154.** 

The values of the Kronecker product deviation index obtained by applying Definition **6.3.1** to the class of matrices introduced in section **6.2** are dispiayed in the histogram in Figure 6.1. The values in the histogram are obtained by specifying values for the correlation parameters as given in Table 6.2. The parameters  $\sigma_{11}$ ,  $\sigma_{22}$  and  $\sigma_{12}$  and are kept constant at 4, **4** and **2 respectively.** Note that **the** distribution of these values is strongly skewed to the right. Summary statistics for these values are also given in Table *6.3.* 

The results are also given for each value of  $\rho_{12}$  in Table 6.4 to Table 6.7 where they have been cross-classified by the parameters  $\rho_1$  and  $\rho_2$ . The value of the criterion in the

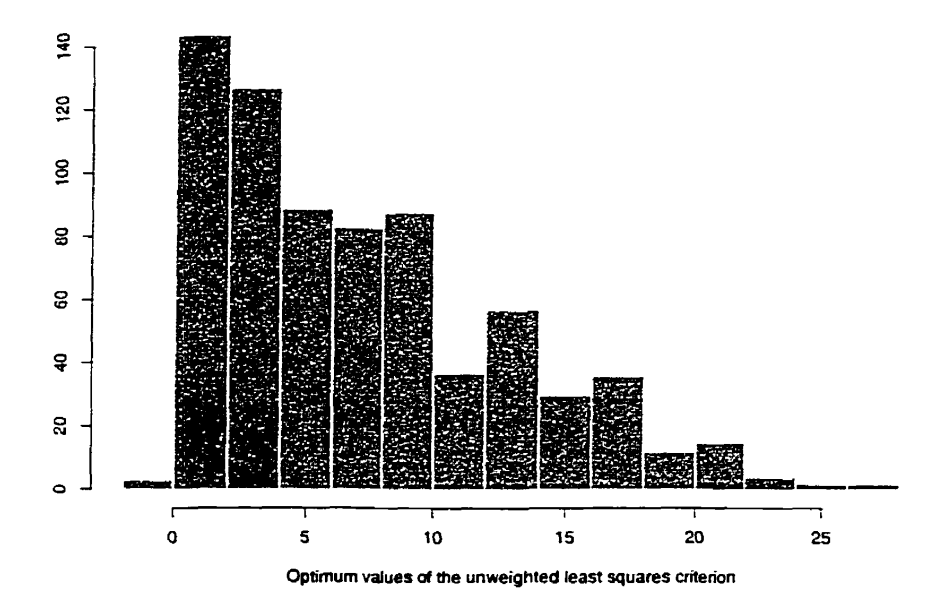

**Figure 6.1: Histogram of the values of the Kronecker product deviation index.** 

Table 6.2: Values of correlation parameters used in computing the Kronecker product devia**tion index.** 

| Parameter   |  | <b>Values</b>                   |  |
|-------------|--|---------------------------------|--|
| $\rho_1$    |  | $0.1$ to $0.9$ by $0.1$         |  |
| $\rho_2$    |  | 0.1 <i>to</i> 0.9 <i>by</i> 0.1 |  |
| $\rho_{12}$ |  | $0.1$ to $0.9$ by $0.1$         |  |

optimum is 0 when the values of the parameters  $\rho_1$ ,  $\rho_2$  and  $\rho_{12}$  are equal. Also note that the tables are symmetric along  $\rho_1 = \rho_2$ .

Examining each of the four tables closely, we focus on the cell where the value of the Kronecker product deviation index is 0. This is the cell for which the values of  $\rho_1$ ,  $p_2$  and  $p_{12}$  are equal. Observe that the values in the immediate vicinity of this cell are small and increase quickly as we move outwards away from this cell in all directions. This intuitively makes sense since moving away from this cell (which we can think of as

| Min.         |       |
|--------------|-------|
| 1st Qu.      | 2.555 |
| $\rm Median$ | 6.024 |
| Mean         | 7.233 |
| 3rd Qu.      | 10.73 |
| Max.         | 26.54 |

**Table 6.3: Overali summary statistics for the Kronecker product deviation index.** 

**Table 6.4:** Values of the Kronecker product deviation index cross-classified by  $\rho_1$  and  $\rho_2$ :  $\rho_{12}$  = **0.2.** 

|          |       |       |       |       | $\rho_2$ |       |       |       |       |
|----------|-------|-------|-------|-------|----------|-------|-------|-------|-------|
| $\rho_1$ | 0.1   | 0.2   | 0.3   | 0.4   | 0.5      | 0.6   | 0.7   | 0.8   | 0.9   |
|          |       |       |       |       |          |       |       |       |       |
| 0.1      | 0.26  | 0.39  | 1.31  | 3.08  | 5.74     | 9.30  | 13.74 | 18.95 | 24.69 |
| 0.2      | 0.39  | 0.00  | 0.40  | 1.64  | 3.76     | 6.79  | 10.73 | 15.49 | 20.88 |
| 0.3      | 1.31  | 0.40  | 0.26  | 0.94  | 2.48     | 4.94  | 8.31  | 12.54 | 17.50 |
| 0.4      | 3.08  | 1.64  | 0.94  | 1.02  | 1.95     | 3.78  | 6.52  | 10.15 | 14.58 |
| 0.5      | 5.74  | 3.76  | 2.48  | 1.95  | 2.23     | 3.38  | 5.43  | 8.38  | 12.18 |
| 0.6      | 9.30  | 6.79  | 4.94  | 3.78  | 3.38     | 3.80  | 5.11  | 7.31  | 10.38 |
| 0.7      | 13.74 | 10.73 | 8.31  | 6.52  | 5.43     | 5.11  | 5.62  | 7.01  | 9.29  |
| 0.8      | 18.95 | 15.49 | 12.54 | 10.15 | 8.38     | 7.31  | 7.01  | 7.56  | 8.98  |
| 0.9      | 24.69 | 20.88 | 17.50 | 14.58 | 12.18    | 10.38 | 9.29  | 8.98  | 9.51  |

|          |       |       |       |       | $\rho_2$ |      |       |       |       |
|----------|-------|-------|-------|-------|----------|------|-------|-------|-------|
| $\rho_1$ | 0.1   | 0.2   | 0.3   | 0.4   | 0.5      | 0.6  | 0.7   | 0.8   | 0.9   |
|          |       |       |       |       |          |      |       |       |       |
| 0.1      | 2.50  | 2.06  | 2.37  | 3.49  | 5.47     | 8.33 | 12.06 | 16.59 | 21.74 |
| 0.2      | 2.06  | 1.12  | 0.95  | 1.59  | 3.08     | 5.48 | 8.78  | 12.93 | 17.81 |
| 0.3      | 2.37  | 0.95  | 0.28  | 0.41  | 1.39     | 3.27 | 6.08  | 9.79  | 14.29 |
| 0.4      | 3.49  | 1.59  | 0.41  | 0.00  | 0.43     | 1.75 | 4.00  | 7.19  | 11.23 |
| 0.5      | 5.47  | 3.08  | 1.39  | 0.43  | 0.27     | 0.99 | 2.63  | 5.20  | 8.68  |
| 0.6      | 8.33  | 5.48  | 3.27  | 1.75  | 0.99     | 1.06 | 2.02  | 3.92  | 6.75  |
| 0.7      | 12.06 | 8.78  | 6.08  | 4.00  | 2.63     | 2.02 | 2.28  | 3.44  | 5.53  |
| 0.8      | 16.59 | 12.93 | 9.79  | 7.19  | 5.20     | 3.92 | 3.44  | 3.82  | 5.12  |
| 0.9      | 21.74 | 17.81 | 14.29 | 11.23 | 8.68     | 6.75 | 5.53  | 5.12  | 5.58  |

**Table 6.5:** Values of the Kronecker product deviation index cross-classified by  $\rho_1$  and  $\rho_2$ :  $\rho_{12}$  = **0.4.** 

|          |       |       |       |      | $\rho_2$ |      |       |       |       |
|----------|-------|-------|-------|------|----------|------|-------|-------|-------|
| $\rho_1$ | 0.1   | 0.2   | 0.3   | 0.4  | 0.5      | 0.6  | 0.7   | 0.8   | 0.9   |
|          |       |       |       |      |          |      |       |       |       |
| 0.1      | 7.52  | 6.42  | 6.02  | 6.37 | 7.50     | 9.46 | 12.25 | 15.83 | 20.08 |
| 0.2      | 6.42  | 4.88  | 4.04  | 3.95 | 4.67     | 6.24 | 8.68  | 11.97 | 16.03 |
| 0.3      | 6.02  | 4.04  | 2.76  | 2.22 | 2.49     | 3.63 | 5.66  | 8.59  | 12.36 |
| 0.4      | 6.37  | 3.95  | 2.22  | 1.22 | 1.02     | 1.67 | 3.23  | 5.72  | 9.11  |
| 0.5      | 7.50  | 4.67  | 2.49  | 1.02 | 0.30     | 0.43 | 1.46  | 3.44  | 6.35  |
| 0.6      | 9.46  | 6.24  | 3.63  | 1.67 | 0.43     | 0.00 | 0.45  | 1.85  | 4.19  |
| 0.7      | 12.25 | 8.68  | 5.66  | 3.23 | 1.46     | 0.45 | 0.29  | 1.03  | 2.73  |
| 0.8      | 15.83 | 11.97 | 8.59  | 5.72 | 3.44     | 1.85 | 1.03  | 1.09  | 2.08  |
| 0.9      | 20.08 | 16.03 | 12.36 | 9.11 | 6.35     | 4.19 | 2.73  | 2.08  | 2.32  |

**Table 6.6:** Values of the Kronecker product deviation index cross-classified by  $\rho_1$  and  $\rho_2$ :  $\rho_{12}$  = **0.6.** 

|          |       |       |       |             | $\rho_2$ |       |       |       |       |
|----------|-------|-------|-------|-------------|----------|-------|-------|-------|-------|
| $\rho_1$ | 0.1   | 0.2   | 0.3   | 0.4         | 0.5      | 0.6   | 0.7   | 0.8   | 0.9   |
|          |       |       |       |             |          |       |       |       |       |
| 0.1      | 16.04 | 14.19 |       | 12.95 12.36 | 12.46    | 13.30 | 14.90 | 17.25 | 20.29 |
| 0.2      | 14.19 | 11.96 | 10.35 | 9.41        | 9.17     | 9.71  | 11.05 | 13.21 | 16.14 |
| 0.3      | 12.95 | 10.35 | 8.38  | 7.06        | 6.47     | 6.66  | 7.69  | 9.58  | 12.31 |
| 0.4      | 12.36 | 9.41  | 7.06  | 5.37        | 4.39     | 4.19  | 4.85  | 6.41  | 8.85  |
| 0.5      | 12.46 | 9.17  | 6.47  | 4.39        | 3.00     | 2.38  | 2.62  | 3.76  | 5.83  |
| 0.6      | 13.30 | 9.71  | 6.66  | 4.19        | 2.38     | 1.31  | 1.07  | 1.74  | 3.34  |
| 0.7      | 14.90 | 11.05 | 7.69  | 4.85        | 2.62     | 1.07  | 0.32  | 0.45  | 1.52  |
| 0.8      | 17.25 | 13.21 | 9.58  | 6.41        | 3.76     | 1.74  | 0.45  | 0.00  | 0.47  |
| 0.9      | 20.29 | 16.14 | 12.31 | 8.85        | 5.83     | 3.34  | 1.52  | 0.47  | 0.29  |

**Table 6.7:** Values of the Kronecker product deviation index cross-classified by  $\rho_1$  and  $\rho_2$ :  $\rho_{12}$  = 0.8.

the center of the table) means that the values of the parameters  $\rho_1$  and  $\rho_2$  are moving further away from the value of  $\rho_{12}$ . The departure of  $\rho_1$  and  $\rho_2$  further and further away from  $\rho_{12}$  implies that we are getting further away from the Kronecker product structure and hence the values of the Kronecker product deviation index are getting larger.

## **6.4 A Monte-Carlo study**

In this section, a Monte-carlo simulation study was undertaken to evaluate the impact of the Kronecker product deviation index on testing hypotheses of interest in multivariate longitudinal data. The evaluation is done both under the null and alternative hypotheses. The test based on imposing a Kronecker product covariance matrix is compared to a test based on a non-Kronecker product covariance matrix. These tests are inves tigated for a multivariate longitudinal design consisting of data from two groups of subjects measured on three different occasions on two characteristics.

#### **6.4.1 Data generation**

Multivariate normal data with  $\mu = (\Theta \otimes I_C \otimes X)\lambda$  and  $\Sigma = I_I \otimes \Sigma_o = I_I \otimes \Sigma_a$ , where  $\Sigma_o = \Sigma_a$  is as defined in section 6.2, is generated for two characteristics  $C = 2$  and three time points  $T = 3$ . As discussed in Chapters 4 and 5, for testing the hypotheses

$$
H_o: Q\lambda = 0 \quad \text{Vs.} \quad H_a: Q\lambda \neq 0,
$$
\n
$$
(6.14)
$$

we compute the test statistic

$$
T^* = (Q\hat{\lambda})' (Q\hat{V}Q')^{-1} (Q\hat{\lambda}), \qquad (6.15)
$$

and compare it to a  $\chi^2$  distribution with *r* degrees of freedom. The null hypothesis  $H_o: Q\lambda = 0$  is rejected at level  $\alpha$  if

$$
T^* = (Q\hat{\lambda})' (Q\hat{V}Q')^{-1} (Q\hat{\lambda}) > \chi^2_r(\alpha).
$$

In the Monte-carlo simulation study conducted here, the vector  $\mu$  is specified in two different ways. To assess the impact of **the** Kronecker product deviation index under the null hypothesis, the vector  $\mu$  is specified so that the null hypothesis is true. This means specifying  $\mu$  so that  $Q\lambda = 0$ . To assess the impact of the Kronecker product deviation index under the alternative hypothesis,  $\mu$  is specified so that the null hypothesis is not true. This means specifying  $\mu$  so that  $Q\lambda \neq 0$ . To be more specific, the vector  $\mu$  is specified for a bivariate growth curve **data** problem where one is interested in the overall hypothesis of parallelism. Under *Ho,* we have

$$
H_o: \left(\begin{array}{c} \beta_{10} \\ \beta_{11} \\ \alpha_{10} \\ \alpha_{11} \end{array}\right) = \left(\begin{array}{c} \beta_{20} \\ \beta_{21} \\ \alpha_{20} \\ \alpha_{21} \end{array}\right).
$$

If  $H<sub>o</sub>$  is true, then

$$
Q\lambda = \begin{pmatrix} \beta_{10} - \beta_{20} \\ \beta_{11} - \beta_{21} \\ \alpha_{10} - \alpha_{20} \\ \alpha_{11} - \alpha_{21} \end{pmatrix} = \begin{pmatrix} 0 \\ 0 \\ 0 \\ 0 \end{pmatrix}.
$$

If  $H_o$  is not true, then  $Q\lambda \neq 0$ .

Under the null hypothesis, we specify  $\mu$  so that:

$$
\left(\begin{array}{c}\beta_{10}\\ \beta_{11}\\ \alpha_{10}\\ \alpha_{11}\end{array}\right)=\left(\begin{array}{c}\beta_{20}\\ \beta_{21}\\ \alpha_{20}\\ \alpha_{21}\end{array}\right),
$$

where the intercepts **and** slopes for **the** two groups **are** equal for both characteristics.

Under the alternative hypothesis,  $\mu$  is specified so that:

$$
\begin{pmatrix}\n\beta_{10} \\
\beta_{11} \\
\alpha_{10} \\
\alpha_{11}\n\end{pmatrix}\n\neq\n\begin{pmatrix}\n\beta_{20} \\
\beta_{21} \\
\alpha_{20} \\
\alpha_{21}\n\end{pmatrix}
$$

For the sake of simplicity, we specify equal intercepts  $(\beta_{10} = \beta_{20}, \alpha_{10} = \alpha_{20})$  but different slopes. For the slopes, we let  $\beta_{21} = k\beta_{11}$  and  $\alpha_{21} = k\alpha_{11}$  and specify the constant k so that the alternative hypothesis represents just a slight departure fiom the nul1 hypothesis.

The specific values in  $\mu$  are specified following modified results of the study described in section **5.8.** The study concerned the relative effectiveness of two orthopaedic adjustments of the mandible. Nine subjects were assigned to each of two orthopaedic treatments, called activator treatments. On each of three occasions, three dependent variables were observed. The three dependent variables, in combination, reflected the position and size of the mandible. Mean plots of the data for each group and variable revealed that the growth curves of the three variables were at least linear. Timm *[65]* fit a quadratic regression mode1 to the data. In the study described here, the parameters for group 1 are specified by ignoring the quadratic terms and using the data from the Erst group on the first two variables. The parameters for group **2** are specified as a function of group 1 parameters, that is:

$$
\left(\begin{array}{c}\beta_{20}\\\beta_{21}\\\alpha_{20}\\\alpha_{21}\end{array}\right)=\left(\begin{array}{c}\beta_{10}\\\kappa\beta_{11}\\\alpha_{10}\\\kappa\alpha_{11}\end{array}\right),
$$

and **k** is specified so that group **2** slopes for both characteristics are 20% greater than group 1 slopes. Note that when  $k = 1$ ,  $Q\lambda = 0$  and the data is therefore generated assuming  $H_o$  is true. All other values of k, that is,  $k > 1$  signify some departure from  $H_o$ and hence  $Q\lambda \neq 0$ . In the simulation study done here, only one alternative is considered which is the case where group **2** slopes are 20% greater than the group 1 slopes. The

justification **is** that the main focus here is to understand the effect of the Kronecker product deviation index on hypothesis testing.

The within-subject variance-covariance matrix is specified to be non-Kronecker product following the speciftcation outlined in section **6.2-** To evaluate how far each of the covariance matrices departs from the Kronecker product form, the index of departure discussed in section *6.3* is computed prior to data generation. The further the index is from 0, the further the given covariance matrix is from Kronecker product. The parameter values used in specifying the within-subject variance covariance matrix are given in Table *6.8.* This gives a total of 100 parameter combinations. The range of parameters is computed prior to data generation. The<br>
iven covariance matrix is from Kronecker p<br>
fying the within-subject variance covariance<br>
total of 100 parameter combinations. The<br>
parameters defining  $\Omega$  used in the Monte-car

**Table 6.8:** Values of parameters defining  $\Omega$  used in the Monte-carlo simulation study.

| Parameter   |  | <b>Values</b> |                   |
|-------------|--|---------------|-------------------|
|             |  |               | 0.1 to 0.9 by 0.2 |
| $\rho_2$    |  |               | 0.1 to 0.9 by 0.2 |
| $\rho_{12}$ |  |               | 0.2 to 0.8 by 0.2 |

and parameter combinations considered is varied enough to represent parameter combinations that may arise in practice. Computational problerns are encountered for values of  $\rho_1$ ,  $\rho_2$  and  $\rho_{12}$  very close to 0 and 1 and hence the range of values considered for these parameters is restricted to lie between 0.1 and 0.9 inclusive. The parameters  $\sigma_{11}$  and  $\sigma_{22}$  are kept constant. We did not see the need to vary these parameters since they had minimal effects on any of the quantities of interest investigated in Chapter **5.** For each set of parameter combinations, 200 simulation trials are carried out.

#### **6.4.2 Mode1 fit and quantities of interest**

The data generated by each trial is analyzed **using** a linear model for multivariate longitudinal data. More specifically, a **linear** growth curve mode1 is fit to each of the two response variables in each of **the** two groups. The model fit to the two variables is

$$
y = (\Theta \otimes I_C \otimes X)\lambda + e,\tag{6.16}
$$

 $\overline{a}$ 

with

$$
\Theta = \left(\begin{array}{cc} \mathbf{1}_{9} & 0 \\ 0 & \mathbf{1}_{9} \end{array}\right),
$$
\n
$$
I_C = \left(\begin{array}{cc} 1 & 0 \\ 0 & 1 \end{array}\right),
$$
\n
$$
X = \left(\begin{array}{cc} 1 & -1 \\ 1 & 0 \\ 1 & 1 \end{array}\right),
$$

 $\overline{ }$ 

and

$$
\lambda = \text{vec}(\Lambda) = \begin{pmatrix} \beta_{10} \\ \beta_{11} \\ \alpha_{10} \\ \alpha_{20} \\ \beta_{21} \\ \alpha_{20} \\ \alpha_{21} \end{pmatrix}.
$$

To test for parallelism simultaneously for both variables, that is:

$$
H_o: \begin{pmatrix} \beta_{10} \\ \beta_{11} \\ \alpha_{10} \\ \alpha_{11} \end{pmatrix} = \begin{pmatrix} \beta_{20} \\ \beta_{21} \\ \alpha_{20} \\ \alpha_{21} \end{pmatrix},
$$

we compute the test statistic

$$
T=\left(Q\hat{\lambda}\right)^{\prime}\left(Q\hat{V}Q'\right)^{-1}\left(Q\hat{\lambda}\right)
$$

and compare it to a  $\chi^2$  distribution with 4 degrees of freedom, where

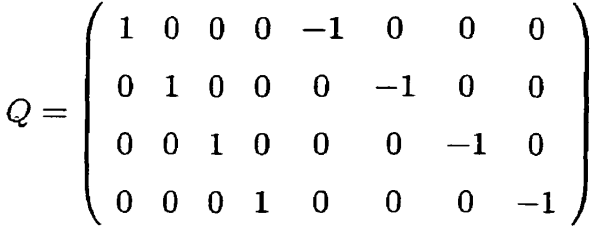

Two different covariance models are fit to the data:

- 1. a non-Kronecker product covariance matrix;
- **2.** a Kronecker product covariance matrix.

Each trial yields two test statistics and the p-values for the two tests are easily obtained from the  $\chi^2$  distribution with 4 degrees of freedom. Note that for each trial, we obtain two test statistics and corresponding p-values as a result of fitting two different covariance models to the data. For each of the two models fit, we can evaluate observed significance level by counting the proportion of times (out of the total number of trials) that the null hypothesis  $Q\lambda = 0$  is falsely rejected. This is the number of times the p-value obtained is less than or equal to the fixed significance level  $\alpha$  out of the total number of trials carried out. When  $k > 1$ ,  $Q\lambda \neq 0$  and the null hypothesis is not true. In a similar way, we can find the power for the two models fit by counting the proportion of times (out of the total number of trials) that the null hypothesis  $Q\lambda = 0$  is correctly rejected. This is the number of times the p-value obtained is less than or equal to the fixed significance level  $\alpha$  out of the total number of trials carried out. The primary focus, however, will be on the impact of the Kronecker product deviation index on hypothesis testing.

## **6.5 Results and discussion**

Under the null hypothesis, data **was** generated to simulate a two treatment bivariate growth curve model in which the mean vectors for the groups on the two variables

measured on three occasions are equal. Under the alternative hypothesis, data was generated to simulate a two treatment bivariate growth **curve** model in which the mean vectors for the groups on the two variables measured on three occasions are not equal. Specifically, the intercepts for the two characteristics were set equal in both groups, but the slopes for both characteristics in group **2** exceeded those of group 1 by 20%. This represents a slight departure from the null hypothesis. The hypothesis of interest in both cases was the overall hypothesis of parallelism between the two groups which **was** tested by fitting two different covariance models to the data. Tables **6.9** to 6.12 give the values of observed significance level obtained **while** Tables **6.13** to **6.16** give the achieved power.

**Table** 6.9: Values of the **observed significance** level for **the** test of overall hypothesis of **par**allelism between **two groups** in a growth **curve** model **under the** nuil hypothesis cross-classified by  $\rho_1$  and  $\rho_2$ :  $\rho_{12} = 0.2$ .

| $\rho_1$ | 0.1<br>0.3 |           |       | 0.5       |       |           | 0.7  |           | 0.9       |              |
|----------|------------|-----------|-------|-----------|-------|-----------|------|-----------|-----------|--------------|
| $\rho_2$ | KP         | <b>UN</b> | KP    | <b>UN</b> | KP    | <b>UN</b> | KP   | <b>UN</b> | <b>KP</b> | UN           |
|          |            |           |       |           |       |           |      |           |           |              |
| 0.1      | 7.00       | 11.50     | 8.50  | 12.00     | 8.00  | 12.00     | 9.00 | 11.00     | 5.50      | 11.50        |
| 0.3      | 7.00       | 11.50     | 9.50  | 12.00     | 10.50 | 11.00     | 9.00 | 6.50      | 7.50      | <b>12.00</b> |
| 0.5      | 6.50       | 10.50     | 10.50 | 10.50     | 11.50 | 7.50      | 8.50 | 7.50      | 7.00      | 12.00        |
| 0.7      | 7.00       | 11.50     | 11.00 | 8.50      | 9.00  | 8.50      | 7.50 | 10.00     | 7.50      | 11.50        |
| 0.9      | 5.00       | 11.50     | 7.00  | 10.50     | 7.54  | 10.05     | 6.53 | 10.55     | 6.00      | 11.50        |

The histograms in Figure *6.2* show the distribution of the p-values obtained from testing the nul1 hypothesis of parallelism between the two groups under the two covariance models. Under the null hypothesis, the distribution of the p-values is expected to be close to uniform when the hypothesis of parallelism between two groups is tested using an unstructured covariance matrix. Some slight deviation from the uniform distribution may be expected when **the** same hypothesis is tested using a Kronecker product covariance

**Table 6.10: Values of the observed significance level for the test of overall hypothesis of parallelism between two groups in a growth curve model under the** nuil **hypothesis**  cross-classified by  $\rho_1$  and  $\rho_2$ :  $\rho_{12} = 0.4$ .

| $\rho_1$ |                 | 0.1              |           | 0.3        |    | 0.5          |       | 0.7             |      | 0.9        |
|----------|-----------------|------------------|-----------|------------|----|--------------|-------|-----------------|------|------------|
| $\rho_2$ | KP              | UN               | <b>KP</b> | UN         | KP | <b>UN</b>    | KP    | UN              | KP   | UN         |
|          |                 |                  |           |            |    |              |       |                 |      |            |
|          |                 | $0.1$ 7.14 12.86 |           | 6.00 12.00 |    | 7.50 12.00   |       | 8.00 11.00      | 6.50 | 8.50       |
|          |                 | $0.3$ 5.00 11.50 |           | 7.50 11.50 |    | 8.50 12.00   |       | 8.50 11.00      | 7.00 | 10.00      |
|          |                 | $0.5$ 5.50 11.50 |           | 6.50 11.50 |    | 10.00 11.50  |       | $10.50 \t 8.50$ |      | 7.07 11.62 |
|          |                 | $0.7$ 6.00 11.00 | 7.50      | 11.00      |    | 11.50 10.00  | 10.50 | 8.00            |      | 8.08 11.62 |
|          | $0.9\quad 5.50$ | 11.50            |           | 6.03 10.05 |    | $8.08$ 10.10 |       | 8.04 11.56      | 7.04 | 11.56      |

**Table 6.11: Values of the observed significance ievel for the test of overail hypothesis of paralIeiism between two groups in a growth cuve model under the** nuii **hypothesis**  cross-classified by  $\rho_1$  and  $\rho_2$ :  $\rho_{12} = 0.6$ .

| $\rho_1$ |      | 0.1        |           | 0.3        |      | 0.5        |           | 0.7       |      | 0.9       |
|----------|------|------------|-----------|------------|------|------------|-----------|-----------|------|-----------|
| $\rho_2$ | KP   | <b>UN</b>  | <b>KP</b> | UN         | KP   | UN         | <b>KP</b> | <b>UN</b> | KP   | <b>UN</b> |
|          |      |            |           |            |      |            |           |           |      |           |
| 0.1      |      | 9.80 14.71 |           | 5.50 11.50 |      | 4.50 12.00 | 5.50      | 12.00     | 6.50 | 11.50     |
| 0.3      | 6.50 | 11.50      | 6.50      | 11.50      | 6.50 | 12.00      | 7.50      | 12.50     | 9.05 | 11.56     |
| 0.5      |      | 5.50 11.50 | 6.00      | 11.50      |      | 8.50 12.50 | 8.50      | $12.50\,$ | 9.23 | 10.77     |
| 0.7      | 3.50 | 11.50      | 6.00      | 11.50      | 8.00 | 12.00      | 11.00     | 11.50     | 8.60 | 11.83     |
| 0.9      | 5.00 | 11.50      | 5.53      | 10.55      | 9.18 | 9.69       | 9.28      | 10.82     | 9.28 | 11.34     |

Table 6.12: Values of the observed significance level for the test of overall hypothesis of par**ailelism between two groups in a growth cuve mode1 under the** nuil **hypothesis**  cross-classified by  $\rho_1$  and  $\rho_2$ :  $\rho_{12} = 0.8$ .

| $\rho_1$ |    | $\bf 0.1$        |    |            |           | 0.3        |                   |           | 0.5       |       | 0.7 |  | 0.9 |  |
|----------|----|------------------|----|------------|-----------|------------|-------------------|-----------|-----------|-------|-----|--|-----|--|
| $\rho_2$ | KP | UN               | KP | UN         | <b>KP</b> | <b>UN</b>  | <b>KP</b>         | <b>UN</b> | <b>KP</b> | UN    |     |  |     |  |
|          |    |                  |    |            |           |            |                   |           |           |       |     |  |     |  |
| 0.1      |    | 7.04 11.56       |    | 6.50 11.50 | 6.00      | 12.00      | 4.00 <sub>1</sub> | 12.00     | 5.00      | 11.50 |     |  |     |  |
| 0.3      |    | 7.00 11.50       |    | 7.50 11.50 | 7.00      | 12.00      | 5.00              | 12.50     | 7.00      | 11.50 |     |  |     |  |
|          |    | $0.5$ 5.50 11.50 |    | 7.50 11.50 |           | 6.50 12.50 | 7.00              | 12.50     | 8.06      | 10.75 |     |  |     |  |
| 0.7      |    | 5.00 12.00       |    | 6.00 12.50 |           | 9.00 12.50 | 9.50              | 12.50     | 9.46      | 12.84 |     |  |     |  |
|          |    | $0.9$ 4.00 11.50 |    | 6.50 11.00 |           | 8.81 11.40 | 10.91             | 10.91     |           |       |     |  |     |  |

Table 6.13: Values of empirical power for the test of overall hypothesis of parallelism be**tween two groups in a growth curve mode1 under the alternative hypothesis crossclassified by**  $\rho_1$  **and**  $\rho_2$ :  $\rho_{12} = 0.2$ .

| $\rho_1$ | 0.1    |        | 0.3       |           | 0.5       |           | 0.7       |           | 0.9       |       |
|----------|--------|--------|-----------|-----------|-----------|-----------|-----------|-----------|-----------|-------|
| $\rho_2$ | KP     | UN     | <b>KP</b> | <b>UN</b> | <b>KP</b> | <b>UN</b> | <b>KP</b> | <b>UN</b> | <b>KP</b> | UN    |
|          |        |        |           |           |           |           |           |           |           |       |
| 0.1      | 20.00  | 27.00  | 20.50     | 26.00     | 20.00     | 24.00     | 22.50     | 23.50     | 40.00     | 99.50 |
| 0.3      | 24.50  | 32.00  | 31.00     | 32.00     | 31.50     | 29.00     | 29.50     | 25.50     | 29.50     | 85.00 |
| 0.5      | 40.00  | 51.50  | 47.00     | 51.50     | 55.00     | 49.00     | 49.50     | 53.00     | 38.00     | 40.00 |
| 0.7      | 92.00  | 97.50  | 96.50     | 98.50     | 97.00     | 99.50     | 66.50     | 100.00    | 49.00     | 57.50 |
| 0.9      | 100.00 | 100.00 | 100.00    | 100.00    | 98.49     | 100.00    | 66.83     | 99.50     | 63.50     | 80.00 |

Table 6.14: Values of empirical power for the test of overall hypothesis of parallelism between two groups in a growth curve model under the alternative hypothesis cross**classified by**  $\rho_1$  and  $\rho_2$ :  $\rho_{12} = 0.4$ .

| $\rho_1$ | 0.1    |           |           | 0.3       |           | 0.5       |           | 0.7       |           | 0.9    |  |
|----------|--------|-----------|-----------|-----------|-----------|-----------|-----------|-----------|-----------|--------|--|
| $\rho_2$ | KP     | <b>UN</b> | <b>KP</b> | <b>UN</b> | <b>KP</b> | <b>UN</b> | <b>KP</b> | <b>UN</b> | <b>KP</b> | UN     |  |
|          |        |           |           |           |           |           |           |           |           |        |  |
| 0.1      | 19.29  | 30.00     | 20.50     | 28.50     | 19.50     | 25.00     | 22.50     | 28.00     | 76.50     | 100.00 |  |
| 0.3      | 21.50  | 31.50     | 27.00     | 31.50     | 30.00     | 29.00     | 30.00     | 28.50     | 95.50     | 100.00 |  |
| 0.5      | 28.50  | 46.50     | 41.00     | 47.00     | 46.50     | 47.50     | 52.00     | 42.50     | 46.46     | 85.86  |  |
| 0.7      | 71.00  | 93.00     | 86.50     | 93.00     | 96.00     | 95.00     | 99.50     | 100.00    | 65.15     | 63.64  |  |
| 0.9      | 100.00 | 100.00    | 100.00    | 100.00    | 100.00    | 100.00    | 99.50     | 100.00    | 86.93     | 88.94  |  |

**Table 6.15: Values of empirical power for the test of overall hypothesis of parallelism between two groups in a** growth **curve model under the alternative hypothesis cross**classified by  $\rho_1$  and  $\rho_2$ :  $\rho_{12} = 0.6$ .

| $\rho_1$ | 0.1    |        |           | 0.3       |           | 0.5       |        | 0.7    |           | 0.9   |  |
|----------|--------|--------|-----------|-----------|-----------|-----------|--------|--------|-----------|-------|--|
| $\rho_2$ | KP     | UN     | <b>KP</b> | <b>UN</b> | <b>KP</b> | <b>UN</b> | KP     | UN     | <b>KP</b> | UN    |  |
|          |        |        |           |           |           |           |        |        |           |       |  |
| 0.1      | 16.67  | 33.33  | 16.00     | 30.50     | 17.00     | 28.00     | 22.50  | 32.50  | 78.50     | 99.50 |  |
| 0.3      | 16.50  | 32.00  | 23.50     | 32.00     | 25.50     | 33.00     | 31.50  | 34.50  | 94.97     | 99.50 |  |
| 0.5      | 22.00  | 44.00  | 33.50     | 44.00     | 42.00     | 44.00     | 49.50  | 42.00  | 100.00    | 99.49 |  |
| 0.7      | 53.50  | 82.00  | 67.50     | 83.00     | 77.50     | 83.00     | 88.50  | 84.00  | 80.65     | 98.92 |  |
| 0.9      | 100.00 | 100.00 | 100.00    | 100.00    | 100.00    | 100.00    | 100.00 | 100.00 | 100.00    | 99.48 |  |

**Table 6.16: Values of empïrical power for the test of overail hypothesis of parallelism between two groups in a growth curve mode1 under the alternative hypothesis cross**classified by  $\rho_1$  and  $\rho_2$ :  $\rho_{12} = 0.8$ .

| $\rho_1$ | 0.1       |           | 0.3    |           | 0.5       |           | 0.7    |           | 0.9       |       |
|----------|-----------|-----------|--------|-----------|-----------|-----------|--------|-----------|-----------|-------|
| $\rho_2$ | <b>KP</b> | <b>UN</b> | KP     | <b>UN</b> | <b>KP</b> | <b>UN</b> | KP     | <b>UN</b> | <b>KP</b> | UN    |
|          |           |           |        |           |           |           |        |           |           |       |
| 0.1      | 13.57     | 32.66     | 15.00  | 33.50     | 16.50     | 34.00     | 25.00  | 40.50     | 91.00     | 99.00 |
| 0.3      | 14.50     | 36.50     | 18.00  | 37.00     | 24.50     | 38.00     | 32.50  | 44.00     | 94.50     | 99.00 |
| 0.5      | 22.00     | 46.50     | 29.00  | 46.00     | 38.50     | 48.00     | 48.00  | 50.00     | 95.70     | 97.85 |
| 0.7      | 49.50     | 79.50     | 59.50  | 78.50     | 71.50     | 78.50     | 78.50  | 76.50     | 95.95     | 93.92 |
| 0.9      | 100.00    | 100.00    | 100.00 | 100.00    | 100.00    | 100.00    | 100.00 | 100.00    |           |       |

matrix. Quantile plots of the p-values when the null hypothesis is true, based on the uniform distribution for both the unstructured and Kronecker product covariance models, are given in Figure **6.3-** It appears that the distribution of the p-values from the two tests do not depart too much from the uniform distribution.

To better understand the role of the Kronecker product deviation index, the pvalues obtained from the two tests are plotted conditioning on intervals of the Kronecker product deviation index. Figure 6.4 shows the results where the endpoints of the Kronecker product deviation index intervals are chosen so as to make the counts of points in the intervals as nearly equal as possible. Figure *6.5* shows the same results where the endpoints of the Kronecker product deviation index intervals are chosen so as to make the intervals to be of equal width. The p-values in both plots are given when the alternative hypothesis is true. Figures **6.6** and **6.7** show the results under the null hypothesis. Figures **6.4** and 6.5 clearly show that the variability in the p-values obtained increases as the Kronecker product deviation index increases. Another important observation is that the dark cloud of points is shifting towards the horizontal **axis** as the Kronecker product

deviation index increases. This implies that overall, while the the p-values of the test using the unstructured covariance matrix get smaller as the Kronecker product deviation index increases, the p-values of the test using the Kronecker product covariance matrix are getting larger. Figure 6.8 further clarifies this point with a general upward trend in the scatter of points confirmed by the fitted least squares regression iine. Overall, the figure shows that the differences in power observed under the two tests is increasing as the Kronecker product deviation index increases. The effect on the observed significance level of the test is not as pronounced even though we do observe an increase **in** the variability as the Kronecker product deviation index increases.

Another outcome of interest in this study was the power of the test for the **nuil**  hypothesis that the within subject variance covariance matrix has a Kronecker product structure described in section **5-4.** Figure **6.9** shows the relationship between the Kronecker product deviation index and the p-values obtained from testing this hypothesis. From the figure, we note that when the Kronecker product index is large, the p-value for the test of the null hypothesis that the within subject variance covariance matrix has a Kronecker product structure is **small,** indicating that the test **is,** for the most part, doing the right thing and is able to detect departure from Kronecker product structure.

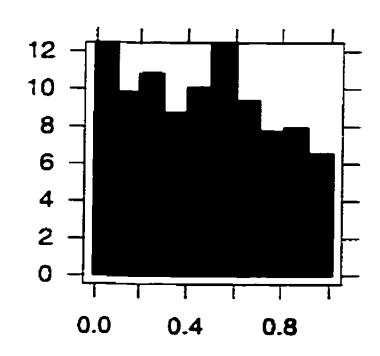

**Pvalue under unstructured model** 

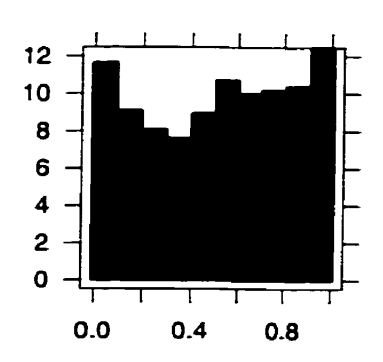

Pvalue under kronecker product model

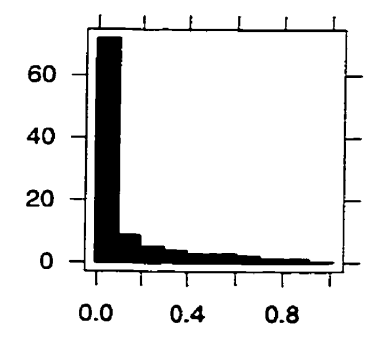

**Pvalue under unstructured model** 

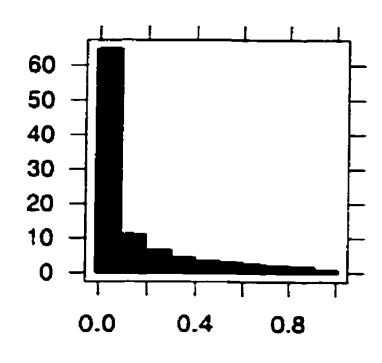

Pvalue under kronecker product model

Figure **6.2:** Histograms of the p-values for the test of overall hypothesis of parallelism between **two groups in a growth cuve model under the nul1 hypothesis (top figures) and alternative hypot hesis (bottom figures).** 

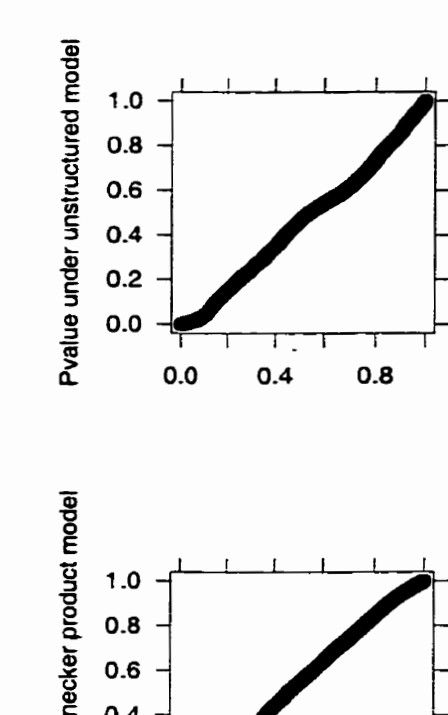

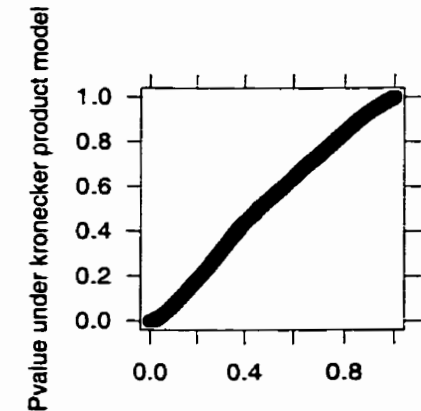

**Figure 6.3: Quantile plots of the p-values for the test of overaii hypothesis of parallelism between two groups in a growth curve mode1 under the null hypothesis based on the uniform distribution.** 

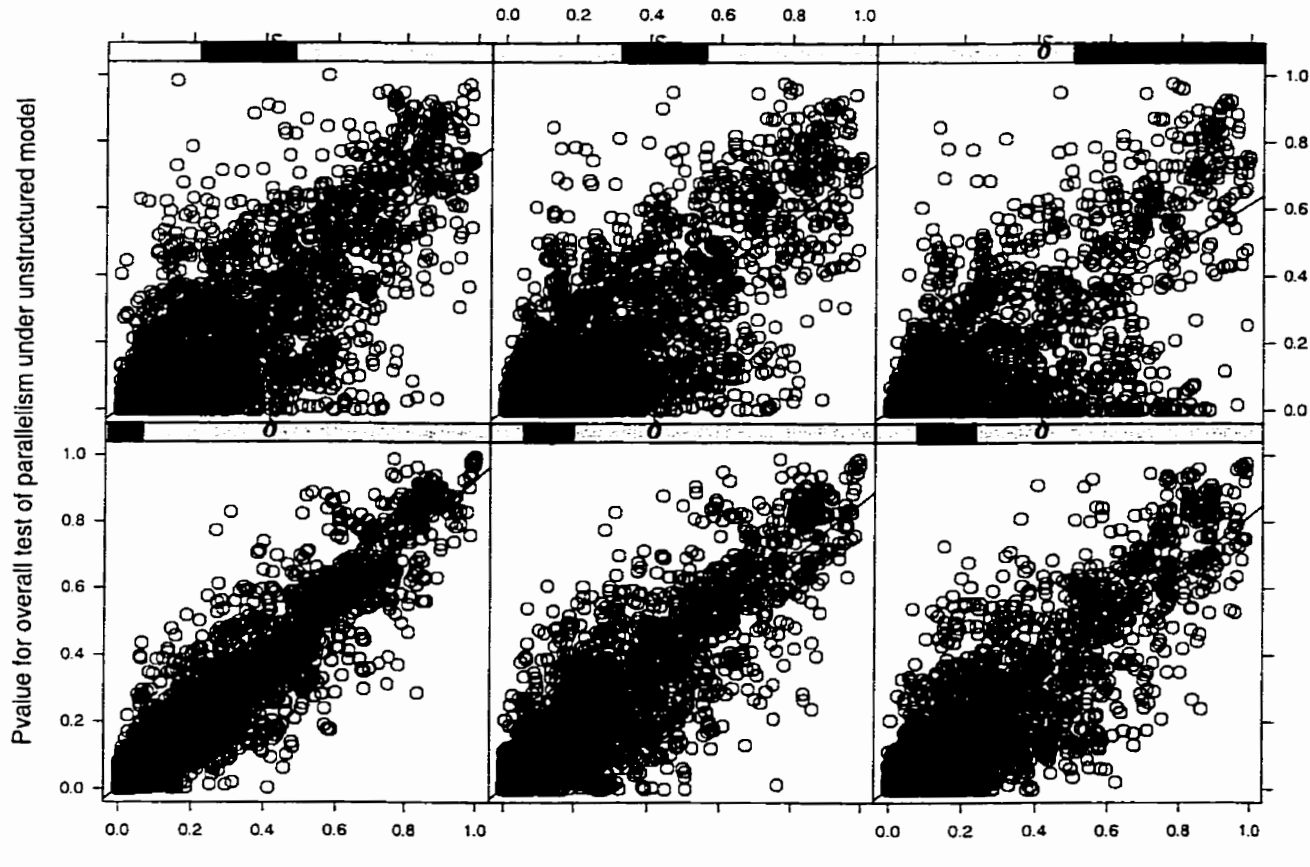

**Pvalue for overal! test of parallelism under kronecker product model** 

**Figure 6.4: Scatter plots and fitted least squares regression lines of the p-values for the test of**  overall hypothesis of parallelism between two groups in a growth curve model under the alternative hypothesis. Plots are conditioned on intervals of the Kronecker **product deviation index (counts of points in the intervals nearly equal).** 

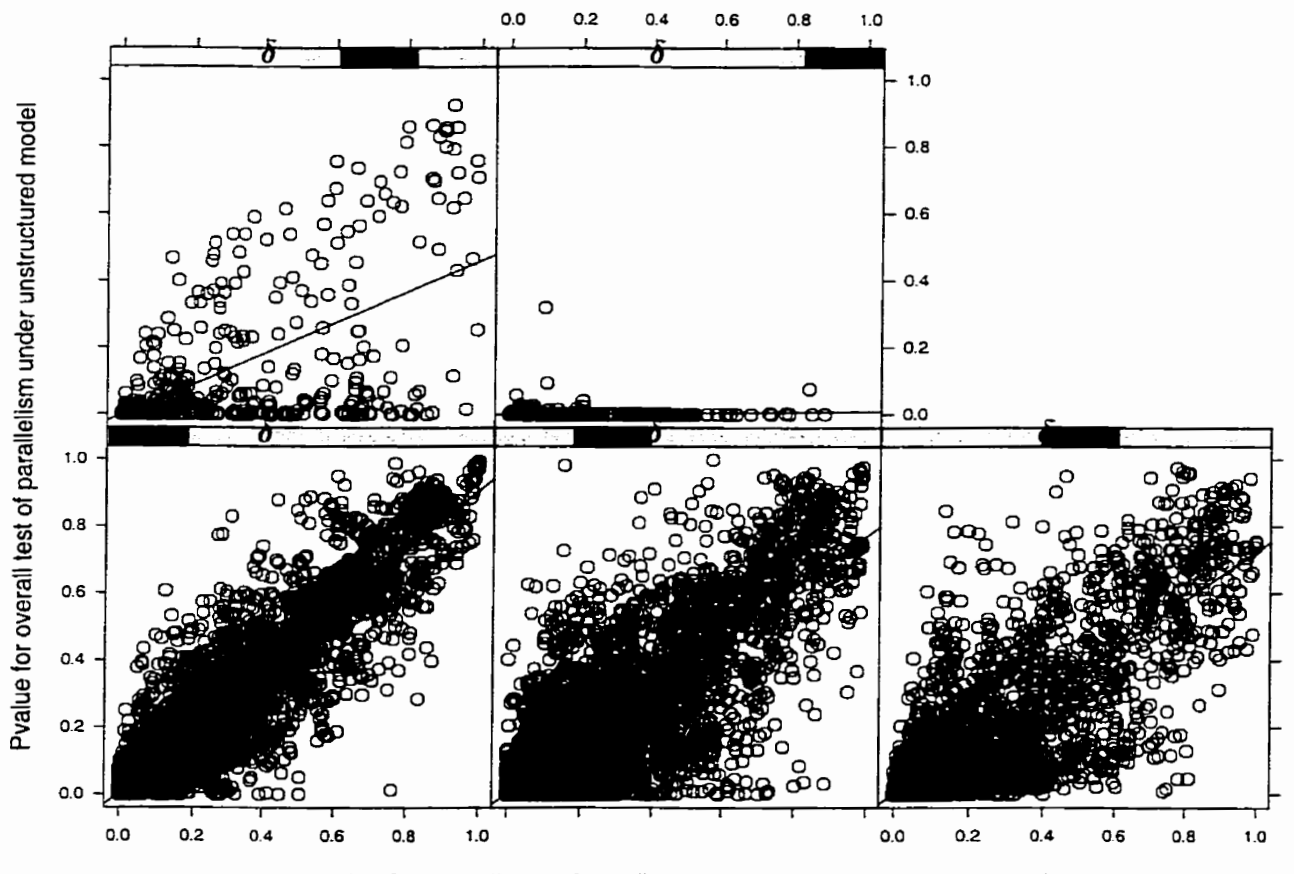

**Pvalue for overall test of parallelism under kronecker product model** 

Figure **6.5:** Scatter plots and fitted least squares regression lines of the p-values for the test of overall hypothesis of parallelism between two groups in a growth curve model un**der the alternative hypothesis. Plots are conditioned on intervals of the Kronecker product deviation index (intervals of equal width).** 

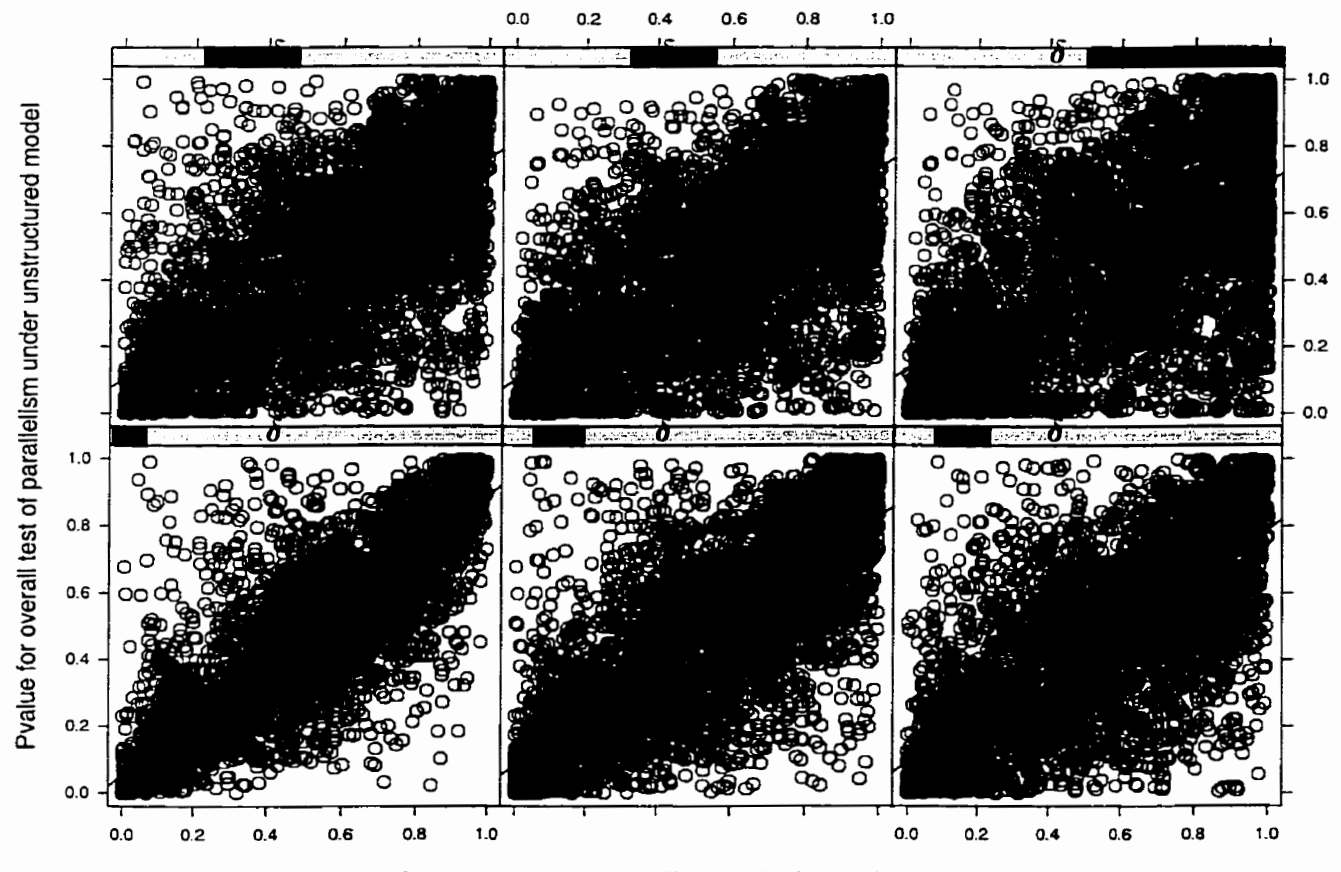

**Pvalue for overall test of parallelism under kronecker product mode1** 

**Figure 6.6: Scatter plots and fitted least squares regression lines of the pvalues for the test of overali hypothesis of parallelism between two groups in a growth cuve mode1 under the nul1 hypothesis. Plots are conditioned on intervals of the Kronecker product deviation index (counts of points in the intervals nearly equal).** 

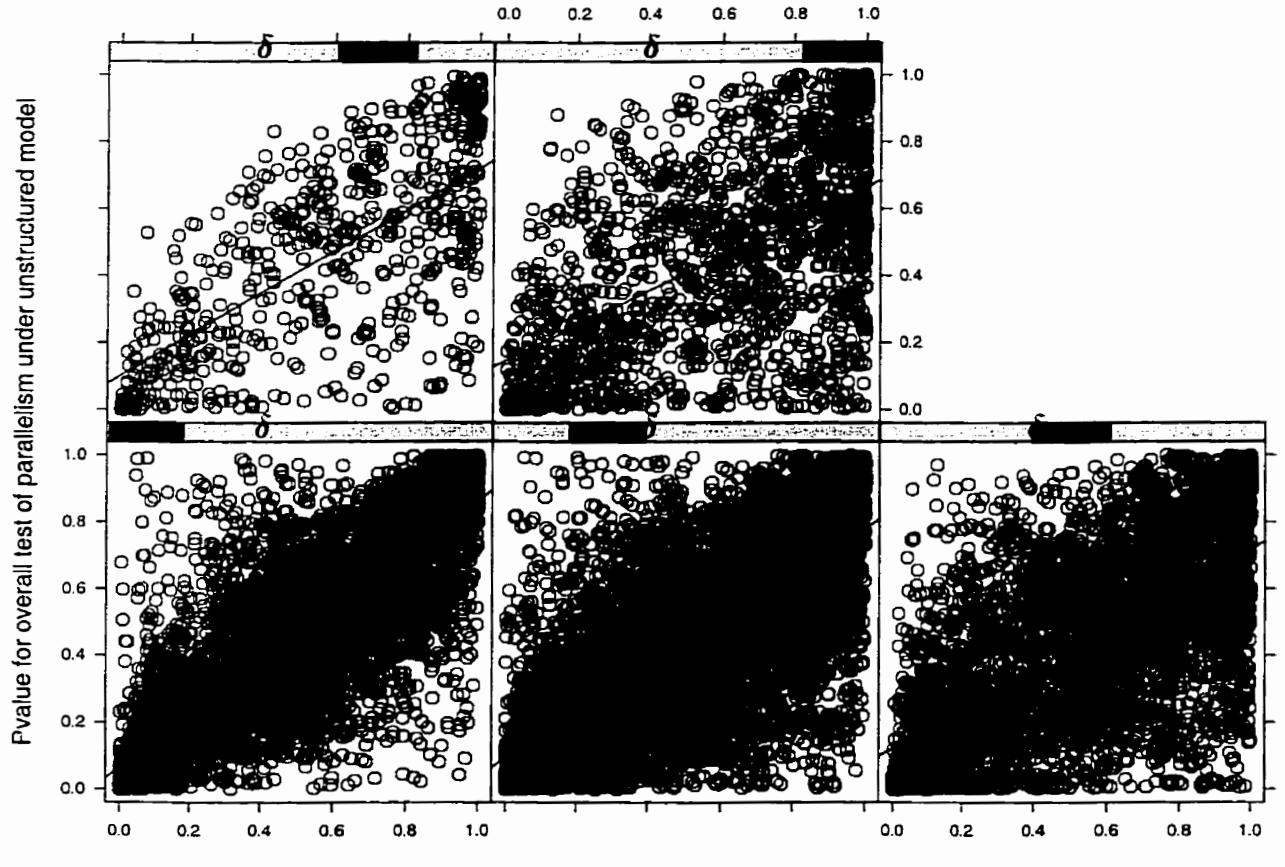

Pvalue for overall test of parallelism under kronecker product model

Figure **6.7:** Scatter plots and fitted least squares regression lines of the p-values for the test of overall hypothesis of parallelism between two groups in a growth curve model **under the nuii hypothesis. Plots are conditioned on intervals of the Kronecker product deviation index (intervals of equal width).** 

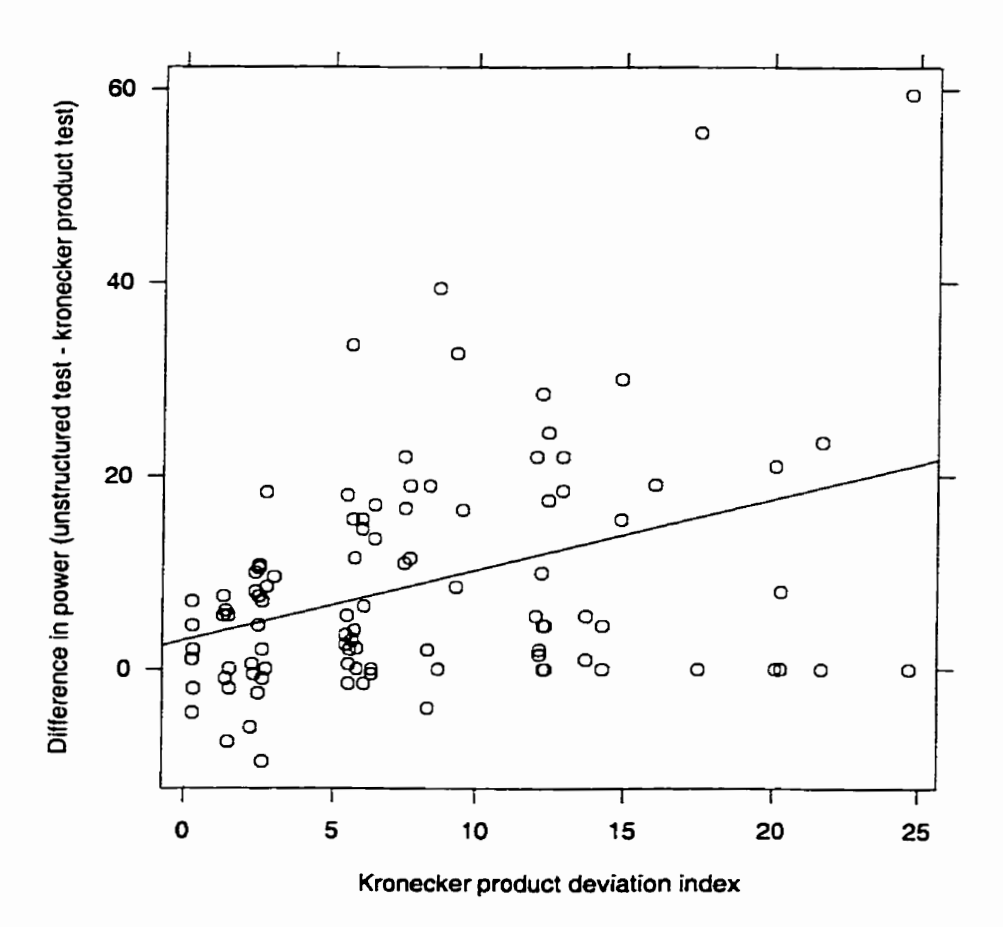

Figure 6.8: Scatter plot and fitted least squares regression line of the difference in power **(power of test based on a unstructured covariance matrix** - **power of test based on a Kronecker product covariance matrix) for the test of overall hypothesis of parallelism between two groups in a growth cuve mode1 under the alternative hypot hesis.** 

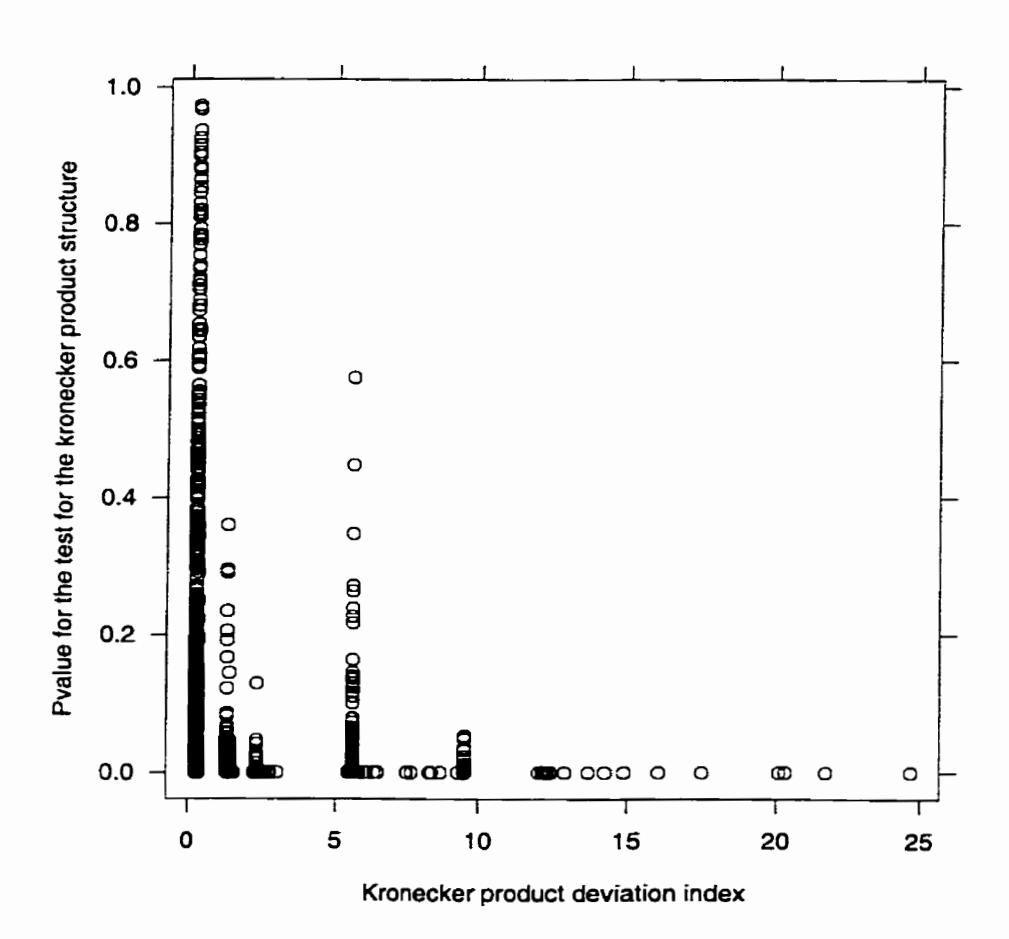

Figure 6.9: Scatter plot of the Kronecker product deviation index versus the p-values for the test of the null hypothesis that the within-subject variance-covariance matrix has **a Kronecker product structure.** 

# **Chapter 7**

# **Summary and further research**

## **7.1 General discussion**

In this dissertation, we have investigated efficiency in the linear model for multivariate longitudinal data with a Kronecker structured covariance matrix. The distinguishing characteristic of this model is that it requires the within-subject variance-covariance matrix to be specified as the Kronecker product of two matrices that reflect the two dimensions underlying multivariate longitudinal data, namely characteristic and time. The same model has been used to model covariance structure when two or more repeated factors are present in a given study as discussed by Galecki **1181.** 

Some advantages of using this model for multivariate longitudinal data include clear and meaningful interpretation in terms of the contribution of the characteristic and time dimensions to the overall within-subject variance-covariance matrix. Under different settings, efficiency was evaluated by deriving the trace asymptotic relative efficiency (TARE) and curvature asymptotic relative efficiency (CARE), both measures of asymptotic relative efficiency. Both measures can be applied to compare competing test statistics which have limiting non-central chi-square distributions through a suitable Pitman alternative.

One approach commonly used to analyse data from multivariate longitudinal de-

signs is ordinary least squares. If different subjects are being measured at different times, this might be a reasonable approach. However, if the same subjects being measured over time, it is more realistic to assume that the measurements within a subject are correlated. Modelling the covariance matrix using the Kronecker product of two matrices is one way to capture this correlation. The efficiency of a test procedure that ignores correlation relative to a test that models the covariance matrix as the Kronecker product of two matrices (assumed to be the true structure) was evaluated using the TARE and *CARE.* 

Numerical results were presented for two designs (growth curve and repeated measures analysis of variance) and **two** covariance structures for the matrix that models the repeated measures on a given characteristic (compound symmetry and first-order autoregressive). The covariance parameters  $\rho_t$ ,  $\rho_c$  and  $\gamma$  were found to have a pronounced effect on both measures of asymptotic relative efficiency. The degree of the loss of efficiency was clearly demonstrated to be a function of these covariance parameters. For the designs and covariance matrices considered, the results indicate that the efficiency of a test procedure that ignores correlation relative to a test that rnodels the covariance matrix as the Kronecker product of two matrices (assumed to be the true structure) is worse for high values of  $\rho_t$  and  $\rho_c$  and low values of  $\gamma$ .

Another issue investigated, and considered to be of considerable practical interest, was the potential gain in efficiency that would result from testing hypotheses of interest using a test that utilised the Kronecker product structure. The efficiency of a test procedure that ignores the Kronecker product structure relative to one that models the covariance matrix as the Kronecker product of two matrices was evaluated using the TARE and CARE. Expressions for the TARE and CARE are derived. To estimate efficiency, a Monte-carlo simulation study was conducted. The design in the simulation study was specified to correspond to a two group bivariate growth curve setting and the covariance matrix was specified to be the Kronecker product of a unstructured covariance matrix and a first-order autoregressive matrix. The parameters defining the two matrices were varied to represent various parameter combinations that are likely to arise in practise.
#### *Chapter 7: Further research*

Once again, efficiency is shown to be a function of the covariance parameters  $\rho_t$ ,  $\rho_c$ and  $\gamma$ . For the design and covariance parameters considered, the parameter  $\rho_t$  defining  $\Omega$  was found to have the greatest impact on efficiency. In practical work, one would also need to know if the Kronecker product structure is suitable or not. In this regard, a test of the null hypothesis that the within-subject variance-covariance matrix has a Kronecker product structure was also presented. Since in the simulation study the within-subject variance-covariance matrix was specified to be the Kronecker product of a unstructured covariance matrix and a first-order autoregressive matrix, the performance of the test was evaluated as a by-product of the simulations. The type **1** error rates of the test of Kronecker product structure were found to be very close to the nominal values.

The validity of the model considered so far depends largely on the special covariance structure that it assumes. If the Kronecker product model is not suitable in a given situation, then there should be some consequences if hypotheses of interest are tested under the Kronecker product structure. The consequences of imposing the special covariance structure were also investigated. **A** class of matrices with some degree of departure from the Kronecker product model is introduced. **An** index, called the Kronecker product deviation index, is used to quantify how far a given variance-covariance matrix departs from Kronecker product. The index is described and evaluated for the class of matrices introduced.

A Monte-car10 simulation study using this class of covariance matrices was used to compare the impact of the Kronecker product deviation index on a test based on imposing a Kronecker product structure relative to a test based on a unstructured covariance matrix. The null hypothesis of interest was that of overall parallelism in a two group bivariate growth curve design. The results obtained indicate that the greatest negative consequence from imposing a Kronecker product model in testing hypotheses of interest occurred when there was moderate departure from the null hypothesis. For the parameter combinations considered, the power of the test that imposed the Kronecker product model was consistently lower. Also, the difference the power between the two tests was found to increase as the Kronecker product deviation index increased.

### **7.2 Limitations**

- 1. The within-subject design considered is the same for al1 subjects. This is too restrictive and a more general specification that allows different subjects to have different designs should be considered.
- 2. Study considered two within-subject designs (growth curve and repeated measures ANOVA). Other designs should be considered.
- **3.** Study only looked at covariates that are time invariant, for example, the treatment group that an individual is assigned to. It would be useful to consider time varying covariates as well, for example, characteristics of the subject that change with time and that may have an effect on the response of interest.
- 4. Two covariance matrices were used for  $\Omega$ , namely, compound symmetry and firstorder autoregressive. Other types of matrices that can be used to model  $\Omega$ , including unstructured and simple, should be considered.

#### **7.3 Further research**

1. Most of the work in this dissertation has focused on two within-subject design matrices: the growth curve design and the repeated measures analysis of variance design. Another design that is equally important and needs to be investigated is the crossover design. In a crossover trial, the entire study period is first divided into Say p experimental phases- **A** wash-out penod is usually allowed between the phases. The design also specifies a number of different treatment sequences and outlines the order in which the treatrnents are to be administered for each treatment sequence. Sub jects are then randomly assigned to the different treatment sequences. The design is commonly used in areas such as agriculture and medicine. If multiple characteristics are being measured on each study subject, then the model with a Kronecker product covariance matrix can be used. The efficiency of this model needs to be investigated for the crossover design.

- **2.** In Chapter 4, the efficiency of a test procedure that ignores correlation relative one that models the covariance matrix as the Kronecker product of two matrices (assumed to be the true structure) was evaluated using the trace asymptotic relative efficiency and curvature asymptotic relative efficiency. Mathematical expression for the trace asymptotic relative efficiency and curvature asymptotic relative efficiency were derived and shown to be functions of various quantities. For different withinsubject designs and different covariance matrices, it would be useful to establish bounds on both the trace asymptotic relative efficiency and curvature asymptotic relative efficiency. For example, if the within-subject design corresponds to a growth curve set ting and the within-subject variance-covariance matrix is the Kronecker product of a unstructured covariance matrix and a first-order autoregressive matrix, then bounds on both the TARE and CARE should be derived.
- The greatest benefit from using the Kronecker product model for multivariate longitudinal data may be in the presence of unbalanced and/or missing data, a common problem in designs that involve long or short term follow up of subjects. Further simulation work is required to investigate this. To investigate the benefit of using the Kronecker product model in the presence of missing data, for example, data can be simulated **with** a Kronecker product covariance matrix for the within-subject variance-covariance matrix. Observations can then be systematically deleted at different rates in specific patterns. The trace asymptotic relative efficiency and curvature asymptotic relative efficiency from testing hypothesis of interest can then be evaluated for a test based on a Kronecker product model relative to other tests, for example, a test based on a unstructured covariance matrix.
- 4. Another potential benefit from using the Kronecker product model for multivariate longitudinal data may be in cases where a given study involves only a small number of subjects. It is expected that **the** effects of mis-specified covariance structures on testing hypotheses of interest may not be substantial if the number of subjects *I* in the study is large. However, this is likely not to be the case when only a small number of subjects have been enrolled or are available for the study. Hence,

the trace asymptotic relative efficiency **and** curvature asymptotic relative efficiency need to be evaluated with small and moderate sample sizes.

5. The response vector for a given subject  $y_i$ ,  $i = 1, \ldots, I$  has been represented so far with the time index running faster than the characteristics index. For example, for a single subject with **2** characteristics measured on **3** occasions, the response vector is given by:

$$
y_i = \begin{pmatrix} y_{11} \\ y_{12} \\ y_{13} \\ y_{21} \\ y_{22} \\ y_{23} \end{pmatrix} . \tag{7.1}
$$

with the first index representing characteristics and the second index representing time. Using this formulation, the within-subject variance-covariance matrix has been expressed as  $\Sigma_o = \Delta \otimes \Omega$ . The covariance between the outcome variables is specified by the  $C \times C$  matrix  $\Delta$  whereas the covariance among the repeated measures for a given outcome variable is specified by the  $T \times T$  matrix  $\Omega$ . If the order of the two dimensions is reversed, we now have:

$$
y_i = \begin{pmatrix} y_{11} \\ y_{21} \\ y_{12} \\ y_{22} \\ y_{13} \\ y_{23} \end{pmatrix} . \tag{7.2}
$$

This formulation of **yi** may have some advantages and needs to be considered, especially in terms of the within-subject variance-covariance matrix  $\Sigma_o$ . For example, in defining a class of matrices that depart from Kronecker product, the correlation between the characteristics can be specified to change over time. Without loss of

generality, for two characteristics measured on three occasions, let  $\rho_1$ ,  $\rho_2$  and  $\rho_3$  be the correlations between characteristic **1** and characteristic **2** at times 1, **2** and **<sup>3</sup>** respectively. Allowing  $\rho_1$ ,  $\rho_2$  and  $\rho_3$  to take on different values removes the rather restrictive assumption that the correlation between the characteristics is constant over time. This seems more practical and can aIso be easily interpreted. In extreme situations, we can model  $\rho_1 > 0$ ,  $\rho_2 = 0$  and  $\rho_3 < 0$ . This alternative formulation needs to be investigated both in terms of evaluating efficiency in different settings using the trace asymptotic relative efficiency and curvature asymptotic relative efficiency and in assessing the consequences of imposing the Kronecker product structure on testing hypothses of interest.

6. The model considered in this dissertation applies to multivariate longitudinal data when the measurements are assumed to be multivariate normal. In many practical situations, however, this assumption **will** not hold. In particular, when the responses are discrete or represent count data, different rnethodology must be used. When a single outcome variable is being recorded over time, generalised estimating equations provide one practical means for dealing with discete or count data. The approach to be taken when multiple outcome variables that are discrete or represent count data needs to be investigated. In particular, a way of modelling the covariance matrix that is similar to the Kronecker product approach for continous data should be sought.

## **Bibliography**

- **[l]** B. Abraham and **Ch.** E. Minder. **A** the series model with random coefficients. *Communications an Statistics, Theory and Methods,* 11 (12) : 1381-1391, 1982.
- [2] Blair M. Anderson, T. W. Anderson, and Ingram Olkin. Maximum likelihood estimators and Iikelihood ratio criteria in multivariate components of variance. The *ilnnals* of *Statistics,* 14(2):405-417, 1986.
- **[3]** Adelchi Azzalini. Growth curve analysis for patterned covariance matrices. In M. L. Puri and **J.** P. Vilaplana, editors, *New perspectives* in *theoretical and applied statistics,* pages 61-74. John Wiley and Sons **Inc.,** 1987.
- [4] Peter Bloomfield and Geoffrey S. Watson. The inefficiency of least squares. *Biometrika,* 62(1):121-128, 1975.
- *[5]* R. D. Bock. *Multivariate statistical methods in behavioral research.* McGraw-Hill Series in Psychology. McGraw-Hill Inc., New-York, 1975.
- [6] Robert R. Boik. The mixed model for multivariate repeated measures: Validity conditions and an approximate test. *Psychometrika,* 53:469-486, 1988.
- [7] Robert R. Boik. Scheffe's mixed model for multivariate repeated measures: **A** relative efficiency evaluation. *Communications* in *Statistics, Theory and Methods,* 20:1233- 1255, 1991.
- [8] Vernon M. Chinchilli and Walter H. Carter Jr. **A** likelihood ratio test for a patterned covariance matrix in a multivariate growth-curve model. *Biometrics,* 40:151-156, **1954.**
- **[9] D. R.** Cox, R. Fitzpatrick, **A.** E. Fletcher, S. M. Gore, D. J. Spiegelhalter, and **D.** R. Jones. Quality of life assessment: **Can** we keep it simple? *Journal of the Royal Statistical Society, Series A,* 155:353-393, 1992.
- **[IO]** Martin **J.** Crowder and David J. Hand. *Analysis of Repeated Measurements,* volume 41 of *Monographs* on *Statistics and Applzed Probability.* Chapman and Hall, London, 1990.
- **[Il]** Carroll **J. Diaz** and William D. Johnson. **An** F-test for multivariate repteated measures data with the Wiener stochastic process pattern in the covariance matrix. *Communications in Statistics, Theory and Methods,* 27(2):275-289, 1998.
- **[12]** Terry **E.** Dielman and Roger *C.* Pfaffenberger. Efficiency of ordinary least squares for Iinear models with autocorrelataion. Journal of the American Statistical Association, 84(405):248-248, 1989.
- **[13]** Peter J. Diggle. An approach to the analysis of repeated measurements. Biometrics, **44:959-971,** 1988.
- **[14]** Peter J. Diggle, Kung-Yee Liang, and Scott **L.** Zeger. Analysis of Longitudinal Data, volume **13** of Oxford Statistical Science Series. Oxford University Press, London, **1994.**
- **[15]** Dorothy D. Dunlop. Regression for longitudinal data: **A** bridge fiom least squares. The American Statistician, 48(4):299-303, **1994.**
- **[16]** Paul L. Enright and Robert E. Hyatt. Ofice Spirometry: *A* practical guide to the selection and use of spirometers. Lea **96** Febiger, Philadelphia, 1987.
- **[17]** Garrett **M.** Fitzmaurice, Nan M. Laird, and Andrea *G.* Rotnizky. Regression models for discrete longitudinal responses. Stctistical Science, 8(3):284-309, **1993.**
- **[18]** Andrzej **T.** Galecki. General class of covariance structures for **two** or more repeated factors in longitudinal data analysis. Communications in Statistics, Theory and Methods, 23(11):3105-3119, **1994.**
- **[19]** Jean Dickinson Gibbons. Nonparametric statistical inference, volume *65* of Statistics, textbooks and monographs. Marcel1 Dekker, **Inc.,** New York, second edition, **1985.**
- [20] James E. Grizzle and David M. Allen. Analysis of growth and dose response curves. Biometrics, **25:357-381, 1969.**
- **[21]** David Hand and Martin Crowder. Practical Longitudinal Data Analysis. Texts in Statistical Science. Chapman and Hall, London, 1996.
- [22] David A. Harville. Bayesian inference for variance components using only error contrasts. Biometrika, 61:383-385, **1974.**
- **[23]** P. Hopwood, R. J. Stephens, and D. Machin. Approaches to the analysis of quality of life data: experience gained from a Medical Research Council **Lung** Cancer Working Party palliative chemotherapy trial. Quality of Life Research, **3:339-352, 1994.**
- **[24]** R. 1. Jennrich and P. F. Sampson. Newton-Raphson and related algorithms for maximum likelihood variance component estimation. Technometrics, **18(1):11-17, 1976.**
- **[35]** Robert **1.** Jennrich and Mark D. Schluchter. Unbalanced repeated-measures modelç with structured covariance matrices. Biometrics, 42:805-820, **1986.**
- [26] M. Kendall and A. Stuart. *Inference and relationship*, volume 2 of The advanced theory of *statistics*. Charles Griffin and company ltd., london, fourth edition, 1979.
- **[27]** M. G. Kenward. The use of fitted higher-order poiynomial coefficients as covariates in the analysis of growth curves. *Biometrics*,  $41:19-28$ ,  $1985$ .
- **[28] Gary** *G.* Koch, Janet **D.** Elashoff, and **Ingrid A.** Amara. Repeated measurements design and analysis. In Samuel Kotz and Norman **L-** Johnson, editors, Encyclopedia of Statistical Sciences, volume 8, pages 46-73. John **Wiley** and Sons **Inc.,** 1982.
- [29] Walter Kramer. Finite sample efficiency of ordinary lest squares in the linear regressioa mode1 with autocorrelated errors. Journal **of** the Amencan Statistical Association, 75(372):1005-1009, 1980.
- **[30] W.** J. Krzanowski and **F.** H. C. Marriott. Multivariate Analysis Part 2: Classifi*cation, Covariance Structures and Repeated Measurements, volume 2 of Kendall's Library of Statistics. Arnold, London, 1995.*
- **[31] Nan** Laird. Longitudinal data analysis, 1997. Draft course notes presented by the author at the NSF/CBMS Longitudinal Data Analysis Conference at the University of Missouri-Columbia.
- **[32]** Nan Laird, Nicholas Lange, and Daniel Stram. Maximum likelihood computations with repeated measures: Application of the EM algorithm. *Journal* of the American *Strltistical* Association, 82 **(397) :97-105,** 1987.
- **[33]** Nan M. Laird. Topics in likelihood-based methods for longitudinal data analysis. Statistica Sinica, **1:33-50,** 1991.
- **[34]** Nan M. Laird and James H. Ware. Random-effects models for longitudinal data. Biometrics, 38:963-974, 1982.
- **[35]** Nicholas Lange and Nan M. Laird. The effect of covariance structure on variance estimation in balanced growth-curve models with random parameters. Journal of the American Statistical Association, 84(405):241-247, 1989.
- **[36]** Jack C. Lee. Prediction and estimation of growth curves with special covariance structure. Journal of the Amen'can Statistical Association, 83(402):432-440, **1988.**
- **[37]** Martin L. Lesser, Nina E. Koh., Barbara **A.** Napolitano, and Savita Pahwa. The FU-PLOT: **A** graphical method for visualising the timing of Follow-Up in longitudinal studies. The American Statistician, 49(2):139-143, 1995.
- **[38]** J. K. Lindsey. Models **for** Repeated Measurements, volume 10 of Oxford Statistical **Science** Series. Oxford University Press Inc., New York, 1993.
- **[39]** Mary J. Lindstrom and Douglas M. Bates. Newton-Raphson and EM algorithms for mixed-effects models for repeated-measures data. Journal of the American Statistical Association, 83 **(404)** : 1014-1022, 1988.
- [40] K. V. Mardia, **J.** T. Kent, **and** J. M. Bibby. Multivariate **analysis.** Probability and Mathematical Statistics. Academic Press, London, 1979.
- [41] Yutuka Matsuyama and Yasuo Ohashi. Mixed models for bivariate repeated measures data using Gibbs sampling. *Statistics in* **Medicine,** 16:1587-1601; 1997.
- **[42]** J. **N.** S. Matthews. The analysis of data fiom crossover deigns: The efficiency of ordinary least **squares.** *Biometncs,* 46:689-696, **1990.**
- **[43]** Robert **A.** Mclean, William L. Sanders, and Walter W. Stroup. **A** unified approach to mixed linear models. *The Amencan Statisticàan,* 45(1):54-64, 1991.
- [44] Raymond H. Myers and Janet S. Milton. *A first course in the theory* **of** *linear statistical models.* The Duxbury advanced series in statistics and decision sciences. PWS-KENT Publishing Company, Boston, 1991.
- [45] J. **A.** Nelder **and** R. Mead. **A** simplex method for function minimisation. *Computzng Journal,* 7:303-313, **1965.**
- [46] Gottfried E. Noether. On a theorem of pitman. *Annals of Mathematical Statistics;*  26:64-68, 1955.
- [47] M. Olshewski and M. Schumacher. Statistical analysis of quality of life in cancer clinical trials. *Statistics* in *Medicine,* 9:749-763, *1990.*
- [45] Richard W. Park. Efficient estimation of a system of regression equations when the disturbances are both serially and contemporaneously correlated. *Journal of the American Statistical Assoczation,* 62:500-509, 1967.
- [49] Taesung Park and Robert **F.** Woolson. Generalised multivariate models for longitudinal data. *Communications in Statistics, Simulations,* 21(4):925-946, 1992.
- [50] H. **1.** Patel. Analysis of repeated measures designs with changing covariates in clinical trials. *Biometrika,* 73(3):707-715, 1986.
- **[51]** H. D. Patterson and R. Thompson. Recovery of interblock information when block sizes are unequal. *Biometrika,* 58:545-554, 1971.
- **[52]** Richard F. Pothoff and S. N. Roy. **A** generalised multivariate analysis of variance mode1 useful especially for growth curve problems. *Biometrika,* **51(3** and 4):313-326, 1964.
- **[53]** C. R. Rao. Some problems involving linear hypothesis in multivariate analysis. *Biometrika,* 46:49-58, 1959.
- **[54]** Greg Reinsel. Multivariate repeated-measurement or growth curve models with multivariate random-effects covariance structure. *Journal* of *the American Statistical Association,* **77(377)** : 190-195, 1982.
- *[55]* James Rochon. Analyzing bivariate repeated measures for discrete and continous outcome variables. *Biometn'cs,* **52:740-750,** 1996.
- [56] M. Schumacker, M. Olschewski, and G. Schulgen. Assessment of quality of life in clinical trials. *Statistics in Medicine,* 10: 1915-1930, 1991.
- *[57]* Shayle R. Searle. *Matriz algebra useful for statistics.* Wiley series in probability and mathematical statistics. John Wiley and Sons Inc., New York, **1982-**
- [58] Burton Singer. Longitudinal data analysis. Kn Samuel Kotz **and** Norman L. Johnson, editors, *Encyclopedia of Statistical Sciences,* volume 5, pages 142-155. John Wiley and Sons Inc., 1982-
- [59] Judith **D.** Singer. Using SAS PROC **MMED** to fit multilevel models, hierarchical models, and individual growth models. **Journal of** *Educational* **and** *Behavioral Statistics,* 24(4) :323-355, 1998.
- 1601 **J.** P. Sy, J. M. *G.* Taylor, and W. *G.* Cumberland. **A** stochastic model for the analysis of bivariate longitudinal AIDS data. *Biometrics*, 53:542-555, 1997.
- $[61]$  P. K. Tandon. Applications of global statistics in analysing quality of life data. *Statistics in Medicine,* 9:819-827, 1990.
- *[62]* C. W. Therrien and K. Fukunaga. Properties of separable covariance matrices and their associated Gaussian random processes. IEEE Transactions on Pattern analysis *and Machine Intelligence,* 6(5):652-656, 1984.
- [63] Roland D. Thomas. Univariate repeated measures techniques applied to multivariate data. *Psychometrika,* 48:451-464, 1983.
- [64] Neil H. Timm. *Multivariate analysis with applications in education and psychology.*  Wadsworth Publishing Company Inc., Belmont, California, 1975.
- [65] Neil H. Timm. Multivariate analysis of repeated measurements. In P. R. Krishnaiah, editor, *Handbook* of *statistics, Anatysis* of *variance,* volume 1, pages 41-87. North Holland publishing Company, 1980.
- [66] Kao-Tai Tsai and James **A.** Koziol. Score and Wald tests for the multivariate growth curve model with missing data and a patterned covariance matrk. *Communications in Statistics, Theory and Methods, 22(2):311-317, 1993.*
- [67] V. G. S. Vasdekis. *An investigation* **of** *certain methods in the analysas* of *growth*  curves. PhD thesis, University of Oxford, England, 1993. Unpublished Doctor of Philosophy thesis.
- [68] A. P. Verbyla. Analysis of repeated measures with changing covariates. *Biometrika,*  **75** (1) : **172-174,** 1988.
- [69] A. P. Verbyla and B. R. Cullis. The analysis of multistratum and spatially correlated repeated measures **data.** *Biometrics,* 48:1015-1032, 1992.
- [70] A. P. Verbyla and W. N. Venables. An extension of the growth curve model. *Biometrika,* 75(1): 129-138, 1988.
- **[71]** J. Verhees and T. **J.** Wansbeek. **An** multimode direct product mode1 for covariance structure analysis. *Journal of Mathematical and Statistical Psychology, 43:231-240, 1990.*
- **[72]** Edward F. Vonesh and Randy L. Carter. Efficient inference for random coefficient growth curve models with unbalanced data. *Biometrics, 43:617-628, 1987.*
- **[73] Ming** C. **Wang.** On the analysis of multivariate repeated measures designs. Com*munications in Statistics, Theory and Methods: 12:1647-1659, 1983.*
- [74] James H. Ware. **Growth** curves. In Samuel Kotz and Norman **L.** Johnson, editors, *Encuclopedia of Statistical Sciences, volume 3, pages 539-542. John Wiley and Sons* Inc., *1982.*
- [75] James H. Ware. Linear models for the analysis of longitudinal studies. The *Arnerican Statistician, 39(2):95-101, 1985.*
- **[76]** Russ Wolhger. **A** tutonal on **mixed** models. Technical report, **SAS** Institute **Inc.,**  SAS Campus Drive, Cary NC, *27513* USA, October *1992.*
- [77] Russ Wolfinger, Randy Tobias, and John **Sali.** Computing Gaussian likelihoods and their derivatives for general linear mixed models. SIAM *Journal of Sczéntijic Computing, 15 (6):1294-l3lO, 1994.*
- **[78]** Robert F. Woolson. Application of an efficiency criterion to the multivariate **one**sample location problem. *Sankhya: The Indian Journal of Statistics, Series B,* **38:290-293, 1976.**
- **[79]** Robert F. Woolson and Pranab Kumar Sen. Asymptotic cornparison of a class of multivariate multiparameter tests. *Communications in Statistics*, 3(9):813-828, *1974.*
- [80] Robert Francis Woolson. *Some alternative rneasures* **of** *asymptotic relative eficiency*  for the multiparameter testing problem with application to the growth curve problem. PhD thesis, University of North Carolina, Chapei Hiil, *1974.* Doctor of Philosophy thesis.
- **[81]** Xiang Zhang. *Multivariate longitudinal data analysis with a farnily of covariance matrices.* PhD thesis, University of California, Los Angeles, *1996.* Unpublished Doctor of Philosophy thesis.
- *[82] A.H.* Zwinderman. The measurement of change of quality of life in clinical trials. *Statistics in Medicine, 9:931-942, 1990.*

## Appendix A

## **Chapter 4 Computer Programs**

Computing the TARE and CARE for a growth curve  $\mathbf{A.1}$ design and compound symmetry structure for  $\Omega$ 

```
%macro chap4;
proc iml;
* Specify the within-subject design matrix X and find
  its transpose;
X = \{1 -1,1\quad 0,
     1 \t1;
Xp = t(X):
* Specify the matrix Q corresponding to a hypothesis of
  interest and find its transpose;
Q = \{1 0 0 0 -1 0 0 0,0 1 0 0 0 - 1 0 0,001000 - 10,
     0 0 0 1 0 0 0 -1;
Qp = t(Q);
* Specify the between-subject design matrix Theta that
  depends on the total sample size I and the number of
  groups G and find its transpose;
gsize = \&n*30;tsize = gsize*2;g1 = J(gsize, 1, 1);g2 = J(gsize, 1, 1);theta = block(g1, g2);
thetap = t(theta);
* Specify the identity matrix needed for OLS estimation
 whose dimension depends on the number of characteristics;
```

```
I2 = \{1 \ 0,0 1:
 * Create V-C matrix based on the Kronecker product of a
   unstructured matrix delta and a compound symmetry matrix 
   or first order autoregressive matrix omega;
gamma=&r*0.5; 
rhoc = (kp - 9)*0.1;
rhot = &q*0.1;\text{rhot2} = \text{rhot}*2;
rtgamma = sqrt (gamma) ; 
rhoc2 = rhoc*rtgamma; 
diag = 1; 
invrhot2 = 1 - rhot2; 
* Defining Delta; 
delta = J(2,2,0) ; 
delta[l,l] = diag; 
delta[l,2] = rhoc2; 
delta[2,11 = rhoc2; 
delta[2,21 = gamma; 
* Defining Compound Symmetry Omega; 
omega = J(3,3,0); 
omega[1,1] = diag;omega[1,21 = rhot; 
omega[i,3] = rhot; 
ornega[2,1] = rhot; 
omega[2,2] = diag; 
omega[2,3] = rhot; 
omega[3,1] = rhot; 
omega [3,2] = rhot ; 
omegaC3,3] = diag; 
* Def ining AR(1) Omega; 
omega2 = J(3,3,0); 
omega2 [l ,Il = diag ; 
omega2[1,2] = rhot; 
omega2[1,3] = rhot2; 
omega(2,1) = rhot;
omega2[2,2] = diag; 
omega2 [2,31 = rhot ; 
omega2 C3, il = rhot 2 ; 
omega2[3,21 = rhot; 
omega2 [3,3] = diag; 
* Quantities needed to compute TARE and CARE; 
quai = thetap * theta; 
quation = inv(qual);qua3 = Xp * X;
```

```
qua3 inv = inv qua3 ;
 qua4 = Xp * \text{omega};
 qua5 = qua4 * X;
 qua6 = qua3inv * qua5 * qua3inv;
 * Computing the TARE21 and CARE21; 
nume = qualinv Q 12 Q qua3inv; 
 nume - quarinv w 12 w q<br>nume2 = Q * nume * Qp;<br>nume3 = inv(nume2);
nume3 = inv(nume2);<br>nume4 = det(nume2);deno = qualinv Q delta Q qua6; 
deno2 = Q * deno * Qp;deno3 = inv(deno2):
deno4 = det(deno2);
\text{trace}(1 = \text{trace}(\text{nume3}) / \text{trace}(\text{deno3});care21 = (deno4 / nume4)##0.25;
* Additional Quantities needed to find TARE13 and CARE13; 
qua7 = inv(\text{omega});
qua8 = Xp * qua7 * X;
qua8inv = inv (qua8);
* Computing the TARE13 and CARE13; 
deno5 = qua1inv @delta @ qua8inv;
deno6 = \overline{Q} * deno5 * Qp;
deno7 = inv(deno6);
 leno8 = det(deno6);<br>:are13 = trace(deno3) / trace(deno7);
deno8 = det(deno6);
 care l3 = (den08 / deno4) ##0.25 ; 
* Sending results to an external text file; 
file 'chap4a.text';
put tare21 +1 care21 +l tare13 +1 carel3; 
* Setting printing options and printing the parameters 
  used and results obtained; 
* options linesize=96 pagesize=54 nocenter nodate nonumber; * titlel; * print tsize gamma rhoc rhot tare21 care2l tare13 carel3; * quit; 
%mend chap4;
* Inputting prameters and results obtained into a SAS 
  data set; 
Xmacro accum; 
data cscov2; 
  infile 'chap4a.text';
  input tare21 care21 tare13 carel3;
```

```
run ; 
 data cscov3; 
 ssize = kn*60;gamma=&r*0.5; 
rhoc = (kp - 9)*0.1;
rhot = kq*0.1;
run; 
data cscov; 
   set cscov3; 
   set cscov2; 
run; 
proc append base=chap4a data=cscov;
run ; 
proc datasets nolist; 
     delete cscov cscov2 cscov3; 
run ; 
quit ; 
%mend accum;
Xmacro para; 
%do n=i %to 3: 
   %do r=l xto-5; 
      %do p=O %to 18; 
         \frac{1}{2} \frac{1}{2} \frac{1}{2} \frac{1}{2} \frac{1}{2} \frac{1}{2} \frac{1}{2} \frac{1}{2} \frac{1}{2} \frac{1}{2} \frac{1}{2} \frac{1}{2} \frac{1}{2} \frac{1}{2} \frac{1}{2} \frac{1}{2} \frac{1}{2} \frac{1}{2} \frac{1}{2} \frac{1}{2} \frac{1}{2} \frac{1}{2} %chap4 
%accu 
      %end; 
    %end;
 %end; 
%end; 
%mend para; 
%para;
run;
* Saving results as a permanent SAS data set; 
 libname wam ' wambugu ' ; 
 libnam<br>run;
proc datasets library=work;
    copy out=wam memtype=data; 
    select chap4a; 
run ; 
quit ; 
proc contents data=vam.chap4a position; 
run ;
```
### **A.2 Computing the** TARE and CARE for a growth curve design and first-order autoregressive structure for  $\Omega$

```
"macro chap4;
proc iml;
* Specify the within-subject design matrix X and find its 
  transpose; 
X = \{1 -1,\begin{array}{c} 0, \ 1 \};
Xp = t(X);* Specify the matrix Q corresponding to a hypothesis of 
  interest and find its transpose; 
Q = \{1 0 0 0 -1 0 0 0,0 1 0 0 0 - 1 0 0,001000 - 100001000 -1:
Qp = t(Q);
* Specify the between-subject design matrix Theta that 
  depends on the total sample size I and the number of 
  groups G and find its transpose; 
gsize = kn*30;
tsize = gsize*2;gl = Jcgsize, 1, 1); 
 g2 = J(gsize, 1, 1); 
theta = block(g1, g2) ; 
theta = block(g1, g2);<br>thetap = t(theta);
* Specify the identity matrix needed for OLS estimation 
  whose dimension depends on the number of characteristics; 
I2 = \{1 \ 0,0 1:
* Create V-C matrix based on the Kronecker product of a 
  unstructured matrix delta and a compound symmetry matrix 
  or first order autoregressive matrix omega;
gamma=&r*0.5; 
rhoc = (kp - 9)*0.1;
rhot = log*0.1;
rhot2 =rhot**2;
rtgamma = sqrt(gamma);
rhoc2 =rhoc*rtgamma;
diag = 1;
invrbot2 = 1 - rhot2;* Defining Delta;
```

```
delta = J(2,2,0); 
 deltacl, 11 = diag; 
 delta[1,2] = rhoc2;
 delta[2,11 = rhoc2; 
 deltaC2,21 = gamma; 
 * Defining Compound Symmetry Omega; 
 omega = J(3,3,0); 
 omega El, il = diag; 
 omega Cl, 21 = rhot ; 
 omega[1,3] = rhot; 
 omega C2,il = rhot ; 
 omega[2,2] = diag; 
 omega[2,3] = rhot ; 
 omega [3,11 = rhot ; 
 omega [3,21 = rhot ; 
 omega[3,3] = diag; 
 * Defining AR(1) Omega; 
 omega2 = J(3,3,0) ; 
 omega2[1,1] = diag; 
 omega2ClY21 = rhot; 
omega2 Cl, 31 = rhot2 ; 
\frac{1}{2}\frac{1}{2}\frac{1}{2}\frac{1}{2}\frac{1}{2}\frac{1}{2}\frac{1}{2}\frac{1}{2}\frac{1}{2}\frac{1}{2}\frac{1}{2}\frac{1}{2}\frac{1}{2}\frac{1}{2}\frac{1}{2}\frac{1}{2}\frac{1}{2}\frac{1}{2}\frac{1}{2}\frac{1}{2}\frac{1}{2}\frac{1}{2}\frac{1}{2}\frac{1}{2}\frac{1omega2 C2,21 = diag; 
 omega2 [2,31 = rhot ; 
 omega2 [3,11 = rhot2 ; 
omega2 [3,21 = rhot; 
omega2[3,3] = diag; 
* Quantities needed to compute TARE and CARE; 
qual = thetap * theta; 
qualinv = inv (qual) ; 
qua3 = Xp * X;qua3inv = inv (qua3) ; 
qua4 = Xp * omega2; 
\vec{q}ua5 = \vec{q}ua4 * X;
qua6 = qua3inv * qua5 * qua3inv; 
* Computing the TARE21 and CARE21; 
nume = qualinv @ 12 Q qua3inv; 
nume2 = Q * nume * Qp;
nume3 = inv(nume2); 
nume4 = det (nume2) ; 
deno = qualinv @ delta @ qua6; 
deno2 = Q * deno * Qp;den03 = inv(deno2) ; 
den04 = det(deno2) ; 
\text{trace}(21 = \text{trace}(\text{nume3}) / \text{trace}(\text{deno3});
care21 = (den04 / nume4)##0.25;
```

```
* Additional Puantities needed to find TARE13 and CARE13; 
qua7 = inv(\text{omega2});
 qua8 = Xp * qua7 * X; 
qua8inv = inv (qua8) ; 
* Computing the TARE13 and CARE13; 
den05 = qualinv @delta B qua8inv; 
 nenos = quarinv waeita w<br>!eno6 = Q * deno5 * Qp;<br>!eno7 = inv(deno6);
deno7 = inv(deno6);<br>deno8 = det(deno6);
tare<sub>13</sub> = trace(deno<sub>3</sub>) / trace(deno<sub>7</sub>);
care13 = (deno8 / deno4)*#0.25;
* Sending results to an external text file; 
file 'chap4b.text';
put tare21 +1 care2l +1 tare13 +1 carel3; 
4 Setting printing options and printing the parameters 
   used and results obtained; 
4options linesize=96 pagesize=54 nocenter nodate nonumber; * titlel; * print tsize gamma rhoc rhot tare21 care21 tare13 carel3; * quit; 
'mend chap4;
* Inputting prameters and results obtained into a SAS data 
   set; 
%macro accum; 
data arcov2; 
   infile 'chap4b.text'; 
 input tare21 care21 tare13 care13; 
run ; 
data arcov3; 
 ssize = &n*60; 
gamma=&r*O. 5 ; 
gamma=k + 0.5;<br>rhoc = (k + 9) * 0.1;
 rhot = &q*O. 1; 
run ; 
data arcov; 
  set arcov3; 
  set arcov2; 
run; 
proc append base=chap4b data=arcov;
run;
```

```
proc datasets nolist ; 
   delete arcov arcov2 arcov3; 
run ; 
quit ; 
%mend accum; 
ïmacro para; 
%do n=l %to 3; 
  %do r=1 %to 5; 
    %do p=O %to 18; 
      %do q=l %to 9; 
%chap4 
%accum 
    %end ; 
   %end; 
 %end; 
 %end ; 
 %mend para; 
%para;
run;
* Saving results as a permanent SAS data set; 
libname wam 'wambugu'; 
run; 
proc datasets library=work; 
   copy out=wam memtype=data; 
   select chap4b; 
run ; 
quit ; 
proc contents data=wam. chap4b position; 
ru;
```
**A.3 Computing the** TARE and CARE for **a** repeated measures analysis of variance design and compound symmetry structure for  $\Omega$ 

```
%macro chap4;
proc iml; 
* Specify the within-subject design matrix X and find its 
  transpose; 
X = \{1 \ 0 \ 0,010.0 \t 0 \t 1:
Xp = t(X):
* Specify the matrix Q corresponding to a hypothesis of 
 interest and find its transpose; 
Q = \{1 0 0 0 0 0 - 1 0 0 0 0 0,0100000 - 10000,00100000-10000001000000 - 100,
     0000100000-1000000100000-1;
Q_{\rm p} = t(Q);
* Specify the between-subject design matrix Theta that 
  depends on the total sample size 1 and the number of 
  groups G and find its transpose; 
gsize = &n*30; 
tsize = gsize*2;g1 = Jcgsize, 1, 1); 
g2 = J(gsize, 1, 1);theta = block(g1, g2);
thetap = t(theta);
* Specify the identity matrix needed for OLS estimation 
  whose dimension depends on the number of characteristics; 
I2 = \{1 \ 0,0 1;* Create V-C matrix based on the Kronecker product of a 
  unstructured matrix delta and a compound symmetry matrix 
  or first order autoregressive matrix omega;
gamma=&r*O.S; 
rhoc = (kp - 9)*0.1;
rhot = \&q*0.1;rhot2 =rhot**2;
rtgamma = sqrt (gamma) ; 
rhoc2 = rhoc*rtgamma;
```

```
diag = 1;
 invrbot2 = 1 - rhot2;* Defining Delta; 
 delta = J(2,2,0);delta [l , 11 = diag; 
 delta[1,2] = rhoc2;delta[2,1] = rhoc2;delta[2,2] = gamma;* Defining Compound Symmetry Omega; 
 omega = J(3,3,0);omega[1,1] = diag;\frac{1}{2}omega[1,2] = rhot;<br>
\frac{1}{2} = rhot;
  )mega[1,3] = rhot;<br>)mega[2,1] = rhot;
 omega[2,1] =rhot;<br>omega[2,2] = diag;omega[2,3] = rhot;
  omega[2,3] = rhot;<br>omega[3,1] = rhot;
  omega[3,1] = rhot;<br>omega[3,2] = rhot;
omega[3,2] = rhot;<br>
omega[3,3] = diag;
* Defining AR(1) Omega;
omega = J(3,3,0);omega[1,1] = diag;omega[1,2] = \text{rho};
omega2[1,3] = rho2;omega[2,1] = rhot;
omega(2,2) = diag;omega[2,3] = rhot;
omega2[3,1] = \text{rho}2;omega2 [3,21 = rhot; 
omega2[3,3] = diag;* Quantities needed to compute TARE and CARE; 
 qua1 = thetap * theta; 
qualinv = inv (quai) ; 
qualinv = inv(qual);<br>qua3 = Xp * X;
qua3inv = inv (qua3);
qua4 = Xp * \text{omega};
qua5 = qua4 * X;
qua6 = qua3inv * qua5 * qua3inv;
* Computing the TARE21 and CARE21; 
nume = qualinv Q 12 @ qua3inv; 
 nume2 = Q * nume * Qp; 
 nume2 = Q * nume * Qp<br>nume3 = inv(nume2);
nume3 = inv(nume2);<br>nume4 = det(nume2);deno = qualinv Q delta Q qua6; 
deno2 = Q * deno * Qp;
```

```
den03 = inv(deno2) ; 
  deno3 = inv(deno2);<br>leno4 = det(deno2):
  leno4 = det(deno2);<br>:are21 = trace(nume3) / trace(deno3);
  care21 = (den04 / nume41 ##O. l?; 
* Additional Quantities needed to find TARE13 and CARE13;
qua7 = inv (omega) ; 
  qua8 = Xp * qua7 * X; 
qua8inv = inv (qua81 ; 
* Computing the TARE13 and CARE13; 
den05 = qualinv @delta Q qua8inv; 
  den06 = Q * den05 * Qp; 
den07 = inv(deno6) ; 
deno7 = inv(deno6);<br>deno8 = det(deno6);tare13 = trace (den031 / trace (deno7) ; 
  carel3 = (den08 / deno4)##0.17; 
* Sending results to an external text file; 
file 'chap4d.text); 
put tare21 +1 care21 +1 tare13 +1 carel3; 
* Setting printing options and printing the parameters 
  used and results obtained; 
options linesize=96 pagesize=54 nocenter nodate nonumber; * titlel; * print tsize gamma rhoc rhot tare21 care21 tare13 carel3; * quit; 
%mend chap4;
* Inputting prameters and results obtained into a SAS 
  data set; 
%macro accum;
data cscov2; 
  infile 'chap4d.text'; 
 input tare21 care21 tare13 care13;<br>un:
data cscov3; 
ssize = &n*60; 
 gamma=&r*O. 5 ; 
 rhoc = (&p - 9)*0.1; 
 rhot = &q*0.1; 
 noc –<br>un:
data cscov; 
  set cscov3; 
 set cscov2; 
run ;
```

```
proc append base=chap4d data=cscov;
run;
proc datasets nolist ; 
   delete cscov cscov2 cscov3; 
run; 
quit ; 
Xmend accum; 
 %macro para; 
 %do n=l %to 3; 
  %do r=l %ZS 5; 
    %do p=O %to 18; 
      %do q=l %to 9; 
%chap4 
%accum 
    %end; 
   %end ; 
 %end ; 
%end; 
%mend para; 
%para;
run;* Saving results as a permanent SAS data set; 
libname wam 'wambuguy; 
run ; 
proc datasets library=work; 
   copy out=wam memtype=data;
   select chap4d; 
run ; 
quit ; 
proc contents data=wam.chap4d position; 
run ;
```
**A.4 Computing the** TARE and CARE for a repeated masures analysis of variance design and first-order autoregessive structure for  $\Omega$ 

```
%macro chap4;
proc iml; 
* Specify the within-subject design matrix X and f ind its 
  transpose; 
X = \{1 \ 0 \ 0, \}0 1 O, 
      O O 1); 
Xp = t(X);
* Specify the matrix Q corresponding to a hypothesis of 
  interest and find its transpose; 
Q = \{1 0 0 0 0 0 - 1 0 0 0 0 0,\begin{array}{ccccccccc}\n0 & 1 & 0 & 0 & 0 & 0 & -1 & 0 & 0 & 0 \\
0 & 0 & 1 & 0 & 0 & 0 & 0 & -1 & 0 & 0 & 0 \\
\end{array},0001000000 - 100,00001000000 - 10.00000100000-1;
Qp = t(Q);* Specify the between-subject design matrix Theta that 
  depends on the total sample size 1 and the number of 
  groups G and find its transpose; 
gsize = h*30; 
tsize = gsize*2; 
g1 = J(gsize, 1, 1); 
g2 = J(gsize, 1, 1);theta = block(gl,g2); 
thetap = t (theta) ; 
* Specify the identity matrix needed for OLS estimation 
  whose dimension depends on the number of characteristics; 
I2 = \{1 \ 0, \}0 1;* Create V-C matrix based on the Kronecker product of a 
  unstructured matrix delta and a compound symmetry matrix 
  or first order autoregressive matrix omega; 
gamma=&r*O. 5 ; 
rhoc = (kp - 9)*0.1;
rhot = kq*0.1;
rhot2 = rhot**2;rtgamma = sqrt (gamma) ;
```

```
rhoc2 = rhoc*rtgamma;diag = 1;invrbot2 = 1 - rhot2;
* Defining Delta; 
delta = J(2,2,0);
delta[1,1] = diag;delta[1,2] = rhoc2;delta[2,1] = rhoc2;
delta[2,2] = gamma;* Defining Compound Symmetry Omega; 
omega = J(3,3,0);\begin{array}{l} \text{omega} \text{ and } \text{omega} \text{ and } \text{omega[1,3] = rhot;
omega[2,1] = rhot;
omega[2,2] = diag;omega [2,3] = rhot ; 
 >mega[2,3] = rhot;<br>>mega[3,1] = rhot;
 \texttt{omega}[3,1] = \texttt{rhot};<br>\texttt{omega}[3,2] = \texttt{rhot};omega[3,2] =rhot;<br>omega[3,3] = diag;* Defining AR(1) Omega;
omega2 = J(3,3,0);
omega[1,1] = diag;omega2[1,2] = rhot;
omega2[1,3] = rhot2;
omega[2,1] = rhot;
omega2[2,2] = diag;omega2[2,3] = rho;
omega[3,1] = rhot2;
omega[3,2] = \text{rhot};omega2[3,3] = diag;* Quantities needed to compute TARE and CARE; 
 qua1 = thetap * theta; 
qualinv = inv (quai) ; 
qualinv = inv(qual);<br>qua3 = Xp * X;
qua3inv = inv (qua3);
qua4 = Xp * \text{omega2};qua5 = qua4 * X;
qua6 = qua3inv * qua5 * qua3inv;* Computing the TARE21 and CARE21; 
nume = qualinv Q 12 @ qua3inv; 
nume2 = Q * nume * Qp;nume3 = inv(nume2);nume4 = det(nume2);deno = qualinv Q delta B qua6;
```

```
den02 = Q * deno * Qp; 
den03 = inv(deno2) ; 
deno3 = inv(deno2);<br>deno4 = det(deno2);
  leno4 = det(deno2);<br>are21 = trace(nume3) / trace(deno3);
  are21 = trace(nume3) / trace(de<br>are21 = (deno4 / nume4)##0.25;
* Additional Quantities needed to find TARE13 and CARE13; 
qua7 = inv(omega2);
qua8 = Xp * qua7 * X;
qua8inv = inv (qua8);
* Computing the TARE13 and CARE13; 
den05 = qualinv @delta Q qua8inv; 
deno6 = \overline{Q} * deno5 * \overline{Q};
  \begin{array}{l}\n \text{deno0} = \frac{1}{4} + \text{deno3} + \frac{1}{4} \\
 \text{deno7} = \text{inv}(\text{deno6}); \\
 \text{eno8} = \text{det}(\text{deno6});\n \end{array}eno8 = det(deno6);<br>are13 = trace(deno3) / trace(deno7):
  are13 = trace(deno3) / trace(de:<br>are13 = (deno8 / deno4)##0.25;
* Sending results to an external text file; 
file 'chap4e.text';
put tare21 +1 care21 +1 tare13 +1 carel3; 
Setting printing options and printing the parameters 
   used and results obtained; 
   options linesize=96 pagesize=54 nocenter nodate nonunber; 
titlei; 
     print tsize gamma rhoc rhot tare21 care21 tare13 carel3; 
quit ; 
%mend chap4;
* Inputting prameters and results obtained into a SAS 
   data set; 
"macro accum;
data arcov2; 
   infile 'chap4e.text';
  infile chapte.text;<br>
input tare21 care21 tare13 care13;<br>
un:
data arcov3; 
ssize = &n*60; 
gamma=&r*O .5 ; 
rhoc = (xp - 9)*0.1;
 r_{\rm hot} = \frac{1}{2}<br>hot = \frac{1}{2}<br>un:
data arcov; 
  set arcov3; 
  set arcov2;
```

```
run;
proc append base=chap4e data=arcov; 
run; 
proc datasets nolist;
    delete arcov arcov2 arcov3; 
run; 
quit ; 
%mend accum;
Xmacro para; 
\frac{1}{2} do n=1 \frac{1}{2} to 3;
  %do r=l %to 5; 
     %do p=O %to 18; 
%do q=1 %to 9;<br>%chap4<br>%accum
    %end;
    %end;
 %end;
%end; 
%mend para; 
%para;
run;
* Saving results as a permanent SAS data set; 
libname wam uambugu ' ; 
ru; 
proc datasets library=work; 
   copy out =wam memtype=data; 
   select chap4e; 
run ; 
quit;
proc contants <mark>data=wam.chap4e position;</mark><br>run;
```
### **Appendix B**

## **Chapter 5 Computer Programs**

#### **B. 1 Simulation program to compute** TARE and CARE

```
* Referencing the library where simulation results will be 
  saved as a permanent SAS data set; 
 libname syl 'chapter5'; 
run ; 
* Ensuring program runs as it would in interactive mode; 
options nosyntaxcheck; 
* Suppress printing of the PROC MIXED output; 
%global ,PRINT,; 
%let -PRINT- = OFF; 
* The simulation program starts here; 
%macro simulate; 
%do j=1 %to 200; * j = the simulation
                        index ; 
* One rep of the simulation starts here*; 
data sbp (replace=yes) ; 
* Generate 6 independent standard normal random variables 
  for two groups; 
do i = 1 to 50; * where 50 is the desired sample size in 
    each group,i is the subject index; 
    x1 = \text{rannor}(647 + i + kj*2);x1 = rannor(647 + i + kj*2<br>x2 = rannor(372 + i + kj*2);
x3 = rannor (425 + i + % j*2) ; 
x3 = rannor(425 + i + &j*2);<br>x4 = rannor(162 + i + &j*2);
x5 = \text{rannor}(528 + i + kj*2);
```

```
x6 = \text{rannor}(289 + i + kj*2);x7 = rannor(467 + i + &j*2); 
 x<br>8 = rannor(732 + i + &j*2);<br>9 = rannor(245 + i + &j*2);
x8 = \text{rannor}(732 + i + kj*2);\begin{array}{l} \n 0.9 = \text{rannor}(245 + i + kj*2); \\
 0.10 = \text{rannor}(612 + i + kj*2); \n \end{array}x10 = \text{rannor}(612 + i + kj*2);x11 = \text{rannor}(258 + i + kj*2);x12 = \text{rannor}(829 + i + kj*2);output;<br>end;
run;
* Convert generated data set into matrices ; 
proc iml; 
use sbp; 
read al1 var {xl x2 x3 x4 x5 x6) into xl; 
 read all var {x7 x8 x9 x10 x11 x12} into x2;<br>
\overline{x1} = \overline{t(x1)};
tx1 = t(x1);<br>tx2 = t(x2);* Create V-C matrix based on the Kronecker product and 
   obtain louer triangular choleski factorization; 
rhoc = (kp - 3) * 0.3;
 r_{\text{hot}} = \frac{1}{2}<br>hot = \frac{2}{4} = 0.5;
\text{gamma} = (k\text{p} - 1)*9 + k\text{q};<br>w = (k\text{p} - 1)*9 + k\text{q};z = (w - 1)*4 + kr;rhot2 = \text{rbot}**2;
rtgamma = sqrt(gamma);
 rhoc2 = rhoc*rtgamma;<br>hoc2 = rhoc*rtgamma;<br>liag=1:
diag=1;<br>A = J(2,2,0);
A[1,1] = diag;A[1,2] = \text{rhoc2};A[2,1] = rhoc2;
A[2,2] = \text{gamma};
B = J(3,3,0);B[1, 1] = diag;B[1,2] =rhot;
B[1,3] = \text{rbot2};B[2,1] = \text{rhot};B[2,2] = diag;<br>B[2,3] = rhot:
 B[3,1] = \text{rho12};<br>B[3,2] = \text{rho1};B[3,2] = \text{rhot};<br>B[3,3] = \text{diag};sigma = A O B; 
lsigma=t (root (sigma) ) ; 
* Enter the mean vector for group 1; meanv1 = {112},
              116,
              120,
              63.5,
```

```
63,
          62.5:
mu1 = repeat(meanv1, 1, 50);* Enter the mean vector for group 2; 
meanv2 = {113},
          118.
          123.
          59,
          62,
          65:
mu2=repeat(meanv2, 1, 50);* Create 6 correlated variables on each individual in 
  group 1 and Save as a SAS data set; 
 r1=lsigma*tx1+mu1;<br>:v1=t(v1):
ty1=t(y1);<br>varnames='sbp1':'sbp6';
create sbpmodl from tyl [colname=varnames] ; 
append from tyl; 
* Create 6 correlated variables on each individual in 
  group 2 and Save as a SAS data set; 
 y2=lsigma*tx2+mu2; 
ty2=t (y21 ; 
ty2=t(y2);<br>varnames='sbp1':'sbp6';
create sbpmod2 from ty2 [colname=varnames];
 append from ty2; 
quit ; 
*Combine the two data sets;
data sbpmod; 
  set sbpmodl sbpmod2; 
run; 
* Create variable to use in transposing the created data; 
data nested; 
    l nested;<br>lo i = 1 to 100;<br>output;
     output;
run ; 
* Merge the two data sets; 
data all; 
 merge nested sbpmod; 
run ; 
* Transpose data into format required by PROC MIXED; 
proc transpose data=all out=allt;
```

```
by i; 
   var sbpl sbp2 sbp3 sbp4 sbp5 sbp6; 
run; 
* Create data set on 1 individuals based on C 
   characteristics measured T times ; 
data mult; 
     do person = 1 to 100; 
         do chara = 1 to 2; 
            do time = 1 to 3; 
output ; 
          end; 
end ; 
     end;<br>end;
run; 
* Create design matrix to fit a linear grouth-cuve model 
  to the tno response variables; 
proc iml; 
\text{A1=J(50,1,1)};
A2=J(50,1,1);theta=block(A1, A2);theta = t (theta);
X = \{ 1 -1,10,
       1 1;Xp=t(X);I2 = \{1, 0, \ldots \}0 1;D = \text{theta0I20X};varnames='x1':'x8';<br>create des from D [colname=varnames];
 append from D; 
quit ; 
* Create the final data set to be used by the Mixed 
  procedure; 
data actual; 
   merge allt mult des; 
run;
* Model fitting and estimating parameters of interest;
 <sup>/*</sup> Completely Unstructured V-C Matrix */<br>proc mixed data=actual;
proc mixed data=actual;<br>class person;
  model col1 = xl x2 x3 x4 x5 x6 x7 x8/ covb noint s ; 
  repeated / type-un subject=person r=l ri=l; 
   make 'SolutionF' out=seun&j; 
make 'R' out=cmun&j ; 
  make 'R' out=cmun&j;<br>make 'COVB' out=emun&j;
run ; 
quit ;
```

```
/* Unstructured by AR(1) V-C Matrix */ 
proc mixed data=actual; 
   class chara time person; 
   mode1 col1 = xl x2 x3 x4 xS x6 x7 x8 / covb noint s; 
    repeated coll = x1 x2 x3 x4 x5 x6 x7 x8 / covb noint s<br>epeated chara time / type=un@ar(1) subject=person
          ited chara<br>:=1 ri=1;
   make 'SolutionF' out=sear&j;
   make 'R' out=cmar&j; 
 make 'COVB' out=emar&j;<br>
run;
run;<br>quit:
* Convert generated data sets into matrices and compute 
   the likelihood ratio test statistic, chi-square 
   statistic, p-value and the measures of asymptotic 
   relative efficiency; 
proc iml;
rhoc = (xp - 3)*0.3;
 rhot = \&q*0.1;<br>(amma=&r*0.5;gamma=x*0.5;<br>rhot2 = rhot**2;
rtgamma = sqrt(gamma);
 rhoc2 = rhoc*rtgamma; 
diag=l ; 
diag=1;<br>A = J(2,2,0);
A[1, 1] = diag;A[1,2] = \text{rhoc2};A[2,1] =rhoc2;
A[2,2] = \text{gamma};B = J(3,3,0);B[1, 1] = diag;B[1,2] =rhot;
 \begin{cases} B[1,3] = \text{rho1}; \\ B[2,1] = \text{rho1}; \end{cases}B[2,1] = rhot;<br>B[2,2] = diag;B[2,3] = rhot:
B[3,1] = \text{rho}t2;B[3,2] =rhot;
B[3,3] = diag;{[3,3] = diag;<br>.1=J(50,1,1);
 .1=J(50,1,1);<br>.2=J(50,1,1);
 2=J(50,1,1);<br>heta=block(A1,A2);
 heta=block(A1,A2)<br>hetap=t(theta);
thetap=t(theta);<br>X = \{ 1, -1,1 O, 
         1 1); 
xp=t (X) ; 
use cmun&j var{coll col2 col3 col4 col5 col6); 
 read all var _num_ into arbikj;<br>
wmkj = det(arbikj);
num&j = det(arbi&j);<br>use cmar&j var{col1 col2 col3 col4 col5 col6};
 read all var <sub>-</sub>num<sub>-</sub> into kscmkj;<br>|enokj = det(kscmkj);
deno&j = det(kscm&j);<br>lr&j = J(1,1,0);
```

```
\text{lrk}i = (\text{numk}i/\text{denok}i)*\text{*+}-50;chi\&j = 2\text{\#log}(l\text{r}\&j);pvalkj = 1 - probchi(chikj, 17);Q = \{1000 - 1000,<br>01000-100;
        00i000-10, 
        0001000 -1:
qprime = t(Q);
* Code to find TARE and CARE based on optimal 
   variance-covariance matrix; 
 qua1 = thetap*theta; 
qualinv = inv (qual);
qua4 = Xp * B;qua5 = qua4 * X; 
qua6 = inv(qua5);qua7 = qualinv Q A Q qua6; 
  par = quarinv w A w quao;<br>real = Q * qua7 * qprime;<br>realinv = inv(real);
realinv = inv(real);<br>realt = trace(realinv);
relc = det (real);use emun&j var{_col1 _col2 _col3 _col4 _col5 _col6
      \text{\_col7} \text{\_col8};read all var _num_ into vh2&j;
use emarkj var{_col1 _col2 _col3 _col4 _col5 _col6
      \text{\_col7} \text{\_col8};read al1 var ,num, into vhlâj; 
qua2kj = Q*vh2kj*qprime;
qualkj = Q*vh1kj*qprime;\bar{\text{tar}} 2\tilde{x} = inv(qua2\tilde{x}j);
\text{tar1&j} = \text{inv}(quad1&j);tar1&j = inv(qua1&j);<br>tare&j = trace(tar2&j)/trace(tar1&j);
 are&j = trace(tar2&j)/trace(ta<br>ttar&j = trace(tar2&j)/realt;
\texttt{start}&j = \texttt{trace}(\texttt{tar}2\texttt{k}j);<br>car2&j = det(qua2&j);
\text{car1& } j = \text{det}(\text{qual} & j);care&j = (carl&j/car2&j)##0.25; 
acar& j= (realc/car2& j ) ##O. 25 ; 
\texttt{acar\&j} = (\texttt{realc}/\texttt{car2\&j})##0.25;<br>lrt&j = J(1,7,0);
lrt\&j[1,1] = lrtj;
lrt\ell j [1,2] = chi\ell j;
lrt\ell j [1,3] = pval\ell i;
 lrt&j [1,4] = tarekj; 
lrtâj Cl, 51 = careâj ; 
lrt\&j [1,5] = carekj;<br>lrt\&j [1,6] = atarkj;lrt\&j[1,7] = acarkj;lrtmkj = repeat (lrtkj, 8, 1);
\text{para} \& \, j = J(\delta, 1, 0);
parakj[1,1] = 116;\text{para }i[2, 1] = 4;
parak j[3,1] = 63;\text{para}i[4,1] = -0.5;
para&j[5,1] = 118;\text{par}_i[6,1] = 5;para&j[6,1] = 5;<br>para&j[7,1] = 62;
 para&j[7,1] = 62;<br>para&j[8,1] = 3;
```

```
lmodkj = lrtmkj || parakj;varnames = 'hypo1':<sup>'</sup>hypo8';
  varnames = 'hypo1':'hypo8';<br>create unar&j from lmod&j [colname=varnames];
 append from Imod&j ; 
 append from \text{Im} \text{od} \text{kj};<br>quit;
 * Merging the results from the different models. 
   Note: The merged data sets will be empty if one of the 
   data sets is empty as a result of the mode1 failing 
   to converge; 
data std&j; 
    merge seun&j(drop=_df_ _t_ _pt_ rename=(_est_=est_un)
         rename=(_se_=se_un))
           searkj(drop=_df_ _t_ _pt_ rename=(_est_=est_ar)
        rename=(_se<sub>_</sub>=se_ar) )unar&j (rename=<hypo l=lrtest) rename= (hypo2=chisq) 
         rename=(hypo3=pvalue) rename=(hypo4=Tare) 
         rename=(hypo5=Care) rename=(hypoô=atare) 
        rename=(hypo7=acare) rename=(hypo8=trueval));
    attrib simu length=$8; 
    ~imu=~~Sim &j "; 
output ; 
proc datasets nolist force; 
  delete sbp sbpmodl sbpmod2 sbpmod nested al1 allt mult 
   des actual searkj seunkj unarkj;<br>append base=std new=stdkj;
ru; 
quit ; 
%end;%mend simulate;
%macro combine ; 
data std; 
   set std; 
rhoc = (kp - 3)*0.3;rhot = <math>kg*0.1</math>;gamma=&r*0.5; 
\overline{w} = (k\overline{p} - 1)*9 + k\overline{q};z= (w - 1)*4 + &r; 
 run ; 
proc append base=syl.results2 data=std; 
run; 
proc datasets nolist ; 
   delete std; 
run; 
%mend combine ; 
%macro krone ;
```

```
%do p=1 %to 5; 
    %do q=l %to 9; 
      \frac{1}{2} and r=1 %to 4;
 %s imulat e 
 %combine 
%end ; 
   %end ; 
 ena;<br>end;
 %mend krone; %krone;
run;
```
# **Appendix** *C*

# **Chapter 6 Computer Programs**

### *C.* **1 Computing the Kronecker product deviation index**

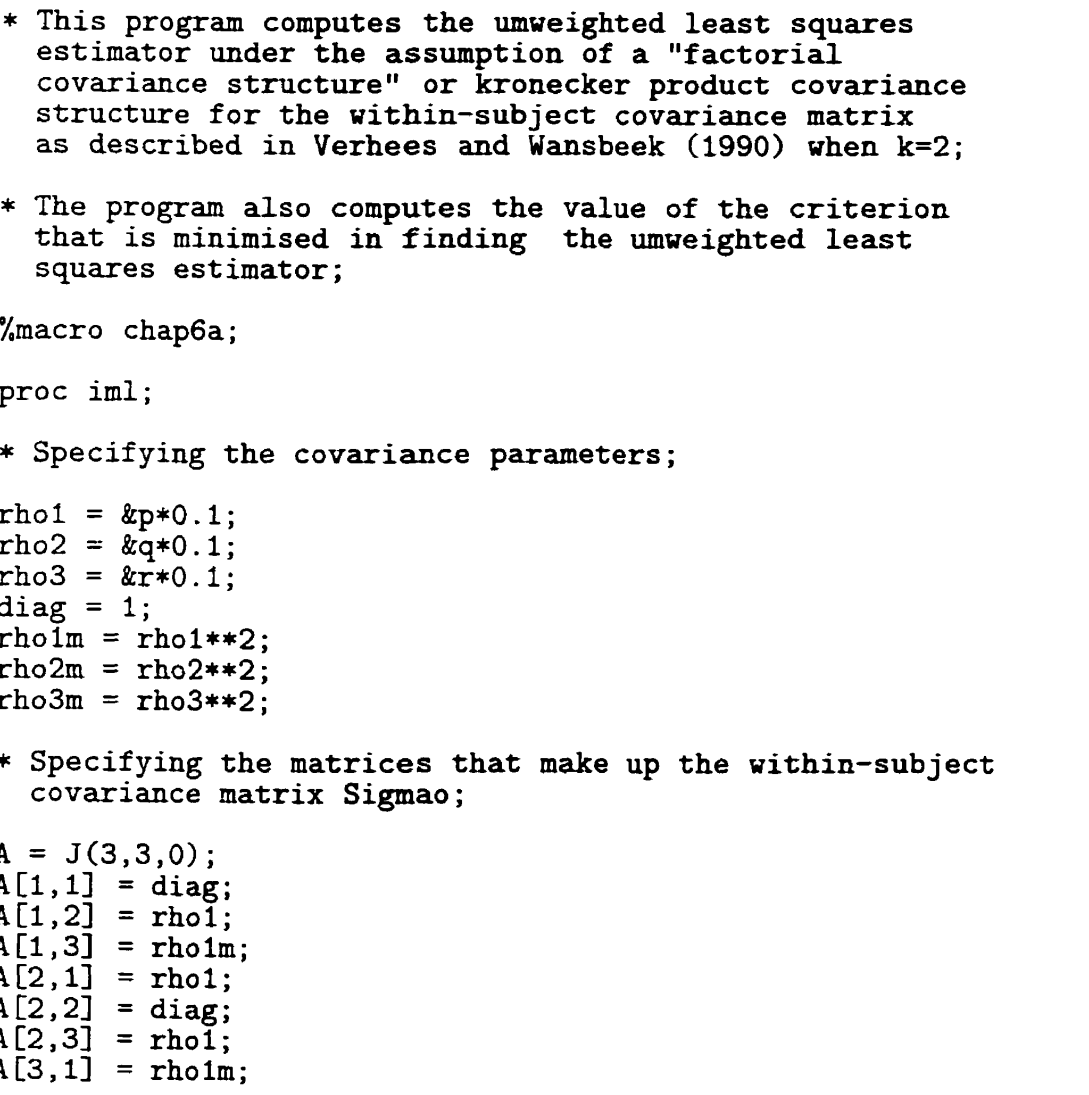
```
A[3,2] =rho1;
 A[3,3] = diag;A \mod = A \# 4:
 B = J(3,3,0);
 B[1, 1] = diag;B[1,2] =rho3:
 B[1,3] = rho3m;B[2,1] = rho3;<br>B[2,2] = diag;
 B[2,3] =rho3;
 B[3,1] =rho3m;
 B[3,2] =rho3;
 B[3,3] = diag;Bmod = B#2;
 C = J(3,3,0);
 C[1,1] = diag;C[1,2] =rho2;
 C[1,3] = rho2m;
 C[2,1] =rho2;
C[2,2] = diag;C[2,3] = rho2;C[3, 1] = rho2m;
C[3,2] =rho2;
C[3,3] = diag;Cmod = C#4:
* Specifying Sigmao; 
AB = A \mod / B \mod;BC = Bmod//Cmod;Sigma = AB||BC;* Computing the umveighted least squares estimator 
  following Verhees and Wansbeek (1990) and finding 
  the value of the criterion in the optimum; 
C1 = \{1000000,000100, 
 010000, 
 000010, 
 001000,
 00000 1); 
S = Sigmao;
 S = Sigmao;<br>S1 = C1 * S * t(C1);
 S1 = C1 * S * t(C1);<br>a1 = trace(S1**2);<br>* print a1;
 S11 = shape(S1[1:2, 1:2],4,1);
 S12 = \text{shape}(S1[3:4, 1:2], 4, 1);S13 = shape(S1[5:6, 1:2], 4, 1);S14 = shape(S1[1:2, 3:4], 4, 1);S15 = shape(S1[3:4, 3:4], 4, 1);S16 = shape(S1[5:6, 3:4],4,1);
S17 = \text{shape}(S1[1:2, 5:6], 4, 1);S18 = shape(S1[3:4, 5:6], 4, 1);
```

```
S19 = shape(S1[5:6, 5:6],4,1);<br>* print S1;<br>* print S11 S12 S13 S14 S15 S16 S17 S18 S19:
Sitilde = S11||S12||S13||S14||S15||S16||S17||S18||S19;<br>* print S1tilde;
  * print S1tilde;<br>realmat1 = S1tilde * t(S1tilde);
  realmat1 = S1tilde * t(S1ti<br>eval1 = eigval(realmat1);
 eval1 = eigval(realmat1);<br>evec1 = eigvec(realmat1);<br>* print eval1;<br>* print evec1;
lambdah = eval1[1, 1];<br>* print lambdah;
S2 = S;
a2 = trace (S2**2) ; * print a2 ; 
S21 = shape(S2[1:3, 1:3], 9,1);
S22 = shape(S2[4:6, 1:3], 9, 1);S23 = \text{shape}(S2[1:3, 4:6], 9, 1);S24 = shape(S2[4:6, 4:6],9,1);<br>* print S2;<br>* print S21 S22 S23 S24;
S2tilde = S21||S22||S23||S24;<br>* print S2tilde;
realmat2 = S2tilde * t(S2tilde):
eval2 = eigval(realmat2);evec2 = eigvec(recallmat2);<br>* print eval2;<br>* print evec2;
call svd(u1,q1,v1,S1tilde);
* print ul ql vl; 
delta = u1[1:4,1];<br>* print delta;
call svd(u2,q2,v2,S2tilde);<br>* print u2 q2 v2;
omega = u2[1:9,1];<br>* print omega;
criterion = a1 - lambda:*print criterio; 
* Sending results to an external file; 
 file ' chap63a. text ' ; 
 file 'chap63a.t<br>put criterio;
"mend chap6a;
* Inputting parameters and results obtained into a SAS 
   data set; 
%macro accum; 
data verhees2;
   infile 'chap63a.text'; 
   input criterio; 
  attrib criterio format=6.3; 
run ;
```

```
data verhees3 ; 
  rho1 = kp*0.1;rho2 = \cancel{kq}<sup>*</sup>0.1;
  rho3 = kr*0.1;run;
data verhees; 
   set verhees3; 
   set verhees2; 
ru; 
proc append base=chap63a data=verhees; 
run ; 
proc datasets nolist ; 
   delete verhees verhees2 verhees3; 
run ; 
quit ; 
%mend accum; 
%macro para; 
%do p=l %to 9; 
  %do q=i %to 9; 
    %do r=l %to 9; 
%chap6a 
Xaccum 
    %end ; 
  %end ; 
%end;
Xmend para; 
%para; 
run ; 
* Saving results as a permanent SAS data set ; 
libname kpd 'chapter6'; 
ru; 
proc datasets library=work; 
   copy out=kpd memtype=data; 
   select chap63a; 
run ; 
quit ; 
proc contents data=kpd.chap63a position; 
run ; 
proc print data=kpd . chap63a; 
proc<br>run;
```
## **C.2 Simulation program to evaluate the impact of the Kronecker product deviation index under the nul1 hypothesis**

\* Referencing **the** library **where** simulation results will be saved as a permanent **SAS** data set ;

libname kpd 'chapter6'; **run;** 

\* Ensuring program runs in batch mode as it would in interactive mode ;

options nosyntaxcheck nosource;

```
* Suppress printing of the PROC MIXED output;
```
%global **-PRINT,** ;  $% let$   $PRINT_ = OFF$ ;

```
* The simulation program starts here;
```
%macro simulate;

%do  $i=1$  %to 200;

- $*$  j = the simulation index;
- \* One rep of the simulation starts here;

```
data sbp (replace=yes);
```

```
* Generate 6 independent standard normal random variables 
  for two groups;
```

```
do i = 1 to 50; * where 50 is the desired sample size in each 
                       group, 
                       i is the subject index; 
x1 = rannor (647 + i + kj*2);
x2 = \text{rannor}(372 + i + kj*2);x3 = rannor (425 + i + kj * 2);
x4 = \text{rannor}(162 + i + k\hat{i} * 2);x5 = \text{rannor}(528 + i + k\hat{i} * 2);x6 = \text{rannor}(289 + i + k\hat{i} * 2);x7 = \text{rannor}(467 + i + kj*2);x8 = \text{rannor}(732 + i + kj*2);x9 = \text{rannor}(245 + i + kj*2);x10 = \text{rannor}(612 + i + k \cdot i);
x11 = \text{rannor}(258 + i + kj*2);x12 = rannor(829 + i + &j*2); 
output ; 
output;<br>end;
run ;
```

```
* Convert generated data set into matrices; 
proc iml; 
 use sbp; 
read al1 var (xl x2 x3 x4 x5 x6) into xl; 
read al1 var (x7 x8 x9 xlO xli x12) into x2; 
tx1 = t(x1);tx2 = t(x2):
* Create the within subject V-C matrix; 
* Specifying the covariance parameters;
rho1 = kp*0.1;
rho2 = \&q*0.1;
rho3 = kr*0.1;
diag = 1;
rholm = rho1**2;
rho2m = rho2**2;rho3m = rho3**2;
* Specifying the matrices that make up the within-subject 
  covariance 
matrix Sigmao ; 
A = J(3,3,0);A[1,1] = diag;A[1,2] = rhoA[1,3] =rho1m;
A[2,1] =rho1;
A[\overline{2,2}] = diag;A[2,3] =rhol;
A[3,1] =rho1m;
A[3,2] =rho1;
A[3,3] = diag;A \mod = A \# 4:
B = J(3,3,0);
B[1,1] = diag;B[1,2] =rho3;
B[1,3] =rho3m;
B[2,1] = rho3;
B[2,2] = diag;B[2,3] =rho\bar{3};
B[3, 1] = rho3m;
B[3,2] = \text{rho3};B[3,3] = diag;Bmod = B#2; 
C = J(3,3,0);C[1, 1] = diag;C[1,2] = rho2;C[1,3] = rho2m;C[2,1] = rho2;
C[2,2] = diag;C[2,3] =rho2;
```

```
C[3, 1] = rho2m;
C[3,2] =rho2;
C[3,3] = diag;Cmod = C#4;* Specifying Sigmao (lsigma in this program); 
AB = Amod//Bmod;BC = Bmod//Cmod;lsigma = AB \mid BC;* Enter the mean vector for group 1; 
 \begin{array}{rl} \text{meanv1 = } \{113, \ 118, \ 123. \end{array}123,<br>59,
           62, 
           651; 
mu1=repeat(meanv1, 1,50);* Enter the mean vector for group 2; 
meanv2 = 113,
           118,
           123.
           59,
           62,
           65:
mu2 = repeat(meanv2, 1, 50);* Create 6 correlated variables on each individual in group 1 
  and Save as a SAS data set; 
 yi=lsigma*txl+mul; 
tyl=t (y11 ; 
ty1=t(y1);<br>varnames='sbp1':'sbp6';
create sbpmod1 from ty1 [colname=varnames];
append from tyl; 
* Create 6 correlated variables on each individual in group 2 
  and Save as a SAS data set; 
 y2=lsigma*tx2+mu2; 
ty2=t (y21 ; 
ty2=t(y2);<br>varnames='sbp1':'sbp6';
create sbpmod2 from ty2 [colname=varnames];
 xtere explorer 110;<br>ppend from ty2;<br>uit:
*Combine the two data sets; 
data sbpmod; 
 set sbpmodl sbpmod2; 
run ;
```

```
* Create variable to use in transposing the created data; 
 data nested; 
    do i = 1 to 100; 
        i = 1 to<br>utput;
     outp<br>nd;
end;<br>run:
 * Merge the two data sets; 
data all; 
 merge nested sbpmod; 
run ; 
* Transpose data into format required by PROC MIXED; 
 proc transpose data=all out=allt;<br>by i;
 var sbpl sbp2 sbp3 sbp4 sbp5 sbp6; 
run ; 
* Create data set on 1 individuals based on C characteristics 
  measured T times; 
data mult;
     do person = 1 to 100;
         do chara = 1 to 2; 
             cnara = 1 to 2;<br>lo time = 1 to 3;
                :ime = 1<br>>utput;
               output;
           end ; 
     end;<br>end;
run; 
* Create design matrix to fit a linear grouth-curve mode1 to the 
  two response variables;
proc iml; 
A1=J(50,1,1);A2=J(50,1,1);theta=block(Ai, A2) ; 
 :heta=block(A1,A2)<br>:hetap=t(theta);<br>{ = { 1 -1,
X = \{ \begin{array}{cc} 1 & -1 \\ 1 & 0 \end{array},1 1;Xp=t(X);I2 = \{1 \ 0,0 1;
D = \text{theta0I20X};varnames='x1':'x8';
create des from D [colname=varnames];
 append from D; 
quit ; 
* Create the final data set to be used by the Mixed procedure;
```

```
data actual; 
 nata actuar;<br>merge allt mult des;<br>run;
* Mode1 fitting and estimating parameters of interest; 
/* Completely Unstructured V-C Matrix +/ 
proc mixed data=actual;
  class person; 
  model col1 = xl x2 x3 x4 x5 x6 x7 x8/ covb noint s; 
  repeated / type=un subject=person r=1 ri=l; 
  make 'SolutionF' out=seun&j; 
  make 'R' out=cmun&j; 
  make 'COVB' out=emun&j; 
run ; 
quit ; 
/* Unstructured by AR(1) V-C Matrix */ 
proc mixed data=actual; 
  class chara time person; 
  model col1 = xl x2 x3 x4 x5 x6 x7 x8 / covb noint s; 
  repeated chara time / type=un@ar(l) subject=person r=l ri=l; 
   make 'SolutionF' out=sear&j; 
make 'R' out=cmar& j; 
  make 'R' out=cmar&j;<br>make 'COVB' out=emar&j;
run ; 
quit ; 
* Convert generated data sets into matrices and compute the 
  likelihood ratio test statistic , chi-square statistic and 
  p-value ; 
proc iml; 
use cmun&j var{coll col2 col3 col4 col5 col6); 
read al1 var ,num, into arbikj; 
num\&j = det(arbi\&j);use cmar&j var{col1 col2 col3 col4 col5 col6};
read all var _num_ into kscm&j;
deno\&j = det(kscm\&j);lr\&j = J(1,1,0);Ir& j = (nu& j /deno& j ) ##-50 ; 
chi\tilde{g} j = 2#log(lrk j);<br>pvalk j = 1 - probchi(chik j, 17);<br>\tilde{q} = {1 0 0 0 -1 0 0 0,
      01000-100; 
      001000-10, 
      O00 1000-13; 
qprime = t(Q);
* Computing the test statistics abd p-values for testing the 
  hypothesis of overall parallelism;;
use emun&j var\{\text{\_col1\_\_col2\_\_col3\_\_col4\_\_col5\_\_col6\_\_col7\_\_col8\}};read all var _num_ into vh2&j;
use emarkj var\{-\text{coll } -\text{col2 } -\text{col3 } -\text{col4 } -\text{col5 } -\text{col6 } -\text{col7 } -\text{col8}\};
```

```
read all var _num_ into vh1<mark>&j;</mark><br>;ua2&j = Q*vh2&j*qprime;
qua2&j = Q*vh2&j*qprime;<br>qua1&j = Q*vh1&j*qprime;
use seun&j var{_est_};
read all var _num_ into lam2kj;
use sear&j var{_est_};
 read al1 var -num- into laml&j; 
qua3&j = Q*laml&j ; 
qua3&j = Q*lam1&j;<br>qua4&j = Q*lam2&j;
qua5kj = t (qua3kj);
qua6kj = t (qua4kj);
 ta& j = qua5& j *inv (quall j) *qua3& j ; 
 :ar&j = qua5&j*inv(qua1&j)*qua3&j;<br>:un&j = qua6&j*inv(qua2&j)*qua4&j;
 :un&j = qua6&j*inv(qua2&j)*qua4&j<br>pvar&j = 1 - probchi(tar&j, 4);
 pvarkj = 1 - probchi(tarkj, 4);<br>
pvarkj = 1 - probchi(tunkj, 4);lrt\&j = J(1,7,0);lrt&j = J(1,7,0);<br>!rt&j[1,1] = lr&j;
 lrt&j[1,1] = lr&j;<br>.rt&j[1,2] = chi&j;
lrt\&j[1,2] = chikj;<br>lrt\&j[1,3] = pvalkj;lrtkj[1,4] = \text{tar}kj;lrt\ell j[1,5] = tun\ell j;
lrt\ddot{z}j[1,6] = pvar\ddot{z}j;
lrt\&j[1,7] = \overline{p}\times j;lrtmkj = repeat (lrtkj,8,1);
\text{para} \& \text{j} = \text{J}(\bar{8}, 1, 0);
para&[1,1] = 118;\text{para} \& \text{j}[2,1] = 5;para&j[2,1] = 5;<br>para&j[3,1] = 62;
 para&j[3,1] = 62;<br>para&j[4,1] = 3 ;
parakj[4,1] = 3;<br>parakj[5,1] = 118;\text{par}_1[6,1] = 5;\text{para} \xi [7, 1] = 62;
\text{para}j[8,1] = 3;lmodkj = lrtmkj || parakj;
varnames = 'hypol':'hypo8'; 
create unar&j from lmod&j [colname=varnames];
 ercase andra) from 13<br>append from lmod&j;<br>quit;
* Merging the results from the different models. 
   Note: The merged data sets vil1 be empty if one of the data 
   sets is empty as a result of the model failing to converge;
data std&j;<br>length _effect_ $8 est_un se_un est_ar se_ar lrtest chisq
        pvalue T-AR T-UN PVA-AR PVA-UN trueval 8 simu $8; 
ru ; 
data std&j; 
    set std(j(obs=0);rur; 
data std&j; 
     attrib _effect_ length=$8;
```

```
merge seua&j(drop=-df- -t- -pt- rename=(-est-=est-ua) 
           Tename= (-se-=se-un) ) 
            \texttt{searchj}(\text{drop}=\text{df}_- t_- \text{pt}_-) rename=(_est_=est_ar)
           rename=(se\_=se\_ar))
            unar& j (rename= (hypo l=lrtest) rename= (hypo2=chisq) 
            rename= (hypo3=pvalue) rename= (hypo4=T_AR) 
           rename=(hypoS=T,UN) 
            rename= (hypoG=PVA-AR) rename= (hypo7=PVA_UN) 
rename= (hypo8=trueval) ) ; 
     attrib simu length=$8 ; 
     simu="Sim &j ";
 output ; 
 proc datasets nolist ; 
   delete sbp sbpmodl sbpmod2 sbpmod nested al1 allt mult des 
        actual searâj 
   seun&j unarkj; 
 append base=std new=stdkj;<br>run;
run;<br>quit;
%end; 
%mend s imulat e ; 
Xmacro combine ; 
data std; 
    set std; 
rho1 = kp*0.1;rho2 = \&q*0.1;
 rho3 = &r*O. 1; 
run ; 
 proc append base=k<mark>pd.dec18 data=std(where=(_effect_='X1'))</mark><br>run;
proc datasets nolist ; 
    delete std; 
run; 
%mend combine; 
%macro krone; 
%do p=l %to 9 %by 2; 
  %do q=l %to 9 Xby 2; 
     %do r=2 %to 8 %by 2; 
%s imulat e 
 %combine 
%end ; 
   %end ; 
 %end ; 
%end;<br>%mend krone;
"krone;
run;
```
## *C.3* **Simulation program to evaluate the impact of the Kronecker product deviat ion index under the alternat ive hypot hesis**

\* Referencing the **library** uhere simulation results uill be saved as a permanent SAS data set;

libname kpd 'chapter6'; **run;** 

\* Ensuring program runs in batch mode as it would in interactive mode ;

options nosyntaxcheck nosource;

```
* Suppress printing of the PROC MIXED output;
```
%global \_PRINT\_;  $\sqrt[n]{\text{let}}$  \_PRINT\_ = OFF;

```
* The simulation program starts here;
```
**Xmacro** simulate;

 $\%$ do j=1  $\%$ to 200;

- \* **j** = the simulation index;
- \* One rep of the simulation starts here;

data sbp (replace=yes) ;

\* Generate 6 independent standard normal random variables for two groups;

```
\phi i = 1 to 50; * where 50 is the desired sample size in each
                       50UP 3
                        i is the subject index; 
x1 = \text{rannor}(647 + i + kj*2);x2 = \text{rannor}(372 + i + \ell i);
x3 = \text{rannor}(425 + i + kj*2);x4 = \text{rannor}(162 + i + kj*2);x5 = \text{rannor}(528 + i + kj*2);x6 = \text{rannor}(289 + i + kj*2);x7 = \text{rannor}(467 + i + xj*2);x8 = \text{rannor}(732 + i + \ell i);
x9 = \text{rannor}(245 + i + \hat{k}i * 2);
x10 = \text{rannor}(612 + i + k);
x11 = \text{rannor}(258 + i + k\hat{j} * 2);x12 = \text{rannor}(829 + i + k \cdot i);
 :12 = ran<br>utput;
 utput<br>:nd;
run ;
```

```
* Convert generated data set into matrices; 
proc iml; 
use sbp; 
read al1 var Cxl x2 x3 x4 x5 x6) into xl; 
 read all var\{x7 \ x8 \ x9 \ x10 \ x11 \ x12} into x2;<br>x1 = t(x1);
tx1 = t(x1);<br>tx2 = t(x2);* Create the within subject V-C matrix; 
* Specifying the covariance parameters; 
rho1 = kpc0.1;
rho2 = \&q*0.1;
rho3 = kr * 0.1;
diag = 1;rho1m = rho1**2;rho2m = rho2**2;
rho3m = rho3**2;
* Specifying the matrices that make up the within-subject 
  covariance 
matrix Sigmao ; 
A = J(3,3,0);A[1,1] = diag;A[1,2] = rho1;A[1,3] = rho1m;
A[2,1] =rho1;
 A[2,2] = diag;A[2,3] =rhol;
A[3,1] =rho1m;
A[3,2] =rho1;
A[3,3] = diag;A \mod = A \# 4:
B = J(3,3,0);<br>B[1,1] = diag;B[1,2] = \text{rho3};<br>B[1,3] = \text{rho3m};B[2,1] = rho3;B[2,2] = diag;B[2,3] = rho\overline{3};<br>B[3,1] = rho3m;B[3,2] =rho3;
B[3,3] = diag;Bmod = B#2; 
C = J(3,3,0);C[1, 1] = diag;C[1,2] =rho2;
C[1,3] = rho2m;
C[2,1] = rho2;C[2,2] = diag;C[2,3] = rho\overline{2};
C[3,1] =rho2m;
```

```
C[3,2] =rho2;
C[3,3] = diag;Cmod = C#4;* Specifying Sigmao (1sigma in this program);
AB = Amod//Bmod:BC = Bmod//Cmod;lsigma = AB \mid BC;* Enter the mean vector for group 1; 
meanv1 = {113},
          118, 
          123, 
          59, 
          62, 
          653; 
mul=repeat (meanvl, l,5O) ; 
* Enter the mean vector for group 2; 
meanv2 = 112,
          118,
          124.
          58.4,
          62,
          65.6;
mu2=repeat(meanv2, 1, 50);* Create 6 correlated variables on each individual in group 1 
  and save as a SAS data set; 
yl=lsigma*txl+mul; 
ty1=t(y1);varnames='sbp1':'sbp6';
create sbpmodl from tyl [colname=varnames] ; 
append from tyl; 
* Create 6 correlated variables on each individual in group 2 
  and save as a SAS data set; 
 y2=lsigma*tx2+mu2; 
ty2=t (y2) ; 
ty2=t(y2);<br>varnames='sbp1':'sbp6';
create sbpmod2 from ty2 [colname=varnames];
 append from ty2; 
quit ; 
*Combine the two data sets; 
data sbpmod; 
set sbpmodl sbpmod2; 
run ; 
* Create variable to use in transposing the created data;
```

```
data nested; 
      l nested;<br>lo i = 1 to 100;<br>output;
     output;<br>end:
 ru; 
 * Merge the two data sets; 
 data all; 
   merge nested sbpmod; 
 run;
 * Transpose data into format required by PROC MIXED; 
  proc transpose data=all out=allt; 
by i; 
   var sbpl sbp2 sbp3 sbp4 sbp5 sbp6; 
ru; 
* Create data set on 1 individuals based on C characteristics 
   measured T times; 
data mult; 
     do person = 1 to 100;
         do chara = 1 to 2; 
             chara = 1 to 2;<br>
\alpha time = 1 to 3;<br>
output;
            output;<br>end:
          end; 
     end ; 
run ; 
* Create design matrix to fit a linear growth-curve model to the
   two response variables; 
proc iml; 
 proc iml;<br>\1=J(50,1,1);
 \1=J(50,1,1);<br>\2=J(50,1,1);
 \2=J(50,1,1);<br>:heta=block(A1,A2);
 :heta=block(A1,A2)<br>:hetap=t(theta);
thetap=t(theta);<br>X = \{ 1 -1,1 O, 
        1 1;Xp=t(X);
I2=(1 O, 
     O 1); 
D = \text{thetaQI2QX}:
varnames='x1':'x8';
create des from D [colname=varnamesl; 
 append from D; 
quit ; 
* Create the final data set to be used by the Mixed procedure; 
data actual;
```

```
erge allt mult des:
 merge<br>un;
* Mode1 fitting and estimating parameters of interest; 
/* Completely Unstructured V-C Matrix */ 
proc mixed data=actual; 
  class person; 
  model coll = xl x2 x3 x4 x5 x6 x7 x8/ covb noint s; 
  repeated / type=un subject=person r=1 ri=1;
    make 'SolutionF' out=seun&j; 
make ' R' out=cmun& j ; 
    make 'COVB' out=emun&j;
 make<br>make<br>un;
run;<br>quit;
/* Unstructured by AR(1) V-C Matrix */ 
proc mixed data=actual; 
  class chara time person; 
  model coll = xl x2 x3 x4 x5 x6 x7 x8 / covb noint s; 
  repeated chara time / type=un@ar(1) subject=person r=1 ri=1;
  make 'SolutionF' out=sear&j;
  make 'R' out=cmar&j;
    lake 'R' out=cmar&j;<br>lake 'COVB' out=emar&j;
 run ; 
quit ; 
* Convert generated data sets into matrices and compute the 
    onvert generated data sets into matrices and compute the ikelihood ratio test statistic, chi-square statistic and
    .ikelihood<br>,-value:
proc iml; 
 roc imi,<br>se cmun&j var{col1 col2 col3 col4 col5 col6};<br>read all var _num_ into arbi&j;
read all var _num_ into arbi&j;<br>num&j = det(arbi&j);
 uma, destarbing,,<br>se cmar&j var{col1 col2 col3 col4 col5 col6};<br>ead all var _num_ into kscm&j;
read all var _num_ into kscm&j;
deno&j = det(kscm&j);<br>lr&j = J(1,1,0);
 r&j = J(1,1,0);<br>r&j = (num&j/deno&j)##-50;
 r&j = (num&j/deno&j)#<br>hi&j = 2#log(lr&j);
chi\&j = 2\# \log(\text{lr} \&j);<br>pval\&j = 1 - probchi(chi\&j,17);
Q = \{1 \ 0 \ 0 \ 0 \ -1 \ 0 \ 0 \ 0,O10GO-100, 
      001000-10, 
      0001000-1); 
qprime = t(0):
* Computing the test statistics and p-values for testing the 
  hypothesis of overall parallelism;; 
use emun&j var[_{coll} _{coll} _{coll} _{coll} _{coll} _{coll} _{coll} _{coll} _{coll} _{cl}read all var _num_ into vh2&j;
use emar&j var{_col1 _col2 _col3 _col4 _col5 _col6 _col7 _col8};
 read all var into vhlkj;<br>read all var _num_ into vhlkj;<br>ua2kj = Q*vh2kj*gprime;
```
 $\sim$   $\sim$ 

```
use seun&j var{[est_{\cdot}$;}qua1&j = Q*vh1&j*qprime;<br>use seun&j var{_est_};<br>read all var _num_ into lam2&j;
use searkj var\{-est_-\};
read al1 var -num- into lamlkj; 
  qua3&j = Q*laml&j; 
qua4&j = Q*lam2&j ; 
qua4&j = Q*lam2x j;<br>qua5&j = t (qua3&j);
qua6kj = t (qua4kj);
tarkj = qua5&j*inv(qual&j)*qua3%j; 
  xxxxy = qua6&j*inv(qua1&j)+qua3&j;<br>;un&j = qua6&j*inv(qua2&j)*qua4&j;<br>pvar&j = 1 - probchi(tar&j, 4);
pvarkj = 1 - probchi (tarkj, 4);<br>pvunkj = 1 - probchi (tunkj, 4);
lrt\&j = J(1,7,0);rt&j = J(1,7,0);<br>rt&j[1,1] = lr&j;
  rt&j[1,1] = lr&j;<br>rt&j[1,2] = chi&j;
lrt\&j[1,2] = chi\&j;<br>lrt\&j[1,3] = pval\&j;.rt&j[1,3] = pval&j;<br>.rt&j[1,4] = tar&j;<br>.rt&j[1,5] = tun&j;
  \begin{array}{l} \texttt{IntWJ} \\ \texttt{IntWJ} \\ \texttt{IntWJ} \\ \texttt{IntWJ} \\ \texttt{IntWJ} \\ \texttt{IntWJ} \end{array}lrtkj[1,7] = \overline{p}vunkj;<br>lrtmkj = \text{repeat}(lrtkj,8,1);\text{para} \& \text{j} = \text{j}(8,1,0);para\&j[1,1] = 118;parakj[2,1] = 5;para& j C3 ,l1 = 62 ; 
  para&j[3,1] = 62;<br>para&j[4,1] = 3 ;
parakj[4,1] = 3;<br>parakj[5,1] = 118;\text{para\&j}[6,1] = 6;\text{para}ij[7, 1] = 62;\text{para}i[8, 1] = 3.6;lmod& j = lrtmkj 1 1 para& j; 
varnames = 'hypo1':'hypo8';
create unarkj from lmodkj [colname=varnames];
 xtesse anaraj from 1m<br>ppend from lmod&j;<br>uit;
* Merging the results from the different models. 
     orging one resures from the ufficient models.<br>Ote: The merged data sets will be empty if one of the data
     ote: ine merged data sets will be empty if one of the data<br>ets is empty as a result of the model failing to converge;
data std&j; - 
   length _effect_ $8 est_un se_un est_ar se_ar lrtest chisq
          pvalue T-AR T-UN PVA-AR PVA-_UN trueval 8 simu $8; 
ru; 
data std&j; 
     set std&j (obs=O) ; 
run ; 
data std&j; 
      attrib _effect_ length=$8;
        merge seun&j(drop=-df- -t- -pt- remme=(-est-=est-un) 
               rennag (drop-_dr_ _t)<br>rename= (-se-=se-un) )
```

```
\texttt{searchj}(\text{drop}=\texttt{df\_t\_pt\_ rename}=(\texttt{est}=\texttt{est\_ar})rename= (-se,=se-ar) ) 
           unar&j (rename=(hypol=lrtest) rename=(hypo2=chisq) 
           remme= (hypo3=pvalue) rename= (hypo4=T_AR) 
          rename= (hypoS=T-UN) 
           rename=(hypoG=PVA-AR) rename=(hypo7=PVA_UN) 
     rename=(hypo8=truev<br>attrib simu length=$8;
          rename=(hypo8=trueval)); 
     simu="Sim &j "; 
 simu="Sim &j ";<br>output;
proc datasets nolist ; 
   delete sbp sbpmodl sbpmod2 sbpmod nested al1 allt mult des 
    append base=std neu=std& j ; 
        actual sear%j seun&j unar&j; 
 appe<br>un;
quit ; 
%end; 
%mend simulate; 
%macro combine ; 
data std; 
   set std; 
rho1 = k p * 0.1:
rho2 = \&q*0.1;rho3 = &r*O. 1 ; 
 run ; 
 proc append base=kpd.jan05 data=std(where=(_effect_='X1'));
 run ; 
proc datasets nolist; 
 delete std;<br>
run;
%mend combine; 
Xmacro krone ; 
%do p=l %to 9 %by 2; 
  %do q=l %to 9 %by 2; 
    %do r=2 %to 8 %by 2; 
%simulate 
%combine 
   %end; 
  %end ; 
%end; 
Xmend krone; "krone:
run;
```